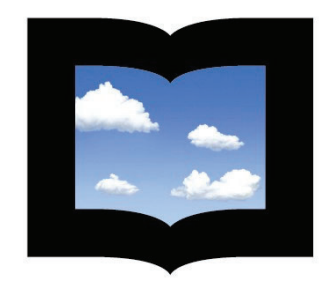

**UNSAM** 

UNIVERSIDAD NACIONAL DE **SAN MARTÍN** 

# **Proyecto Final Integrador**

# **Ingeniería Ambiental**

Diseño de una planta de tratamiento de efluentes para una industria de cosméticos en la localidad de Campana, Buenos Aires

**Autor: Fernandez Pannunzio Matias Javier**

**Legajo: CYT-8258**

**Tutor: Bailat Federico**

**Buenos Aires, Argentina, 2023**

# **Índice**

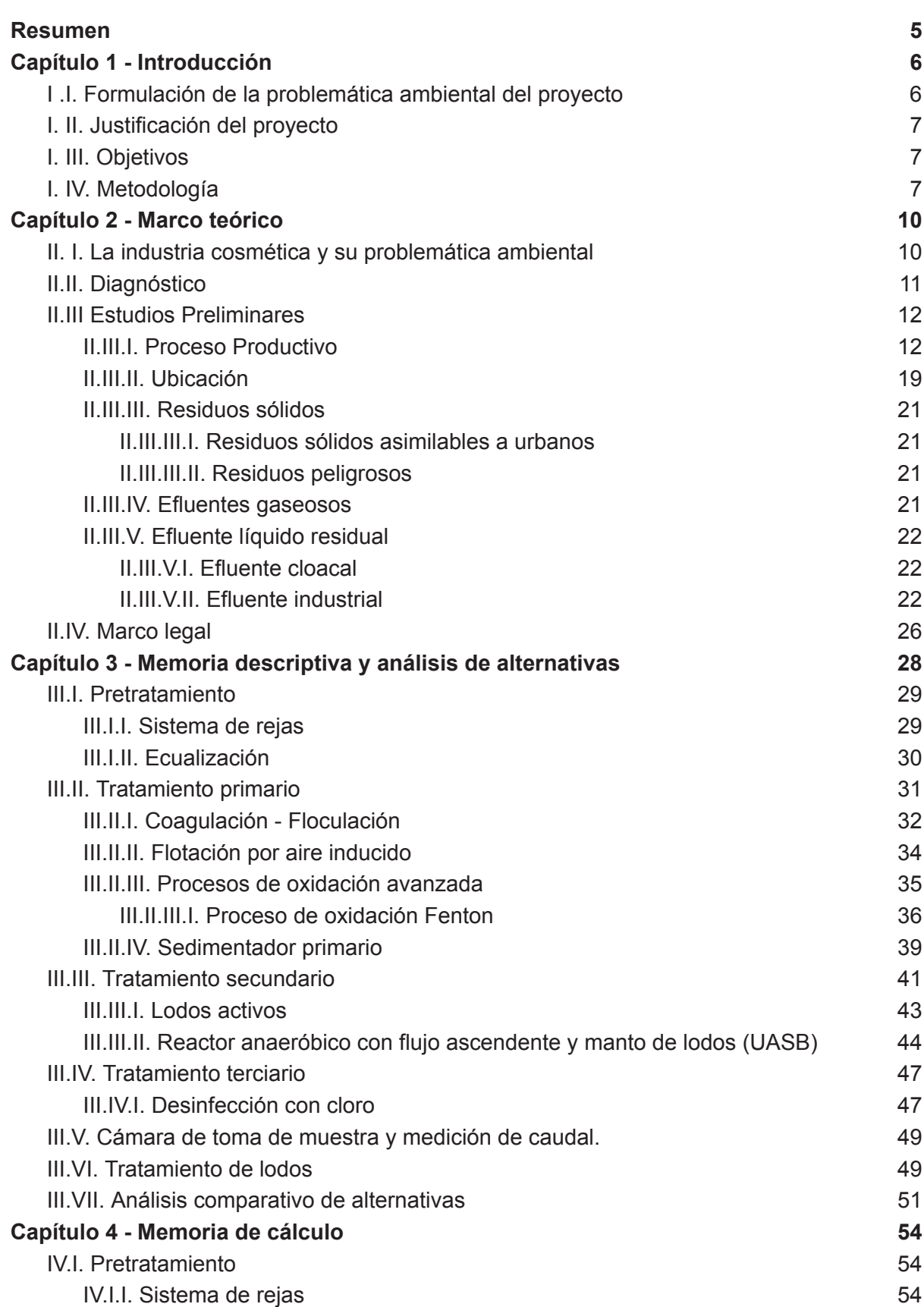

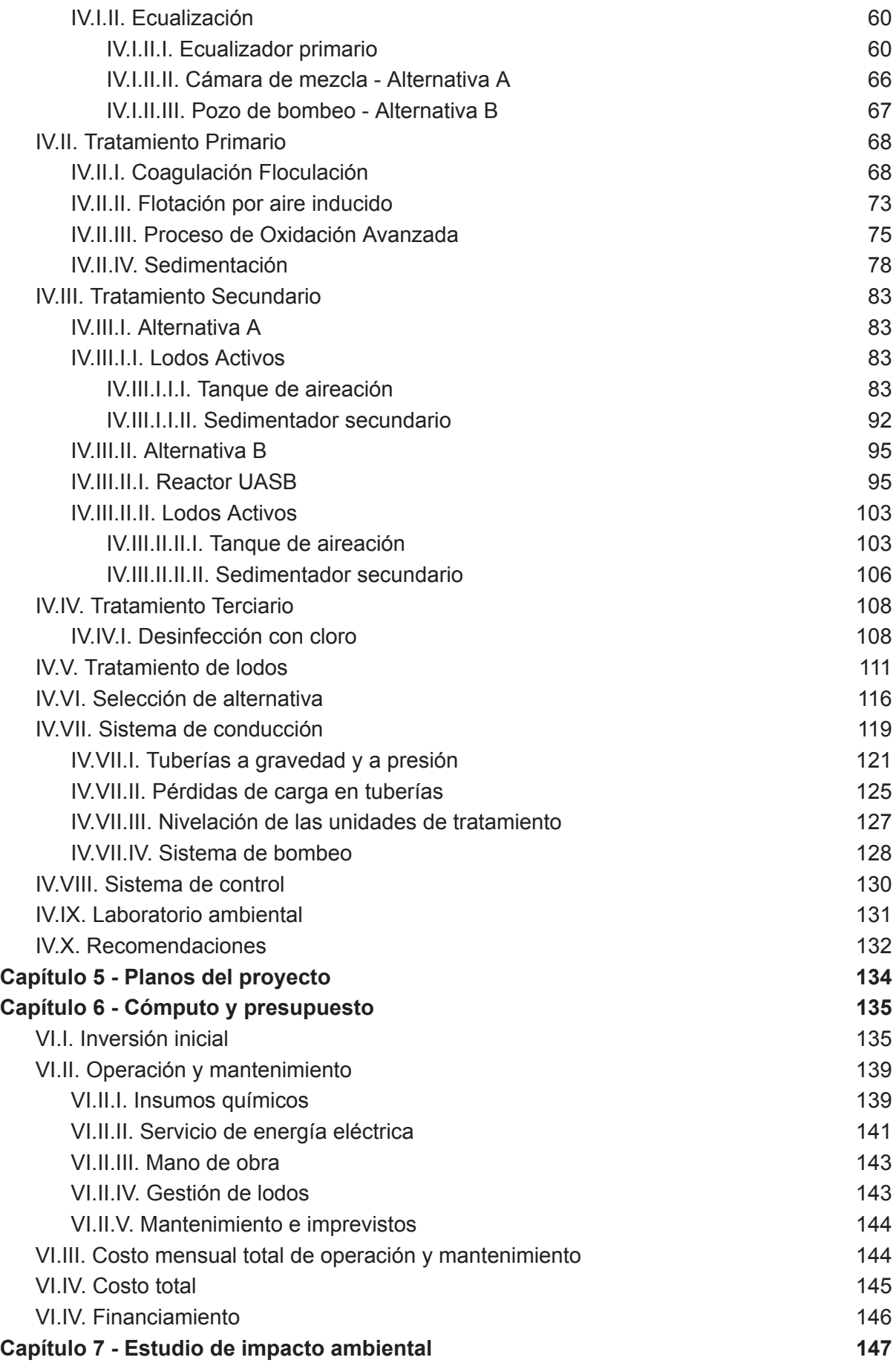

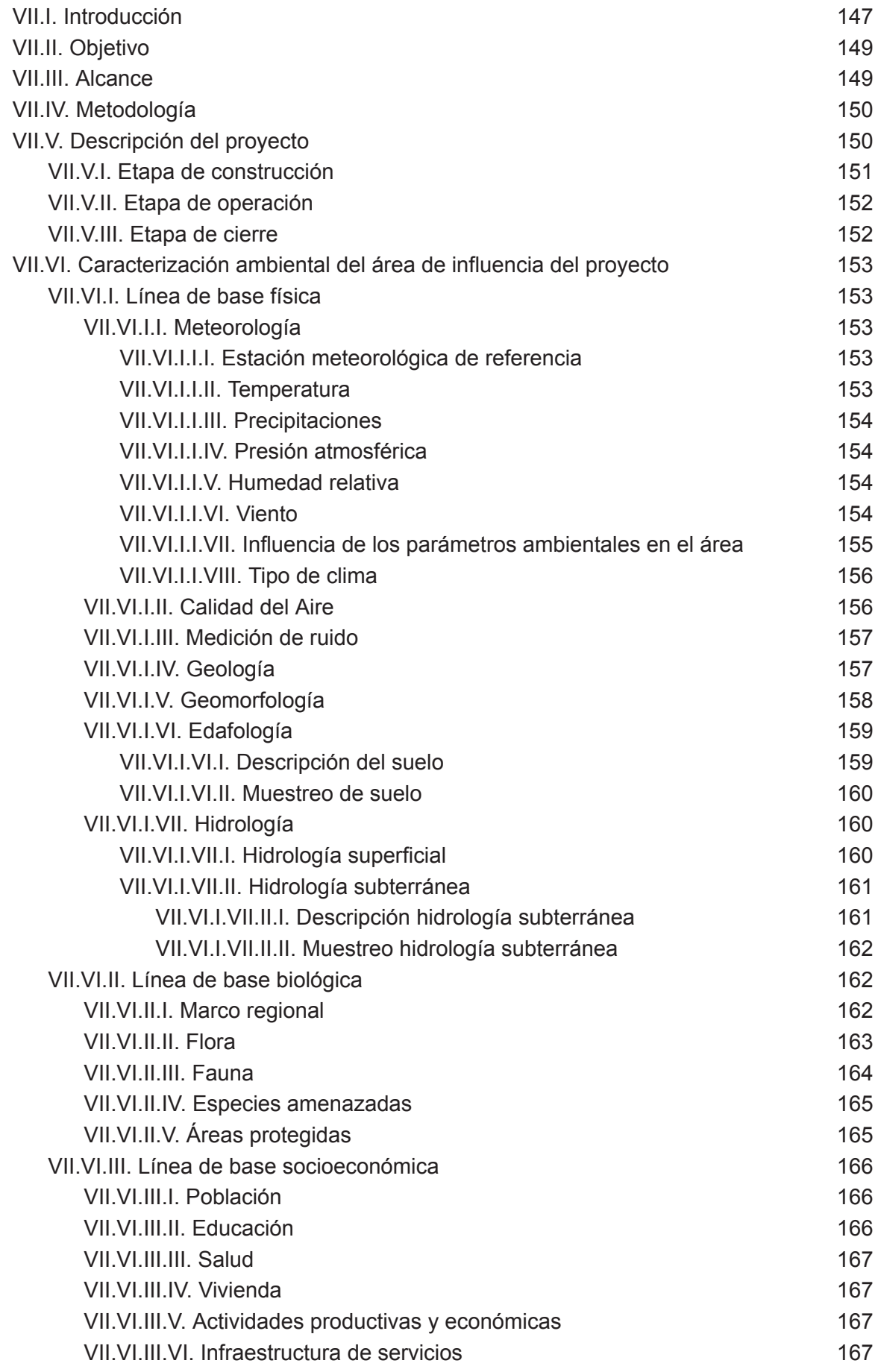

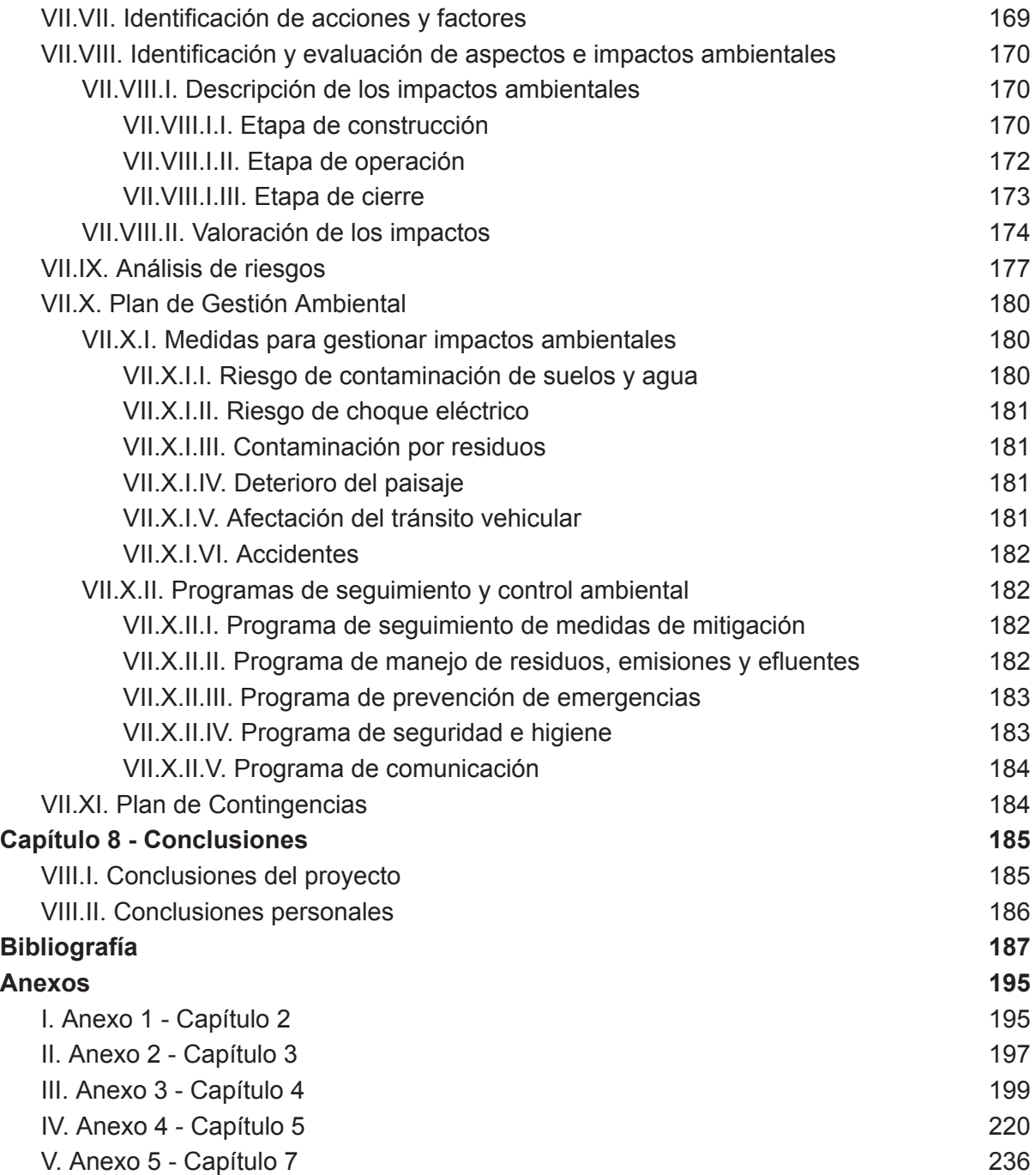

## **Resumen**

El proyecto se centra en el desarrollo de los fundamentos teóricos y características técnicas del diseño de una planta de tratamiento de efluentes líquidos (PTEL) para una industria cosmética que debido a la creciente demanda del mercado ha decidido expandirse mediante la construcción de una nueva planta de producción junto con su respectiva PTEL en la localidad de Campana, Buenos Aires. Se estima una generación de efluente industrial de 160 m<sup>3</sup>/día y de efluente cloacal de 9 m<sup>3</sup>/día el cual se trata en la PTEL debido a la falta de red cloacal en el área de implantación. El efluente líquido se genera principalmente a partir del lavado y acondicionamiento del equipamiento, tanques, tuberías y superficies y del proceso productivo. Se caracteriza por una alta carga orgánica, una elevada Demanda Química de Oxígeno y Demanda Bioquímica de Oxígeno, altos niveles de sólidos en suspensión, detergentes, grasas y aceites. Por lo tanto, puede resultar en una posible fuente de contaminación para el ambiente si no es tratado adecuadamente.

Se detalla la problemática ambiental del proyecto y se realiza un diagnóstico de la misma, se describe el proceso productivo de la industria y las corrientes de residuos y efluentes que este genera, luego se efectúa una extensa caracterización bibliográfica del efluente líquido seguido de un estudio de la normativa de vuelco aplicable para finalmente proponer las dos alternativas de tratamiento más óptimas para el caso en estudio. Para ambas alternativas propuestas se desarrolla la memoria descriptiva, la memoria de cálculo y se lleva a cabo un análisis comparativo entre ellas en función de la eficiencia de remoción de DBO, DQO y nutrientes, consumo de energía, producción de lodos, espacio necesario para su instalación, viabilidad económica, flexibilidad operacional, susceptibilidad a sustancias tóxicas y dependencia de la temperatura, con el objetivo de seleccionar la más apropiada. Es así que se opta por el diseño de un tren de tratamiento integrado por las siguientes unidades: rejas finas y gruesas, ecualizador, coagulador estático, cámara de floculación, tanque de flotación por aire inducido, cámara de oxidación avanzada, sedimentador primario, pozo de bombeo, reactor UASB, reactor de lodos activos, sedimentador secundario y cámara de desinfección con cloro. Asimismo se diseña el tratamiento de lodos integrado por un espesador por gravedad, un tanque de estabilización y acondicionamiento con cal, un filtro prensa y un tanque de almacenamiento. Por último se diseña el sistema de conducción.

Para la alternativa escogida se realiza el cómputo y presupuesto, los planos de las unidades de tratamiento y el estudio de impacto ambiental, para finalmente concluir que el proyecto es viable desde el punto de vista técnico, económico, social y ambiental.

## **Capítulo 1 - Introducción**

## I .I. Formulación de la problemática ambiental del proyecto

Los cosméticos son todos los productos, preparados o sustancias aplicables, que se ponen en contacto con la superficie corporal para limpiar, perfumar, modificar su aspecto, proteger y mantener en buen estado el cuidado personal. Hasta el siglo XIX han sido utilizados por los egipcios, los griegos y romanos como maquillaje, y a principios del siglo XX comienza el desarrollo de la industria cosmética como tal. En los últimos años ha tenido un notable crecimiento lo que lleva a plantear nuevos criterios para el desarrollo sostenible de la producción y medio ambiente, debido a que el crecimiento del mercado viene aparejado de un mayor daño al medio ambiente, tanto por la extracción de las materias primas como por la fabricación de los cosméticos en sí. Hoy en día los segmentos que impulsan el crecimiento de la industria son el shampoo, geles para el cabello, protectores solares, tratamientos antiedad, perfumes, esmaltes de uñas, productos capilares y para la belleza [1].

Esta industria genera grandes volúmenes de efluente líquido residual que presenta altas concentraciones de contaminantes, ya que se producen diversas variedades de lotes de productos que cambian frecuentemente. En la producción de un nuevo lote se generan grandes cantidades de agua residual, debido a la limpieza y desinfección de los equipos. Las aguas residuales resultantes de los procesos de limpieza se caracterizan principalmente por tener altas concentraciones de carga orgánica, Demanda Química de Oxígeno (DQO) y Demanda Bioquímica de Oxígeno (DBO). Asimismo, estas aguas se caracterizan por la presencia de sólidos en suspensión, tensoactivos, colorantes, aceites y grasas, emulsionantes<sup>[2]</sup>.

Por estos motivos, el efluente líquido de la industria cosmética es una fuente de contaminación importante para el recurso hídrico, sean cuerpos de agua superficiales o subterráneos. Debido a esto se requiere diseñar una planta de tratamiento de efluentes líquidos (PTEL) con el objetivo de lograr que la composición del agua residual se reduzca hasta que las concentraciones se encuentren debajo de los máximos permisibles que establece la normativa vigente, para evitar la contaminación del cuerpo receptor y proteger el medioambiente. Para ello se cuenta con diversos tratamientos donde se utiliza la fuerza física, y la acción química y biológica. Generalmente, al aplicar un solo tratamiento no se

consigue disminuir las concentraciones de contaminantes por debajo de los valores máximos permitidos, por lo que se precisa diseñar un sistema integrado de operaciones unitarias que asegure el cumplimiento de la legislación.

## I. II. Justificación del proyecto

El presente proyecto se aboca al diseño de una planta de tratamiento de efluentes líquidos para una industria cosmética que busca expandirse debido a la creciente demanda del mercado. Por lo cual, han tomado la decisión de construir una nueva planta de producción junto con su respectiva PTEL en la localidad de Campana, Buenos Aires.

La empresa se dedica a la elaboración de productos para el cuidado facial, corporal, capilar, limpieza corporal, maquillaje profesional y perfumería. Dentro de estos, los más producidos son protectores solares, cremas humectantes, jabones líquidos, shampoo y perfumes. El efluente líquido se genera principalmente a partir del lavado y acondicionamiento del equipamiento, tanques, tuberías y superficies y del proceso productivo.

Dicho efluente se caracteriza mayormente por una alta carga orgánica, que se traduce en una elevada Demanda Química de Oxígeno (DQO) y Demanda Bioquímica de Oxígeno (DBO). Asimismo, por la presencia de altos niveles de sólidos en suspensión, detergentes (S.A.A.M), grasas y aceites (S.S.E.E).

## I. III. Objetivos

El objetivo principal del proyecto es realizar el diseño completo de una planta de tratamiento de efluentes líquidos para la empresa del sector cosmético ubicada en el kilómetro 78 de la Ruta Nacional 9, Campana, Provincia de Buenos Aires; contemplando la caracterización de su efluente, con el fin de disminuir sus valores de contaminación y establecerlos por debajo de los niveles máximos fijados por la normativa, el área y recursos económicos disponibles para el proyecto y los impactos socioambientales que este pueda generar. Para este escenario se plantean dos alternativas de diseño y se selecciona la que mejor se adecue a los factores mencionados anteriormente.

## I. IV. Metodología

Teniendo en cuenta la composición fisicoquímica del efluente y los valores de vuelco que se deben cumplir, se evalúa la eficiencia de dos alternativas para el diseño de la planta de tratamiento de efluentes líquidos de la industria cosmética. Se selecciona la mejor alternativa en función del cumplimiento de los parámetros de vuelco, la superficie que estas requieren, la cantidad de lodos generados, su costo económico y energético.

Por un lado, la alternativa 1 se compone de un pretratamiento por medio de un sistema de rejas y un tanque ecualizador, seguido de un tratamiento primario integrado por un sistema de coagulación-floculación, flotación por aire inducido (IAF) y un proceso de oxidación avanzada Fenton, junto con su respectivo sedimentador. En tercer lugar, se propone un tratamiento secundario de lodos activos y finalmente un tratamiento terciario de desinfección con cloro. Por otro lado, la alternativa 2 es igual a excepción del tratamiento secundario donde se emplea un reactor anaerobio de flujo ascendente (UASB) seguido de lodos activos.

El desbaste junto con el tratamiento primario son fundamentales para aumentar la biodegradabilidad del efluente y prepararlo para que la degradación en el tratamiento secundario sea lo más eficiente posible. El pretratamiento inicia con un sistema de rejas automaticas gruesas seguido por unas finas con el objetivo de remover los sólidos de tamaño grande y pequeño para así proteger a todo el tren de tratamiento y sus respectivos equipos. A su vez, está remoción de sólidos grandes y pequeños ayuda a aumentar la eficiencia de remoción de las etapas posteriores. Luego, se instala un tanque ecualizador cuya función es controlar la variación de caudales provenientes de la planta productiva, de esta forma se logra que el caudal ingrese constante a las unidades de tratamiento primario. Además, se logra homogeneizar el efluente, regular el pH, la temperatura y si es necesario airearlo mediante difusores [1] [3].

El tratamiento primario comienza con un proceso de coagulación-floculación. En la primera unidad se anulan las fuerzas repulsivas entre las partículas mediante la adición de un reactivo y la aplicación de energía de mezclado en un tanque para generar una solución homogénea. El segundo proceso hace referencia a la agregación de los coloides mediante agitación suave. Se prosigue con una flotación con aire inducido (IAF). Esta unidad se encarga de eliminar las emulsiones, partículas sólidas, aceites y grasas presentes en el efluente mediante la introducción de burbujas finas de aire a la fase líquida. El tratamiento primario finaliza con una oxidación avanzada empleando una reacción Fenton en un reactor tipo tanque agitado con adición de Fe y  $H_2O_2$  y un adecuado ajuste de pH. Seguido de un sedimentador para separar los barros que la misma genera. Esta reacción tiene la finalidad de remover sustancias tóxicas (metales pesados, sustancias fenólicas y materia orgánica recalcitrante), mejorar la biodegradabilidad, reducir los valores de DQO y DBO. Gracias a

esto se puede proseguir con un tratamiento biológico convencional como lodos activos junto con su respectivo sedimentador.

Por otro lado, la alternativa 2 propone un tratamiento biológico empleando un reactor anaeróbico UASB (Upflow Anaerobic Sludge Blanket) seguido de un tratamiento aeróbico con lodos activos. El sistema UASB se suele usar cuando se tiene efluentes industriales con altos valores de DQO y DBO ya que presentan una buena respuesta frente a estos casos. Asimismo, presenta bajos costos operativos, flexibilidad y versatilidad lo que lo hace óptimo para una planta de tratamiento de efluentes industriales. Finalmente ambas alternativas concluyen con un tratamiento terciario con el objetivo de eliminar patógenos remanentes, para ello se emplea la cloración [11][15] [16] [21].

## **Capítulo 2 - Marco teórico**

## II. I. La industria cosmética y su problemática ambiental

Un producto cosmético se define como cualquier sustancia o formulación de aplicación local a aplicar en diversas partes superficiales del cuerpo humano como por ejemplo la epidermis, sistema piloso y capilar, uñas, labios, órganos genitales externos, dientes y mucosas bucales con el objetivo de limpiar, perfumar, modificar su aspecto y proteger o mantener en buen estado.

La industria de los cosméticos ofrece una amplia gama de productos los cuales se clasifican en grupos como se muestra a continuación:

- Cosméticos para la piel
- Cosméticos para los labios
- Desodorantes
- Cosméticos para la higiene corporal
- Cosméticos para los ojos
- Productos para el blanqueo de la piel
- Depilatorios
- Protección solar
- Productos para la higiene bucal y dental
- Cosméticos Capilares
- Cosméticos para las uñas
- Cosméticos de perfumería

Un cosmético se constituye básicamente de cuatro componentes. El primero son los principios activos, estos son los responsables de realizar la función a la que está destinado el cosmético. El segundo componente se denomina excipiente, estas son las sustancias con las que se mezclan o disuelven los principios activos, debido a que estos no se pueden aplicar puros. Su finalidad es permitir que el cosmético se use de una forma determinada para que el producto sea estable y fácil de aplicar, por ejemplo en forma de barra, crema, gel, espuma, etc. En tercer lugar se encuentran los aditivos, su función es evitar el deterioro del producto y mejorar la apariencia. Por ejemplo colorantes, conservantes y perfumes. Por último se encuentran los correctores, estos se incorporan a los cosméticos para mantener sus propiedades y mejorar su presentación. Se encargan de corregir el aspecto final del cosmético mediante un aumento de la viscosidad o corrigiendo el pH [20].

En la industria cosmética los procesos productivos son variados y de baja complejidad tecnológica. Estos se caracterizan por la mezcla física de las materias primas sin llevar a cabo reacciones químicas. Generalmente, el equipamiento que se emplea son molinos para cuando se desea homogeneizar las partículas de un determinado ingrediente, mezcladoras para integrar la materia prima, moldeadoras para productos como los labiales los cuales requieren un tamaño y forma específica y compactadoras para la producción de cosméticos en polvo [20].

Las industrias cosméticas, producen efluentes líquidos provenientes de los diferentes procesos de producción, en donde la mayoría proviene de la limpieza y desinfección de las distintas máquinas y equipos, debido a que estos contienen restos de la producción que podrían ser sustancias químicas peligrosas para el medio ambiente. Por este motivo, el principal problema de esta industria es la contaminación de cuerpos de agua generada por las materias primas e insumos utilizados en el proceso productivo [21].

Junto con el aumento de la producción de cosméticos, aumenta la generación de efluente líquido, caracterizado por tener altas concentraciones de sólidos en suspensión, altos valores de demanda química de oxígeno y demanda bioquímica de oxígeno, presencia de grasas, aceites, detergentes, surfactantes, colorantes, fragancias, ceras y polímeros.

Las industrias de cosméticos elaboran gran variedad de productos, por lo tanto sus aguas residuales presentan alteraciones en función de los productos que fabrica cada empresa en particular. En términos generales, sus aguas residuales poseen alta demanda química de oxígeno y baja biodegradabilidad, lo cual causa efectos negativos sobre el medio receptor de no ser tratadas adecuadamente. Estos son la disminución del oxígeno disuelto en agua, la acumulación de compuestos persistentes, aumento de la eutrofización y la emisión a la atmósfera de compuestos orgánicos volátiles. Por lo cual, previo a descargar el efluente al cuerpo receptor se le debe realizar un tratamiento.

Finalmente, es necesario volver a aclarar que la composición y concentración de contaminantes en el efluente líquido de la industria en cuestión es diferente dependiendo de la empresa, lo cual se debe a la variedad de productos cosméticos, el tipo de producción y el volumen residual de materia prima.

## II.II. Diagnóstico

El presente proyecto está enfocado en una industria de cosméticos que se dedica a la elaboración de productos para el cuidado facial, corporal, capilar, limpieza corporal, maquillaje profesional y perfumería. Dentro de estos grupos de productos, los más producidos por la industria son protectores solares, cremas humectantes, jabones líquidos, shampoo y perfumes.

A causa del crecimiento que ha experimentado el rubro cosmético en los últimos años, la empresa en cuestión ha decidido expandirse. Como esta se encuentra en una zona ya poblada, no tienen la posibilidad de ampliar sus instalaciones actuales por lo tanto se determina construir una nueva sede en el kilómetro 78 de la Ruta Nacional 9, Campana, Provincia de Buenos Aires; con la idea de que ambas operen en simultáneo y de este modo duplicar la producción.

El efluente líquido se genera en gran parte a causa del lavado y acondicionamiento del equipamiento, tanques, tuberías, superficies y en menor medida por el proceso productivo. El lavado y acondicionamiento se realiza siempre que se finaliza un lote de producción. Dicha industria lleva a cabo la elaboración de diversos productos cosméticos, debido a esto posee cuatro líneas productivas que operan de manera simultánea, para poder satisfacer una producción diaria de una tonelada y media de cosméticos. Esto se traduce en un caudal medio de generación de efluentes líquidos, cuyo valor estimado es de 160 $\frac{m^3}{Dia}$  con variaciones porcentuales del 10% [1][2][5][14][16].

Por otro lado, se proyecta que en la nueva industria trabajen diariamente 150 empleados, de las cuales 30 desarrollen tareas administrativas y el resto opere la planta, realicen tareas de mantenimiento, limpieza y logística. La jornada laboral es de lunes a sábados de 5 am a 21 pm, es decir, dos turnos de 8 horas laborales.

## II.III Estudios Preliminares

### II.III.I. Proceso Productivo

La industria en cuestión desarrolla una amplia gama de productos cosméticos cuyos procesos productivos se caracterizan por ser simples, constar de pocas instancias y ser semejantes entre sí, lo que permite utilizar la misma maquinaria para la elaboración de varios productos. En principio se puede plantear un esquema general del proceso productivo como se muestra en la figura 1.

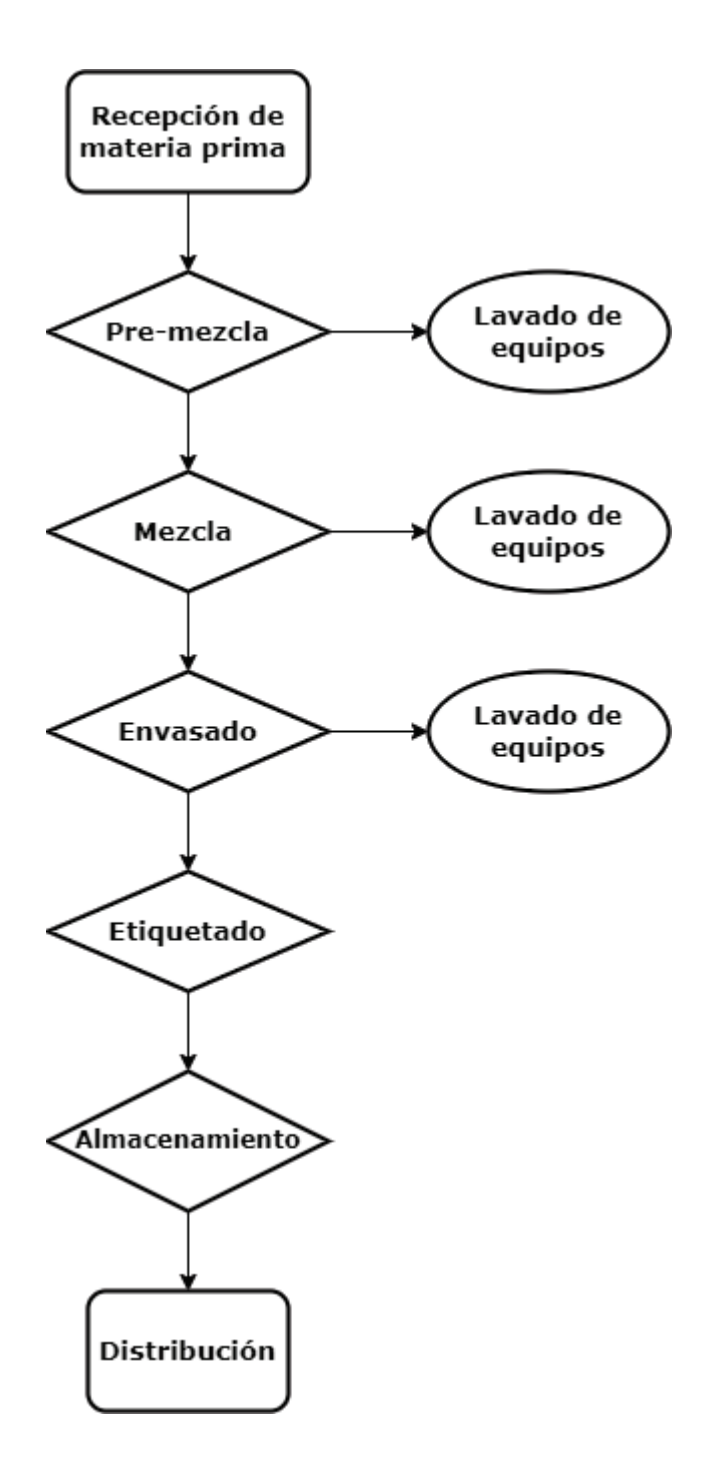

*Figura 1: Esquema general del proceso productivo en la industria de cosméticos. Fuente: elaboración propia*

El proceso general se constituye básicamente de seis pasos, como se puede observar en el diagrama. En primer lugar, se recepciona, traslada y almacena la materia prima necesaria para un determinado proceso productivo. Luego, se lleva a cabo la elaboración de la premezcla, esta instancia es requerida cuando alguna materia prima necesita un proceso de acondicionamiento para adquirir las propiedades fisicoquímicas necesarias para llevar a cabo la mezcla. En tercer lugar, se realiza la mezcla de las materias primas a una determinada temperatura y agitación según indique el instructivo de

fabricación del producto. La mezcla se deja enfriar y es transportada a la etapa de envasado donde el producto es colocado en recipientes. Seguido a esto se realiza el etiquetado y posteriormente se almacena el producto terminado. Es necesario que el mismo quede en reposo 24 horas como mínimo, antes de ser distribuido [5].

Tal como se menciona anteriormente, los productos elaborados con mayor frecuencia por la industria cosmética del presente proyecto son el protector solar, crema humectante, jabón líquido, shampoo y perfume. Es necesario recalcar que no todos los productos que genera la empresa son igual de contaminantes ya que sus materias primas son diferentes.

La elaboración de protectores solares hace uso de un equipo denominado marmita, en donde se calientan las materias primas, las cuales se adicionan por fases. La mezcla se realiza en cuatro fases, en las cuales se controla estrictamente la temperatura. Esta se modifica según la fase del proceso de producción y es un factor determinante para que las materias primas formen una mezcla homogénea debido a que hay algunas que no son fácilmente solubles en otras. Las materias primas más importantes de este proceso son el ácido etilendiaminotetraacético (EDTA) disódico que genera un aumento en la DQO, el Carbopol que aumenta la viscosidad del efluente, la trietanolamina que provoca alteraciones en el pH, la benzofenona que afecta el color y el olor y el miristato de isopropilo el cual altera la temperatura del efluente resultante <sup>[2][21]</sup>. A continuación se presenta el diagrama del proceso descrito (ver figura 2).

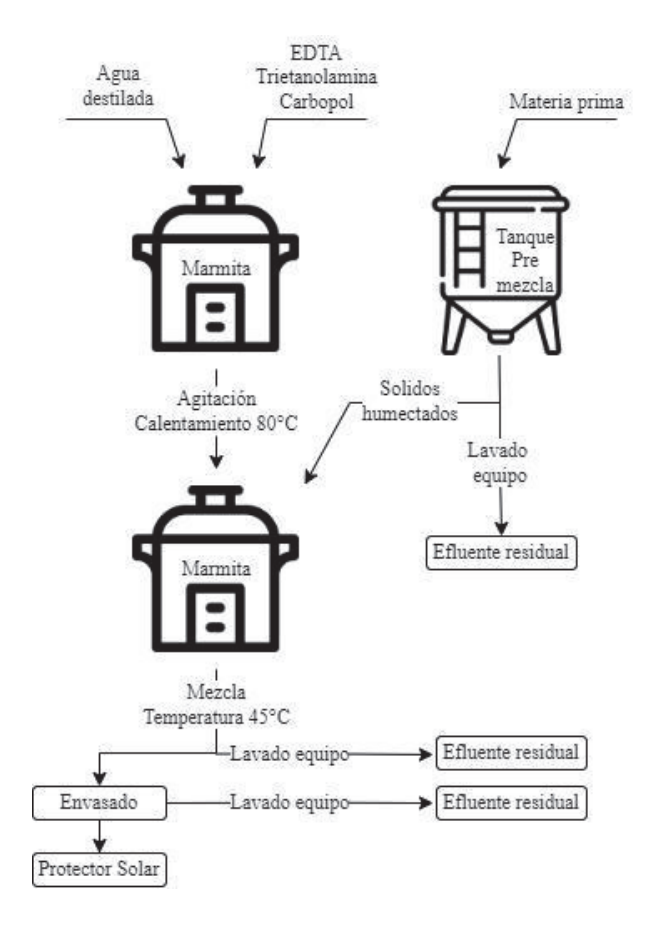

*Figura 2: Proceso productivo del protector solar. Fuente: elaboración propia.*

Para la producción de crema humectante, al igual que en el proceso anterior, se precisa el uso del mismo equipo con el objetivo de calentar la mezcla. Como la materia prima principal es agua y grasas, por medio del calentamiento se logra una mezcla homogénea. Además, se debe mantener una agitación constante para facilitar el proceso de adición del resto de las materias primas como lo son los aceites y vitaminas. Las principales materias primas de este proceso son el carbopol, EDTA, trietanolamina, glicerina, aceite mineral y tocoferol acetato. Las últimas tres generan alteraciones en la temperatura y aumento en la DBO del efluente generado [2][21]. El proceso productivo se esboza en la figura 3.

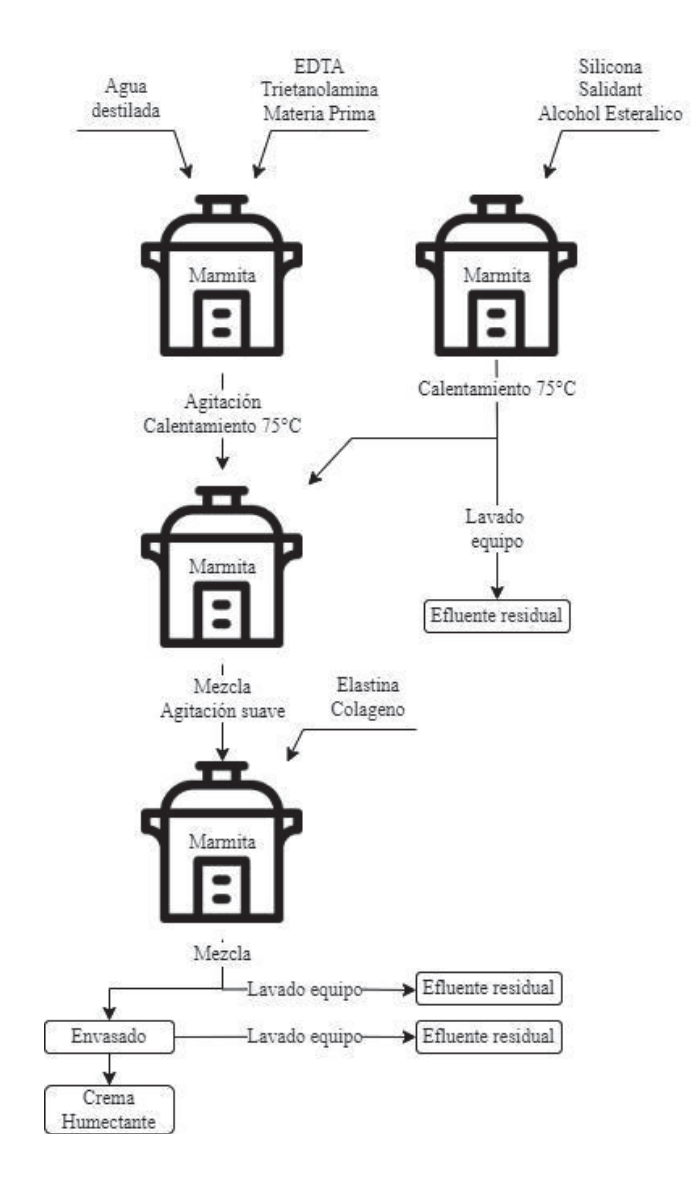

*Figura 3: Proceso productivo de crema humectante. Fuente: elaboración propia.*

En la producción de jabón líquido (ver figura 4) también se emplea una marmita para realizar la mezcla de las materias primas las cuales son inmiscibles unas en otras, por lo tanto se debe inyectar vapor para calentar la materia prima y así conseguir homogeneidad en la mezcla. Del mismo modo que en el primer proceso, aquí las materias primas se adicionan en pasos en los cuales se controla la temperatura. Las materias primas para la elaboración de jabón líquido son la tegobetaína, ácido cítrico, pantenol y glicerina. Estas afectan la temperatura, DBO, viscosidad y pH del efluente líquido resultante [2][21].

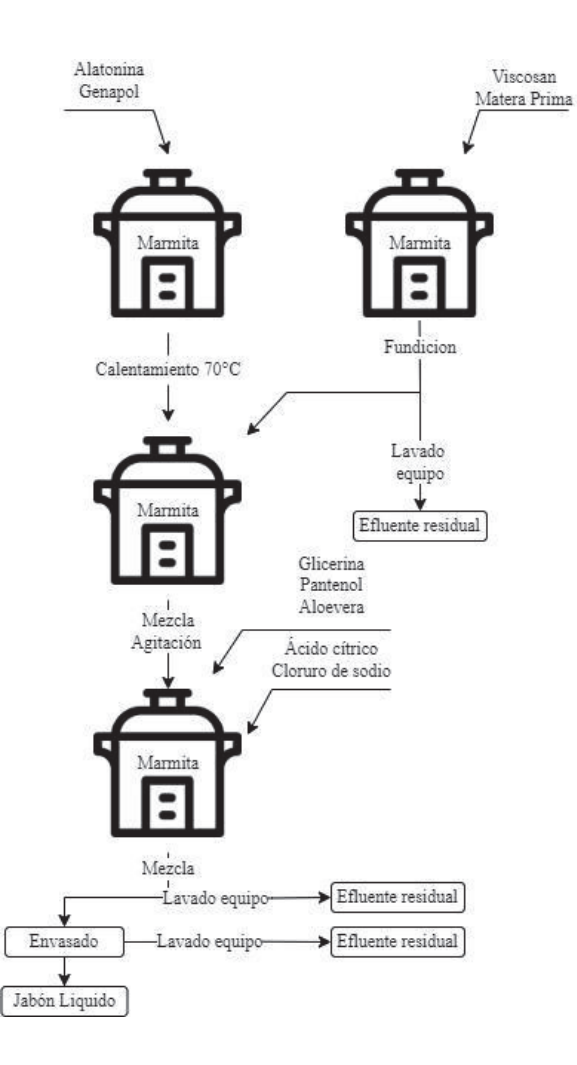

*Figura 4: Proceso productivo del jabón líquido. Fuente: elaboración propia.*

En cuarto lugar, la producción de shampoo requiere un agitador donde se prepara la pre mezcla con una agitación alta. Posteriormente se agrega la premezcla a la marmita, previamente llenada con agua, donde prosigue la agitación pero esta vez a menores revoluciones por minuto (rpm). Luego se adiciona el resto de las materias primas en diferentes fases como se puede observar en la figura 5. Para la producción de shampoo se emplea EDTA, pantenol, glicerina, ácido cítrico y un polímero catiónico acuoso (salcare super 7) [2][21].

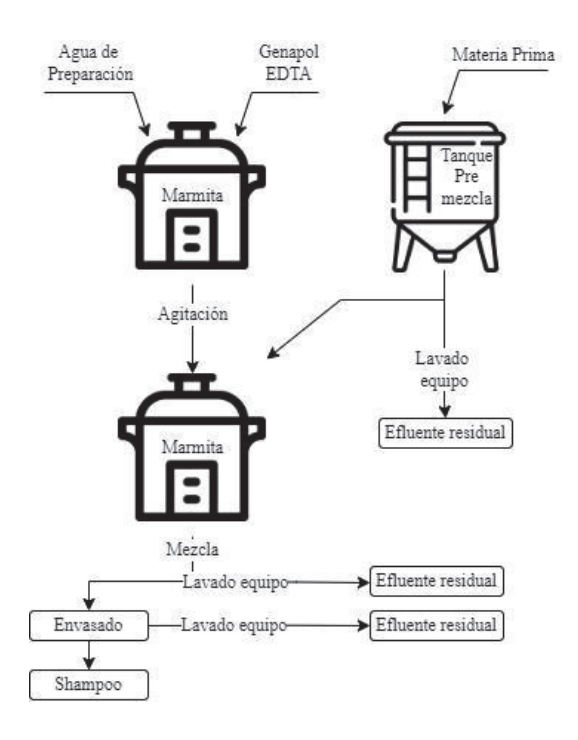

*Figura 5: Proceso productivo del shampoo. Fuente: elaboración propia.*

Para el caso de los perfumes, se utiliza un tanque de preparación, un agitador de hélice, un equipo de enfriamiento, filtros y una máquina grafadora. Tal como el resto de los procesos descritos, las materias primas se adicionan en pasos, primero se coloca en el tanque alcohol desodorizado, seguido de la fragancia y agua desionizada. Además, se agregan otras materias primas como glucam P-20, cremophor y colorante  $[2][21]$ . En la figura 6 se presenta el proceso productivo para la elaboración de perfumes.

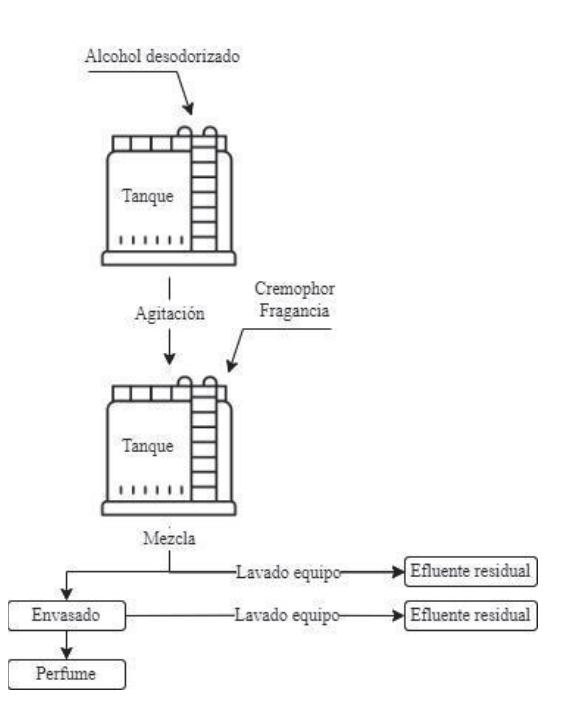

*Figura 6: Proceso productivo del perfume. Fuente: elaboración propia.*

## II.III.II. Ubicación

La nueva planta productiva junto con su correspondiente planta de tratamiento de efluentes líquidos serán emplazadas en un lote de 10 hectáreas en la Localidad de Campana, el cual se encuentra en el kilómetro 78 de la Ruta Nacional 9 y junto al Arroyo de la Cruz, cuerpo de agua donde se verterán los efluentes tratados. La planta de producción tendrá disponible un área de 5 hectáreas para su construcción y la PTEL un área de 5 hectáreas aproximadamente. En la figura 7 se puede observar una imagen satelital del lote y las áreas destinadas a cada planta.

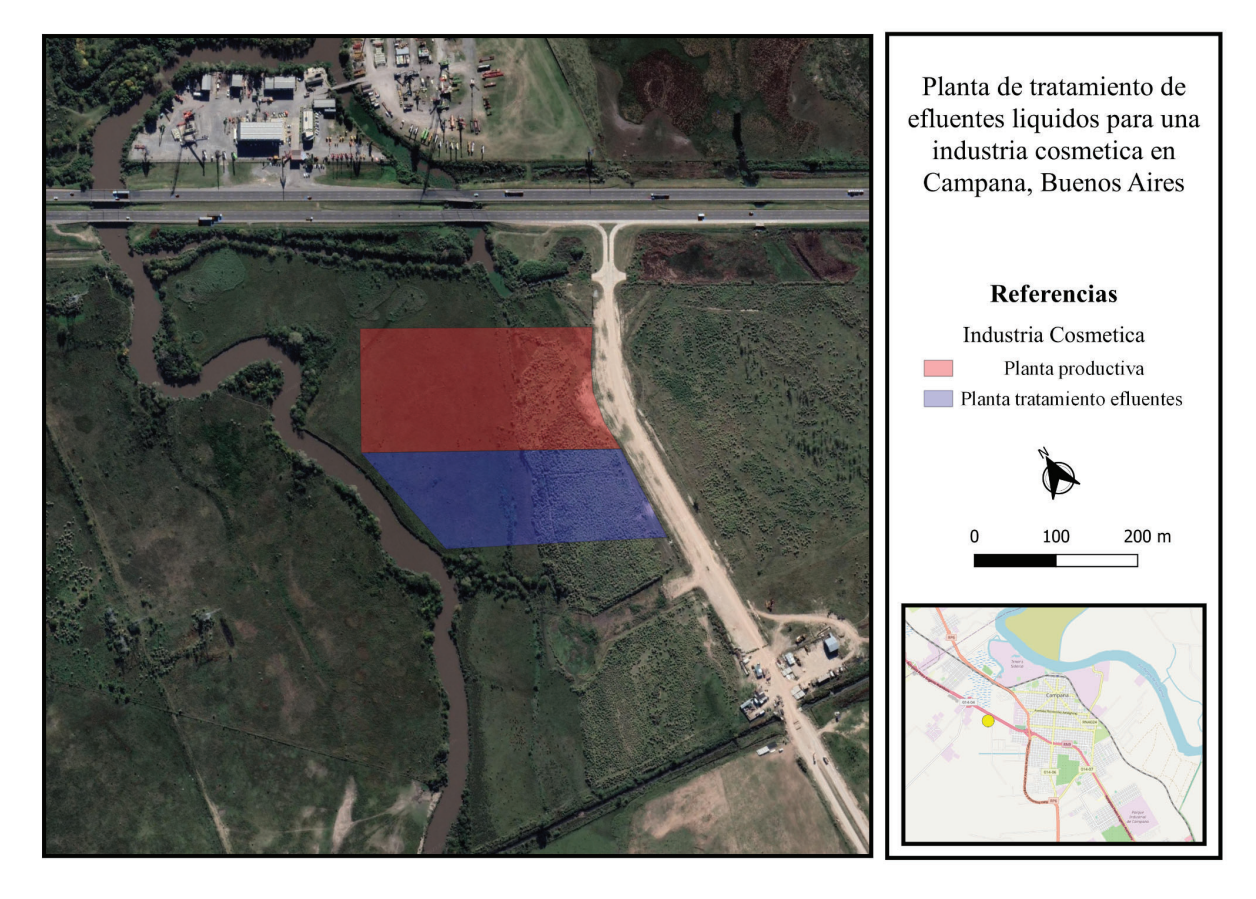

*Figura 7: Ubicación geográfica del área a ocupar por la industria cosmética diferenciando la planta industrial de la planta de tratamiento de efluentes líquidos. Fuente: elaboración propia.*

Al analizar el sitio de emplazamiento en los mapas del Ministerio de infraestructura y servicios públicos del gobierno de la provincia de Buenos Aires <sup>[24]</sup> observa que no cuenta con red cloacal, por lo tanto la empresa debe tratar los efluentes cloacales en la planta de tratamiento de efluentes líquidos.

El partido de campana se ubica a 75 km de Capital Federal, en la zona norte de la Provincia de Buenos Aires, sobre la margen derecha del Río Paraná Guazú. La superficie total del municipio es de  $954,54$  km<sup>2</sup>, de los cuales un  $39,5%$  pertenecen al sector

continental y el resto al sector insular. Cuenta con una población de 94.461 habitantes según el censo realizado por INDEC en el año 2010. El partido limita al Norte con el Río Paraná Guazú que a su vez cumple la función de límite interprovincial con la Provincia de Entre Ríos, al Sur con el partido bonaerense de Exaltación de La Cruz, al Este con los Partidos de Pilar, escobar y San Fernando y al Oeste con Zárate. El partido en cuestión está conformado por las localidades de Otamendi, Rio Lujan, Los Cardales y Campana, siendo esta última el casco urbano [27].

Las principales cuencas de aguas superficiales son ríos y arroyos cuyas nacientes se localizan fuera del partido de Campana, como el Río Paraná, Río Luján, Arroyo de la Cruz, Arroyo Pesquería y Arroyo del Pescado. Son cursos de agua de carácter permanente que con frecuencia presenta crecidas relacionadas a las lluvias convectivas en las cuencas superiores. En la zona continental, el diseño de la red de drenaje es típicamente dendrítico [27].

El Río Paraná se caracteriza por tener un alto caudal (11,3  $\frac{m^3}{seg}$ ) con crecientes estacionales que ocasionalmente causan inundaciones en la parte baja del curso. En la sección baja del Paraná la composición química del agua presenta un incremento en sodio y cloruros y una disminución del oxígeno disuelto causada por el aumento de la materia orgánica. Las fuentes de contaminación de este curso de agua son vertidos industriales y urbanos provenientes de las numerosas ciudades situadas a lo largo del río y sus tributarios. Los niveles de contaminación aumentan notoriamente en la parte baja del río debido a la gran cantidad de industrias que se encuentra en las riberas como por ejemplo petroquímicas, químicas, frigoríficos y usinas. Con respecto al Río Luján, el mismo nace en el Partido de Suipacha y su cuenca se conforma con aportes tributarios menores. Sufre de importantes impactos antropogénicos ya que recibe los efluentes cloacales de centros urbanos y efluentes industriales de los partidos de Mercedes, Luján y Pilar causando que sus aguas no sean aptas para riego y práctica de deportes acuáticos. El arroyo de la Cruz, cuerpo de agua en el cual serán vertidos los efluentes industriales de la industria de cosméticos, tiene 60 km de longitud y su naciente se localiza en el partido de San Andrés de Giles. En este arroyo se vuelcan las aguas de colectoras pluviales de gran parte de la ciudad de Campana, caracterizadas por poseer altos niveles de contaminación producidos por efluentes cloacales y las descargas de las dos plantas de tratamiento de efluentes cloacales del casco urbano de campana  $[27]$ .

Por último, las aguas subterráneas involucran al acuífero Pampeano y Puelche. En el primero predominan aguas accesibles y de baja salinidad. En un principio la Ciudad de Campana y los grandes establecimientos industriales se abastecieron del mismo, hasta que se construyó la red domiciliaria de agua potable. Este acuífero se contaminó con las aguas servidas de uso humano e industrial a causa de su poca profundidad y permeabilidad de los sedimentos suprayacentes, lo que provocó que se dejen de lado las obras de captación, siendo reemplazadas por perforaciones profundas para extraer agua del segundo acuífero antes mencionado [27].

### II.III.III. Residuos sólidos

#### II.III.III.I. Residuos sólidos asimilables a urbanos

La industria de cosméticos genera residuos sólidos asimilables a urbanos, tanto ordinarios como reciclables. Ambas corrientes son generadas en diferentes espacios de la planta como por ejemplo en las oficinas, los baños, la cocina y las bodegas. Los residuos ordinarios más frecuentes son papel sanitario, restos de comida, servilletas, restos de barrido, envases de comida y vasos descartables. Con respecto a los residuos reciclables, estos mayoritariamente corresponden al material de empaque y embalaje como cartón, bolsas, plástico, papel, tetra brik, vidrio y latas metálicas. Ambas fracciones de residuos serán clasificadas y separadas en origen, mediante su disposición inicial en contenedores correctamente señalizados, con el fin de realizar una adecuada disposición final incentivando la economía circular y minimizando el volumen de residuos a disponer en relleno sanitario [25].

#### II.III.III.II. Residuos peligrosos

La totalidad de los residuos peligrosos se generan en la planta productiva y estos son estopas, trapos, guantes y plásticos contaminados, bases grasas, residuos de productos no conformes, tela de compactar, residuos de colorantes y empaques contaminados. Estos residuos son clasificados y separados en origen, caracterizados según su peligrosidad, rotulados y almacenados en forma temporal en el centro de acopio, para luego ser entregados a gestores autorizados para la recolección, tratamiento y disposición final de los mismos [25].

#### II.III.IV. Efluentes gaseosos

En la presente industria de cosméticos, las principales fuentes de emisiones gaseosas son las materias primas, debido a sus vapores inflamables, propiedades físicas y químicas. Algunas materias primas como lacas, colorantes y solventes presentan una peligrosidad alta ya que generan emisiones a la atmósfera de vapores tóxicos, en cambio

otras liberan material particulado. Por lo tanto, los operarios que las manipulan deben contar con la indumentaria adecuada y con un sistema de extracción y ventilación adecuado para controlar la pérdida de las materias primas que podrían ser inhaladas por los operarios ocasionando problemas de salud [26].

#### II.III.V. Efluente líquido residual

#### II.III.V.I. Efluente cloacal

Como se mencionó previamente, los efluentes asimilables a domiciliarios que se generan en los baños, vestuarios, oficinas, cocina, comedor y demás instalaciones de la industria deben ser tratados en la planta de tratamiento de efluentes ya que la zona de implantación del proyecto no cuenta con red cloacal. Dicho efluente es generado por los 150 empleados de la industria, entonces, aplicando una dotación de 60  $\frac{Litros}{DataHabitante}$ , resulta en un caudal cloacal de 9  $\frac{m^3}{Dia}$  que se considera en el diseño de la planta de tratamiento de efluentes líquidos. Este caudal es considerablemente menor al industrial, por lo que no altera los parámetros fisicoquímicos del mismo Por último, se inyecta directamente en el tratamiento secundario con el fin de estimular a los microorganismos presentes.

#### II.III.V.II. Efluente industrial

En este apartado se presenta la caracterización fisicoquímica del efluente líquido representativo de la industria cosmética, basada en una extensa búsqueda bibliográfica y su posterior análisis.

Antedicho en el capítulo inicial, el agua residual de la industria en cuestión se genera a raíz del lavado y acondicionamiento de los equipos, tuberías, superficies y del proceso productivo. El efluente típico de una industria de cosméticos se caracteriza principalmente por tener un alto nivel de carga orgánica, lo que refleja valores notables de DQO y DBO. En adición, presenta elevados niveles de sólidos en suspensión, detergentes, grasas y aceites <sup>[3][6]</sup>. Por lo tanto el diseño de la planta de tratamiento de efluentes se centra principalmente en reducir los valores de estos parámetros para lograr cumplir los límites admisibles de la normativa aplicable a la zona de implantación del proyecto. A continuación, en la tabla 1 se presentan los valores de los parámetros fisicoquímicos que caracterizan al efluente líquido residual de la industria cosmética del presente proyecto, obtenidos a partir de bibliografía. Además, en la tabla se detallan las fuentes bibliográficas empleadas para la selección del valor de cada uno de los parámetros. Cabe aclarar que dichas fuentes son principalmente tesis de grado y trabajos de investigación.

| <b>Parámetro</b>                       | <b>Unidad</b> | <b>Efluente</b><br>crudo | <b>Fuente bibliográfica</b>                          |
|----------------------------------------|---------------|--------------------------|------------------------------------------------------|
| <b>DQO</b>                             | mg/l          | 9158,4                   | [1][2][3][4][5][6][8][9][10][12][13][14][17][19][20] |
| <b>DBO</b>                             | mg/l          | 4571,1                   | [1][2][3][4][5][6][9][10][12][13][17][20]            |
| Sólidos sedimentables 10<br>minutos    | mI/L          | 0,1                      | $[7]$                                                |
| Sólidos sedimentables 2 horas          | mI/L          | 1,0                      | [5][7][20]                                           |
| Sólidos Suspendidos Totales<br>[SST]   | mg/l          | 1349,4                   | $[1][2][3][4][5][6][9][10][12][13][17][20]$          |
| Sólidos Suspendidos Volátiles<br>[SSV] | mg/l          | 1151,0                   | [4][13][17]                                          |
| Aceites y grasas [S.S.E.E]             | mg/l          | 1700,0                   | [1][2][4][5][6][7][17][20]                           |
| Detergentes [S.A.A.M]                  | mg/l          | 737,0                    | $[1][3][5][7][10][12][13][19][20]$                   |
| Temperatura                            | C             | 20,0                     | [2][4][13]                                           |
| pH                                     | u pH          | 7,1                      | [1][2][4][5][7][8][9][10][12][13][14][17][20]        |
| Conductividad                          | mS/cm         | 1300,0                   | [4][8][10][12][13][14][17]                           |
| Turbidez                               | <b>NTU</b>    | 818,7                    | [8][10][12][13][14][20]                              |
| Cinc                                   | mg/l          | 0,3                      | $[1]$                                                |
| Sustancias fenólicas                   | mg/l          | 0,5                      | [1][2][5][20]                                        |
| Nitrógeno total                        | mg/l          | 28,0                     | [13][18][20]                                         |
| Fósforo total                          | mg/l          | 38,0                     | [3][9][10][18][20]                                   |
| <b>Sulfatos</b>                        | mg/l          | 737,0                    | [2][5][13]                                           |

*Tabla 1: Caracterización fisicoquímica del efluente crudo de una industria cosmética a partir de datos bibliográficos. Fuente: elaboración propia.*

Como se menciona anteriormente, la industria cosmética es un rubro heterogéneo, en donde se cuenta con una amplia gama de productos y múltiples procesos productivos. Este factor es el responsable de que las aguas residuales de las industrias de este rubro difieran en algunos parámetros en función del cosmético que produzcan con mayor frecuencia. Es por ello que para algunos parámetros, las fuentes bibliográficas consultadas presentan valores diferentes. De modo que, para obtener el valor final de cada parámetro de la tabla 1, se compara y analiza rigurosamente la bibliografía encontrada y se procede como se detalla a continuación. Cabe señalar que para la toma de decisión se priorizan las fuentes con efluentes altamente contaminados por sobre los poco contaminados.

En primer lugar, para el caso de la DQO se cuenta con 15 fuentes bibliográficas, las cuales presentan valores similares. Al realizar una comparativa entre las fuentes se descarta el valor de Niño, C. J. E. (2019), ya que es muy bajo (500 mg/l) a comparación del resto. Luego, debido a que las demás fuentes bibliográficas presentan valores parecidos se realiza un promedio de ellos, que resulta en un valor de 9158,42 mg/l. Similar es el caso de la DBO, de las 12 referencias bibliográficas, 10 tienen valores relativamente semejantes y dos de ellas valores muy bajos. Estas dos últimas son Niño, C. J. E. (2019) y Bogacki, J. P.

(2017) con valores de 250 mg/l y 168 mg/l respectivamente. Se descartan estos valores y se prosigue igual al caso anterior para así obtener un valor de 4571 mg/l. A partir de estos dos parámetros se evidencia que para esta caracterización fisicoquímica en particular el índice de biodegradabilidad del efluente es  $\frac{DQO}{DBO} = 2$ , siendo este biodegradable.

Para el caso de los sólidos sedimentables a las 2 horas se obtienen tres fuentes de las cuales dos de ellas (Niño, C. J. E. (2019) y Márquez, C. N. J. (2022)) muestran un valor de 1 ml/l y la restante (Korol, S. et al. (1995)) un valor de 0,1 ml/l. Este último no se tiene en cuenta por ser notablemente diferente a los dos primeros.

En tercer lugar, se cuenta con 12 fuentes bibliográficas para sólidos suspendidos totales. Posterior a comparar los valores de estas se descarta la fuente Naumczyk, J. et al. (2017) por presentar un valor de 5370 mg/l, considerablemente mayor al resto. Por otro lado, se descartan los valores de Vanegas, R. J. (2019), Niño, C. J. E. (2019) y Márquez, C. N. J. (2022) por ser muy bajos con respecto a la media, 55 mg/l, 80 mg/l y 141 mg/l respectivamente. Los demás valores se encuentran dentro de un rango acotado entre 1000 mg/l y 1600 mg/l por lo que se procede a realizar un promedio de ellos para finalmente obtener 1349,4 mg/l.

En cuarto lugar, para el caso de los sólidos suspendidos volátiles, solamente se cuenta con tres fuentes (ver tabla 1), las mismas tienen valores similares que difieren entre ellas solamente por 200 mg/l. Por lo tanto se adopta el promedio entre los tres valores.

Para el caso de aceites y grasas, se cuenta con una abundante cantidad de bibliografía, se procede igual que con los parámetros anteriores, primero se realiza una primera comparación en la cual se detectan cuatro valores muy por debajo del resto, por ende se los descarta. Estos valores eran 15 mg/l, 65 mg/l, 100 mg/l y 325 mg/l de Niño, C. J. E. (2019), Márquez, C. N. J. (2022), Korol, S. et al. (1995) y Vanegas, R. J. (2019) respectivamente. Los demás valores se hallan dentro de un rango acotado, con una cota mínima de 763 mg/l <sup>[1]</sup> y una máxima de 3000 mg/l <sup>[6]</sup>, luego de realizar el promedio entre los valores dentro del rango que se menciona anteriormente se obtiene una cifra de 1710 mg/l de aceites y grasas.

Al analizar la bibliografía encontrada para el parámetro de detergentes, se observa que la mayor parte de ella corresponde a efluentes con baja carga de dicho parámetro y solamente tres fuentes (Naumczyk, J. et al. (2017), Müller Tones, A. R. (2020), Tobajas, M. et al. (2014)) corresponden a efluentes con niveles considerables de detergentes. En este caso particular, con el fin de complejizar el estudio, se realiza un promedio entre las tres fuentes con niveles más altos de detergentes.

Con respecto al pH y la temperatura, las fuentes encontradas no muestran grandes diferencias por lo que para ambos casos se promedia la totalidad de los valores encontrados.

Los valores de conductividad hallados se encuentran por encima de 800 mS/cm, a excepción de los pertenecientes al trabajo de Pryscilla Martins de Andrade, et al. (2018) y Müller Tones, A. R. (2020) cuyos valores son 150 mS/cm y 382 mS/cm respectivamente. Entonces, estos dos no se tienen en cuenta para definir el valor de conductividad del efluente líquido residual de la industria en cuestión ya que resultan bajos a comparación del resto de los valores que oscilan entre 800 mS/cm [4][17] y 2900 mS/cm [8].

Los valores de turbidez que se presentan en bibliografía rondan los 800 NTU a excepción de los correspondientes a Michel, M. M. (2019) y Naumczyk, J. et al. (2017), los cuales presentan cifras de 1832 NTU y 3500 NTU. Se descartan estas últimas debido a que se consideran fuera de rango al compararlas con las otras cuatro fuentes encontradas.

Se hallan cuatro referencias bibliográficas para sustancias fenólicas, en tres de ellas se evidencia un valor de 0,2 mg/l (Vanegas, R. J. (2019), Niño, C. J. E. (2019) y Márquez, C. N. J. (2022)) mientras que en la tesis de Salvador Mosquera, G. (2017) figura un valor de 1,38 mg/l. En este caso se decide realizar la mediana entre todos los valores hallados y se obtiene 0,5 mg/l.

En el caso del nitrógeno total, los valores de las tres fuentes bibliográficas oscilan en un rango acotado entre 20 mg/l y 40 mg/l. Al ser tan pequeña la diferencia entre el valor máximo y el mínimo se decide realizar un promedio entre ellos.

Al analizar el caso del fósforo total, la mitad de las fuentes refleja valores bajos cercanos a los 5 mg/l y la otra mitad valores cercanos a los 38 mg/l (D. Puyol, V.M. et al. (2011) y Márquez, C. N. J. (2022)) por lo que se toma este último valor ya que para la caracterización del efluente líquido del presente proyecto se priorizan las fuentes bibliográficas con efluentes con altas cargas de contaminantes. El mismo criterio se adopta para el caso de los sulfatos luego de descartar el valor presente en la tesis de Vanegas, R. J. (2019) por ser considerablemente diferente del resto.

Al igual que los parámetros fisicoquímicos, el caudal medio de generación de agua residual se obtiene a partir de búsqueda bibliográfica [1][2][5][14][16], se seleccionan los valores que mejor se ajustaban a las dimensiones del proyecto y luego se realiza un promedio que resulta en un caudal medio de 160  $\frac{m^3}{dia}$ .

Finalmente, cabe señalar que en caso de ejecutarse el proyecto, es recomendable caracterizar el efluente industrial generado por la industria cosmética bajo estudio con el fin de constatar que los parámetros se encuentren en el mismo orden de magnitud que los supuestos a partir del relevamiento bibliográfico.

## II.IV. Marco legal

Debido a que el proyecto se ubica en Campana, Provincia de Buenos Aires, la vigente normativa de vuelco aplicable es la Resolución 336/03 de la Autoridad del Agua (ADA). En la tabla 2 se muestran los límites de descarga a cuerpo de agua superficial establecidos en dicha resolución, para los parámetros de la caracterización fisicoquímica.

*Tabla 2: límites de descarga a cuerpo de agua superficial para los parámetros fisicoquímicos del efluente residual de la industria cosmética según la resolución 336/03 de la Autoridad Del Agua (ADA) para la Provincia de Buenos Aires. \*NE (no especifica). Fuente: elaboración propia.*

| <b>Parámetro</b>                    | <b>Unidad</b> | Límite para descarga a cuerpo<br>de agua superficial Res. 336/03 |
|-------------------------------------|---------------|------------------------------------------------------------------|
| <b>DQO</b>                          | mg/l          | $\leq 250$                                                       |
| <b>DBO</b>                          | mg/l          | $\leq 50$                                                        |
| Sólidos sedimentables 10 minutos    | mI/L          | Ausente                                                          |
| Sólidos sedimentables 2 horas       | mI/L          | $\leq 1,0$                                                       |
| Sólidos Suspendidos Totales [SST]   | mg/l          | <b>NE</b>                                                        |
| Sólidos Suspendidos Volátiles [SSV] | mg/l          | <b>NE</b>                                                        |
| Aceites y grasas [S.S.E.E]          | mg/l          | $\leq 50$                                                        |
| Detergentes [S.A.A.M]               | mg/l          | $\leq 2,0$                                                       |
| Temperatura                         | C.            | $\leq 45$                                                        |
| рH                                  | u pH          | $6, 5 - 10$                                                      |
| Conductividad                       | mS/cm         | <b>NE</b>                                                        |
| Turbidez                            | <b>NTU</b>    | <b>NE</b>                                                        |
| Cinc                                | mg/l          | $\leq 2,0$                                                       |
| Sustancias fenólicas                | mg/l          | $\leq 0.5$                                                       |
| Nitrógeno total                     | mg/l          | $\leq 35$                                                        |
| Fósforo total                       | mg/l          | $\leq 1,0$                                                       |
| <b>Sulfatos</b>                     | mg/l          | <b>NE</b>                                                        |

Comparando las tablas 1 y 2 se puede observar que los parámetros fisicoquímicos de la caracterización del agua residual que incumplen los valores de vuelco permisibles establecidos por la Resolución 336/03 son la DQO, DBO, detergentes, aceites y grasas y fósforo total. Por lo tanto, uno de los objetivos del diseño de la planta de tratamiento de efluentes será que dichos parámetros cumplan con lo establecido por la normativa aplicable además de reducir los niveles de los parámetros no especificados en la Resolución 336/03. Como margen de seguridad, el diseño se realiza teniendo en cuenta límites de vuelco 20%

menores a los que se muestran en la tabla 2.

Junto con la Resolución mencionada anteriormente, el desarrollo del presente proyecto se encuadra dentro de un marco legal ambiental integrado por leyes nacionales, provinciales y ordenanzas municipales del partido de Campana (ver Anexo 1 - tabla 3).

# **Capítulo 3 - Memoria descriptiva y análisis de alternativas**

En el actual capítulo se describen las unidades de las dos alternativas propuestas para el diseño de la planta de tratamiento de efluentes líquidos de la industria cosmética. Posteriormente, se analiza cuál de ellas resulta más eficiente y efectiva para el caso en estudio en función del efluente líquido a tratar, aspectos legales, económicos, ambientales, constructivos y superficie a ocupar.

A partir de la caracterización del agua residual del capítulo anterior y búsqueda bibliográfica, se proponen dos alternativas para el tratamiento de los efluentes líquidos de la industria cosmética. Ambos trenes de tratamiento cuentan con el mismo pretratamiento y tratamiento primario. El primero implica un sistema de rejas (gruesas y finas) seguido de un tanque ecualizador y el segundo consta de un sistema de coagulación-floculación, una etapa de flotación por aire inducido, un proceso de oxidación avanzada Fenton y por último un sedimentador. El propósito del pre tratamiento es remover los sólidos de tamaño considerable para proteger al tren de tratamiento, sus accesorios, y regularizar el caudal de ingreso. En cuanto al tratamiento primario, su finalidad es disminuir los niveles de partículas sólidas, aceites y grasas, emulsiones, sustancias tóxicas (metales pesados, sustancias fenólicas y materia orgánica recalcitrante), DQO y DBO. Al combinar los dos tratamientos mencionados se logra aumentar la biodegradabilidad del efluente, acondicionarlo y prepararlo para la degradación biológica del tratamiento secundario. En este último es donde las alternativas se diferencian. La primera de ellas emplea un sistema de lodos activos y la otra combina un reactor UASB seguido de un sistema de lodos activos. El tratamiento secundario complementa los dos anteriores ya que termina de depurar los contaminantes y remover la carga orgánica. Finalmente, ambas alternativas concluyen con un tratamiento terciario de desinfección por cloración, con el objetivo de eliminar patógenos remanentes. Por demás, ambas alternativas cuentan con una cámara de toma de muestras y medición de caudal.

Es necesario señalar que el efluente cloacal a tratar se introduce a la PTEL por una línea de pretratamiento distinta a la del efluente industrial, compuesta únicamente por un sistema de rejas. Luego ingresa a una cámara de mezcla (alternativa A) o un pozo de bombeo (alternativa B) donde se homogeneiza con el efluente industrial para después

entrar en el tratamiento biológico, con el fin de inocular los microorganismos dentro de dichos reactores.

Además, en el presente capítulo se describe el tratamiento de lodos que se generan en el proceso de coagulación-floculación, flotación, oxidación avanzada, sedimentador primario, lodos activos y UASB.

## III.I. Pretratamiento

El pretratamiento o desbaste es la primera etapa en una PTEL. Consiste en el acondicionamiento del efluente antes de que ingrese en alguna unidad de tratamiento. Su finalidad es remover la mayor cantidad de partículas sólidas de gran tamaño para evitar que causen dificultades de mantenimiento y operación en los equipos del sistema de tratamiento y aumentar la eficiencia de remoción de la carga contaminante en las etapas siguientes. Estos componentes sólidos pueden ser arenas, lodos, pequeños residuos sólidos y otras partículas. Los principales tratamientos preliminares son: cribado, tamizado, desarenado, desengrasado, sedimentación, homogeneización y pre aireación. El efluente de estos sistemas tiene aproximadamente los mismos contaminantes que el influente, a excepción de los sólidos en suspensión.

#### III.I.I. Sistema de rejas

Esta primera operación unitaria consiste en hacer pasar el efluente residual a través de una reja para lograr la reducción de sólidos en suspensión de distintos tamaños. De este modo, el desbaste se clasifica en base a la separación entre los barrotes de la reja, siendo fino si se presenta una separación libre entre barrotes de 10 a 25 mm o grueso si dicha separación es de 50 a 100 mm. Para esta última, los barrotes deben tener espesores mínimos entre 12 y 25 mm<sup>[28][29]</sup>. Las rejas gruesas se utilizan como elementos de protección para evitar que sólidos de grandes dimensiones dañen las bombas, accesorios u otros equipos mecánicos, las rejas finas se suelen emplear en lugar de tanques de sedimentación, pudiendo llegara eliminar entre un 5 y un 25 % de sólidos en suspensión<sup>[30]</sup>.

Según el método de limpieza, las rejas pueden ser manuales o mecánicas. Las rejas de limpieza manual generalmente están constituidas por barrotes rectos, soldados a unas barras longitudinales en la cara posterior. Es importante que la longitud de las rejas permita limpiarlas fácilmente empleando un rastrillo de manera manual. Usualmente se colocan inclinadas con respecto al suelo con ángulos entre 60° y 80°. En la parte superior de la reja se coloca una placa perforada, donde se dejan reposar temporalmente los residuos

rastrillados mientras que se escurre el líquido remanente en ellos por los orificios de la placa. Un factor clave para el correcto funcionamiento del sistema es que la velocidad de aproximación del efluente a la reja sea aproximadamente 0,45 m/s, con el propósito de proporcionar suficiente superficie para la acumulación de residuos entremedio de las limpiezas. A medida que se acumulan residuos, se generan obturaciones, lo que aumenta la pérdida de carga sumergiendo nuevas zonas por donde pasará el agua residual. Por otro lado, las rejas de limpieza mecánica no tienen problemas de atascamientos y el tiempo entre limpiezas es menor. Generalmente se las protege con una reja previa de mayor separación entre barrotes. Este tipo de rejas cuenta con varios mecanismos de limpieza, el más común se denomina peine móvil, el cual periódicamente barre la reja, extrayendo los residuos sólidos retenidos en ella para su posterior eliminación<sup>[28]</sup>.

Como se explica anteriormente, la mayor parte del efluente industrial es generado por el lavado y acondicionamiento de los equipos. Esta agua residual es recolectada por canaletas situadas en el piso del área de producción donde se encuentra la maquinaria y luego conducida por medio de cañerías hasta la planta de tratamiento. Por ende, el agua residual puede traer consigo cualquier tipo de partículas sólidas y residuos que se encuentren depositados en el suelo donde se efectúa el lavado. Por este motivo se considera necesario instalar un sistema de rejas finas luego de las rejas gruesas. En cuanto al pre tratamiento del efluente cloacal, también se implementan ambos sistemas de rejas<sup>[28]</sup>.

En este caso, para ambos sistemas, tanto rejas gruesas como finas, se seleccionan rejas mecánicas con el fin de reducir la mano de obra necesaria para la limpieza y disposición del material removido, además de disminuir los riesgos de desborde debido a atascamiento.

#### III.I.II. Ecualización

El tanque de ecualización o homogeneización tiene como función mezclar las corrientes de aguas residuales, ácidas y alcalinas para obtener una mezcla homogénea en cuanto a pH y temperatura, amortiguar las variaciones de caudales para conseguir un caudal constante que ingrese al tratamiento primario, y disminuir las variaciones de la DBO del afluente a los sistemas de tratamiento, especialmente biológicos<sup>[23][30]</sup>.

Existen tanques de ecualización de nivel constante o variable. En la planta de tratamiento del presente proyecto se emplean los de nivel variable debido a que estos permiten que el efluente egrese con un caudal constante, además de conseguir la neutralización del afluente. Considerando que el caudal de entrada varía en función del

tiempo, el nivel del tanque también lo hará. La línea de pretratamiento del efluente industrial cuenta con un tanque ecualizador de nivel variable.

Previo al tratamiento biológico se instala una cámara de mezcla en el caso de la alternativa A y un pozo de bombeo en el caso de la alternativa B. A estas le ingresan dos corrientes, la cloacal y la proveniente del tratamiento primario del efluente industrial.

Se presenta un esquema de dichos sistemas en la figura 8<sup>[23][30]</sup>. Adicionalmente, la cámara de ecualización cuenta con un sistema de aireación, con el propósito de mejorar la tratabilidad del agua, controlar olores, mejorar la separación de grasas, mantener o aumentar el nivel de oxígeno, evitar deposiciones e incrementar la eliminación de DBO<sup>[28]</sup>.

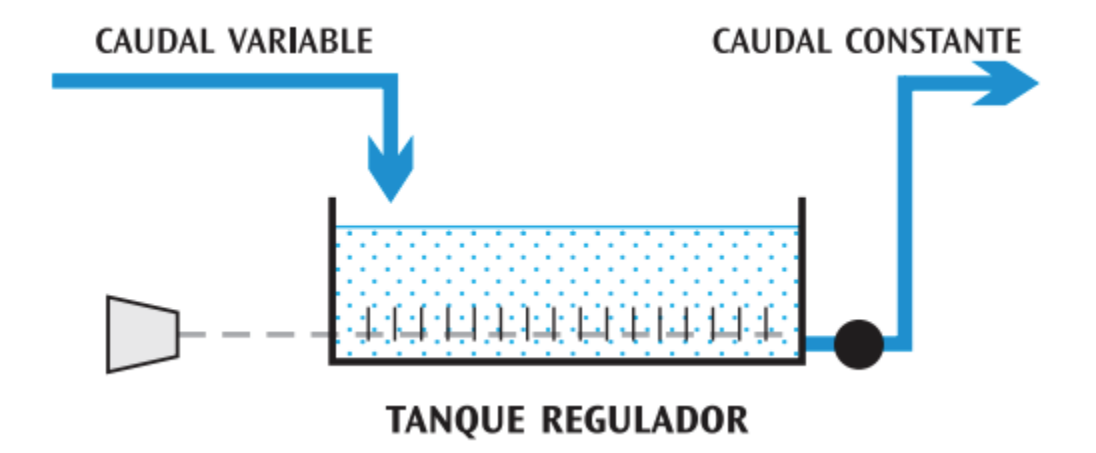

*Figura 8: Esquema básico de un tanque ecualizador de nivel variable. Fuente: Marín, A., & Osés, M. (2013)*

Emplear dicha operación unitaria trae ciertas ventajas como por ejemplo la mejora del tratamiento biológico, ya que elimina las cargas de choque, se diluyen las sustancias inhibidoras, y se estabiliza el pH. En segundo lugar, mejora la calidad del efluente y el rendimiento de los sedimentadores tanques de sedimentación secundaria ya que les permite trabajar con cargas de sólidos constantes. Por último, al amortiguar las cargas se mejora el control de la dosificación de los reactivos y la fiabilidad del proceso en los  $tratamientos químicos<sup>[23]</sup>.$ 

## III.II. Tratamiento primario

El tratamiento primario tiene como objetivo disminuir y remover parcialmente los sólidos en suspensión, sólidos sedimentables, materia orgánica, grasas y aceites. Estos tratamientos son del tipo físico y químico y constituyen un método de preparación del efluente para el tratamiento secundario, reduciendo los esfuerzos del último. El tratamiento primario tiene un porcentaje de remoción que ronda el 40% para la DBO, 60% para sólidos suspendidos y 80% para grasas y aceites. Este tipo de tratamiento se centra en la clarificación como proceso general y se realizan mediante procesos de coagulación, floculación, sedimentación, flotación y filtración $[28]$ .

La línea de tratamiento de efluente industrial contará con tratamiento primario mientras que la de efluente cloacal no lo hará, sino que se introducirá directo al tratamiento biológico para evitar reducir su carga de microorganismos en el tratamiento primario. La primera de ellas consta de 4 unidades, comenzando con un proceso químico de coagulación-floculación, seguido de un proceso físico de flotación por aire inducido, para continuar con el proceso Fenton de oxidación avanzada y finalizando con un proceso físico, la sedimentación, ya que se deben separar del efluente los lodos generados en el proceso Fenton. En las dos primeras unidades también se generan lodos que serán tratados tal como se detalla más adelante.

#### III.II.I. Coagulación - Floculación

Se denomina coagulación-floculación al proceso por el cual las partículas sólidas presentes en el agua residual se aglutinan en pequeñas masas, con peso específico superior al del agua, llamadas flóculos. Mediante este proceso se consigue remover la turbiedad orgánica o inorgánica y color, eliminar sustancias productoras de sabor, olor y de precipitados químicos suspendidos, bacterias, virus, organismos patógenos, algas y plancton[28]. El efluente residual que sale del ecualizador ingresa a una cámara de coagulación y consecutivamente a una cámara de floculación. Las cámaras cuentan con una turbina con paletas para asegurar la mezcla del efluente. Las mismas trabajan con una alta intensidad de mezcla en la coagulación, debido a que debe ser rápida para que cumplan con un tiempo de residencia menor a los 7 segundos. En cambio, la floculación debe ser lenta para permitir la formación de los flóculos, con un tiempo de residencia entre 20 y 60 minutos. Finalmente, se debe proceder con la separación de las fases resultantes (líquido y sólido), que usualmente se realiza por medio de un sedimentador, pero en este caso la separación se llevará a cabo en el reactor IAF, la siguiente unidad del presente tren de tratamiento.

Mediante el proceso de coagulación-floculación se alcanzan eficiencias de remoción del 70% al 90% para sólidos suspendidos, mayores a 90% para grasas, aceites y fósforo y del 50% al 60% para DBO<sup>[1]</sup>. Según otro autor, al tratar un efluente residual de una industria cosmética con los procesos de coagulación-floculación seguido de una flotación se obtienen eficiencias de remoción entre 58% y 77% para DQO y un 81% para aceites y grasas<sup>[6]</sup>.

Generalmente, las aguas residuales contienen tres tipos de impurezas, las físicas, las químicas y las biológicas. Desde el punto de vista físico, los sólidos totales se pueden clasificar según el tamaño de partícula. Las partículas en suspensión tienen un tamaño mayor a 10 $\cdot$ 7m, las coloidales entre 10 $\cdot$ 7m y 10 $\cdot$ 9m y las que se encuentran en solución un tamaño menor a 10-9m[32].

Gran parte de los coloides tienen carga negativa, lo que les brinda estabilidad en medio acuoso debido a la repulsión electrostática entre partículas coloidales de misma carga. Dicha repulsión vence las fuerzas de atracción de Van der Waals, por ende no se aglomeran ni precipitan<sup>[31]</sup>.

La coagulación y la floculación ocurren en etapas sucesivas. En primer lugar, en el proceso de coagulación se neutraliza la carga eléctrica del coloide anulando sus fuerzas electrostáticas repulsivas mediante la aplicación de un coagulante. Los más comunes son sulfato de aluminio, cloruro férrico, sulfato ferroso, sulfato férrico y policloruro de aluminio (PAC). Los cationes trivalentes de aluminio o hierro neutralizan las cargas eléctricas negativas que rodean a los coloides<sup>[28][31]</sup>. Este proceso ocurre en etapas, primero sucede la hidrólisis de los coagulantes y la desestabilización de las partículas coloidales presentes en suspensión. Seguido a esto ocurre la precipitación y formación de componentes químicos que se polimerizan, luego estas cadenas poliméricas se adsorben en la superficie de los coloides y finalmente estos últimos se adsorben mutuamente. Generalmente este proceso se lleva a cabo con una agitación a altas rpm y por un periodo corto de tiempo.

En segunda instancia sucede la floculación. Los flóculos se forman cuando las partículas descargadas se agrupan entre sí. Esto puede ser causado por la colisión entre las partículas debido a que cuando se acercan las fuerzas de Van der Waals predominan sobre las fuerzas de repulsión, o por la reducción de la carga eléctrica que trae como consecuencia la disminución de la repulsión eléctrica. El coagulante añadido provoca la formación del flóculo, pero para aumentar su volumen, peso y cohesión se aplica una agitación homogénea y lenta, con el objetivo de aumentar las posibilidades de que las partículas descargadas eléctricamente se encuentren con un flóculo. No siempre se consigue un precipitado que permita una correcta separación. Por lo tanto, se emplean floculantes y/o ayudantes de la floculación como por ejemplo sílice activada, arcilla, floculantes minerales, entre otros $[31]$ .

En la presente operación unitaria influyen factores químicos e hidráulicos como lo son el pH, la temperatura, concentración de coagulante, grado de agitación y tiempo de sedimentación. Para cada coagulante, existe una zona de pH donde se produce una buena floculación en un plazo corto de tiempo y con una dosis dada, debiéndose efectuar, siempre

que sea posible, en esa zona para optimizar productos y rendimientos. La temperatura del agua influye en la efectividad del proceso y en la velocidad de formación del flóculo. A medida que disminuye la temperatura del agua residual aumenta la dosis de coagulante, para poder formar flóculos aceptables. El tiempo de mezcla del coagulante en el efluente debe garantizar que el producto químico se difunda rápidamente en el medio, siendo este muy breve, menos de un segundo y la utilización óptima del coagulante exige que la neutralización sea total antes de que una parte del coagulante comience a precipitar<sup>[31]</sup>.

#### III.II.II. Flotación por aire inducido

La flotación por aire inducido (IAF) es un sistema muy efectivo en el tratamiento de aguas residuales para lograr la separación de grasas, aceites, fibras y otros sólidos de baja densidad de un efluente, el espesado de los lodos procedentes de los procesos de lodos activos y espesamiento de los lodos floculados químicamente resultantes de los tratamientos de coagulación-floculación $[30]$ .

En los sistemas IAF, la separación se obtiene al introducir burbujas finas de aire en la fase líquida de forma directa por medio de difusores o turbinas sumergidas, es decir, no se presuriza el aire por lo que su solubilidad en el efluente no es una variable de la cual depende el proceso de separación. Dichas burbujas se adhieren a las partículas presentes, seguidamente el conjunto partícula-burbuja sufre una fuerza de ascenso que lo traslada hacia la superficie del líquido. De esta manera, es posible hacer ascender a la superficie partículas con densidad mayor a la del líquido y favorecer el ascenso de las que tienen densidad menor, tal es el caso de los aceites en agua. La cantidad de aire necesaria en sistemas IAF es alrededor del 400 % del flujo de agua residual en volumen y se suelen emplear bajos tiempos de retención. Las partículas que ascienden a la superficie de la cámara de flotación conforman un manto estable, el cual crece a medida que transcurre el tiempo. Se alcanzan eficiencias de remoción de aproximadamente 95% para aceites y grasas y mayores a 70% para sólidos suspendidos totales. Los sólidos separados por flotación y los lodos decantados pueden ser removidos de forma manual o mecánica<sup>[28]</sup>.

La cámara de flotación es de geometría rectangular y está diseñada para proveer una velocidad horizontal de flujo controlada y un área superficial máxima, para obtener una óptima separación de sólidos. Esta cámara se equipa con un barredor superficial para los materiales flotantes, una cámara colectora y difusores de aire<sup>[28]</sup>.

El barredor superficial tiene la función de dirigir el flotado hacia un extremo de la cámara de flotación, donde se vierten a la cámara colectora del material flotante. Este

mecanismo se compone de paletas barredoras, colocadas sobre una cadena y accionadas por medio de un motor. La cámara colectora de flotado es un recinto donde se recogen los flotados, los cuales son previamente barridos por el barredor.

En la figura 9 se puede observar un esquema básico del proceso de flotación por aire inducido con difusores de aire de burbuja fina<sup>[28]</sup>.

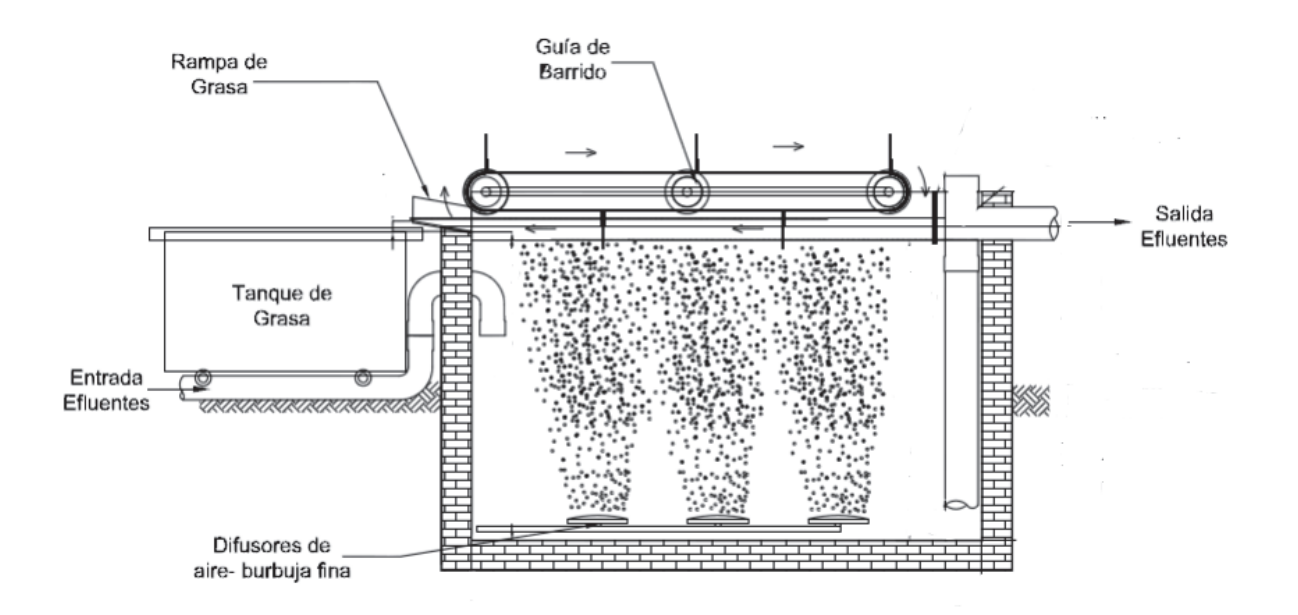

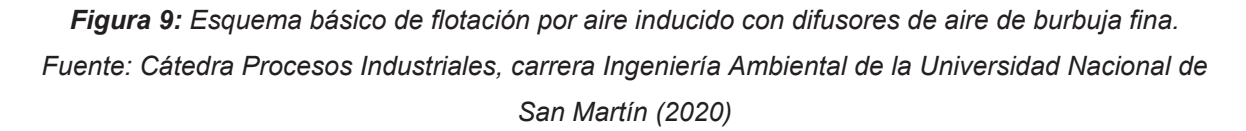

#### III.II.III. Procesos de oxidación avanzada

Los procesos de oxidación avanzada (POA's) se definen como procesos que involucran la generación y uso de especies transitorias con un elevado potencial oxidante, siendo el radical hidroxilo (HO·) el agente oxidante más importante, los cuales se originan por medios fotoquímicos u otras fuentes de energía. Además, estos agentes tienen un alto poder oxidante, reaccionan a elevadas velocidades con la materia orgánica y exhiben una baja selectividad, lo cual es fundamental para su empleo en el tratamiento de efluentes líquidos industriales, asimismo producen la desinfección de estos efluentes mediante la inactivación de bacterias y virus. Dependiendo de la naturaleza de la materia orgánica, los radicales HO· pueden oxidarse mediante eliminación radicalaria de átomos de hidrógeno, adición de HO· a un compuesto insaturado, alifático o aromático. Estos procesos pueden utilizarse solos, combinados entre sí o con métodos convencionales<sup>[3][33]</sup>.
Comúnmente los POA's se clasifican en dos grupos, los procesos fotoquímicos y los no fotoquímicos. Dentro de los primeros se encuentran la fotólisis con radiación ultravioleta lejana, UV/H<sub>2</sub>O<sub>2</sub>, UV/O<sub>3</sub>, foto-Fenton y fotocatálisis heterogénea. Por el otro lado, algunos ejemplos de procesos no fotoquímicos son la ozonización en medio alcalino  $(O_3/HO<sub>T</sub>)$ , ozonización con peróxido de hidrógeno ( $O_3/H_2O_2$ ), procesos Fenton (Fe<sup>2+</sup>/H<sub>2</sub>O<sub>2</sub>), oxidación electroquímica, plasma no térmico, entre otros. Estas tecnologías presentan las siguientes ventajas sobre los métodos convencionales. Son técnicas que transforman los contaminantes en especies inocuas, e incluso consiguen altos niveles de mineralización de los primeros. En adición, en comparación con los tratamientos biológicos, los POA's son altamente eficaces frente a contaminantes refractarios y permiten transformarlos en productos aptos para ser tratados en tratamientos biológicos. Por último, cuando se los opera de forma correcta se obtienen niveles bajos de subproducto de reacción y mejoran las propiedades organolépticas del efluente residual. Por otra parte, presentan la desventaja del elevado costo asociado a la generación de los agentes oxidantes<sup>[3][34]</sup>.

Los POA's se suelen combinar con sistemas de tratamiento biológico, ya que oxidan los compuestos orgánicos presentes en las aguas residuales y generan productos orgánicos oxigenados y ácidos orgánicos de bajo peso molecular, los cuales son más fáciles de degradar para los microorganismos. Es decir, los POA's se pueden aplicar con el fin de eliminar la toxicidad de un efluente industrial para luego emplear un tratamiento biológico en vez de utilizarlos para lograr la mineralización completa del agua residual. De esta manera se reducen los costos económicos del tratamiento<sup>[35]</sup>.

### III.II.III.I. Proceso de oxidación Fenton

El proceso Fenton es un proceso de oxidación avanzada no fotoquímico, se basa en la adición de sales de ion ferroso (Fe<sup>2+</sup>) en medio ácido (pH ≤ 3) para ocasionar la descomposición catalítica del peróxido de hidrógeno  $(H_2O_2)$  en radicales HO $\cdot$ , cuya función es oxidar la materia orgánica y compuestos inorgánicos presentes en el efluente industrial. A continuación, en las ecuaciones 1 y 2 se presentan las reacciones de dicho proceso<sup>[3]</sup>.

$$
Fe^{2+} + H_2O_2 \rightarrow Fe^{3+} + HO \rightarrow HO^-
$$
   
\n $Ke^{3+} + H_2O_2 \rightarrow Fe^{2+} + HO_2 \rightarrow H^+$    
\n $ke^{3+} + H_2O_2 \rightarrow Fe^{2+} + HO_2 \rightarrow H^+$    
\n $ke^{3+} + H_2O_2 \rightarrow Fe^{2+} + HO_2 \rightarrow H^+$    
\n $ke^{3+} + H_2O_2 \rightarrow Fe^{2+} + HO_2 \rightarrow H^+$    
\n $ke^{3+} + H_2O_2 \rightarrow Fe^{2+} + HO_2 \rightarrow H^+$    
\n $ke^{3+} + H_2O_2 \rightarrow Fe^{2+} + HO_2 \rightarrow H^+$    
\n $ke^{3+} + H_2O_2 \rightarrow Fe^{2+} + HO_2 \rightarrow H^+$ 

Si en el medio acuoso se encuentran sustancias susceptibles de reaccionar con los radicales hidroxilos, el Fe<sup>2+</sup> se puede regenerar según las siguientes ecuaciones<sup>[36]</sup>.

$$
RH + HO \rightarrow R + H_2O
$$
 **Ecuación 3**

$$
R + Fe^{3+} \rightarrow R^{+} + Fe^{2+}
$$
  
 **Ecuación 4**  

$$
R^{+} + HO^{-} \rightarrow ROH
$$
  
**Ecuación 5**

El proceso de oxidación Fenton puede verse afectado negativamente si en el medio acuoso se presentan un exceso de iones  $Fe^{2+}$ , halógenos,  $H_2O_2$  o radicales perhidroxilo, ya que estos capturan los radicales libres HO· como se muestra en las siguientes ecuaciones<sup>[36]</sup>.

$$
Fe^{2+} + HO \rightarrow Fe^{3+} + HO^{-}
$$
  
\n
$$
K: 3, 2.10^{8} M^{-1} s^{-1}
$$
  
\nEquación 6  
\n
$$
H_2O_2 + HO \rightarrow HO_2 \rightarrow H_2O
$$
  
\n
$$
HO_2 \rightarrow HO \rightarrow O_2 + H_2O
$$
  
\nEquación 8  
\n
$$
HO \rightarrow H_2O_2
$$
  
\nEquación 9

Las ventajas de incluir el proceso Fenton en las plantas de tratamiento de efluentes líquidos industriales son el bajo costo y alta disponibilidad del hierro, la fácil manipulación del  $H_2O_2$ , la ausencia de subproductos clorados, que no presenta limitaciones de transferencia de materia y por último, que es una tecnología fácil de aplicar y diseñar. Además, el proceso se puede llevar a cabo a temperatura ambiente y presión atmosférica ya que no se requiere un suministro de energía para la activación del  $H_2O_2$ . En cuanto a los aspectos negativos, los principales son el alto costo del  $H_2O_2$  y que el hierro se homogeneiza con el efluente, por ende, una vez finalizado el proceso se lo debe separar del efluente mediante precipitación como Fe $(OH)_{3}^{[37]}$ .

Con respecto a la reactividad del proceso, inicialmente es función de la concentración de Fe<sup>2+</sup> y luego de la naturaleza de los compuestos orgánicos presentes ya que no todos ellos reaccionan a la misma velocidad con el radical hidroxilo. De todos modos, la reactividad se encuentra limitada por la presencia de Fe<sup>2+</sup>. Por otra parte, la oxidación se puede inhibir si en el agua residual se hacen presentes intermediarios de reacción que en vez de reducir el  $Fe<sup>3+</sup>$ , forman complejos con él, quitandolo del ciclo  $Fe^{2+}/Fe^{3+ [36]}$ .

El rendimiento del proceso Fenton depende de varios factores como la temperatura, pH, concentración de catalizador y de H<sub>2</sub>O<sub>2</sub>, y de la reducción de Fe<sup>3+</sup> a Fe<sup>2+</sup>. La temperatura es un factor a considerar ya que un aumento de ella favorece la cinética del proceso, pero, a su vez disminuye la estabilidad del  $H_2O_2$  al aumentar su velocidad de descomposición<sup>[3]</sup>. El

pH es un factor importante ya que una leve alteración del mismo puede reducir considerablemente la eficacia del sistema el cual presenta su máxima actividad catalítica en un rango de pH de 2,8 a 3. Cuando el pH toma valores mayores a 4, el  $Fe^{3+}$  precipita como trihidróxido de hierro (Fe(OH)<sub>3</sub>) y luego descompone el H<sub>2</sub>O<sub>2</sub> en oxígeno molecular y agua<sup>[38]</sup>. Asimismo, a valores altos de pH, la formación de complejos de Fe(II) trae aparejado una disminución en la concentración de  $Fe^{2+ [39]}$ . En contrapartida, a valores bajos de pH se inhibe la regeneración del Fe<sup>2+</sup> originada por la reacción del Fe<sup>3+</sup> con el H<sub>2</sub>O<sub>2</sub>. En tercer lugar, dos factores sustanciales que determinan la cinética del proceso Fenton son la dosis aplicada de catalizador y la concentración de  $H_2O_2$ , usualmente estas cantidades se calculan en función de la cantidad teórica de  $H_2O_2$  necesaria para oxidar el contaminante a  $CO<sub>2</sub>$  y H<sub>2</sub>O <sup>[40]</sup>.

En las industrias, esta operación unitaria se puede aplicar en el tratamiento de efluentes líquidos con el objetivo de eliminar diversos contaminantes orgánicos gracias a la baja selectividad del proceso, reducir la toxicidad, mejorar la biodegradabilidad y disminuir los niveles de DBO, DQO, color y olor.

Comúnmente, el proceso Fenton se realiza en un reactor tipo tanque agitado con alimentación de Fe y H<sub>2</sub>O<sub>2</sub>, y un tiempo de reacción de 1 a 4 horas. En la industria cosmética, dicho sistema se utiliza como tratamiento primario seguido de una sedimentación para luego dirigir el sobrenadante al proceso biológico como se observa en la figura 10. Se suele combinar con sistemas de tratamiento biológico, ya que mejoran la biodegradabilidad de las aguas residuales al oxidar los compuestos orgánicos presentes y generan productos orgánicos oxigenados y ácidos orgánicos de bajo peso molecular, los cuales son más fáciles de degradar para los microorganismos. Al tratar un efluente de industria cosmética con Fenton seguido de tratamiento biológico se obtiene una eficiencia global de remoción de DBO del 93,8%, DQO del 93,7% y tensioactivos de 78%[3]. Según otros autores, solamente con la reacción Fenton se obtiene una eficiencia de remoción de DQO que oscila entre 43 y 65% [12][15][17][41].

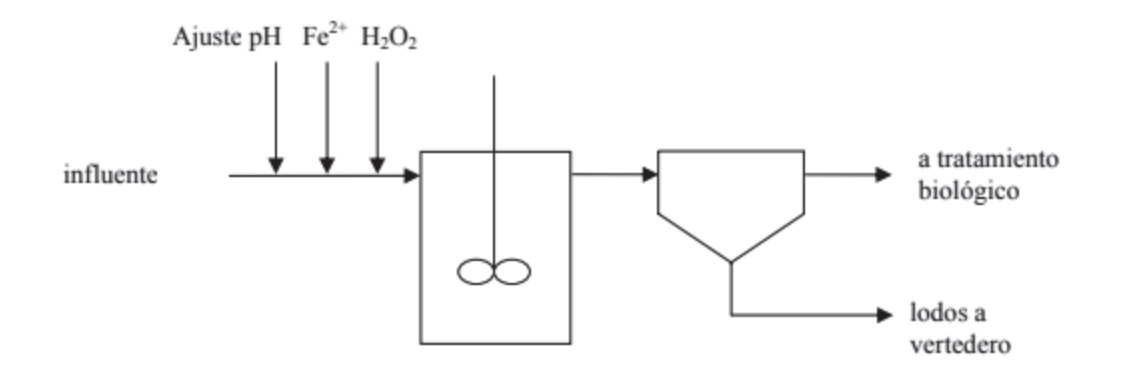

*Figura 10: Esquema del proceso Fenton aplicado al tratamiento de aguas residuales industriales. Fuente: Carmona, P. (2008)*

### III.II.IV. Sedimentador primario

Esta operación unitaria se basa en el fenómeno de sedimentación, cuyo objetivo es concentrar y remover sólidos suspendidos orgánicos del agua residual, se consigue separar las dos fases gracias a la acción de la gravedad<sup>[23]</sup>. Se logra manteniendo el efluente en un tanque adecuado por un tiempo de 0,5 a 3 horas o más, lo cual es suficiente para lograr que el 40% al 65% de los sólidos finamente divididos se depositen en el fondo del tanque, del cual se extraen por medio de colectores mecánicos en forma de lodos<sup>[28]</sup>. El principal propósito del sedimentador primario del presente estudio es remover los lodos generados en el proceso previo de oxidación avanzada.

La sedimentación es un proceso que se utiliza para la remoción de arena, de sólidos suspendidos luego de aplicar un tratamiento de lodos activos, de flóculos químicos generados en el proceso de coagulación-floculación y de sólidos suspendidos en tanques de sedimentación primaria. En todos estos casos, el fin es lograr la clarificación del efluente industrial y a su vez obtener un lodo concentrado que sea fácil de manipular<sup>[23]</sup>.

Se distinguen cuatro mecanismos de sedimentación dependiendo de la concentración e interacción de las partículas. Estos son la sedimentación discreta, floculenta, zonal y por compresión. El mecanismo de partículas discretas hace alusión a la sedimentación de partículas en una suspensión con concentración baja de sólidos. Las partículas se sedimentan individualmente, sin interacción entre ellas. Dicho mecanismo suele observarse durante la eliminación de arenas en los desarenadores. En segundo lugar, la sedimentación floculenta hace mención a una suspensión de partículas altamente diluida, que floculan en el proceso de sedimentación. De este modo, las partículas se unen, aumentan de masa y por ende sedimentan más rápido. Suele presentarse durante la

eliminación de una parte de los sólidos suspendidos y flóculos químicos en los tanques de sedimentación, en las superficies de los decantadores secundarios. En tercer lugar, la sedimentación zonal toma lugar en suspensiones de concentración intermedia, aquí se presentan fuerzas entre partículas que son suficientes para dificultar la sedimentación de las partículas vecinas. Entonces, las partículas se mantienen en posiciones fijas y sedimentan como una sola masa. Generalmente, se hace visible este tipo de sedimentación en tanques de sedimentación secundaria de procesos biológicos. Por último, la sedimentación por compresión ocurre cuando las partículas se encuentran concentradas de tal manera que conforman una estructura, que se sedimenta cuando se la comprime. Esta última se origina por el peso de las partículas que se van acumulando en la estructura al sedimentarse desde el líquido sobrenadante. Este mecanismo se evidencia en la parte inferior de las masas de lodo de espesor considerable, normalmente se encuentran en el fondo de sedimentadores secundarios de gran profundidad y en tanques de espesamiento de  $\log^{23}$ .

Según su geometría estructural, los tanques de sedimentación pueden ser de tipo circular con flujo radial o rectangular con flujo horizontal. Los primeros tienen un brazo unido a un mecanismo de limpieza de lodos ubicado en el fondo del tanque. Además, el agua residual ingresa por el centro y cuentan con un dispositivo de remoción de espumas. En el caso de los rectangulares, la espuma se remueve utilizando unas rastras de lodos que recorren el fondo del tanque y vuelven a su punto de inicio por la superficie del tanque retirando la espuma. Esta se acopia en un sitio apartado para luego ser retirada haciéndola pasar sobre un vertedor de espuma o por medio de un barredor transversal. En cuanto a las dimensiones, los sedimentadores circulares tienen una profundidad de 3 a 5 metros, un diámetro de 3,6 a 60 metros y una pendiente del fondo de 80 a 160 milímetros/metro. En cambio, los sedimentadores rectangulares tienen una profundidad de 3 a 5 metros, longitud de 15 a 90 metros y un ancho de 3 a 24 metros. En plantas de tratamiento grandes, que requieren de varios tanques de sedimentación, es usual emplear los rectangulares, ya que estos permiten abaratar costos y aprovechar mejor el espacio si se los diseña con paredes comunes. En la mayoría de las plantas pequeñas se construyen los sedimentadores circulares por el simple hecho de que el dispositivo utilizado para la remoción de lodos es más simple que el empleado en sedimentadores rectangulares<sup>[28]</sup>. Para el diseño de la planta de tratamiento de efluentes de la industria cosmética se emplearán sedimentadores circulares con alimentación central, tanto para la etapa de sedimentación primaria como para el sedimentador del sistema de lodos activos. A continuación, en la figura 11 se puede observar un esquema básico del mismo.

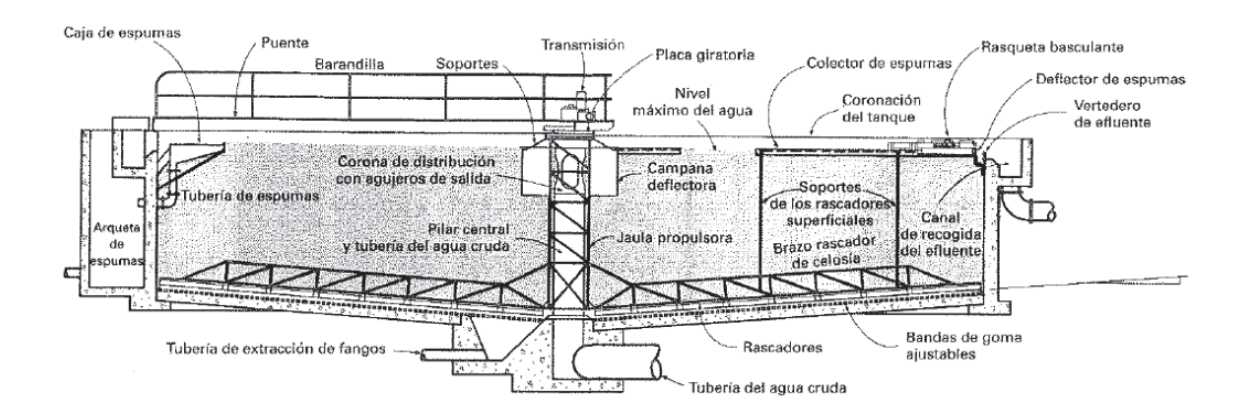

*Figura 11: Esquema básico de un sedimentador circular con alimentación central, colector de espumas y recolector de lodos. Fuente: (Metcalf & Eddy, 2002)*

Es importante retirar los lodos con frecuencia, para evitar que se generen condiciones anaeróbicas en el tanque. Caso contrario, los lodos se descomponen y crean burbujas de gas que se adhieren a las partículas de sólidos, que conjuntamente migran hacia la superficie, dificultando la sedimentación. De este modo, disminuye la compactación del lodo, y por lo tanto su facilidad de remoción. En el proceso de sedimentación, la cantidad de lodo que se remueve depende de la composición del efluente industrial, la eficiencia del sedimentador, y las características del lodo (densidad específica y contenido de aqua $[28]$ .

La eficiencia de remoción de SST y DBO se altera por los motivos que se mencionan a continuación: las corrientes generadas por la inercia del agua residual entrante, las ocasionadas por el viento, las de convección térmica y las de distinta densidad causadas por el ingreso de aguas calientes o frías que provocan el ascenso de agua caliente desde el fondo hacia la superficie del tanque. Para obtener una eficiencia aceptable se debe escoger una adecuada tasa de carga superficial en función del tipo de sólidos en suspensión que se desean sedimentar. Las recomendadas reflejan tiempos de retención de 2 a 2,5 horas. A su vez, la última variable mencionada depende de la profundidad y área superficial del sedimentador. Un sedimentador primario al que no se le añaden sustancias en el proceso, obtiene una eficiencia de remoción del 40 al 60% para sólidos suspendidos, 60 al 80% para grasas y aceites y 20 al 40% para DBO  $^{[28]}$ .

## III.III. Tratamiento secundario

La expresión tratamiento secundario hace referencia a todo proceso biológico de las aguas residuales industriales. La actividad biológica se emplea con el objetivo de remover

sustancias orgánicas biodegradables, coloidales o disueltas, nitrógeno y fósforo del efluente industrial por medio de su conversión en gases que se liberan a la atmósfera y en biomasa en forma de lodos que se retira a través de sedimentación<sup>[29]</sup>.

Los microorganismos requieren una fuente de energía, carbono para la síntesis de materia celular nueva y nutrientes como nitrógeno, fósforo, azufre, potasio, calcio y magnesio para poder reproducirse y funcionar correctamente. Los organismos quimioheterótrofos cumplen un rol fundamental en la degradación de la materia orgánica del agua residual, ya que además de energía y carbono, ellos también precisan compuestos orgánicos. En el caso de que se necesite convertir amoniaco en nitrato, toman importancia las bacterias nitrificantes quimioheterótrofas. En adición, la degradación de los contaminantes se puede incrementar controlando el medio ambiente entorno de los microorganismos, para conseguir las condiciones óptimas de crecimiento. Los efluentes cloacales presentan cantidades considerables de nutrientes orgánicos e inorgánicos, que resultan adecuados para un efectivo tratamiento biológico en pos de disminuir los niveles de DBO. Justamente por este factor es que no se le realiza un tratamiento primario al efluente cloacal de la industria de cosméticos bajo estudio. Por el contrario, los efluentes industriales no siempre presentan las cantidades adecuadas de dichos nutrientes, por lo que se los debe añadir para asegurar el correcto crecimiento de los microorganismos y por ende la degradación de la materia orgánica<sup>[23]</sup>. La relación carbono/nitrógeno/fósforo = 100/5/1 refleja la necesidad nutricional de nitrógeno y fósforo que requieren los microorganismos, donde el carbono se representa mediante la DBO. Entonces mediante dicha relación se calcula si el nitrógeno y fosforo presentes en el efluente industrial satisfacen las cantidades teóricas o si se deben agregar dichos nutrientes en el tratamiento biológico.

Existen cuatro grupos principales de procesos biológicos aplicados al tratamiento de efluentes industriales; procesos aerobios, procesos anóxicos, procesos anaeróbicos y procesos combinados (aerobios con anóxicos o con anaerobios). A su vez, cada grupo se puede dividir en función de si el proceso es de crecimiento biológico suspendido, crecimiento biológico fijo o una combinación de ellos. Encima, dependiendo del régimen de flujo predominante, los procesos biológicos pueden ser de flujo continuo o intermitente y del tipo de mezcla completa, flujo pistón o flujo arbitrario<sup>[29]</sup>.

Los procesos aerobios son los que se dan en presencia de oxígeno, mientras que los anaerobios ocurren en ausencia del mismo. Los procesos anóxicos son los que remueven nitrógeno, por medio de la transformación de nitrato en nitrógeno gaseoso, en ausencia de oxígeno. Es conocido como desnitrificación anóxica. El crecimiento biológico suspendido hace referencia a los procesos biológicos donde los microorganismos

responsables de la transformación de la materia orgánica se mantienen suspendidos dentro del líquido, en cambio, en los de crecimiento biológico fijo, estos microorganismos están fijados a un medio inerte específicamente diseñado $^{[23]}$ .

El tratamiento secundario es donde las dos alternativas se diferencian. Por un lado, la alternativa A propone un tratamiento biológico tradicional, uno de los más utilizados en el tratamiento de efluentes de la industria cosmética, un sistema de lodos activos. Mientras que la alternativa B plantea un tratamiento secundario combinado, integrado por un reactor anaeróbico UASB seguido de un sistema aeróbico de lodos activos. Tal como se menciona anteriormente, la alternativa A cuenta con una cámara de mezcla y la alternativa B con un pozo de bombeo previo al tratamiento biológico, con el objetivo de homogeneizar el efluente industrial saliente del tratamiento primario con el efluente cloacal proveniente de su respectivo pre tratamiento, además de acondicionar el efluente para que los microorganismos lo degraden de la manera más eficiente posible. El presente apartado continúa con la descripción de los dos sistemas biológicos seleccionados.

## III.III.I. Lodos activos

El tratamiento biológico de lodos activos se utiliza a nivel mundial para tratar las aguas residuales por medio de microorganismos, quienes eliminan las sustancias biodegradables. Es un proceso de crecimiento biológico suspendido ya que los microorganismos se encuentran flotando. Durante el proceso los microorganismos crecen y se mezclan por la agitación del aire, lo que provoca que se agrupen formando flóculos, que a su vez conforman una masa microbiana que se denomina "lodo activado". Este lodo tiene la capacidad de metabolizar la materia orgánica soluble y coloidal a dióxido de carbono y agua. Asimismo, se nombra "licor mezcla" a la mezcla de los lodos activados y el agua  $residuala<sup>[28]</sup>$ 

El sistema de lodos activos se compone por dos unidades, el tanque de oxidación biológica y el sedimentador secundario. En la primera se lleva a cabo el proceso mencionado anteriormente. Aquí la mezcla se produce gracias al suministro de aire por medio de difusores o aireación mecánica. La aireación debe ser uniforme en todo el tanque. A medida que los microorganismos se alimentan oxidando las sustancias orgánicas presentes en el efluente, estos crecen causando que cada vez se elimine más materia orgánica del agua residual. Este crecimiento deriva en un aumento de la masa microbiana que se separa del agua residual clarificada utilizando un sedimentador secundario y luego se remueve a través de purgas. Esta fracción permite conocer la edad de los lodos<sup>[3]</sup>. No todo el lodo se purga, sino que la mayor parte se recicla a la primera unidad con el fin de

mantener en el reactor la cantidad de células deseadas $^{[23]}$ . En la figura 12 se puede observar un esquema del sistema de lodos activados con recirculación.

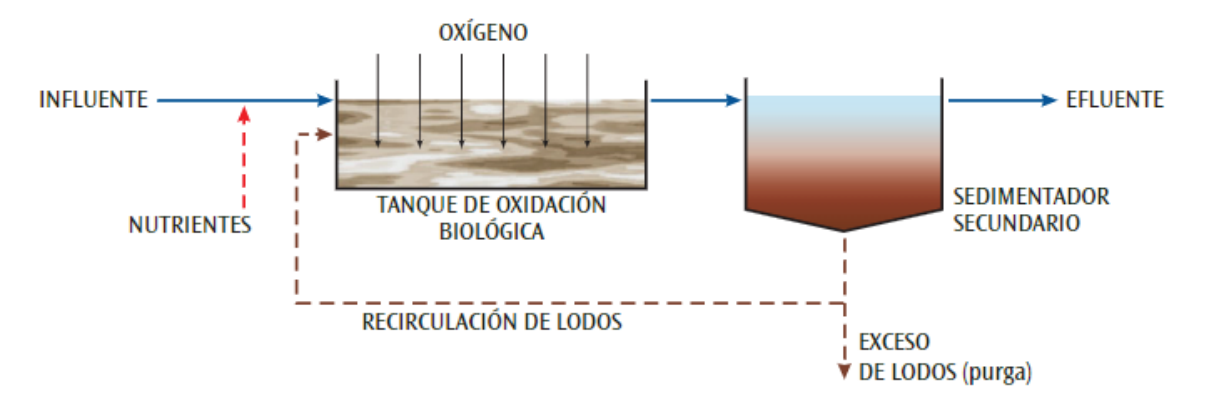

*Figura 12: Diagrama del sistema de lodos activados con reciclo integrado por un tanque de aireación y sedimentador secundario. Fuente: Marín, A., & Osés, M. (2013)*

En suma, el principal propósito de esta operación unitaria es disminuir el nivel de sólidos coloidales y no sedimentables, estabilizar la materia orgánica y eliminar compuestos como el amonio y sustancias nitrogenadas para así obtener un efluente clarificado<sup>[3]</sup>.

Como se menciona anteriormente, el tratamiento secundario de la alternativa A consiste en emplear un tratamiento biológico convencional mediante lodos activos junto con su respectivo sedimentador. Para un efluente de industria cosmética este proceso cuenta con una eficiencia de remoción del 75% al 95% para DBO, del 65% al 75% para aceites y grasas y del 80% al 90% para sólidos suspendidos siempre y cuando se aplique un adecuado tratamiento primario<sup>[3]</sup>. Según otros autores<sup>[17][3]</sup> un tratamiento empleando coagulación-floculación, DAF, Fenton y lodos activos logra remover el 97,7% de la DQO de un efluente de industria cosmética. Además, en otros estudios realizados<sup>[12]</sup> se demuestra que al tratar un efluente de industria cosmética con coagulación-floculación, DAF y un proceso fenton, se logra una eliminación de sustancias tóxicas (metales pesados, sustancias fenólicas y materia orgánica recalcitrante) y buenos niveles de biodegradabilidad para poder emplear un sistema de lodos activos.

# III.III.II. Reactor anaeróbico con flujo ascendente y manto de lodos (UASB)

En el reactor anaeróbico con flujo ascendente y manto de lodos, denominado UASB por su nombre en inglés (Upflow Anaerobic Sludge Blanket), el agua residual ingresa por la parte inferior de la unidad para luego fluir hacia arriba, ascendiendo a través de un manto de lodo biológico conformado por gránulos o partículas. El reactor no cuenta con relleno que haga de soporte para el crecimiento biológico.

El lodo se encuentra dividido en dos zonas, una inferior y otra superior, denominadas lecho de lodo y manta de lodo respectivamente. La principal diferencia entre ellas es que la primera presenta mayor compactación que la segunda. Con respecto a la segunda zona, para mantener el manto de lodos en suspensión se requieren velocidades de flujo ascendentes entre 0,6 y 0,9 m/h.

El tratamiento comienza cuando entran en contacto el efluente industrial y las partículas de lodo biológico. Al estar en condiciones anaeróbicas se producen gases, metano y dióxido de carbono, responsables de la circulación interior del tanque, la cual ayuda a la formación y mantenimiento de los gránulos. El gas asciende hacia la parte superior del reactor. Una fracción de dicho gas se adhiere a las partículas, provocando que éstas también se trasladen hacia arriba. Por lo tanto, en la parte superior del reactor se coloca un separador trifásico o campana cuyo objetivo es sedimentar el lodo y colectar el gas consiguiendo separar las tres fases (gas, líquido y sólido). Este dispositivo crea una zona de bajo nivel de turbulencia en la cual un 99% del lodo en suspensión sedimentan y vuelve al reactor. Asimismo, recupera el gas anaerobio que egresa por el centro del separador. El tamaño de los gránulos, 3 a 4 mm, facilita la separación ya que les proporciona altas velocidades de sedimentación, quedando atrapados en el reactor. En este último habrá acumulación de biomasa si la producción neta es mayor a la cantidad purgada $^{[23]}$ .

A continuación se presenta un esquema típico del reactor UASB donde se observa el ingreso y salida del efluente, la salida del gas, el lecho de lodo, el manto de lodo y el separador trifásico.

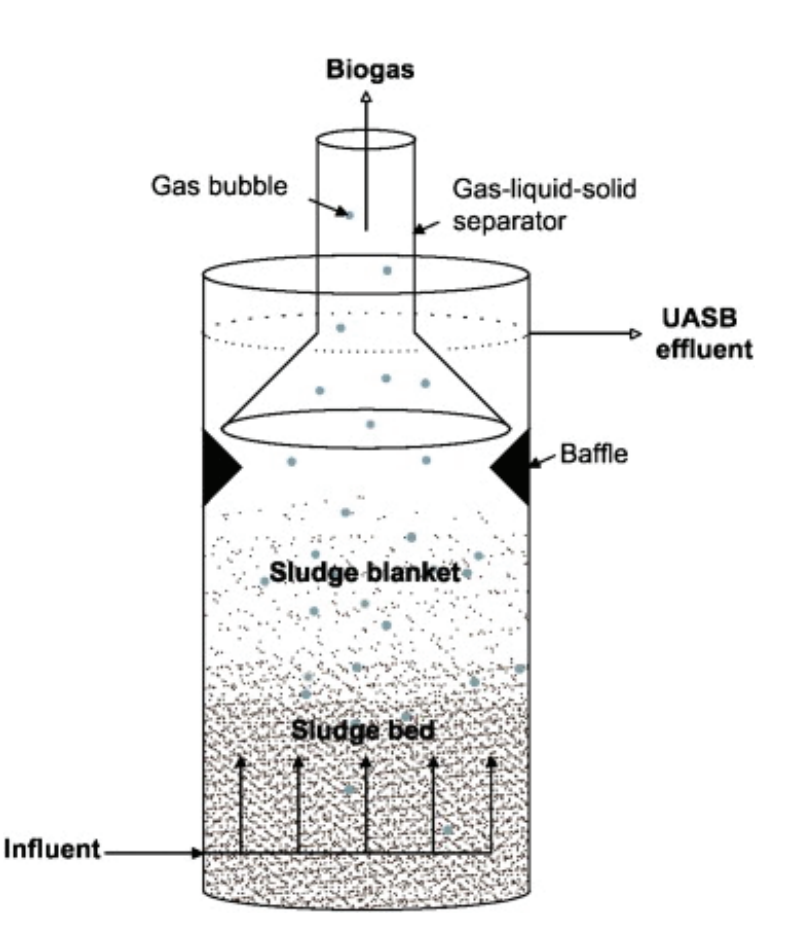

*Figura 13: Esquema del reactor UASB. Fuente: Chong, S. Et al. (2012).*

A comparación de otros sistemas anaeróbicos, los reactores UASB presentan numerosas ventajas. En primer lugar, emplean cargas de diseño altas, entre 4 y 12 kgDQO/m<sup>3</sup>día, lo que le otorga un pequeño volumen al reactor y por lo tanto un costo de inversión bajo. En segundo lugar, el sistema UASB es más compacto que otros ya que la sedimentación, la fermentación ácida y metanica ocurren dentro del mismo tanque. Al no contar con relleno, se reducen las posibilidades de obstrucciones. En adición, el consumo de energía es bajo ya que no se requiere agitación mecánica. Asimismo, se consigue una buena retención de biomasa, por lo cual no hace falta recircular el lodo. Por último, este sistema es resistente a sustancias tóxicas y fluctuaciones de carga ya que la concentración de biomasa es alta $[30]$ .

La alternativa 2 propone un tratamiento biológico compuesto de un reactor anaeróbico UASB seguido de un tratamiento aeróbico con lodos activos. Generalmente, el sistema UASB se usa para efluentes industriales con altos valores de DQO y DBO ya que presenta buena respuesta. En un estudio [18] se logran obtener eficiencias de remoción del 78%-85% para DQO y 63-82% para sólidos suspendidos totales al tratar un efluente cosmético mediante un reactor UASB correctamente aclimatado. Otro autor[9] muestra en sus estudios que con un tratamiento combinado anaeróbico/aeróbico sobre un efluente de

una industria cosmética se alcanzan eficiencias de remoción del 97,3-98,9% para DBO, 94,3-98,9% para DQO, 95,9-99,4 para nitrógeno amoniacal (NH4<sup>+</sup>-N), 83,2/91,3% para Sólidos suspendidos y 89,6-94,5% para fósforo total. Por último, otro trabajo de investigación<sup>[19]</sup> demuestra que para un efluente de la industria cosmética se obtienen eficiencias de remoción más altas al aplicar un tratamiento anaeróbico/aeróbico combinado que si solo se emplea un tratamiento aeróbico. Para el caso del nitrógeno y fósforo se obtienen eficiencias de remoción por encima del 90% y 70% respectivamente.

# III.IV. Tratamiento terciario

El tratamiento terciario o avanzado es la etapa final de la PTEL, en donde se consigue una calidad de efluente superior para así alcanzar los estándares exigidos por la normativa y evitar la proliferación de microorganismos y algas $^{[28]}$ .

El objetivo es eliminar los sólidos suspendidos y las sustancias disueltas remanentes en el agua residual después del tratamiento biológico, tal como iones inorgánicos simples, comúnmente calcio, potasio, sulfato, nitrato y fosfato o compuestos orgánicos sintéticos complejos<sup>[23]</sup>.

Hoy en día se cuenta con una amplia variedad de tratamientos terciarios, los más comunes son adsorción por carbón activado, filtros de arena, desinfección, electrólisis, ósmosis inversa y ultrafiltración. Para una determinada PTEL se pueden emplear una o más tecnologías en función del uso que se le dará al efluente, cuerpo de agua receptor y factores económicos ya que estos tratamientos se caracterizan por ser costosos<sup>[3]</sup>.

## III.IV.I. Desinfección con cloro

La desinfección es el proceso que se encarga de destruir selectivamente a los organismos que causan enfermedades. En las aguas residuales, los organismos potencialmente problemáticos son las bacterias entéricas, los virus y los quistes de protozoarios. Este proceso se puede llevar a cabo mediante agentes químicos, agentes físicos, medios mecánicos o radiación. Los desinfectantes más comunes son los productos químicos oxidantes, siendo el cloro el más empleado a nivel mundial debido a su bajo costo y alto poder residual, lo que prolonga el efecto de desinfección aun después del tratamiento inicial<sup>[23]</sup>. Por estas razones se selecciona este producto como mecanismo de desinfección para la planta de tratamiento del presente proyecto.

Los objetivos de la cloración son, en primera instancia, desinfectar el agua residual gracias a su alta capacidad de oxidación, la cual permite destruir o inhibir el crecimiento de bacterias y algas. En segundo lugar, el cloro oxida las sustancias responsables de producir olor y color en el agua residual, por lo que logra reducir estos parámetros. Asimismo, los iones metálicos que están presentes en forma reducida se oxidan por el cloro, como es el caso del hierro y el manganeso. Lo mismo sucede con el cianuro el cual es oxidado a productos inocuos. En menor medida, el cloro también es capaz de reducir la DBO por oxidación de los compuestos orgánicos presentes en las aguas residuales. De todos modos, en esta instancia del tratamiento no se esperan encontrar concentraciones apreciables de dicho parámetro<sup>[30]</sup>.

Los compuestos de cloro más comúnmente empleados en las plantas de tratamiento de aguas residuales son el cloro gas  $(Cl<sub>2</sub>)$ , el hipoclorito sódico (NaOCl), el hipoclorito de calcio [Ca(OCl)<sub>2</sub>], y el dióxido de cloro (ClO<sub>2</sub>). Al añadir cloro gaseoso o sales de hipoclorito al agua residual se produce la hidrólisis y la ionización para formar ácido hipocloroso (HOCl) e iones de hipoclorito (OCl), es decir, cloro libre disponible.

En este caso, el proceso de desinfección se compone de un área de almacenamiento de hipoclorito de sodio líquido, una bomba de alimentación, un inyector y la unidad donde se lleva a cabo el proceso de cloración, denominada tanque de contacto. Para un correcto desempeño, dicho sistema de desinfección debe operar con flujo pistón y ser turbulento con el fin de lograr una mezcla inicial en un tiempo menor al segundo. El propósito de un mezclado apropiado es prevenir que altas concentraciones de cloro persistan y formen otros compuestos clorados tóxicos para organismos acuáticos. Para lograr una desinfección óptima se deben considerar factores como la temperatura, alcalinidad y contenido de nitrógeno. Por otro lado, la cámara de contacto debe tener vértices redondeados para evitar áreas sin circulación y deflectores. De este modo se proporciona un tiempo de contacto adecuado entre los microorganismos y el cloro, a una concentración mínima durante un periodo de tiempo específico. Los parámetros básicos de diseño para una cámara de contacto son una relación largo ancho mayor a 40, un tiempo de retención a flujo medio mayor a 30 minutos y una velocidad en los canales por encima de 2 metros por minuto. El grado de desinfección es función de la dosis aplicada de cloro y el tiempo de contacto. A su vez, la primera variable depende de las características del efluente y los valores de descarga establecidos por la normativa. Usualmente, las dosis aplicadas rondan entre 5 a 20 mg/ $I^{[28]}$ .

## III.V. Cámara de toma de muestra y medición de caudal.

La resolución N° 607/12 de la Secretaría de Ambiente y Desarrollo Sustentable resuelve que los establecimientos industriales y/o especiales comprendidos en el artículo 2° del decreto N° 674/89 y su modificatorio, tienen la obligación de construir una Cámara de Toma de Muestras y Medición de Caudales (CTMyMC), destinada al ejercicio de las funciones de fiscalización de la autoridad de aplicación. En caso de incumplimiento, las industrias serán multadas por el Ministerio de Ambiente y Desarrollo Sostenible.

La CTMyMC debe estar ubicada formando un nicho interno en el predio de la PTEL pero con acceso libre externo. La cámara debe ser dimensionada de manera de cubicarla convenientemente para darle una velocidad prácticamente nula antes de la salida por el vertedero triangular. En el anexo 2 - Figura 14 se muestran las dimensiones generales, planos y ubicación de la CTMyMC en planta. Asimismo, en el anexo 2 - Figura 15 se detallan las dimensiones y tabla de caudales para cámaras de extracción de muestras y medición de caudales hasta 25 m<sup>3</sup>/h, rango dentro del cual se encuentra el caudal de diseño de la PTEL de la industria de cosméticos.

# III.VI. Tratamiento de lodos

En las plantas de tratamiento de efluentes líquidos se producen distintos tipos de lodos y sólidos que deben disponerse de forma adecuada. Generalmente suelen ser un líquido o sólido semisólido con gran contenido de sólidos que varía entre el 0,25% y el 12% en peso. En la presente PTEL, estos se generan en el sistema de rejas del pretratamiento, en los procesos de tratamiento primario (lodos primarios) y secundario (lodos secundarios). Con respecto al tratamiento primario, los lodos provienen de las unidades de coagulación-floculación, flotación y del sedimentador primario responsable de separar los lodos generados en el proceso de oxidación avanzada. Los lodos primarios consisten en partículas sólidas de naturaleza orgánica y su consistencia se caracteriza por ser un fluido denso con un porcentaje en agua entre 93% y 97%. Mientras que los lodos secundarios son biomasa en exceso producida en los procesos biológicos<sup>[30]</sup>.

En los lodos se encuentran gran parte de las sustancias contaminantes que se separan en las distintas etapas de la PTEL. Por lo tanto, se considera tratar los lodos mediante los procesos de espesamiento, estabilización y deshidratación.

El objetivo del espesamiento es reducir el volumen de lodos para hacerlo más denso y manejable, y así acondicionarlo para la etapa posterior. En este caso se emplea un espesador por gravedad, consiste en un pequeño sedimentador circular con menor pendiente en la superficie del fondo. El lodo entra por el centro y se sedimenta. Los barredores de fondo lo remueven con el fin de quitar las burbujas de aire y trasladar el lodo hacia el drenaje ubicado en el centro de la base. El líquido sobrenadante se recoge en un canal perimetral y retorna al sistema de tratamiento, precisamente a la etapa de pretratamiento. Así se consigue concentrar el contenido de sólidos en el lodo, retirando parte del agua. Se consigue elevar la concentración de sólidos entre 4% y 6%. Algunos de los beneficios son la disminución del flujo volumétrico de lodos y menor requerimiento para bombeo.

La siguiente fase es la estabilización, cuyo objetivo es evitar la descomposición de la materia orgánica contenida en los lodos, disminuir el contenido de microorganismos patógenos y evitar la atracción de moscas u otros vectores. La presente PTEL emplea la estabilización con cal. Este método emplea un tanque de mezclado al cual se le añade cal para elevar el pH por encima de 12 durante dos horas mínimo. Para ello puede agregarse cal apagada (Ca(OH)<sub>2</sub>) o cal viva (CaO<sub>2</sub>). Las dosis para lodos primarios rondan entre 0,06 y 0,17 kg cal/kg sólidos base seca y para lodos secundarios entre 0,21 y 0,43 kg cal/kg sólidos base seca.

Se prosigue con la etapa de deshidratado, en la cual se extrae el agua para conformar una masa manipulable de sólido. En este caso se hace uso de un filtro prensa, formado por una serie de marcos y placas porosas recubiertas de tejido filtrante. El lodo se introduce a alta presión, de modo que la fase líquida pasa a través del tejido mientras que la fase sólida queda retenida entre las placas, las cuales luego se abren para descargar el lodo (torta). De este modo, mediante filtración se logra separar una mezcla de sólidos y fluidos. Estos últimos son reingresados a la planta de tratamiento en la etapa de pretratamiento, cabe destacar que no altera el caudal de efluente líquido del PTEL ya que es despreciable frente al mismo

El mecanismo puede ser por torta, cuando los sólidos quedan retenidos en la superficie agrupándose unos sobre otros, o por clarificación, cuando quedan retenidos en los poros del medio de filtración. La operación puede ser continua o intermitente, es decir, por cargas. Los filtros que operan en forma intermitente pueden funcionar a velocidad constante o presión constante<sup>[28]</sup>.

Por último, los lodos tratados se acopian en tanques para luego ser retirados por un tercero, con el propósito de realizar una correcta disposición final.

## III.VII. Análisis comparativo de alternativas

En este apartado se desarrolla un primer análisis cualitativo de las alternativas consideradas para el diseño de la planta de tratamiento de efluentes líquidos de la industria cosmética. Para ello, se toman en cuenta factores como la eficiencia teórica de remoción de DBO, remoción de nutrientes, costos, dimensiones superficiales, generación de lodos, consumo de energía, entre otros.

Como se menciona en apartados anteriores del presente capítulo, las dos alternativas se diferencian únicamente en el tratamiento biológico. Por un lado la alternativa A propone un sistema de lodos activos, mientras que la alternativa B un reactor anaeróbico UASB seguido de lodos activos. Por lo tanto, el análisis cualitativo se realiza en función del tratamiento secundario.

En la tabla 4 se presenta la comparación entre las dos alternativas en función de aspectos generales de los tratamientos biológicos. Se evidencia que ambas alternativas tienen un buen porcentaje de remoción de DBO, lo cual refleja que en teoría las dos serán apropiadas para satisfacer los límites de vuelco impuestos por la normativa. Sin embargo, el de la alternativa B resulta mayor. Los aspectos a favor que presenta la alternativa A frente a la alternativa B son su alta remoción de nutrientes, su poca susceptibilidad a sustancias tóxicas y su baja dependencia de la temperatura. En cambio, la propuesta B es superior a la A en cuanto a consumo de energía, producción de lodos, espacio necesario, costos y flexibilidad operacional.

Para decidir cuál alternativa resulta más apropiada se utiliza un sistema de puntajes para evaluar cada criterio de selección, donde el color rojo equivale a cero, el amarillo a 0,5 y el verde a 1 punto. Al realizar la suma total, la alternativa A obtiene 3 puntos y la alternativa B 4,5 puntos (ver tabla 4). En definitiva, a modo de primera aproximación, se puede concluir que la alternativa B resulta más apropiada para el tratamiento del efluente líquido de la industria cosmética. Dicha presunción será confirmada al terminar el siguiente capítulo.

*Tabla 4: Análisis comparativo entre las dos alternativas propuestas para el diseño de la PTEL de la industria cosmética. Código de colores: Rojo = 0 puntos, Amarillo = 0,5 puntos, Verde = 1 punto Fuente: elaboración propia.*

| <b>Alternativa A</b> |                      | Criterio de selección                               | <b>Alternativa B</b> |     |
|----------------------|----------------------|-----------------------------------------------------|----------------------|-----|
|                      | 85                   | Remoción de DBO (%)                                 | 98                   |     |
|                      | Alta                 | Remoción Nutrientes<br>(N/P)                        | Regular              |     |
|                      | Alto                 | Consumo de Energía                                  | Bajo                 |     |
|                      | Alta                 | Producción de lodos                                 | Regular              |     |
|                      | Alto                 | Espacio necesario                                   | Regular              |     |
|                      | Alto                 | Costo de<br>inversión, operación y<br>mantenimiento | Regular              |     |
|                      | Baja                 | Flexibilidad operacional                            | Regular              |     |
|                      | Regular              | Susceptibilidad a<br>sustancias tóxicas             | Alta                 |     |
|                      | Baja                 | Dependencia de la<br>temperatura                    | Alta                 |     |
| $\overline{3}$       | <b>Puntaje total</b> |                                                     |                      | 4,5 |

Finalmente, se muestran los esquemas de la PTEL que proponen la alternativa A y B, en las figuras 16 y 17 respectivamente. Las líneas continuas indican el flujo de las corrientes líquidas, la línea discontinua indica el flujo de los lodos y la línea punteada indica el retorno de la fase líquida del lodo tratado.

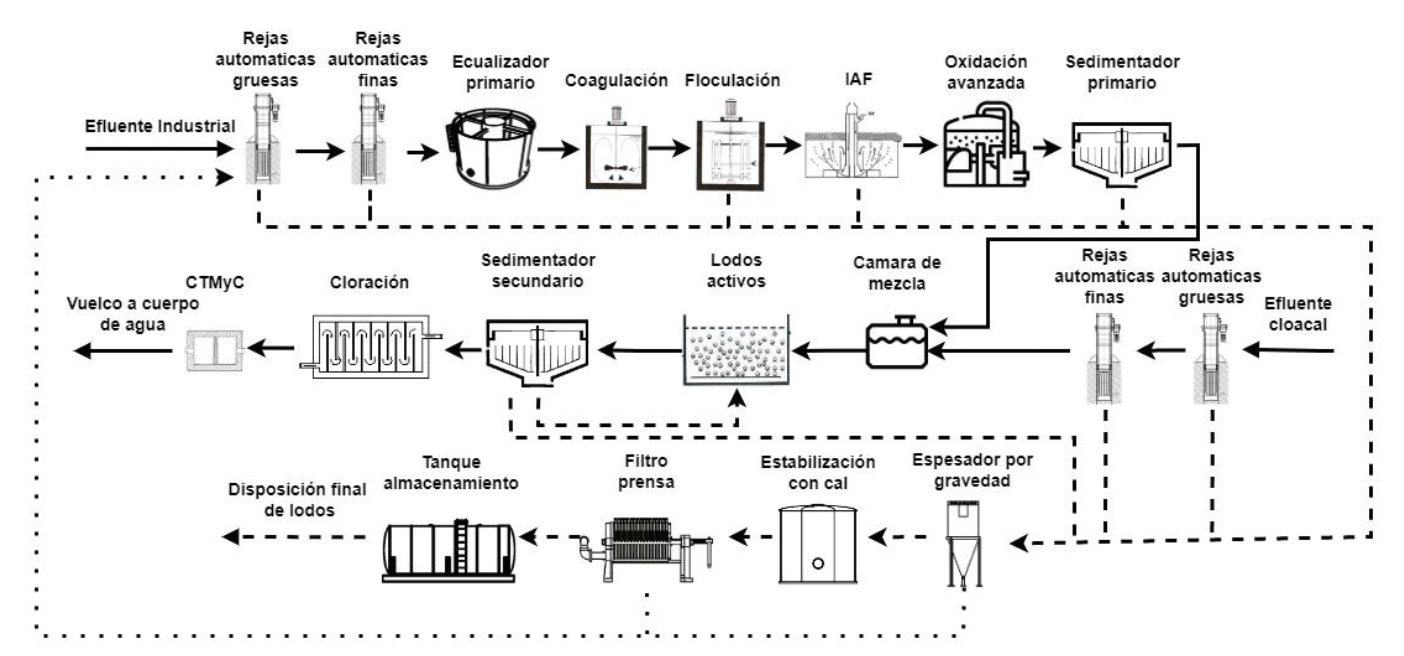

*Figura 16: Esquema de la alternativa A propuesta para la PTEL de la industria cosmética. Fuente: elaboración propia.*

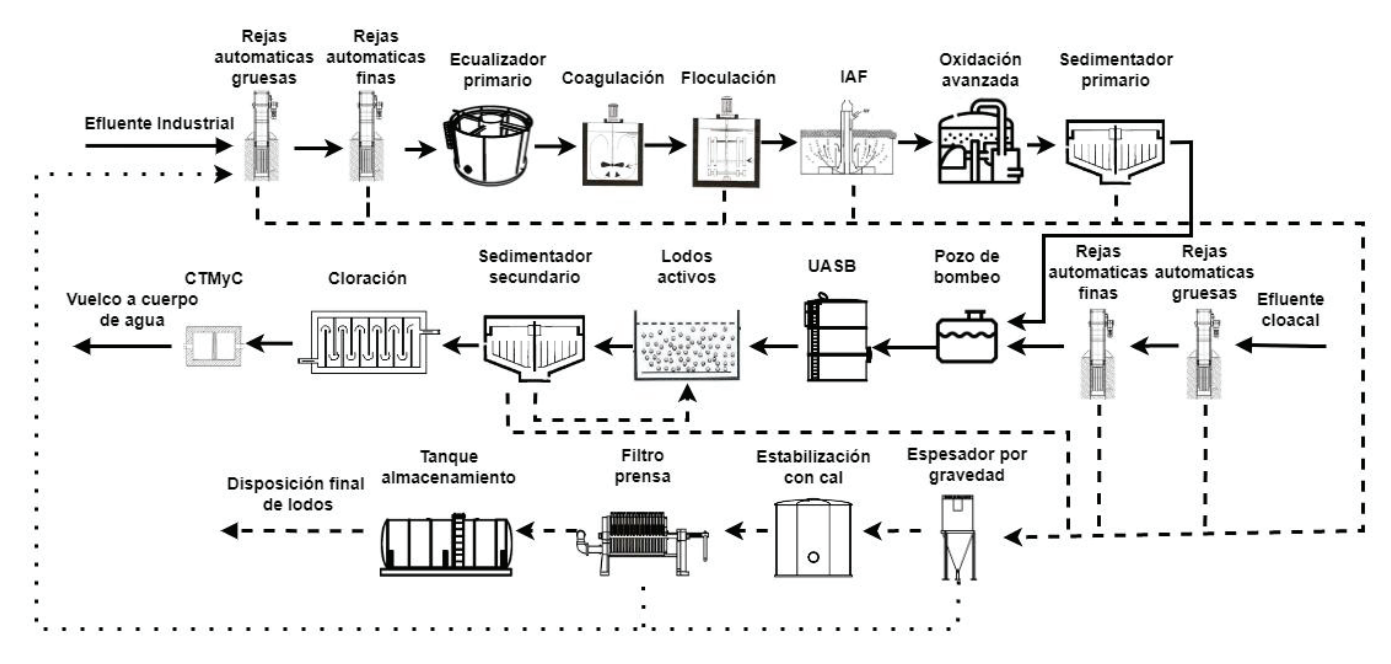

*Figura 17: Esquema de la alternativa B propuesta para la PTEL de la industria cosmética. Fuente: elaboración propia.*

# **Capítulo 4 - Memoria de cálculo**

En el capítulo 4 se detalla la memoria de cálculo correspondiente al dimensionamiento de cada operación unitaria mencionada en el capítulo anterior junto con las cañerías y accesorios necesarios, con el fin de analizar desde un punto de vista cuantitativo cual es la alternativa más adecuada para cumplir con los límites de vuelco establecidos por la normativa vigente. Para ello se tienen en cuenta factores como el espacio disponible, la remoción de contaminantes y costos económicos. Para cada unidad de tratamiento se desarrolla su diseño, se especifican los criterios adoptados y rangos recomendados para determinados parámetros con el fin de obtener las condiciones de operación más eficientes. Asimismo, se describe el sistema de conducción de los efluentes líquidos encargado de interconectar las unidades del tren de tratamiento, los equipos de bombeo, medición y dosificación a instalar.

Como se menciona en capítulos anteriores, el caudal de generación industrial tiene un valor medio de 160 $\frac{m^3}{Dia}$ , el cual oscila un 10%. Por otro lado, el caudal de generación cloacal toma un valor de 9  $\frac{m^3}{Dia}.$  Ambos caudales corresponden a una jornada laboral de dos turnos diarios de 8 horas, durante 6 días a la semana.

## IV.I. Pretratamiento

### IV.I.I. Sistema de rejas

Tal como se explica en el capítulo anterior, la planta de tratamiento de efluentes líquidos contempla dos líneas de tratamiento, la industrial y la cloacal. Cada una de ellas con su propio sistema de rejas de limpieza automática, que en ambos casos se compone de unas rejas de tamaño grueso seguido de unas de tamaño fino, puesto que se esperan sólidos de diversos tamaños ya que el efluente de lavado de equipos es colectado por canaletas y cañerías ubicadas en el suelo. Debido a que la memoria de cálculo es idéntica para los cuatro casos, a continuación se desarrolla únicamente la correspondiente a las rejas automáticas gruesas del efluente industrial.

Para el diseño de un sistema de rejas, se debe determinar la altura de pérdida de carga (h<sub>i</sub>) mediante la ecuación 10:

$$
h_{L} = \beta \left(\frac{w}{b}\right)^{4/3} h_{v} \text{sen}\theta_{h} \qquad \text{Ecuación 10}
$$

Donde:

- ❖ β: Factor de forma de la barra
- ❖ w: Anchura máxima transversal de las barras en dirección de la corriente [m].
- ❖ b: Separación mínima entre barras [m].
- ❖ hv: Altura cinética del flujo que se aproxima a la reja [m]
- ❖ θ: Ángulo/Inclinación de la reja respecto a la horizontal [º].

Para aplicar la ecuación presentada se adoptan ciertos parámetros bibliográficos, los cuales seguidamente se detallan. El factor de forma de la barra toma un valor de β = 1,67 puesto que se emplean barras rectangulares con ambas caras semicirculares. Luego, para la anchura de las barras se adopta un valor de w = 0,01 m, debido a que el rango establecido para rejas automáticas oscila entre 0,005 m y 0,015 m. En cuanto a la separación entre barras, su rango de valores se encuentra entre 0,015 m y 0,075 m por lo que se adopta b = 0,03 m. Además, para rejas automáticas se sugiere una pendiente en relación a la vertical entre 0º y 30º, para el presente caso se adopta el máximo valor del rango lo que se traduce en una inclinación con respecto a la horizontal de θ = 60º.

Por otro lado, se debe determinar el área de paso del canal  $(A_0)$  mediante la ecuación 11, para luego calcular la altura cinética del flujo  $(h_v)$  con la ecuación 12.

$$
A_p = \frac{Q}{v_a}
$$
 **Ecuación 11**  

$$
h_V = \frac{A_p}{W_c}
$$
 **Ecuación 12**

Donde:

- ❖ Q: caudal de generación  $\left[\frac{m^3}{s}\right]$ .
- ❖  $V_a$ : Velocidad de acercamiento  $\left[\frac{m}{s}\right]$ .
- ❖ Wc: Ancho del canal [m].

En la ecuación 11, el caudal de generación industrial toma un valor de Q = 0,002  $\frac{m^3}{s}$ y se debe adoptar un valor para la velocidad de acercamiento, que en el caso de rejas automáticas se debe encontrar entre 0,6  $\frac{m}{s}$  y 1  $\frac{m}{s}$ . Al emplear los valores recomendados  $\boldsymbol{m}$ ՛

para V<sub>a</sub> y teniendo en cuenta que en la ecuación 12 el valor para el ancho del canal debe ser como mínimo 0,3 m, se obtienen valores demasiado bajos para la altura cinética del flujo, lo cual se debe al bajo caudal. Es por ello que para obtener un valor de Hv acorde, se decide adoptar una velocidad de acercamiento por debajo del rango recomendado en bibliografía, V<sub>a</sub> = 0,06  $\frac{m}{s}$ . Como contrapartida, esta decisión supone una mayor deposición de residuos antes de las rejas, por lo que requiere de una limpieza continua aguas arriba. Entonces, aplicando este valor en la ecuación 11, resulta en un área de paso  $A_p = 0.032$  m<sup>2</sup>. Asimismo, al adoptar el mínimo valor para el ancho del canal  $W_c = 0.3$  m, a través de la ecuación 12 se obtiene un  $h_v = 0.11$  m.

Ahora sí, volviendo a la ecuación 10 se obtiene una altura de pérdida de carga  $H_L$  = 0,063 m, resultado que se encuentra dentro del rango de pérdida de carga permisible (0 m a 0,150 m). Dicho valor también se verifica para el caudal mínimo y máximo. Por lo tanto, la altura de salida (h<sub>s</sub>), equivalente a la diferencia entre h<sub>L</sub> y h<sub>v</sub>, resulta en h<sub>s</sub> = 0,047 m.

Posteriormente, se calcula el número de barras necesarias  $(N_h)$  y el número de espacios entre barras  $(N_e)$ , según las ecuaciones 13 y 14 respectivamente. Lo que resulta en un total de 6 barras y por consiguiente 7 espacios.

$$
N_{b} = \frac{W_{c} - b}{w + b}
$$
 **Ecuación 13**  

$$
N_{e} = \frac{W_{c} + w}{w + b}
$$
 **Ecuación 14**

Con el fin de verificar el ancho del canal  $(W<sub>c</sub>)$  se aplica la ecuación 15 y se compara su resultado con el valor adoptado para W<sub>c</sub>. Además, se verificó la velocidad de paso (ver ecuación 16) corroborando que haya una variación menor al 1%. Ambas verificaciones se realizan tanto para el caudal medio como para el mínimo y el máximo.

$$
W_c \text{ (Verificación)} = w * N_b + b * N_e \qquad \text{Ecuación 15}
$$
\n
$$
V_a \text{ (Verificación)} = \frac{Q}{W_c * h_v} \qquad \text{Ecuación 16}
$$

Se utiliza la ecuación 17 para calcular la altura total del canal  $(H<sub>c</sub>)$  en función de una cota de seguridad (c) de 1 m y la altura cinética de flujo (h<sub>v</sub>), dando como resultado un H<sub>c</sub> = 1,11. Con este valor y el ángulo de inclinación con respecto a la horizontal (60º), se determina el largo de las barras  $(L_b)$  y el largo del canal aguas abajo  $(L_2)$ . Para el caso del largo del canal aguas arriba  $(L_1)$  se adopta un valor de 1,4 m.

$$
H_c = h_v + c
$$
 **Ecuación 17**

A continuación, en la tabla 5, se presentan los parámetros de diseño, valores adoptados y dimensiones del sistema de rejas gruesas para el pretratamiento del efluente industrial.

| <b>Parámetro</b>                | <b>Símbolo</b> | <b>Unidad</b>  | <b>Valor</b>   |
|---------------------------------|----------------|----------------|----------------|
| Caudal                          | Q              | $m^3/s$        | 0,002          |
| Factor de forma de la barra     | β              |                | 1,67           |
| Anchura de las barras           | W              | m              | 0,015          |
| Separación entre barras         | b              | m              | 0,03           |
| Altura cinética del flujo       | $h_{v}$        | m              | 0,11           |
| Ángulo respecto a la horizontal | θ              | Grados         | 60             |
| Velocidad de acercamiento       | $V_{\rm a}$    | m/s            | 0,06           |
| Ancho del canal                 | $W_c$          | m              | 0,3            |
| Área de paso                    | $A_{p}$        | m <sup>2</sup> | 0,032          |
| Pérdida de carga                | $h_L$          | m              | 0,063          |
| Altura de salida                | $h_{\rm s}$    | m              | 0,047          |
| Número de barras                | $N_b$          | <b>Barras</b>  | 6              |
| Número de espacio entre barras  | $N_{e}$        | Espacios       | $\overline{7}$ |
| Altura total del canal          | $H_c$          | m              | 1,11           |
| Largo de barras                 | $L_{\rm b}$    | m              | 1,3            |
| Largo del canal aguas abajo     | L <sub>2</sub> | m              | 1,0            |
| Largo del canal aguas arriba    | $L_1$          | m              | 1,4            |

*Tabla 5: Parámetros de diseño del sistema de rejas gruesas para el efluente industrial. Fuente: elaboración propia.*

Mediante el mismo procedimiento de cálculo, se diseña el sistema de rejas finas automáticas para el efluente industrial, para el cual se adopta un menor ancho de barras y menor separación entre ellas. En la tabla 6 se muestran los parámetros y dimensiones del diseño para el sistema de rejas finas correspondiente al efluente industrial.

| <b>Parámetro</b>                | <b>Símbolo</b> | <b>Unidad</b>  | <b>Valor</b> |
|---------------------------------|----------------|----------------|--------------|
| Caudal                          | Q              | $m^3/s$        | 0,002        |
| Factor de forma de la barra     | β              |                | 1,67         |
| Anchura de las barras           | W              | m              | 0,005        |
| Separación entre barras         | b              | m              | 0,015        |
| Altura cinética del flujo       | $h_v$          | m              | 0,11         |
| Ángulo respecto a la horizontal | Grados<br>θ    |                | 60           |
| Velocidad de acercamiento       | $V_{\rm a}$    | m/s            | 0,06         |
| Ancho del canal                 | $W_c$          | m              | 0,3          |
| Área de paso                    | $A_{p}$        | m <sup>2</sup> | 0,032        |
| Pérdida de carga                | $h_L$          | m              | 0,037        |
| Altura de salida                | h <sub>s</sub> | 0,073<br>m     |              |
| Número de barras<br>$N_{b}$     |                | <b>Barras</b>  | 14           |
| Número de espacio entre barras  | $N_{e}$        | Espacios       | 15           |
| Altura total del canal          | $H_c$          | m              | 1,11         |
| Largo de barras                 | $L_{b}$        | m              | 1,3          |
| Largo del canal aguas abajo     | L <sub>2</sub> | m              | 1,0          |
| Largo del canal aguas arriba    | $L_1$          | m              | 1,4          |

*Tabla 6: Parámetros de diseño del sistema de rejas finas para el efluente industrial. Fuente: elaboración propia.*

Por otra parte, para el caso del efluente cloacal, el sistema de rejas automáticas gruesas y finas se diseña de igual manera que los dos anteriores pero se adopta una velocidad de acercamiento menor, V<sub>a</sub> = 0,009  $\frac{m}{s}$ , en vista de las razones que se explican en el desarrollo del cálculo anterior y se diseña en función del caudal correspondiente a dicho efluente, Q = 0,0003  $\frac{m^3}{s}$ . A continuación, en las tablas 7 y 8, se presentan los parámetros y dimensiones de diseño para las rejas mecánicas gruesas y finas correspondientes al efluente cloacal, respectivamente.

| <b>Parámetro</b>                | <b>Símbolo</b> | <b>Unidad</b>  | <b>Valor</b>   |
|---------------------------------|----------------|----------------|----------------|
| Caudal                          | Q              | $m^3/s$        | 0,0003         |
| Factor de forma de la barra     | β              |                | 1,67           |
| Anchura de las barras           | W              | m              | 0,015          |
| Separación entre barras         | b              | m              | 0,03           |
| Altura cinética del flujo       | $h_v$          | m              | 0,1            |
| Ángulo respecto a la horizontal | θ              | Grados         | 60             |
| Velocidad de acercamiento       | $V_{\rm a}$    | m/s            | 0,009          |
| Ancho del canal                 | $W_c$          | m              | 0,3            |
| Area de paso                    | $A_{p}$        | m <sup>2</sup> | 0,031          |
| Pérdida de carga                | $h_{L}$        | m              | 0,057          |
| Altura de salida                | $h_{\rm s}$    | m              | 0,043          |
| Número de barras                | $N_{b}$        | <b>Barras</b>  | $\overline{7}$ |
| Número de espacio entre barras  | $N_{e}$        | Espacios       | 8              |
| Altura total del canal          | $H_c$          | m              | 1,1            |
| Largo de barras                 | $L_{\rm b}$    | m              | 1,3            |
| Largo del canal aguas abajo     | L <sub>2</sub> | m              | 1,0            |
| Largo del canal aguas arriba    | $L_1$          | m              | 1,4            |

*Tabla 7: Parámetros de diseño del sistema de rejas gruesas para el efluente cloacal. Fuente: elaboración propia.*

*Tabla 8: Parámetros de diseño del sistema de rejas finas para el efluente cloacal. Fuente: elaboración propia.*

| <b>Parámetro</b>                | <b>Símbolo</b>            | <b>Unidad</b>   | <b>Valor</b> |
|---------------------------------|---------------------------|-----------------|--------------|
| Caudal                          | Q                         | $m^3/s$         | 0,0003       |
| Factor de forma de la barra     | β                         |                 | 1,67         |
| Anchura de las barras           | W                         | m               | 0,005        |
| Separación entre barras         | b                         | m               | 0,015        |
| Altura cinética del flujo       | $h_v$                     | m               | 0,1          |
| Angulo respecto a la horizontal | $\theta$                  | Grados          | 60           |
| Velocidad de acercamiento       | $V_{\rm a}$               | m/s             | 0,009        |
| Ancho del canal                 | $W_c$                     | m               | 0,3          |
| Área de paso                    | $A_{p}$                   | m <sup>2</sup>  | 0,031        |
| Pérdida de carga                | $h_L$                     | m               | 0,033        |
| Altura de salida                | h <sub>s</sub>            | 0,067<br>m      |              |
| Número de barras                | $N_{b}$                   | <b>Barras</b>   | 15           |
| Número de espacio entre barras  | $N_e$                     | <b>Espacios</b> | 16           |
| Altura total del canal          | $H_c$                     | m               | 1,1          |
| Largo de barras                 | $\mathsf{L}_{\mathsf{b}}$ | m               | 1,3          |
| Largo del canal aguas abajo     | $L_{2}$                   | m               | 1,0          |
| Largo del canal aguas arriba    | $\mathsf{L}_1$            | m               | 1,4          |

En función de los cálculos, se decide instalar las rejas automáticas del proveedor BioTanks modelo reja longitudinal de cadena RLC<sup>[47]</sup>, las cuales se fabrican a medida, tanto para desbaste de gruesos como para finos. Para las primeras se puede optar por una luz de paso entre 12 mm y 30 mm y para las segundas entre 3 mm y 10 mm. Además puede tomar un ángulo de inclinación de hasta 75º e instalarse en canales con un ancho entre 0,3 y 2m. Este equipo consta de un área de desbaste formada por barrotes verticales de acero inoxidable. Los residuos retenidos son extraídos en la parte superior del equipo a través de barredores automáticos sujetos a dos cadenas longitudinales laterales.

La eficiencia de remoción de SST es del 5%, tanto para las rejas automáticas gruesas como para las finas[23], por lo tanto la concentración de salida de los sólidos suspendidos totales es de  $SST_{\text{salida}} = 1218 \text{ mg/l}$ .

### IV.I.II. Ecualización

#### IV.I.II.I. Ecualizador primario

Luego de pasar por el sistema de rejas, el efluente industrial se dirige a la cámara de ecualización. En el presente apartado se desarrolla la memoria de cálculo para el ecualizador primario, al cual le ingresa dicho efluente industrial. Tal como se menciona al inicio del actual capítulo, el caudal medio de generación industrial tiene un valor de  $Q_{\text{generation Industrial}} = 160 \frac{m^3}{dia}$ , correspondiente a una jornada laboral de 16 horas durante 6 días a la semana (lunes a sábados). Los días domingos el caudal es nulo ya que la planta productiva no opera. Por ende, el siguiente procedimiento de cálculo se realiza primero para los días productivos, donde se tiene caudal de generación industrial, y luego se repite para el día domingo. Finalmente se suman los volúmenes para la cámara de ecualización obtenidos en ambos procedimientos y se procede a realizar la correspondiente verificación con el objetivo de corroborar que no se vacíe ni rebalse el tanque.

En la tabla 9 del anexo 3 se muestran los valores promedio (correspondientes a los 6 días de producción) de la variación horaria del caudal de generación industrial a lo largo de las 24 horas del día (24 periodos de 1 hora). Dichos caudales medios, expresados en metros cúbicos por hora ( $Q_{\text{medio para c/hora}}$ ), pertenecen a intervalos de tiempo ( $\Delta t$ ) de una hora, por lo tanto, mediante la ecuación 18 se obtiene el volumen que ingresa a la cámara de ecualización en cada periodo de tiempo ( $V_{\phantom{\rho}para\,c/hora}$ ). Los valores obtenidos se presentan en la tabla 9 del anexo 3.

$$
V_{para c/hora} = Q_{medio para c/hora} * \Delta t
$$
 **Ecuación 18**

Seguidamente, se calcula el volumen acumulado en la cámara de ecualización en cada periodo de tiempo (V $_{acumulado\; t'_i}$ ) como se muestra en la ecuación 19. Los resultados se pueden observar en la tabla 9 del anexo 3.

> $V_{acumulado\; t_{_i}} = V_{acumulado\; t_{_{i-1}}} + V_{para\;c/hora\; t_{_i}}$ **Ecuación 19**  $+$   $V_{para\ c/hora\ t_i}$

Donde:

- ❖  $V_{acumulado t_i}$  = Volumen acumulado en el periodo de tiempo t<sub>i</sub> [m<sup>3</sup>].
- ◆  $V$ <sub>acumulado t<sub>i-1</sub></sub> = Volumen acumulado en el periodo de tiempo anterior t<sub>i-1</sub> [m<sup>3</sup>].
- $\bullet$  V<sub>para c/hora t<sub>i</sub> Volumen que ingresa a la cámara de ecualización en el periodo de</sub> tiempo  $t_i$  [m $^3$ ].

Por otro lado, se calcula el volumen de salida del ecualizador ( $V_{\text{Salida para c/hora}}$ ), el cual será el mismo para cada periodo de tiempo, en pos de obtener un caudal de salida constante los siete días de la semana. Para ello, se debe obtener el caudal semanal (Qsemanal), que se calcula al multiplicar el caudal medio de generación industrial (  $\mathcal{Q}_{generación\ Industrial} = 160\, \frac{m^3}{dia}$ ) por los 6 días correspondientes a la semana laboral, como se puede observar en la ecuación 20, resultando en  $Q_{\mathit{semand}}$ = 960  $\frac{m^3}{\mathit{semand}}$  . semana

$$
Q_{\text{semand}} = \left(Q_{\text{Generación industrial}}\right) \times 6 \text{ días} \qquad \text{Ecuación 20}
$$

Luego se divide dicho resultado por 7 días con el objetivo de obtener un caudal de salida (Q<sub>Salida</sub>) del ecualizador constante, como se muestra en la ecuación 21. Dicho valor es  $Q_{salida}$ = 137,14 $\frac{m^3}{dia}$ , lo que es equivalente a  $Q_{salida}$ = 5,71 $\frac{m^3}{h}$ . ℎ

$$
Q_{\textit{salida}} = \frac{Q_{\textit{semanal}}}{7 \textit{dias}} \qquad \textit{Ecuación 21}
$$

Entonces, aplicando este último valor calculado en la ecuación 18 se obtiene un volumen de salida del ecualizador para cada periodo de tiempo de  $V_{\;Salida\,para\;c/hora}$ = 5,71  $m^3$ En función de dicho valor se calculó el volumen acumulado de salida del ecualizador para cada periodo de tiempo ( $V_{\mathit{acumulado}\,salida\,t}$ ), mediante la ecuación 22, cuyos resultados se encuentran en la tabla 9 del anexo 3.

$$
V_{acumulado salida t_i} = V_{acumulado salida t_{i-1}} + V_{Salida para c/hora t_i}
$$
 **Ecuación 22**

Donde:

- ◆  $V$ <sub>acumulado salida t<sub>i</sub>  $=$  Volumen acumulado de salida en el periodo de tiempo t<sub>i</sub> [m<sup>3</sup>].</sub>
- = Volumen acumulado de salida en el periodo de tiempo anterior  $t_{i-1}$ ∫acumulado salida t  $[m<sup>3</sup>]$ .
- $\bullet$  V<sub>Salida para c/hora t<sub>i</sub> Volumen que egresa de la cámara de ecualización en el periodo</sub> de tiempo  $\mathsf{t}_{\mathsf{i}}$  [m $^3$ ].

Con los valores de volumen acumulado en la cámara de ecualización para cada periodo de tiempo ( $V_{\it accumulated\, t_{i}}$ ), obtenidos a partir de la ecuación 19, y los valores de volumen acumulado de salida del ecualizador para cada periodo de tiempo, obtenidos mediante la ecuación 22, se esboza el gráfico que se exhibe a continuación (ver figura 18).

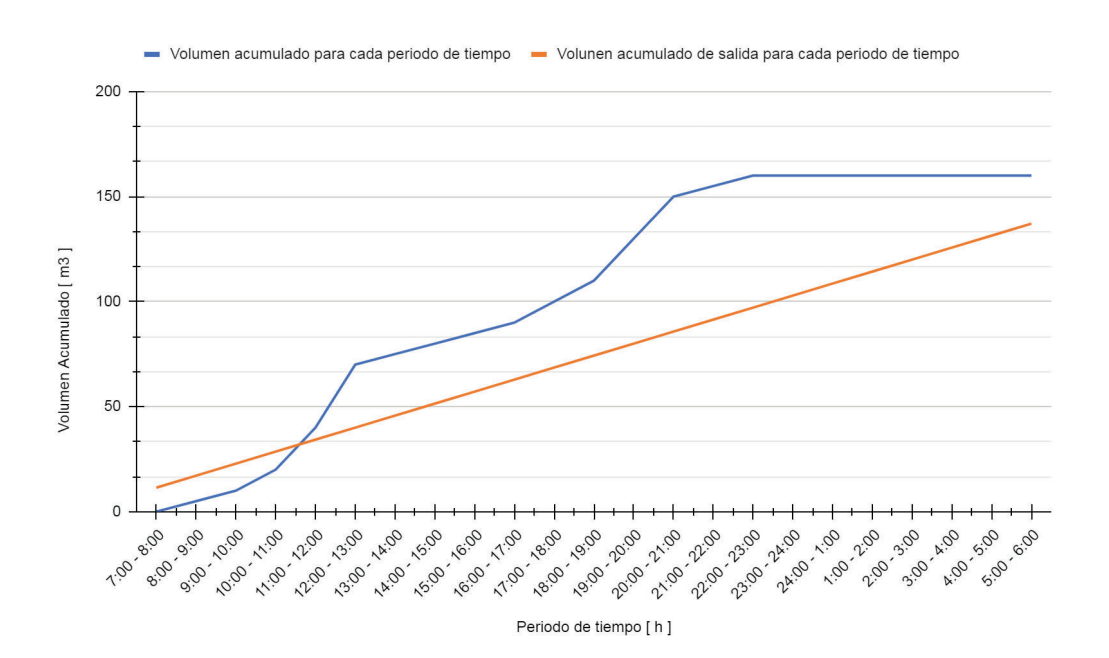

*Figura 18: Gráfico del volumen acumulado en el ecualizador para cada periodo de tiempo a lo largo de un día laboral (línea azul) y el volumen acumulado que egresa del ecualizador para cada periodo de tiempo a lo largo de un día laboral (línea naranja). Fuente: elaboración propia.*

Seguidamente, se realiza la diferencia entre el volumen acumulado para cada periodo de tiempo y el volumen acumulado de salida para cada periodo de tiempo (∆V), para luego buscar el mínimo (∆V1) y el máximo (∆V2) de estos valores (ver tabla 9 del anexo 3). Sumando los módulos de ∆V1 y ∆V2 se obtiene el volumen útil de la cámara de ecualización para los días laborales ( $V_{\text{Eculizador 1}}$ ) al cual se le agregó un 20% de margen de seguridad (ver ecuación 23). Para así obtener un volumen de  $V_{\text{Ecualizador 1}} = 93 \text{ m}^3$ .

 $V_{\text{Eculizador 1}} = (|\Delta V1| + |\Delta V2|)^* 1, 2$  **Ecuación 23** 

Donde:

- $\triangle$  ∆V1 = -13 m<sup>3</sup>.
- $\div$  AV2 = 64 m<sup>3</sup>

Para el caso del día domingo, donde no se tiene caudal de generación industrial debido a que la planta productiva no opera, se realiza la misma metodología de cálculo que para los días laborales con la salvedad de que para todo los periodos de tiempo el caudal medio ( $Q_{\text{medio para c/hora}}$ ) es igual a cero. En la tabla 10 del anexo 3 se presentan los resultados obtenidos para el cálculo del día domingo. De este modo se obtiene un ∆V1 = -137,14 m<sup>3</sup> y ∆V2 = -5,71 m<sup>3</sup>, que al aplicarlos en la ecuación 23 resultan en un volumen útil de la cámara de ecualización para el día no laborable de V $_{\text{Eculizador 2}}$  = 171 m<sup>3</sup>. Finalmente, se procede con la ecuación 24 con la cual se obtiene un volumen total para la cámara de ecualización de V $_{\text{Eculizador total}}$  = 264 m<sup>3</sup>.

$$
V_{\text{Eculizador total}} = V_{\text{Eculizador 1}} + V_{\text{Eculizador 2}}
$$
\nEcuación 24

Posteriormente, se verifica que con el volumen obtenido, la cámara de ecualización es capaz de soportar una semana completa sin vaciarse ni desbordarse. Para ello se simuló una puesta en marcha, en donde la cámara de ecualización inicia a primera hora del día lunes (franja horaria: 6:00 a 7:00) con ⅓ del volumen total. El volumen al finalizar este periodo de tiempo se calcula como muestra la ecuación 25 y su valor se puede observar en la tabla 11 del anexo 3.

$$
V_{\text{Eculizador (lunes: 6:00-7:00)}} = V_{\text{Eculizador total}} * \frac{1}{3} + V_{\text{para c/hora (lunes: 6:00-7:00)}} - V_{\text{Salida para c/hora}}
$$
  
**Ecuación 25**

Donde:

- $V_{\text{Eculizador (lunes: 6:00–7:00)}$  = Volumen de efluente en el ecualizador a las 7 horas del día lunes [m<sup>3</sup>].
- $\bullet$   $V_{\text{Eculizador total}}$  = Volumen total del ecualizador [m<sup>3</sup>].
- $\triangleq V_{para\ c/hora\ (lunes: 6:00-7:00)}$  = Volumen de efluente que ingresa al ecualizador el día lunes en el periodo de 6:00 a 7:00  $[m<sup>3</sup>]$ .
- $\diamond$  V  $V_{\text{Salida para c/hora}}$  = Volumen de efluente que egresa el ecualizador en cada periodo de tiempo [m $3$ ].

Luego, a partir del siguiente periodo del lunes (franja horaria: 7:00 a 8:00), la simulación se modela mediante la ecuación 26, aplicada a cada periodo de tiempo con el fin de conocer el volumen de la cámara a cada hora del día durante los 7 días de la semana. Los valores calculados se muestran en la tabla 11 del anexo 3.

$$
V_{\text{Eculizador }t_i} = V_{\text{Eculizador }t_{i-1}} + V_{\text{para }c/hora }t_i} - V_{\text{Salida para }c/hora} \quad \text{Ecuación 26}
$$

Donde:

- ◆  $V_{\text{Eculizador } t_i}$  = Volumen de efluente dentro de la cámara de ecualización en el periodo de tiempo t $_{\mathsf{i}}$  [m $^3$ ].
- ◆  $V_{\text{Ecaalizador } t_{i-1}}$  Volumen de efluente dentro de la cámara de ecualización en el periodo de tiempo anterior  $t_{i-1}$  [m<sup>3</sup>].
- $\bullet$  V<sub>para c/hora t<sub>i</sub>  $V$  = Volumen de efluente que ingresa al ecualizador en el periodo de</sub> tiempo  $t_i$  [m $^3$ ].
- $\triangleq V_{\text{Salida para c/hora}}$  Volumen de efluente que egresa del ecualizador en cada periodo de tiempo  $[m<sup>3</sup>]$ .

Finalmente, como se observa en la tabla 11 del anexo 3, la cámara de ecualización no se vacía ni rebalsa a lo largo de una semana ya que el mínimo volumen de efluente dentro del ecualizador toma un valor de  $66,34$  m<sup>3</sup> el día lunes entre las 9:00 hs y las 10:00 hs y el máximo es de 257,77 m<sup>3</sup> y ocurre el día sábado entre las 20:00 hs y las 21:00 hs. Además se verifica que al terminar la semana se cierra un ciclo, que se repetirá semana a semana. Si al volumen de efluente dentro del ecualizador correspondiente al último periodo del domingo le restamos el volumen de efluente que egresa del ecualizador en cada periodo de tiempo (5,71 m<sup>3</sup>), se obtiene un volumen de efluente dentro del ecualizador igual al del primer periodo del día lunes, indicando que el ecualizador al cabo de una semana cumple un ciclo cerrado, el cual vuelve a iniciar la siguiente semana. Este hecho asegura que para las semanas y meses siguientes, el ecualizador nunca se vaciará ni rebalsara.

Una vez verificado el volumen del ecualizador, se procede a diseñar el sistema de aireación, con el fin de brindar buena mezcla dentro de la cámara. Es por ello que se decide instalar difusores de membrana de burbuja gruesa, modelo CB-300 del proveedor Repicky (ver figura 19 del anexo 3). Se comienza por calcular el caudal de aire  $(Q_{Aire})$  (ver ecuación 27), para lo cual se adopta un requerimiento de aire R<sub>aire</sub> = 0,02  $-\frac{m_{Aire}^3}{3}$  en pos de  $m_{Reactor}^3$ \*min obtener una buena mezcla $^{[23]}$ .

$$
Q_{\text{Aire}} = R_{\text{Aire}} * V_{\text{Eculizador total}}
$$
 **Ecuación 27**

Dicha ecuación resulta en un  $Q_{\hat{A}ire} = 317 \, \frac{m_{\hat{A}ire}^3}{h}$ . Al dividir este último valor por el ℎ caudal de diseño de los difusores presente en la figura 19 del anexo 3,  $Q_{Dise\|o} = 10,728 \frac{m_{Aire}^3}{h}$ , se concluye que es necesario instalar 30 difusores de burbuja ℎ gruesa (ver ecuación 28).

$$
N^{\mathfrak{Q}}Dif = \frac{Q_{Aire}}{Q_{Dise\|o}} \qquad \qquad \textbf{Ecuación 28}
$$

El fabricante recomienda que la densidad de difusores ( $\rho Diff$ ) sea entre 0,5  $\frac{Diffusores}{m^2}$ y 3  $\frac{Difusores}{m^2}$ . Por lo tanto, en función de este dato y del volumen se escogen las dimensiones del ecualizador de geometría cilíndrica, que resultan en un área de 53 m<sup>2</sup>, un diámetro de 8 m y una altura de 5 m. Con estas dimensiones se tiene una densidad de difusores de  $\rho Dif = 0, 6 \frac{Difusores}{m^2}$ . Finalmente, en función de la altura y el caudal de aire a suministrar, se decide instalar un soplador modelo R600, del proveedor Repicky. El mismo, trabajando a 2900 rpm y entregando una potencia de 9,7 hp, es capaz de entregar un caudal de aire de 349  $\frac{m_{\scriptscriptstyle Aire}^3}{\hbar}$  bajo una diferencia de presión de 500 mbar. A pesar de que con ℎ un soplador se satisfacen las necesidades requeridas, se instalarán dos con el fin de que frente a un imprevisto no se tenga que parar la planta. A continuación, en la tabla 12 se muestran las principales dimensiones y parámetros del ecualizador y del sistema de aireación.

| <b>Parámetros</b>             | <b>Símbolo</b>                     | <b>Unidad</b>                                         | <b>Valor</b>   |
|-------------------------------|------------------------------------|-------------------------------------------------------|----------------|
| Caudal generación industrial  | Q <sub>Generación</sub> Industrial | m3/dia                                                | 160            |
|                               | $Q_{\text{Semand}}$                | m3/semana                                             | 960            |
| Días laborables               | d                                  | días                                                  | 6              |
| Caudal de salida              | $Q_{\text{Salida}}$                | m3/h                                                  | 5,71           |
|                               |                                    | m3/dia                                                | 137,14         |
| <b>Dimensiones</b>            | <b>Símbolo</b>                     | <b>Unidad</b>                                         | <b>Valor</b>   |
| Volumen total del ecualizador | V <sub>Ecualizador total</sub>     | m <sub>3</sub>                                        | 264            |
| Altura                        | h.                                 | m                                                     | 5              |
| Superficie                    | Sup                                | m <sub>2</sub>                                        | 53             |
| Diámetro                      | Ø                                  | m                                                     | 8              |
| Parámetros difusores          | <b>Símbolo</b>                     | <b>Unidad</b>                                         | <b>Valor</b>   |
| Requerimiento de aire         | $R_{\text{Aire}}$                  | $m^3$ <sub>Aire</sub> / $m^3$ <sub>Reactor</sub> *min | 0,02           |
| Caudal de diseño              | $Q_{\text{Disefio}}$               | $m^3$ <sub>Aire</sub> /h                              | 10,728         |
| Caudal de aire                | $Q_{\text{Aire}}$                  | $m^3$ <sub>aire</sub> /h                              | 317            |
| Cantidad de difusores         | <b>NºDif</b>                       | <b>Difusores</b>                                      | 30             |
| Densidad de difusores         | pDif                               | Difusores/m <sup>2</sup>                              | 0,6            |
| Parámetros sopladores         | <b>Símbolo</b>                     | <b>Unidad</b>                                         | <b>Valor</b>   |
| Diferencia de presión         | $\Delta p$                         | mbar                                                  | 490            |
| Revoluciones por minuto       | <b>RPM</b>                         | rpm                                                   | 2900           |
| Potencia                      | P                                  | hp                                                    | 9,7            |
| Caudal de aire soplador       | Q <sub>Aire</sub> soplador         | $m^3$ <sub>Aire</sub> /h                              | 349            |
| Cantidad de sopladores        | NºSop                              | Sopladores                                            | $\overline{2}$ |

*Tabla 12: Parámetros y dimensiones para la cámara de ecualización y los difusores y sopladores que conforman el sistema de suministro de aire. Fuente: elaboración propia*

### IV.I.II.II. Cámara de mezcla - Alternativa A

Luego de que el efluente industrial sale del tratamiento primario, se unifica con la línea cloacal proveniente de las rejas, en una cámara de mezcla. Los principales objetivos de esta unidad son homogeneizar ambos caudales obteniendo un caudal de salida constante y regular el pH para que ingrese con un valor apropiado al tratamiento biológico. Se optó por una cámara de mezcla de geometría rectangular y no por un ecualizador secundario ya que el efluente cloacal es insignificante en términos de carga orgánica y caudal frente al efluente industrial. Además, como el tratamiento secundario se compone solamente por un sistema de lodos activos, el efluente líquido fluye por gravedad de una unidad a otra, por lo que no hay necesidad de elevar el efluente mediante una bomba.

El volumen de la cámara de mezcla se calculó aplicando el mismo procedimiento utilizado en el diseño del ecualizador primario, pero con las siguientes salvedades: los días domingos se tiene un caudal industrial de ingreso constante las veinticuatro horas del día Q<sub>ingreso</sub>= 5,71  $\frac{m^3}{h}$ , para los días laborales (Lunes a Sábados) se reparte el caudal cloacal diario en 16 hs (horas correspondientes a la jornada laboral) y se lo suma a  ${\rm Q_{ingreso}}$ = 5,71  $\frac{m^3}{h}$ 

. Es decir, entre las 7:00 am y las 23:00 pm ingresan a la cámara Q<sub>ingreso</sub>= 6,28 $\frac{m^3}{h}$  y para el resto de los periodos de tiempo el caudal de ingreso es Q<sub>ingreso</sub>= 5,71  $\frac{m^3}{h}$ . Para calcular el caudal de salida de la cámara de mezcla  $(Q_{Salida \, cm})$ , el cual será constante, se emplea la ecuación 29, lo que resulta en Q<sub>salida c.m</sub>= 6,036  $\frac{m^3}{h}$ .

$$
Q_{\text{Salida c.m}} = \left(Q_{\text{Generación industrial}} + Q_{\text{Cloud}}\right) * \frac{6 \text{ dias}}{7 \text{ dias}} * \frac{1}{24 \text{ h}}
$$
 **Ecuación 29**

Finalmente, con estas consideraciones aplicadas a la metodología ya mencionada se obtiene un volumen de cámara de mezcla  $V_{_{\mathcal{L},m.}} = \phantom{1} 15\, m^3.$  Los resultados intermedios se muestran en las tablas 13 y 14 del anexo 3. Luego se lleva a cabo la misma verificación que para el caso del ecualizador primario y se confirma que la cámara de muestra no rebalsa ni se vacía ya que a lo largo de la semana el volumen dentro de ella llega a un mínimo de 2,7  $m<sup>3</sup>$  v a un máximo de 13 m<sup>3</sup> (ver tabla 15 del anexo 3).

Se dimensiona la cámara de geometría rectangular con una altura de 3 metros, lado menor de 2 metros y lado mayor de 2,5 metros. Se colocará un mezclador de turbina vertical y de carga superior, modelo HM del proveedor Milton Roy (ver figura 20 del anexo 3) con el objetivo de mezclar las dosis de cal que se deben aplicar en pos de elevar el pH a niveles óptimos para el correcto funcionamiento del tratamiento biológico. Más precisamente, se debe agregar 0,4 g/l de cal hidratada para elevar una unidad de pH<sup>[45]</sup>. Finalmente, tanto en las líneas de entrada como en la de salida se colocarán vertederos a modo de medir el caudal.

### IV.I.II.III. Pozo de bombeo - Alternativa B

Para el caso de la alternativa B se decide instalar un pozo de bombeo en vez de una cámara de mezcla ya que es necesario dotar de altura cinética al efluente a fines de que ingrese con la inercia adecuada al reactor UASB. Esta unidad cumple la misma función que la que se describe en el anterior apartado, además se equipa con el mismo mezclador y se dosifican las mismas cantidades de cal hidratada.

En lo que respecta al volumen, al igual que la cámara de mezcla, este es de 15 m<sup>3</sup>. En cuanto a las dimensiones, se elige una geometría rectangular pero a la base inferior se le otorga una pendiente considerable (40%) con el objetivo de que el caño de succión de la bomba siempre esté sumergido en el efluente y de ese modo evitar roturas en dicho equipo. El largo y ancho del pozo de bombeo son 2,5 m y 2 m respectivamente, la altura en el

extremo donde se coloca el caño de succión de la bomba es de 3,5 m, y la del extremo opuesto, por donde ingresa el efluente, es de 2,5 m.

Se instalan dos bombas centrífugas monobloc en acero inoxidable 3161L, serie CMI, modelo CMI-1-0.75/100 del proveedor AIG pumps<sup>[46]</sup>. Cada una de ellas es capaz de entregar una altura de 9,3 m a un caudal de 6  $\frac{m^3}{h}$  (ver figura 21 del anexo 3). Estas operan de manera alternada, en periodos de una hora cada una, para evitar sobreesfuerzos y desgaste prematuro, alargando así su vida útil.

## IV.II. Tratamiento Primario

## IV.II.I. Coagulación Floculación

El primer proceso unitario del tratamiento primario es la coagulación-floculación, aquí ingresa el caudal industrial previamente homogeneizado en el ecualizador primario, dando un flujo constante de Q = 137,14 $\frac{m^3}{d}$ .

El diseño comienza con el dimensionamiento del coagulador mecánico. En primera instancia se calcula el volumen del tanque, mediante el producto entre el caudal de ingreso y el tiempo de mezcla, cuyo valor se adopta y debe ser menor a siete segundos<sup>[22]</sup>. Al adoptar un tiempo de mezcla de 7 segundos, se obtiene un volumen menor a 1 m<sup>3</sup>, el cual resulta muy pequeño. Es por ello que se elige realizar el proceso de coagulación con un mezclador estático.

Los mezcladores estáticos se componen por un cuerpo tubular y elementos fijos en su interior. El conjunto se instala directamente en la tubería y produce la mezcla del coagulante con el efluente mediante el paso del líquido por dichos elementos. El efluente y el coagulante se mezclan gracias a la energía presente en el flujo. Este equipo se dimensiona en base al caudal de efluente, el tiempo de mezcla y el diámetro interno, para con ello determinar la longitud total y número de elementos, y así escoger el mezclador estático que mejor se adecue al caso. Se elige como proveedor a la empresa Grec, en la figura 22 del anexo 3 se muestra la ficha técnica de sus modelos.

En primer lugar, se calcula el volumen del mezclador (V) multiplicando el caudal de ingreso  $(Q)$  en metro cúbico hora por el tiempo de mezcla  $(t_m)$  en segundos, para el cual se adopta un valor de 4 segundos (ver ecuación 30).

$$
V = Q^* t_m^* \frac{1h}{3600 \text{ seg}}
$$
 **Ecuación 30**

Luego para determinar la longitud del mezclador estático (l), se selecciona el modelo TM4/6-R-DN80PN16, el cual posee un diámetro interno (D<sub>i</sub>) de 74 mm y además es apto para caudales entre 1,8  $\frac{m^3}{h}$  y 33  $\frac{m^3}{h}$ . Con el primer dato se calcula el área transversal del  $m<sup>3</sup>$ ℎ mezclador (A<sub>t</sub>) (ver ecuación 31) y finalmente se obtiene la longitud total de mezclador (I) (ver ecuación 32).

> $A_{t} = π * (\frac{D_{i}}{2})^{2}$  **Ecuación 31**  $l = \frac{V}{A_t}$  **Ecuación 32**

Los parámetros de diseño y las dimensiones obtenidas para el mezclador estático, se muestran en la tabla 16. Allí se puede ver que la longitud total de mezclador requerida corresponde a 1,5 m. Por lo tanto, en base a la ficha técnica (ver figura 22 del anexo 3) se decide instalar en serie dos unidades de 6 elementos fijos y 760 mm de longitud. Para este equipo el proveedor declara una caída de presión máxima de 0,5 bar.

| <b>Parámetro</b>               | <b>Símbolo</b> | <b>Unidad</b>  | <b>Valor</b> |
|--------------------------------|----------------|----------------|--------------|
| Caudal                         |                | $m^3/d$        | 137,14       |
|                                | Q              | $m^3/h$        | 5,7          |
|                                |                | 4<br>S         |              |
| Tiempo de mezcla               | $t_{m}$        | d              | 4,63E-05     |
| Volumen del mezclador          | $\vee$         | m <sup>3</sup> | 6,35E-03     |
| Diámetro externo               | $D_{e}$        | m              | 0,13         |
| Diámetro interno               | $D_i$          | m              | 0,074        |
| Radio                          | r              | m              | 0,037        |
| Área transversal del mezclador | $A_t$          | m <sup>2</sup> | 4,30E-03     |
| Longitud total                 |                | m              | 1,5          |
| Caida de presion máxima        | $\Delta p$     | bar            | 0,5          |

*Tabla 16: Parámetros de diseño y dimensiones calculadas para el coagulador estático. Fuente: elaboración propia.*

Por otro lado, para determinar el volumen de la cámara del floculador mecánico ( $\mathsf{V}_{\mathsf{f}}$ ) se utiliza el caudal de ingreso y se adopta un tiempo de mezcla de 30 minutos, como se muestra en la ecuación 33, lo que resulta en V $_f$  = 3 m<sup>3</sup>.

 $V_f = Q * t$  Ecuación 33

Luego, se adopta G\*t = 10<sup>5</sup>, valor dentro del rango establecido por bibliografía (10<sup>4</sup>  $\leq$  G<sup>\*</sup>t  $\leq$  10<sup>5</sup>). Al dividirlo por el tiempo de mezcla adoptado, se obtiene un gradiente de velocidad (G) igual a 55,56 s-1, cuyo valor se encuentra dentro del rango recomendado para floculadores mecánicos (10 s<sup>-1</sup>  $\le$  G  $\le$  70 s<sup>-1</sup>).

Para el dimensionamiento del tanque se asume una geometría cilíndrica, donde la medida del diámetro del tanque  $(D_t)$  es equivalente a la altura del pelo de agua de efluente dentro del tanque (H). El diámetro del tanque se calcula a través de la ecuación 34, lo que resulta en  $D_t = H = 1,56$  m.

$$
D_t = \sqrt[3]{\frac{4^*V_f}{\pi}} \quad \text{Ecuación 34}
$$

Sin embargo, para la altura se contempla un margen de seguridad del 20%, por lo tanto la altura total del tanque (H<sub>t</sub>) toma un valor de 1,88 m.

Para diseñar la turbina tipo 4 de flujo axial se siguen las siguientes relaciones geométricas entre la cámara de floculación y la turbina, mediante las cuales se determina el diámetro de la turbina (D), la distancia entre la base de la cámara y la parte inferior de la turbina (h), el largo de las paletas desde su eje de simetría vertical hasta su extremo (B), el ancho de las paletas (W) y el largo de los deflectores (l) a instalar en la pared de la cámara para evitar el efecto vórtice. Se elige una turbina de 4 paletas, por lo cual su número de potencia (k) toma un valor de 0,75.

$$
\begin{array}{rcl}\n\textbf{*} & 1,2 \leq \frac{D_t}{D} \leq 6,6 \\
\textbf{*} & 2,7 \leq \frac{H}{D} \leq 3,9 \\
\textbf{*} & 0,9 \leq \frac{h}{D} \leq 1,1 \\
\textbf{*} & B = \frac{D}{4} \\
\textbf{*} & W = \frac{D}{8} \\
\textbf{*} & l = \frac{D_t}{12}\n\end{array}
$$

Se adopta un valor de 3 para la primera relación lo que resulta en D = 0,52 m. Seguidamente, con el diámetro de turbina obtenido, se verifica satisfactoriamente el cumplimiento de la segunda relación, obteniendo como resultado  $\frac{H}{D} = 3$ . Luego, se adopta un  $\frac{h}{D} = 1$  y así se obtiene un h = 0,52 m, lo cual cumple con la tercera relación. Finalmente, con las subsecuentes relaciones se encuentra que B = 0.13 m, W = 0.065 m  $v$  I = 0.13 m.

La potencia disipada (P) y el número de rotaciones por segundo se calculan con las ecuaciones 35 y 36 respectivamente.

$$
P = \mu V G
$$
  

$$
n = \sqrt[3]{\frac{P}{k \rho D^5}}
$$
  

$$
E
$$
  

$$
E
$$
  

$$
E
$$
  

$$
E
$$
  

$$
E
$$
  

$$
Var
$$
  

$$
36
$$

Donde:

- $\triangleq P$  = Potencia disipada [Watt].
- $\div \mu = V$ iscosidad del agua a 20°C  $[\frac{N_s}{r}].$  $m<sup>2</sup>$
- $\bullet \quad V =$  Volumen del tanque [m<sup>3</sup>].
- ❖ G = Gradiente de velocidad [s-1].
- ❖ n = Velocidad de rotación [rps].
- $\triangleq$  k = número de potencia.
- $\triangleleft \varphi =$  Densidad del agua a 20°C  $\left[\frac{kg}{m^3}\right]$ .
- $\triangleq$  D = Diámetro de la turbina [m].

En la tabla 17 se muestran los parámetros de diseño y las dimensiones obtenidas para la cámara de floculación y la turbina de flujo axial tipo 4.
| <b>Parámetro</b>                      | <b>Símbolo</b> | <b>Unidad</b>     | <b>Valor</b> |
|---------------------------------------|----------------|-------------------|--------------|
| Caudal                                | Q              | m <sub>3</sub> /d | 137,14       |
| Tiempo de mezcla                      | t              | min               | 30           |
| Gradiente de velocidad                | G              | $s-1$             | 55,56        |
| Volumen                               | $\vee$         | m <sub>3</sub>    | 3            |
| Diámetro del Tanque                   | Dt             | m                 | 1,56         |
| Altura del efluente dentro del tanque | H              | m                 | 1,56         |
| Altura total del tanque               | Ht             | m                 | 1,88         |
| Diámetro de la Turbina                | D              | m                 | 0,52         |
| Altura de la turbina                  | h              | m                 | 0,52         |
| Ancho de la paleta                    | W              | m                 | 0,065        |
| Largo de la paleta                    | B              | m                 | 0,13         |
| Ancho de los deflectores              | I              | m                 | 0, 13        |
| Número de potencia                    | k              |                   | 0,75         |
| Potencia disipada                     | P              | Watt              | 9,28         |
| Número de rotaciones por segundo      | n              | rps               | 3            |

*Tabla 17: Parámetros de diseño y dimensiones obtenidas para la cámara de flotación y la turbina de flujo axial tipo 4. Fuente: elaboración propia.*

En última instancia, a través de búsqueda bibliográfica se selecciona el coagulante y floculante a utilizar y sus respectivas dosis. Tanto el cloruro de hierro (III) (FeCl<sub>3</sub>) como el sulfato de aluminio  $(A_2(SO_4)_3)$  son coagulantes muy efectivos para el tratamiento de efluentes de la industria cosmética, mostrando altas eficiencias de remoción para DQO, DBO, Surfactantes, aceites y grasas, color, turbidez, fósforo y SST.

En ensayos de laboratorio con un efluente de la industria cosmética<sup>[6][12]</sup> con características fisicoquímicas semejantes a las del presente proyecto se demuestra que con dosis de 1 g/l de sulfato de aluminio y 15 mg/l de floculante polimérico Lipesa-1538 (copolímero de acrilamida y acrilato de sodio) a pH = 9, se obtiene una eficiencia de remoción del 60% para DQO, 40% para DBO, 59% para S.A.A.M y 60% para sólidos suspendidos totales. Por lo cual, las concentraciones de salida del sistema de coagulación floculación son: DQO $_{\rm salida}$  = 3663  $\frac{mg}{l}$ , DBO $_{\rm salida}$  = 2743  $\frac{mg}{l}$ , S.A.A.M $_{\rm salida}$  = 302  $\frac{mg}{l}$  y SST $_{\rm salida}$ Ք  $mg$ Ք  $mg$ Ք = 487  $\frac{mg}{l}$ . Por otro lado, en procesos de coagulación floculación donde se dosifica sulfato de aluminio como coagulante se consiguen eficiencias de remoción de fósforo del 95% cuando se tiene una relación molar aluminio: fósforo igual o mayor a 2,3:1<sup>[23]</sup>. En el caso bajo estudio se tiene una relación 4,7:1. Entonces al adoptar la eficiencia de remoción

mencionada la concentración de salida de fósforo resulta de P $_{\rm{salida}}$ = 1,9  $\frac{mg}{l}$ .

El coagulante y regulador de pH (NaOH) se inyectan en la entrada del coagulador estático mediante bombas dosificadoras que toman el reactivo desde los tanques de preparación. El floculador se aplica de igual modo en la cámara de floculación. Esta última cámara tendrá una bomba encargada de retirar los lodos.

## IV.II.II. Flotación por aire inducido

A la unidad de flotación por aire inducido (IAF) ingresa el efluente que proviene de la coagulación-floculación, con un caudal de Q = 5,71  $\frac{m^3}{h}$ , una concentración de sólidos suspendidos totales de SST = 487  $\frac{mg}{l}$  y una concentración de grasas y aceites (Sustancias Solubles en Éter Etílico) de S.S.E.E = 1700  $\frac{mg}{l}$ .

El proceso de flotación por aire inducido se caracteriza por bajos tiempos de retención, alta turbulencia y alta demanda de aire, donde se debe cumplir que el caudal de aire sea como mínimo 4 veces mayor que el caudal de efluente líquido<sup>[49]</sup>. De este modo se obtiene un caudal de aire de Q<sub>a</sub> = 23  $\frac{m^3}{h}$ .

Luego, se determina la relación entre el volumen de aire y la masa de sólidos (A/S) requerida para lograr un determinado grado de clarificación. Si bien este parámetro se obtiene mediante ensayos de laboratorio, en este caso se aplica la ecuación 37 que permite calcular dicho parámetro para un sistema  $IAF<sup>[49]</sup>$ . De ella se obtiene un valor de A/S = 0,01, cuyo rango de valores típicos en plantas de tratamiento es de entre 0,005 y 0,06[23].

$$
\frac{A}{S} = \frac{Q_a^* \rho_a}{Q_w^* [SST]} \qquad \qquad \text{Ecuación 37}
$$

Donde:

 $\bullet$  Q<sub>a</sub> = Caudal de aire  $\left[\frac{m^3}{h}\right]$ .

- ❖ Q<sub>w</sub> = Caudal de aire  $\left[\frac{m^3}{h}\right]$ .
- $\phi_a$  = Densidad del aire a 20°C  $\left[\frac{kg}{m^3}\right]$ .  $m<sup>3</sup>$
- ❖ [SST] = Concentración de Sólidos Suspendidos Totales  $\left[\frac{mg}{l}\right]$ .

Para dimensionar el tanque del sistema de flotación por aire inducido se adopta una carga hidráulica superficial (Ch) de 0,05  $\frac{m^3}{m^2min}$ , el cual se encuentra dentro del rango típico de operación cuyos valores varían entre 0,008 y 0,16  $\frac{m^3}{m^2min}$ . Al utilizar la ecuación 38 se calcula el área superficial de la cámara ( $A_t$ ) que es igual a 2 m<sup>2</sup>.

$$
C_h = \frac{Q_w}{A_t}
$$
 **Ecuación 38**

Asimismo, se adopta un tiempo de permanencia t = 15 min, con el cual se determina que el volumen del tanque es  $V = 2$  m<sup>3</sup>. Luego al dividir este último por la superficie se obtiene la altura (h) del tanque. A partir de la superficie se establece el largo y ancho manteniendo una relación de dos a uno.

En última instancia se dimensiona el sistema de aireación. Para ello se emplean difusores de burbuja fina[50] del proveedor Repiky, modelo RG-300. Se calcula el número de difusores necesarios mediante el cociente entre el caudal de aire y el caudal de diseño de dicho equipo (Q $_{\text{d}}$  = 5  $\frac{Nm^3}{h}$ ). Luego, con el número de difusores obtenidos (5 unidades) y el área superficial adoptada, se calcula la densidad de difusores y se verifica que su valor quepa dentro del rango sugerido por el proveedor en la ficha técnica del producto, que se muestra en la figura 23 el anexo 3. Por último, en función de la altura de la cámara de flotación y el caudal de aire a suministrar, se selecciona el soplador modelo R100, que es capaz de suministrar un caudal de 54  $\frac{m^3}{h}$  bajo una diferencia de presión de 100 mbar trabajando a 2250 rpm y 0,6 hp. Se instalan dos unidades con el fin de contar con una de reemplazo.

En la superficie del tanque se instala el mecanismo de barrido de grasas, el cual se fabrica a medida, y se compone de dos cadenas, poleas y barredores que son accionados eléctricamente. La función de este mecanismo es desplazar los materiales flotados hacia un lateral del tanque IAF y acumularlos en un contenedor móvil. Los parámetros de diseño y las dimensiones finales del sistema de flotación por aire inducido se exhiben en la tabla 18.

| <b>Parámetro</b>             | <b>Símbolo</b>      | <b>Unidad</b>     | <b>Valor</b>   |
|------------------------------|---------------------|-------------------|----------------|
| Caudal efluente              | Qw                  | $m^3/h$           | 5,71           |
| <b>Caudal Aire</b>           | Qa                  | $m^3/h$           | 22,84          |
| Densidad del aire            | pa                  | kg/m <sup>3</sup> | 1,204          |
| Relación Aire/Solido         | A/S                 |                   | 0,01           |
| Carga Hidráulica Superficial | <b>CH</b>           | $m^3/m^2$ min     | 0,048          |
| Superficie del tanque        | At                  | m <sup>2</sup>    | 2              |
| Tiempo de permanencia        | t                   | min               | 15             |
| Volumen del tanque           | $\vee$              | m <sup>3</sup>    | $\overline{2}$ |
| Altura del tanque            | $\mathsf{h}$        | m                 | 1              |
| Ancho                        | W                   | m                 | 1              |
| Largo                        |                     | m                 | $\overline{2}$ |
| Número de difusores          | <b>N°</b> difusores | $\overline{a}$    | 5              |
| Densidad de dif              | difusores           | kg/m <sup>3</sup> | 2,5            |
| Soplador                     | N°soplador          |                   | $\overline{2}$ |

*Tabla 18: Parámetros de diseño y dimensiones para el sistema de flotación por aire inducido (IAF). Fuente: elaboración propia.*

Al emplear un proceso IAF después de una coagulación floculación, se alcanza una remoción del 98%<sup>[50][51]</sup> de las grasas y aceites, lo que resulta en una concentración de salida de S.S.E.E $_{\text{salida}}$ = 34  $\frac{mg}{l}$ , cumpliendo con los parámetros de vuelco establecidos por la normativa vigente. En segundo lugar, la remoción de SST oscila entre 60 y 80%<sup>[50][51]</sup>, entonces se adopta una eficiencia de remoción del 70%, y así se obtiene una concentración de salida para dicho parámetro de SST $_{\mathsf{s} \mathsf{a} \mathsf{l} \mathsf{i} \mathsf{d} \mathsf{a}}$ = 146  $\frac{mg}{l}$ .

## IV.II.III. Proceso de Oxidación Avanzada

La siguiente etapa del tratamiento primario es un proceso de oxidación avanzada Fenton, que utiliza  $H_2O_2$  y Fe<sup>2+</sup> con el fin de reducir la concentración de sustancias orgánicas recalcitrantes, tensioactivos y otros compuestos resistentes a la degradación biológica, presentes en el efluente industrial de la industria cosmética. En este apartado se desarrolla el cálculo de las dosis de H<sub>2</sub>O<sub>2</sub> y Fe<sup>2+</sup>, el dimensionamiento del reactor y la selección de las principales variables como la temperatura del agua residual, pH y tiempo de permanencia en el reactor.

En primer lugar, en los procesos Fenton aplicados a aguas residuales de la industria cosmética la dosis óptima de  $H_2O_2$  a emplear corresponde a la relación estequiométrica respecto a la DQO de entrada, que se calcula con la ecuación 39[3]. En este caso, la concentración de DQO es la que se obtiene luego del proceso de coagulación floculación, siendo esta DQO<sub>entrada</sub> = 3663  $\frac{mg}{l}$ , lo que resulta en una dosis de H<sub>2</sub>O<sub>2</sub> = 7785  $\frac{mg}{l}$ . Esta  $mg$ Ք última implica un consumo diario de 214 litros de  $H_2O_2$  al 30%.

$$
[H_2O_2]_{est} = DQO_{entrada} \cdot 2,125
$$
 **Ecuación 39**

En segunda instancia, para efluentes de la industria cosmética a una temperatura de 20°C, el mejor rendimiento en la oxidación Fenton se obtiene con una relación inicial de  $Fe^{2+}/H_2O_2$  de 3,9% en peso<sup>[3]</sup>, por lo cual en este caso particular, la concentración óptima de hierro (II) es de Fe<sup>2+</sup> = 304  $\frac{mg}{l}$ , el cual se dosifica como sulfato ferroso heptahidratado  $Fe(SO<sub>4</sub>)·7H<sub>2</sub>O$ . Esta concentración equivale a un consumo diario de 42 kg de dicho compuesto.

El pH óptimo para tratar este tipo de efluentes mediante un proceso Fenton se encuentra entre 2 y 4. A una temperatura de 20 grados, un pH de 3 y un tiempo de permanencia de 4 horas se logra una eficiencia de remoción de 73% para la DQO, además de proporcionar el tiempo necesario para que reaccione todo el peroxido de hidrogeno, sin dejar cantidades remanentes significativas[3]. Teniendo en cuenta que el caudal de entrada tiene un pH de 9, este se debe ajustar con la adición de HCl hasta lograr el pH óptimo para la reacción. El caudal de salida del reactor, que posee un pH de 3, el cual debe ser ajustado a un valor alrededor de 7, para conseguir la precipitación del hierro en forma de Fe(OH) $_3$  en la siguiente unidad, el sedimentador.

La reacción Fenton se produce dentro de un tanque agitado de geometría cilíndrica, que se diseña siguiendo la misma metodología aplicada para el diseño de la cámara de floculación ya que el procedimiento de mezcla es igual en ambos casos<sup>[3]</sup>. Para el presente reactor se emplea una turbina de flujo axial tipo 4. Las principales diferencias entre ambos tanques son los accesorios periféricos. El reactor Fenton posee una bomba dosificadora junto con su respectivo tanque de preparación para cada uno de los reactivos a aplicar. Estos son el peróxido de hidrógeno, sulfato ferroso heptahidratado, ácido clorhídrico e hidróxido de sodio. No posee bomba para la extracción de lodos como en el caso del floculador ya que el caudal de salida de la cámara Fenton es dirigido hacia un sedimentador donde se produce la separación del lodo generado en la reacción. Además, el tiempo de retención para este caso es de 4 horas, por lo que al multiplicarlo por el caudal de efluente resulta en un volumen de tanque de 23 m<sup>3</sup>, mayor que el de la cámara de flotación. Por lo tanto el resto de sus dimensiones también son mayores. Se diseña el reactor Fenton y la

turbina de agitación de flujo axial tipo 4 verificando que el gradiente de velocidad (G) se encuentre dentro del rango sugerido por la bibliografía (10 a 70 s<sup>-1)[23]</sup> y que se cumplan las relaciones geométricas entre la cámara y la turbina de agitación. A continuación, en la tabla 19 se presentan las dimensiones y parámetros correspondientes al reactor Fenton y la turbina de flujo axial tipo 4.

| <b>Parámetro</b>                      | <b>Símbolo</b> | <b>Unidad</b>  | <b>Valor</b> |
|---------------------------------------|----------------|----------------|--------------|
| Caudal                                | Q              | m3/d           | 137,14       |
| Tiempo de mezcla                      | t              | min            | 240          |
| Gradiente de velocidad                | G              | $s-1$          | 15           |
| Volumen                               | $\vee$         | m <sub>3</sub> | 23           |
| Diámetro del Tanque                   | Dt             | m              | 3,1          |
| Altura del efluente dentro del tanque | H              | m              | 3,1          |
| Altura total del tanque               | Ht             | m              | 3,70         |
| Diámetro de la Turbina                | D              | m              | 1            |
| Altura de la turbina                  | h              | m              | 1            |
| Ancho de la paleta                    | W              | m              | 0,13         |
| Largo de la paleta                    | B              | m              | 0,26         |
| Ancho de los deflectores              | $\mathsf{I}$   | m              | 0,26         |
| Número de potencia                    | k              |                | 0,75         |
| Potencia disipada                     | P              | Watt           | 5,2          |
| Número de rotaciones por segundo      | n              | rps            | 0,55         |
| Número de rotaciones por minuto       | n              | rpm            | 33           |

*Tabla 19: Parámetros de diseño y dimensiones obtenidas para el reactor Fenton y la turbina de flujo axial tipo 4. Fuente: elaboración propia.*

Finalmente, al tratar un efluente de industria cosmética con las dosis y condiciones mencionadas anteriormente se logran eficiencias de remoción del 70%, 56% y 78% para DQO, DBO y S.A.A.M., respectivamente<sup>[3][12]</sup>. Entonces las concentraciones de salida estimadas para dichos parámetros una vez concluido el proceso Fenton son DQO<sub>salida</sub> = 1100  $\frac{mg}{l}$ , DBO<sub>salida</sub> = 1200  $\frac{mg}{l}$  y S.A.A.M.<sub>salida</sub> = 66  $\frac{mg}{l}$ . Con el proceso Fenton se logra  $mg$ Ք  $mg$ Ք mejorar el índice de biodegradabilidad, alcanzando un valor de  $\frac{DBO}{DQO} = 1$ , 1 lo cual refleja una alta biodegradabilidad, haciendo factible aplicar un tratamiento biológico.

## IV.II.IV. Sedimentación

Luego del proceso de oxidación avanzada se separan los lodos generados mediante un sedimentador primario. En el presente apartado se desarrolla el diseño de dicha unidad, el cual se compone de cuatro zonas; la de entrada, la de sedimentación, la de lodos y la de salida.

Se comienza por el diseño de la zona de sedimentación, para la cual se adopta un valor de carga superficial C<sub>s</sub> = 30  $\frac{m^3}{m^2 D i a}$ , dentro del rango propuesto por bibliografía para sedimentadores primarios previos a un tratamiento biológico (30 - 50  $\frac{m^3}{m^2 D i a}$ ) [23]. Con dicho parámetro y el caudal diario Q = 137,14  $\frac{m^3}{Dia}$  se calcula el área superficial del sedimentador según la ecuación 40.

$$
A_{S} = \frac{Q}{Cs}
$$
 **Ecuación 40**

Luego, se adopta una sección circular para hallar el diámetro del sedimentador mediante la ecuación 41, de la cual se obtiene D = 2,4 m.

$$
D = \sqrt{\frac{4A_s}{\pi}}
$$
 **Ecuación 41**

Para el tiempo de permanencia se adoptó un valor de 2 h, que se encuentra dentro del rango sugerido por bibliografía de entre 1,5 - 2,5 h  $^{[23]}$  y se calcula el volumen cilíndrico de la zona de sedimentación con la ecuación 42, que resulta en  $V = 11,4$  m<sup>3</sup>. Finalmente se determina la altura H = 2,5 m al dividir el volumen por el área superficial.

$$
t_p = \frac{v}{Q}
$$
 **Ecuación 42**

La zona de lodos, denominada tolva, se diseña con geometría de cono truncado invertido con un ángulo externo de  $\alpha$  = 60° ya que el diámetro del sedimentador (D) es pequeño. El diámetro mayor del cono es equivalente a D. Debido al ángulo externo adoptado no es necesaria la instalación de barredores. Primero se busca la altura de la tolva sin truncar (Ht') según la ecuación 43, lo que resulta en Ht' = 2,1 m.

$$
Ht^* = \frac{Radio}{tan(90-\alpha)}
$$
 **Ecuación 43**

Luego se asume un diámetro inferior o de salida de los lodos (D<sub>i</sub>) de 30 cm con el fin de evitar obstrucciones. Con él se calcula el área inferior de salida (A<sub>i</sub> = 0,07 m<sup>2</sup>) usando la ecuación del área de un círculo y también la altura del cono a truncar ( $H<sub>i</sub> = 0.26$  m) ubicado en el extremo inferior de la tolva, haciendo uso de la misma ecuación empleada para el cálculo de Ht' (ecuación 43). Seguidamente, se determina la altura de la tolva (Ht) con la ecuación 44 y el volumen de la tolva (Vt) con la ecuación 45.

$$
Ht = Ht^{\prime} - H_{i}
$$
 **Ecuación 44**

$$
Vt = \frac{Ht}{3} * (A_s + A_i + \sqrt{A_s + A_i})
$$
 **Ecuación 45**

Finalmente se calcula el volumen total del sedimentador (VT) y altura total del sedimentador (HT), mediante la suma de los volúmenes y alturas de la zona de sedimentación y la zona de lodos (tolva). De esta forma se halla qué VT = 15,6 m<sup>3</sup> y HT = 4,33 m. En la tabla 20 se exhiben los parámetros de diseño y dimensiones calculadas para el diseño de la zona de sedimentación y lodos del sedimentador primario.

*Tabla 20: Parámetros de diseño y dimensiones obtenidas para la zona de sedimentación y zona de lodos del sedimentador primario. Fuente: elaboración propia.*

| <b>Parámetro</b>               | <b>Símbolo</b> | <b>Unidad</b>  | <b>Valor</b>   |
|--------------------------------|----------------|----------------|----------------|
| Caudal                         | Q              | $m^3/d$        | 137,14         |
| Carga superficial              | $C_{s}$        | $m^3/m^2$ *dia | 30             |
| Área de sedimentación          | As             | m <sup>2</sup> | 4,6            |
| Tiempo de permanencia          | $t_{p}$        | h              | $\overline{2}$ |
| Diámetro                       | D              | m              | 2,4            |
| Volumen zona sedimentación     | $\vee$         | m <sup>3</sup> | 11,4           |
| Altura zona sedimentación      | Н              | m              | 2,5            |
| Ángulo externo                 | α              | Grados         | 60             |
| Diámetro inferior              | $D_i$          | m              | 0,3            |
| Área Inferior                  | $A_i$          | m <sup>2</sup> | 0,07           |
| Altura tolva                   | Ht             | m              | 1,83           |
| Volumen de la tolva            | Vt             | m <sup>3</sup> | 4,1            |
| Volumen total del sedimentador | VT             | m <sup>3</sup> | 15,6           |
| Altura total del sedimentador  | HT             | m              | 4,33           |

La sección de descarga del desagüe  $(S_d)$  se calcula con la ecuación 46 en donde los tiempos de descarga  $(t_d)$  recomendados son de menos de seis horas por lo que se adopta un t<sub>a</sub> = 2h. De dicha ecuación se obtiene un S<sub>a</sub> = 0,00064 m<sup>2</sup>.

$$
S_{d} = \frac{A_s}{4850 \cdot t_d} \sqrt{H_t} \qquad \text{Ecuación 46}
$$

Adoptando un tiempo de descarga de dos horas, la sección de la cañería de desagüe resulta de  $S_d = 0,001$  m<sup>2</sup>.

Al tratarse de un sedimentador de geometría circular, la zona de entrada por donde ingresa el efluente industrial se ubica en el centro de la unidad. El efluente se transporta por una tubería central e ingresa al sedimentador a través de pequeños orificios distribuidos de manera uniforme con el fin de lograr una alimentación homogénea.

Para el diseño de la zona de entrada se comienza por adoptar una velocidad de paso a través de cada orificio de V<sub>p</sub> = 0,35  $\frac{m}{s}$ , ya que se debe encontrar dentro del rango 0,3 - 045  $\frac{m}{s}$  [32]. Con ella y el caudal (Q) se determina el área de paso total (A<sub>p</sub>) como muestra la ecuación 47.

$$
A_p = \frac{Q}{V_p}
$$
 **Ecuación 47**

Luego se adopta un diámetro de orificio  $D_0 = 0.015$  m, medida con la cual se obtiene la superficie de paso de cada orificio  $(A_0)$  y utilizando la ecuación 48 se calcula que la cantidad de orificios necesarios  $(n_0)$  es de 26.

$$
n_{_0} = \frac{A_p}{A_o}
$$
 **Ecuación 48**

Para un correcto flujo del efluente en la zona de entrada, los orificios no se deben colocar ni en el primer quinto ni en el último quinto de la altura de la zona de sedimentación<sup>[23]</sup>. Este criterio establece que para este caso particular los orificios deben ser colocados entre los 0,5 y 2 m de altura. La separación vertical  $(S_v)$  y horizontal  $(S_n)$  entre orificios debe ser menor o igual a 0,5 m, por lo tanto se adopta  $S_v = 0.1$  m y  $S_h = 0.35$  m. Asimismo, los orificios se distribuyen en 6 filas y 4 columnas, lo que resulta en una altura para la zona de entrada de H<sub>e</sub> = 0,6 m. Se adopta un diámetro para la zona de entrada (D<sub>e</sub>) igual al 20% del diámetro del sedimentador (D), resultando en  $D_e = 0.48$ m, lo que luego permite calcular el perímetro de dicha zona y verificar que la disposición diseñada para los agujeros quepa dentro del perímetro de la zona de entrada  $(P_e)$ . En la siguiente tabla (ver tabla 21) se detallan los parámetros y dimensiones obtenidas para la zona de entrada.

| <b>Parámetro</b>               | <b>Símbolo</b> | <b>Unidad</b>    | <b>Valor</b> |
|--------------------------------|----------------|------------------|--------------|
| Caudal                         | Q              | $m^3/d$          | 137,1        |
| Velocidad de paso en orificios | $V_{p}$        | m/s              | 0,35         |
| Superficie de paso             | $A_{p}$        | m <sup>2</sup>   | 4,5E-03      |
| Diámetro del orificio          | $D_{o}$        | m                | 1,5E-02      |
| Superficie del orificio        | $A_{o}$        | m <sup>2</sup>   | 1,8E-04      |
| Cantidad de orificios          | $n_{o}$        | <b>Orificios</b> | 26           |
| Filas                          | f              | Filas            | 6            |
| Columnas                       | C              | Columnas         | 4            |
| Separación vertical            | $S_{v}$        | m                | 0,1          |
| Separación horizontal          | $S_h$          | m                | 0,35         |
| Altura zona de entrada         | $H_e$          | m                | 0,6          |
| Diámetro zona de entrada       | $D_{\rm e}$    | m                | 0,48         |
| Perímetro zona de entrada      | $P_{e}$        | m                | 1,52         |

*Tabla 21: Parámetros de diseño y dimensiones obtenidas para la zona de entrada del sedimentador primario. Fuente: elaboración propia.*

En la zona de salida se instalan vertederos de una altura útil  $h_v = 3$  cm con el fin de cumplir el requerimiento de que la altura sea menor a 7 cm  $^{[23]}$  y un ángulo de  $\Theta$  = 90°. El caudal de salida por cada vertedero  $(Q_v)$  se calcula según la ecuación 49.

$$
Q_v = 1.34 * tan(\Theta/2) * h_v^{2.47}
$$
 *Ecuación 49*

Al dividir el caudal de diseño por el valor anterior se obtiene el número de vertederos (n<sub>v</sub>). Posteriormente, la altura real del vertedero ( $h_{v}^{real}$ ) se define teniendo en cuenta una revancha de 2 cm y el ancho  $(W<sub>v</sub>)$  según la ecuación 50.

$$
W_{v} = 2. h_{v}^{real} \tan{(\Theta/2)} \qquad \text{Ecuación 50}
$$

Seguidamente se determina la longitud útil que ocupan los vertederos  $(L_v)$  al multiplicar el ancho por el número de vertederos, y en base al perímetro del sedimentador (P) se calcula el espacio entre vertederos  $(E_{\nu})$  como muestra la ecuación 51.

$$
E_{v} = \frac{P - L_{v}}{n_{v}}
$$
 **Ecuación 51**

Finalmente, se dimensiona el canal del vertedero para el cual se adopta una velocidad de V $_c$  = 0,02  $\frac{m}{s}$  considerando que es una velocidad aceptable dentro de un canal  $[23]$ . Con ella y el caudal de diseño (Q) se calcula el área del canal (A<sub>c</sub>) (ver ecuación 52).

$$
A_c = \frac{Q}{V_c}
$$
 **Ecuación 52**

Se establece un ancho de canal de  $W_c = 0.3$  m y con él se halla la altura de la pared interna del canal (h<sub>i</sub>). La altura de la pared externa del canal (h<sub>e</sub>) se calcula mediante la ecuación 53, donde se tiene en cuenta un margen de seguridad de 0,2 m.

$$
h_e = h_i + h_v^{real} + 0, 2 m
$$
 **Ecuación 53**

Para el canal se adopta una pendiente de S = 0,003 m, que se encuentra dentro del rango recomendado de 1 - 3%  $^{[23]}$ , con lo cual se consigue que el agua fluya por gravedad. En la tabla 22 se muestran los parámetros y dimensiones calculadas para la zona de salida del sedimentador primario.

| <b>Parámetro</b>                    | <b>Símbolo</b>        | <b>Unidad</b>  | <b>Valor</b> |
|-------------------------------------|-----------------------|----------------|--------------|
| Ángulo del vertedero                | $\Theta$              | Grados         | 90           |
| Caudal de salida por cada vertedero | $Q_v$                 | $m^3$ /seg     | 0,00023      |
| Número de vertederos                | $n_{v}$               | Vertederos     | 7            |
| Altura real del vertedero           | $h_v$ <sup>real</sup> | m              | 0,05         |
| Ancho real del vertedero            | $W_{v}$               | m              | 0,10         |
| Longitud que ocupan los vertederos  | $L_v$                 | m              | 0,7          |
| Perímetro del sedimentador          | P                     | m              | 15,2         |
| Espacio entre vertederos            | $E_{v}$               | m              | 2,1          |
| Velocidad en canal                  | $V_c$                 | m/s            | 0,02         |
| Area del canal                      | $A_c$                 | m <sup>2</sup> | 0,08         |
| Ancho del canal                     | $W_c$                 | m              | 0,3          |
| Altura pared interna                | $h_i$                 | m              | 0,3          |
| Altura pared externa                | $h_{e}$               | m              | 0,5          |
| Pendiente                           | S                     | m              | 0,003        |

*Tabla 22: Parámetros de diseño y dimensiones obtenidas para la zona de salida del sedimentador primario. Fuente: elaboración propia.*

En el proceso de sedimentación primaria, las eficiencias de remoción de DQO y SST varían en función del tiempo de permanencia y la carga superficial. Por lo tanto, para el primer parámetro se adopta una eficiencia del 30% y para el segundo del 60% <sup>[22][23]</sup>. De este modo, las concentraciones de salida luego de la sedimentación primaria son  $DBO<sub>salida</sub> = 845$  $\frac{mg}{l}$  y SST<sub>salida</sub> = 58  $\frac{mg}{l}$ .  $mg$  $l$ 

# IV.III. Tratamiento Secundario

Como se menciona en apartados anteriores, el efluente industrial proveniente del tratamiento primario y el cloacal proveniente del desbaste se homogeneizan en la cámara de mezcla (alternativa A) o pozo de bombeo (alternativa B) para luego ingresar al tratamiento secundario con caudal constante. El valor de dicho parámetro es Q = 145  $\frac{m^3}{dia}$ .

Además, tal como se explica en el capítulo 3, la relación carbono/nitrógeno/fósforo = 100/5/1 refleja la necesidad nutricional de nitrógeno y fósforo que requieren los microorganismos, donde el carbono se representa mediante la DBO. El efluente ingresa al tratamiento secundario con un valor de DBO de 845 mg/l, por lo tanto, según la relación mencionada, las cantidades teóricas requeridas de nitrógeno y fósforo son 42,25 mg/l y 8,45 mg/l respectivamente. Los valores de nitrógeno y fósforo presentes en el efluente industrial luego del tratamiento primario no satisfacen las cantidades teóricas calculadas, de modo que se deben agregar dichos nutrientes en el tratamiento biológico. De este modo se cumplen los límites de vuelco establecidos en la normativa ambiental aplicable al área de estudio para los parámetros nitrógeno y fósforo.

# IV.III.I. Alternativa A

El tratamiento biológico de la alternativa A se conforma únicamente por un sistema de lodos activos el cual está integrado por un reactor de mezcla completa seguido de un sedimentador secundario con reciclo. A continuación se desarrolla la memoria de cálculo correspondiente.

## IV.III.I.I. Lodos Activos

### IV.III.I.I.I. Tanque de aireación

Para dimensionar el reactor biológico de mezcla completa con aireación se adopta que la cinética de reacción que gobierna el tratamiento es Monod con decaimiento. Además, se tienen en cuenta las siguientes consideraciones:

❖ El reactor funciona en estado estacionario, por lo que las variables no son dependientes del tiempo.

- ❖ Se considera que el afluente que ingresa al reactor es estéril por lo que la concentración inicial de microorganismos  $(X_0)$  es igual a cero.
- ❖ Mezcla completa en el reactor, por lo que la concentración dentro del mismo es igual a la de salida.
- ❖ Buena separación en el sedimentador secundario, por lo que la concentración de microorganismos a la salida del mismo  $(X_s)$  es igual a cero.
- ❖ La concentración de microorganismos en la purga del sedimentador secundario y el reciclo son las mismas  $(X_p = X_r)$ .
- ❖ En el sedimentador secundario no se produce degradación de biomasa, por lo que la concentración de sustrato a la salida del reactor es igual a la concentración de sustrato final (S).

En la figura 24 se presenta un esquema representativo del tratamiento de lodos activos en donde se indican los caudales (Q), concentración de biomasa (X) y concentración de sustrato (S) en cada tramo. Dicha figura tiene en cuenta las consideraciones mencionadas anteriormente.

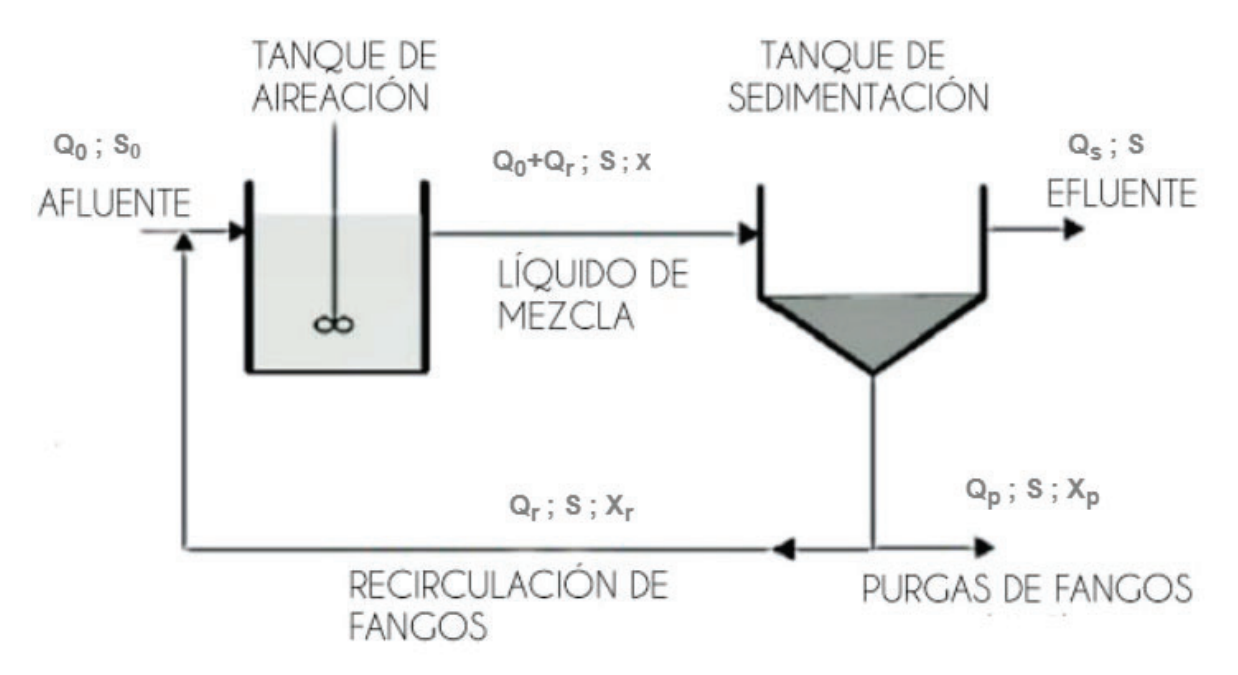

#### *Figura 24: esquema básico del sistema de lodos activos. Fuente: elaboración propia*

En primera instancia se plantea el balance de materia tomando como volumen de control al sistema completo, tal cual se observa en la figura 24 (ver ecuación 54).

$$
V \frac{dx}{dt} = Q_0 X_0 - (Q_s X_s + Q_p X_p) + V r_g
$$
 **Ecuación 54**

Donde:

- $\triangleq$  V = Volumen del reactor [m<sup>3</sup>].
- ❖ Q<sub>0</sub> = Caudal de entrada al reactor  $\left[\frac{m^3}{dia}\right]$ .
- $\ast \times_{0}$  = Concentración inicial de microorganismos  $\left[\frac{mg}{l}\right]$ .
- $\triangleleft$  Q<sub>s</sub> = Caudal de salida del reactor  $\left[\frac{m^3}{dia}\right]$ .
- $\hat{X}_s$  = Concentración de salida de microorganismos  $\left[\frac{mg}{l}\right]$ .
- $\triangleleft$  Q<sub>p</sub> = Caudal de purga del reactor  $\left[\frac{m^3}{dia}\right]$ .
- $\ast \times_p =$  Concentración de purga de microorganismos  $\left[\frac{mg}{l}\right]$ .
- $\bullet$  r<sub>g</sub>' = Tasa neta de crecimiento bacteriano  $\left[\frac{mg}{l}\right]$ .

Debido a las consideraciones ya mencionadas, las variables  $\frac{dx}{dt}$ ,  $\mathsf{X}_0$  y  $\mathsf{X}_\mathrm{s}$  son iguales a cero por lo que la expresión para el balance de materia se puede expresar como muestra la ecuación 55.

$$
0 = -Q_p x_p + V r_g
$$
 **Ecuación 55**

El modelo de crecimiento de Monod con decaimiento contempla la tasa de crecimiento exponencial en función de la energía requerida para el mantenimiento celular, la muerte y decaimiento de los microorganismos. La descomposición endógena hace referencia a la disminución de la masa celular a causa de los factores mencionados y es proporcional a la concentración de organismos presentes. En la ecuación 56 se muestra la expresión de la tasa neta de crecimiento bacteriano.

$$
r_g' = \mu_{max} \frac{SX}{K_s + S} - K_d X
$$
 *Ecuación 56*

Donde:

- $\div \mu_{\text{max}} =$  Tasa máxima de crecimiento específico [d<sup>-1</sup>].
- ❖ S = Concentración de sustrato en el efluente  $\left[\frac{mg}{l}\right]$ .
- ❖ X = Concentración de microorganismos en el reactor  $\left[\frac{mg}{l}\right]$ .
- $\triangleleft$  K<sub>s</sub> = Constante de saturación media  $\left[\frac{mg}{l}\right]$ .
- $\hat{K}_d$  = Coeficiente de descomposición endógena  $\left[\frac{mg}{l}\right]$ .

Para los parámetros de la ecuación anterior se adoptan valores típicos dentro de los rangos establecidos por la bibliografía<sup>[22][23]</sup>. Por lo tanto, la tasa máxima de crecimiento específico toma un valor  $\mu_{max} = 1.26 d^{-1}$ , la constante de saturación media equivale a K<sub>s</sub> = 80  $\frac{mg}{l}$  y el coeficiente de descomposición endógena a K<sub>d</sub> = 0,06  $\frac{mg}{l}$ . Según bibliografía la  $mg$ Ք concentración de microorganismos en el licor mezcla de un reactor de mezcla completa debe tomar un valor entre 3000 y 6000  $\frac{mg}{l}$ , por lo cual se decide adoptar X = 4000  $\frac{mg}{l}$ .  $mg$ Ք

También se plantea un segundo balance de materia pero considerando que el volumen de control es solamente el sedimentador secundario, como se muestra en la ecuación 57, con el fin de determinar el caudal de reciclo (Q<sub>r</sub>). Según bibliografía el cociente entre el caudal de recilo y el caudal de entrada se debe encontrar entre 0,25 y 1  $^{[23]}$ .

$$
(Q_0 + Q_r) X = Q_s X_s + (Q_r + Q_p) X_r
$$
 **Ecuación 57**

Donde:

♦ Q<sub>r</sub> = Caudal de reciclo al reactor 
$$
\left[\frac{m^3}{dia}\right]
$$
.

 $\hat{X}_r$  = Concentración de reciclo de microorganismos  $\left[\frac{mg}{l}\right]$ .

Sabiendo que la concentración de microorganismos en la purga y el reciclo debe ser mayor a la concentración en el reactor se asume que las dos primeras sean el doble de la tercer concentración mencionada, por lo que X<sub>r</sub> y X<sub>p</sub> son iguales a 8000  $\frac{mg}{l}$ .

En tercer lugar, se plantea el balance de caudales para todo el volumen de control como se muestra en la ecuación 58.

$$
Q_{_0} = Q_{_p} + Q_{_S}
$$
 *Ecuación 58*

Luego, el balance de sustrato queda definido por la ecuación 59. Al aplicar la consideración de estado estacionario mencionada previamente, el término  $\frac{dS}{dt}$  se anula, y reemplazando la ecuación 58 en la 59 se obtiene una nueva expresión para esta última que queda definida por la ecuación 60.

$$
V \frac{dS}{dt} = Q_0 S_0 - (Q_p S + Q_s S) - V r_{su}
$$
 **Ecuación 59**

Donde:

- ❖  $S_0$  = Concentración inicial de sustrato  $\left[\frac{mg}{l}\right]$ .
- $\hat{\mathbf{v}}$  r<sub>su</sub> = Tasa de utilización de sustrato  $[\frac{mg}{l^*diag}].$

$$
0 = Q_0 (S_0 - S) - V r_{su} \qquad \text{Ecuación 60}
$$

La concentración inicial de sustrato  $(S_0)$  hace mención a la DBO de entrada al sistema de lodos activos, siendo esta S<sub>0</sub> = 845  $\frac{mg}{l}$ . Por otra parte, la concentración de sustrato en el efluente (S) corresponde al valor de DBO de salida del sistema de lodos activos. En vista de la normativa aplicable la cual establece una DBO de vuelco menor o igual a 50  $\frac{mg}{l}$ , para el diseño se considera un valor de S = 30  $\frac{mg}{l}$  contemplando un amplio  $mg$ Ք margen de error en caso de imprevistos o variaciones en la producción.

La tasa de utilización de sustrato  $(R_{su})$  (ver ecuación 61) involucra a la tasa máxima de utilización de sustrato por unidad de masa de microorganismos (K), que se define como el cociente entre la tasa máxima de crecimiento específico ( $\mu_{\text{max}}$ ) y el coeficiente de producción máxima (Y). Con el valor de  $\mu_{max}$  ya mencionado y adoptando un Y = 0,65 dentro del rango 0,4 a 0,8 propuesto por bibliografía<sup>[23]</sup> se obtiene un K = 2, cuyo valor cabe en el rango establecido de 2 a 10 d<sup>-1 [23]</sup>.

$$
r_{_{\mathcal{S}u}} = -K \frac{X \mathcal{S}}{K_{_{\mathcal{S}}} + \mathcal{S}}
$$
 **Ecuación 61**

A través del sistema de ecuaciones detallado anteriormente se encuentra la expresión que permite calcular el volumen del reactor (ver ecuación 62), de ella se obtiene un volumen de reactor de  $V = 56$  m<sup>3</sup>. A su vez, se determina el tiempo de retención hidráulico ( $\Theta$ ) al dividir el caudal de entrada  $Q_0$  por el volumen del reactor, resultando en  $\Theta$  = 9h.

$$
V = \frac{Q_0 (S_0 - S)}{\frac{\mu_{max}}{Y} \frac{X}{K_s + s}}
$$
 *Ecuación 62*

Seguidamente, se calculan el resto de las dimensiones del reactor. Se adopta una

profundidad de 5 m, y con ella se halla que la superficie del tanque de aireación ( $S<sub>ta</sub>$ ) es de 11,2 m<sup>2</sup>. Luego, adoptando una geometría rectangular con relación largo:ancho 2:1 se obtiene un largo de  $L = 4.7$  m y un ancho de W = 2,4 m.

Con la ecuación 63 se calcula el tiempo de retención celular  $(\Theta_c)$ , dicho parámetro hace referencia al tiempo medio de residencia de los microorganismos en el sistema. Se obtiene un valor de  $\Theta_c$  = 5 días, que entra dentro del rango propuesto por bibliografía de 5 a 15 días  $[23]$ .

$$
\theta_c = \frac{V X}{Q_p X_p}
$$
 **Ecuación 63**

Por último, con la ecuación 64 se verifica la relación sustrato-microorganismos (F/M) la cual debe caber dentro del rango de  $0,2$  a  $0,6$  d<sup>-1</sup> y con la ecuación 65 la carga volumétrica (CV) cuyo resultado se debe ubicar entre 0,8 y 2  $\frac{Kg\,DBO}{m^3dia}$ .

$$
\frac{F}{M} = \frac{Q_o * S_0}{VX}
$$
 **Ecuación 64**  

$$
CV = \frac{Q_o * S_0}{V}
$$
 **Ecuación 65**

En la tabla 23 se presentan los parámetros empleados para el dimensionamiento, las dimensiones obtenidas y las verificaciones realizadas para el tanque de aireación del sistema de lodos activos.

| <b>Parámetro</b>                                        | <b>Símbolo</b>          | <b>Unidad</b>                        | <b>Valor</b>   |
|---------------------------------------------------------|-------------------------|--------------------------------------|----------------|
| Caudal de Entrada                                       | $Q_0$                   | $m^3/d$                              | 144,9          |
| Caudal de Purga                                         | $Q_{p}$                 | $m^3/d$                              | 7,9            |
| Caudal de Salida                                        | $Q_{\rm s}$             | $m^3/d$                              | 137            |
| Caudal de Reciclo                                       | $Q_r$                   | $m^3/d$                              | 129            |
| Concentración de microorganismos en el reactor          | $\times$                | mg/l                                 | 4000           |
| Concentración de microorganismos Inicial                | $X_0$                   | mg/l                                 | 0              |
| Concentración de microorganismos en la Salida           | $X_{s}$                 | mg/l                                 | $\overline{0}$ |
| Concentración de microorganismos en la Purga            | $\mathsf{X}_\mathsf{p}$ | mg/l                                 | 8000           |
| Concentración de microorganismos en el Reciclo          | $X_r$                   | mg/l                                 | 8000           |
| Concentración de sustrato de entrada                    | $S_0$                   | mg/l                                 | 845            |
| Concentración de sustrato                               | S                       | mg/l                                 | 30             |
| Tasa de utilización de sustrato/masa de microorganismos | K                       | $d^{-1}$                             | $\overline{2}$ |
| Constante de velocidad media                            | $K_{s}$                 | mg/l                                 | 80             |
| Coeficiente de descomposición endógena                  | $K_d$                   | $d^{-1}$                             | 0,06           |
| Tiempo de retención celular                             | $\Theta_c$              | d                                    | 4              |
| Tiempo de retención hidráulico                          | $\Theta$                | h.                                   | 9              |
| Coeficiente de producción                               | Y                       | $\blacksquare$                       | 0,65           |
| Velocidad de crecimiento                                | $U_{\text{max}}$        | $d^{-1}$                             | 1,26           |
| Relación Sustrato/Microorganismos                       | F/M                     | $d^{-1}$                             | 0,5            |
| Carga Volumétrica                                       | Cv                      | Kg <sub>DBO</sub> / m <sup>3</sup> d | $\overline{2}$ |
| Volumen del tanque                                      | $\vee$                  | m <sup>3</sup>                       | 56             |
| Profundidad del tanque                                  | H                       | m                                    | 5              |
| Superficie del tanque                                   | S <sub>ta</sub>         | m <sup>2</sup>                       | 11,2           |
| Largo del tanque                                        | L                       | m                                    | 4,7            |
| Ancho del tanque                                        | W                       | m                                    | 2,4            |
| Eficiencia en términos de DBO                           | Eff                     | $\%$                                 | 96             |

*Tabla 23: Parámetros de diseño y dimensiones obtenidas para el tanque de aireación del sistema de lodos activos. Fuente: elaboración propia.*

La eficiencia del reactor para la remoción de DBO se estima con la ecuación 66. De ella se halla que el sistema de lodos activos diseñado es capaz de remover el 96% de la DBO. Es decir que la concentración de salida de dicho parámetro es DBO $_{\text{salida}}$  = 30  $\frac{mg}{l}$ . Si se adopta la misma eficiencia y se realiza el mismo cálculo para la DQO se encuentra que el valor de salida de este parámetro es de DQO $_{\rm salida}$ = 39 $\frac{mg}{l}$ .

$$
Eff = 100 * \frac{S_0 - S}{S_0}
$$
 **Ecuación 66**

Posteriormente, se continúa con el diseño del sistema de aireación a instalar en el tanque. Para ello el primer paso es calcular el requerimiento de oxígeno (RO) como indica la ecuación 67, lo que resulta en RO = 91,69 $\frac{Kg\theta_2}{Dia}$ .

$$
RO = \frac{Q(S_0 - S)}{f \, 1000} - 1,42 P_x \frac{Q(S_0 - S)}{1000}
$$
 **Ecuación 67**

Donde:

- $\div$  f = Factor de conversión
- $\triangleleft P_x$  = Producción de lodos

Según la bibliografía para el factor de conversión se debe adoptar un valor dentro del rango de 0,55 a 0,7, por lo que se decide adoptar un f = 0,65. Asimismo, la producción de lodos  $(P_x)$  se halla al aplicar la ecuación 68, la cual está en función del coeficiente de producción (Y), el tiempo de retención celular  $(\Theta_c)$  y el coeficiente de descomposición endógena ( $K_d$ ), resultando en  $P_x = 0.54$ .

$$
P_{x} = \frac{Y}{1 + \theta_{c} K_{d}}
$$
 *Ecuación 68*

Seguidamente, se busca la concentración de saturación de oxígeno disuelto para el agua residual a una temperatura y altura dada  $(C_w)$ , como indica la ecuación 69. Primero se constata el valor de la solubilidad del oxígeno en el agua en base a la temperatura a la cual se estima el diseño del reactor (20°C), lo que resulta en un valor de solubilidad de 9,09  $\frac{mg}{l}$ . Luego se busca el factor de calibración de los valores de solubilidad por variación de la presión atmosférica en función de la altitud donde se encuentra el equipo de aireación. En este caso, el predio donde se instala la planta se encuentra a 5 msnm lo que da un valor de calibrado de 99%. Entonces se determina que C<sub>wat</sub> = 9  $\frac{mg}{l}$ .

# $C_{\rm{wat}} \, = \,$  Valor Solubilidad x Valor calibrado **Ecuación 69**

Se procede a calcular el requerimiento de oxígeno estándar (SOR) como indica la ecuación 70, en la cual se emplea un β = 1, C<sub>L</sub> = 2  $\frac{mg}{l}$ , C<sub>s</sub> = 9,17  $\frac{mg}{l}$ , T = 20 °C y α = 0,83.  $mg$ Ք De este modo se obtiene un valor de SOR = 144,73  $\frac{Kg\theta_2}{Dia}$ .

$$
SOR = \frac{RO}{\frac{BC_{wat} - C_L}{C_S} 1,024^{(T-20)} \alpha}
$$
 **Ecuación 70**

Donde:

- ❖ β= Factor de corrección por salinidad y tensión superficial.
- ❖ C<sub>L</sub> = Concentración de OD en condiciones de funcionamiento  $\left[\frac{mg}{l}\right]$ .
- ❖ C<sub>s</sub> = Concentración de O2 saturado en agua limpia (20°C, 1 atm)  $\left[\frac{mg}{l}\right]$ .
- $\bullet$  T = Temperatura del agua [°C].
- $\hat{\mathbf{v}}$   $\alpha$  = Factor de conversión de la transferencia de O<sub>2</sub> para agua residual.

El equipamiento a instalar para suministrar el aire en el tanque son los difusores de membrana de burbuja fina, modelo RG-300 de la marca Repicky (Figura 23 del anexo 3). Para estimar el número de difusores necesarios se comienza por adoptar una densidad de  $\rho_{\text{Difusores}} = 1 \frac{Difusor}{m^2}$  y después se multiplica este parámetro por la superficie del reactor, lo que resulta en una cantidad estimada de 11 difusores. En base a la altura del reactor y el caudal de diseño de los difusores, se halla de la figura 25 del anexo 3 que la capacidad de transferencia de oxígeno para el modelo de difusores seleccionado es de  $C_{Transf. o}$  = 380  $\frac{g\theta_2}{h}$ . Con este último valor y la cantidad de difusores estimada, mediante la ecuación 71, se determina que la transferencia de oxígeno ( $Transf._{\textit{o}_2}$ ) es igual a 102  $\frac{\textit{o}_2 \textit{}}{\textit{D} \textit{ia}}.$  $KgO<sub>2</sub>$ Dia

$$
Transf._{O_2} = C_{Transf. O_2} * Cantidad \, estimada \, de \, difusores \qquad \textbf{Ecuación 71}
$$

Se debe cumplir que la transferencia de oxígeno sea mayor al requerimiento de oxígeno estándar para que el sistema de aireación suministre la cantidad de oxígeno necesaria. En este caso  $Transf._{\textit{o}^{\,}_{2}}$ < SOR por lo que la condición no se cumple. Entonces, se adopta una densidad de difusores mayor (p<sub>Difusores</sub> = 1,7  $\frac{Difusor}{m^2}$ ) y con el gráfico de transferencia porcentual de  $O<sub>2</sub>$  por metro de profundidad (SOTE) en función del caudal de aire por difusor (figura 26 del anexo 3), se determina que SOTE = 6,4%. Así pues, el caudal de oxígeno transferido por los difusores  $(Q_{\rho})$  se determina con la ecuación 72 teniendo en

cuenta que 1 Nm $^3$  es equivalente a 280  $\frac{g\theta_2}{Nm^3}$ .

$$
Q_{O_2} = \frac{SOR}{SOTE * H * 1Nm^3}
$$
 **Ecuación 72**

Al dividir el caudal de oxígeno transferido por los difusores por el caudal de diseño de los mismos, se halla que la cantidad necesaria de difusores es de 14 unidades, lo que implica una densidad de p<sub>Difusores</sub> = 1,25  $\frac{Difusor}{m^2}$ , valor que cabe dentro del rango de densidad recomendado por el fabricante. Con esta configuración se logra una transferencia de oxígeno de  $\;Transf_{\cdot o_{_{2}}}=$  150,5 $\frac{\partial \cdot \partial z_{_{2}}}{\partial I}$ , la cual cumple la condición de ser mayor al SOR.  $KgO_2$ Dia

El caudal de oxígeno que deben transferir los difusores será suministrado por un soplador modelo R200 del fabricante Repicky. Bajo una diferencia de presión de 500 mbar, dicho equipo es capaz de entregar un caudal de aire de 78,1  $\frac{m^3}{h}$  trabajando a 2250 rpm y con una potencia de 2,9 hp. Se decide instalar un soplador extra con el fin de no parar la planta en caso de que el primero sufra algún desperfecto mecánico o eléctrico.

En la tabla 24 se muestran los resultados obtenidos y parámetros empleados para el diseño del sistema de aireación a instalar en el tanque de lodos activos.

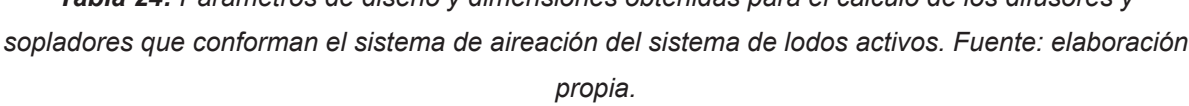

*Tabla 24: Parámetros de diseño y dimensiones obtenidas para el cálculo de los difusores y*

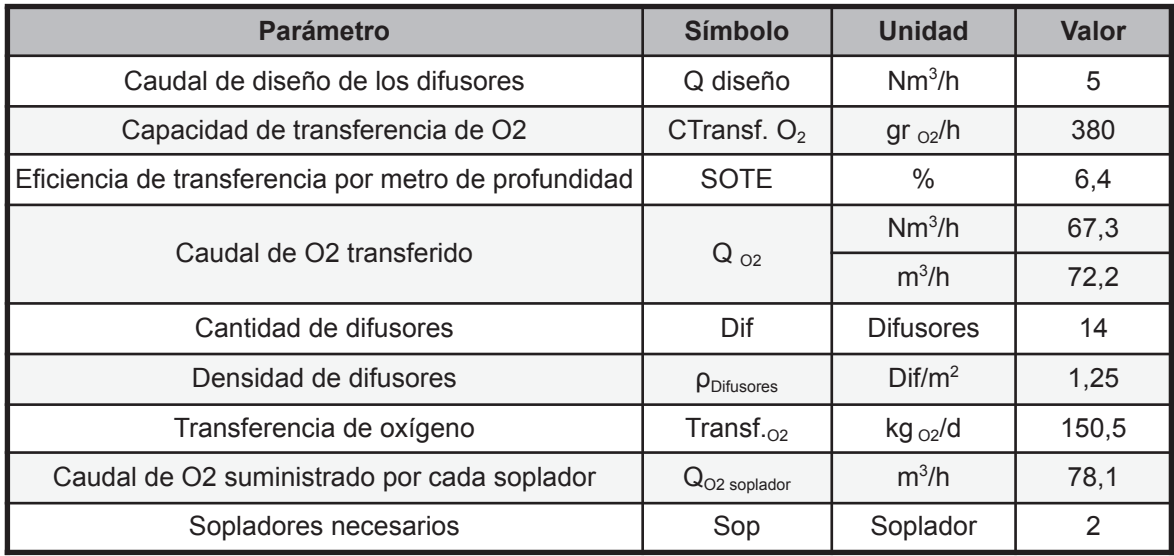

#### IV.III.I.I.II. Sedimentador secundario

El sedimentador secundario del sistema de lodos activos se diseña siguiendo el mismo procedimiento que se detalla para el caso del sedimentador primario, pero teniendo en cuenta las diferencias que se mencionan a continuación.

Como se muestra en la figura 24, el caudal de ingreso a la presente unidad es igual a la suma del caudal de entrada al tanque de aireación  $(Q_0)$  más el caudal de reciclo  $(Q_r)$ , y el caudal de salida es equivalente a Q.

Según bibliografía, la carga superficial  $(C_s)$  en un sedimentador secundario se debe encontrar entre 8 y 33  $\frac{m^3}{m^2 dia}$ , por lo que para este caso se adopta C<sub>s</sub> = 20  $\frac{m^3}{m^2 dia}$ . Asimismo,  $m<sup>3</sup>$  $m^2$ dia se elige un tiempo de permanencia  $(t<sub>o</sub>)$  de 3 horas ya que este valor debe ser mayor o igual a 2 horas y menor o igual a 4 horas. En adición, para el diseño de sedimentadores secundarios de geometría circular, tanto la altura de la zona de sedimentación como la altura de la zona de lodos deben encontrarse entre 3 y 4,5 m y el diámetro entre 3 y 60 m. Por lo tanto, se adopta una altura de 3 metros para la primera de tal manera que las otras dos dimensiones mencionadas cumplan con sus respectivos rangos<sup>[23]</sup>.

Se busca el valor de sólidos suspendidos totales correspondientes a la concentración de microorganismos en el reactor  $(X_{SST})$  al dividir la concentración de microorganismos en el reactor (X) por 0,8, lo que resulta en X $_{\rm SST}$  = 5000  $\frac{mg}{l}$ . Luego a través de la ecuación 73 se verifica la carga de sólidos  $(C_{sol})$ , que en un sedimentador secundario debe encontrarse dentro del rango de 1 a 5  $\frac{Kg\, SST}{m^2 h}$ . Se cumple dicha condición con un valor

de C<sub>sol</sub> = 4,2  $\frac{Kg SST}{m^2 h}$ .

$$
C_{sol} = \frac{(Q_0 + Q_r) X_{SST}}{A_s}
$$
 **Ecuación 73**

Donde:

 $\triangleleft$  A<sub>s</sub> = Área de sedimentación [m<sup>2</sup>].

A continuación, en las tablas 25,26 y 27 se presentan los parámetros empleados y dimensiones obtenidas para el diseño de las zonas de sedimentación, lodos, entrada y salida que conforman al sedimentador secundario.

| <b>Parámetro</b>               | <b>Símbolo</b> | <b>Unidad</b>      | <b>Valor</b> |
|--------------------------------|----------------|--------------------|--------------|
| Caudal de entrada              | $Q_0 + Q_r$    | $m^3/d$            | 274          |
| Carga superficial              | $C_{s}$        | $m^3/m^2$ *dia     | 20           |
| Área de sedimentación          | $A_{s}$        | m <sup>2</sup>     | 13,7         |
| Tiempo de permanencia          | $t_{p}$        | h                  | 3            |
| Diámetro                       | D              | m                  | 4,2          |
| Volumen zona sedimentación     | V              | m <sup>3</sup>     | 34,3         |
| Altura zona sedimentación      | H              | m                  | 3            |
| Ángulo externo                 | α              | Grados             | 60           |
| Diámetro inferior              | $D_i$          | m                  | 0,6          |
| Altura tolva                   | $H_t$          | m                  | 3,1          |
| Volumen de la tolva            | $V_{t}$        | m <sup>3</sup>     | 16,5         |
| Volumen total del sedimentador | $V_T$          | m <sup>3</sup>     | 57,6         |
| Altura total del sedimentador  | $H_T$          | m                  | 6,1          |
| Carga de sólidos               | $C_{\rm sol}$  | $kg_{SST}/m^{2*}h$ | 4,2          |

*Tabla 25: Parámetros de diseño y dimensiones obtenidas para la zona de sedimentación y zona de lodos del sedimentador secundario del sistema de lodos activos. Fuente: elaboración propia.*

*Tabla 26: Parámetros de diseño y dimensiones obtenidas para la zona de entrada del sedimentador secundario del sistema de lodos activos. Fuente: elaboración propia.*

| <b>Parámetro</b>               | <b>Símbolo</b> | <b>Unidad</b>    | <b>Valor</b> |
|--------------------------------|----------------|------------------|--------------|
| Caudal de entrada              | $Q_0 + Q_r$    | $m^3/d$          | 274          |
| Velocidad de paso en orificios | $V_{p}$        | m/s              | 0,3          |
| Superficie de paso             | $A_{p}$        | m <sup>2</sup>   | 0,011        |
| Diámetro del orificio          | $D_{o}$        | m                | 0,02         |
| Superficie del orificio        | $A_{o}$        | m <sup>2</sup>   | 0,0003       |
| Cantidad de orificios          | $n_{\rm o}$    | <b>Orificios</b> | 34           |
| Filas                          | f              | <b>Filas</b>     | 8            |
| Columnas                       | C              | Columnas         | 4            |
| Separación vertical            | $S_{v}$        | m                | 0,2          |
| Separación horizontal          | $S_h$          | m                | 0,4          |
| Altura zona de entrada         | $H_e$          | m                | 1,7          |
| Diámetro zona de entrada       | $D_{e}$        | m                | 0,84         |
| Perímetro zona de entrada      | $P_e$          | m                | 2,6          |

| <b>Parámetro</b>                    | <b>Símbolo</b>    | <b>Unidad</b>  | <b>Valor</b>   |
|-------------------------------------|-------------------|----------------|----------------|
| Caudal de salida                    | $Q_{s}$           | $m^3/d$        | 137            |
| Ángulo del vertedero                | θ                 | Grados         | 90             |
| Caudal de salida por cada vertedero | $Q_{v}$           | $m^3$ /seg     | 0,00023        |
| Número de vertederos                | $n_v$             | Vertederos     | $\overline{7}$ |
| Altura real del vertedero           | $h_{\rm v\ real}$ | m              | 0,05           |
| Ancho real del vertedero            | $W_{v}$           | m              | 0, 10          |
| Longitud que ocupan los vertederos  | $L_v$             | m              | 0,7            |
| Perímetro del sedimentador          | P                 | m              | 13,1           |
| Espacio entre vertederos            | $E_{v}$           | m              | 1,7            |
| Velocidad en canal                  | $V_c$             | m/s            | 0,02           |
| Área del canal                      | $A_c$             | m <sup>2</sup> | 0,08           |
| Ancho del canal                     | $W_c$             | m              | 0,2            |
| Altura pared interna                | $h_i$             | m              | 0,4            |
| Altura pared externa                | $h_{e}$           | m              | 0,6            |
| Pendiente                           | S                 | m              | 0,003          |

*Tabla 27: Parámetros de diseño y dimensiones obtenidas para la zona de salida del sedimentador secundario del sistema de lodos activos. Fuente: elaboración propia.*

El sistema de lodos activos alcanza una eficiencia de remoción del 97% para los sólidos suspendidos totales (SST), por lo que la concentración de dicho parámetro a la salida de este tratamiento es de SST $_{\rm{salida}}$  = 1,74 $\frac{mg}{l}$  .

## IV.III.II. Alternativa B

El tratamiento biológico de la alternativa B se compone por un reactor UASB (Upflow Anaerobic Sludge Blanket) seguido de un sistema de lodos activos el cual está integrado por un reactor de mezcla completa y un sedimentador secundario con reciclo. A continuación se desarrolla la memoria de cálculo correspondiente.

## IV.III.II.I. Reactor UASB

El diseño del reactor UASB inicia con el cálculo de la carga orgánica (CO), dicho valor resulta del producto entre el caudal y la concentración del sustrato en términos de DQO a la entrada del tratamiento biológico. De este modo se obtiene un valor de CO=159  $\frac{Kg_{_{DQO}}}{d}$ . Luego, en función de la temperatura del efluente (T = 20°C) se adopta un tiempo de retención hidráulico igual a t<sub>rh</sub> = 10 h, cumpliendo con las relaciones entre T y t<sub>rh</sub> establecidas en la tabla 28 del anexo 3. Al multiplicar este último por el caudal de entrada al tratamiento biológico se halla que el volumen de reactor necesario es de V = 60 m<sup>3</sup>. Al ser un volumen chico se adopta una geometría circular ya que es la más utilizada para reactores con volumen menor a 300 m<sup>3</sup>.

El siguiente paso es determinar la carga hidráulica volumétrica (CHV) cuyo valor debe ser menor a 5 d<sup>-1</sup> y se calcula mediante la ecuación 74. De esta se obtiene CHV = 2,4  $d^{-1}$ .

$$
CHV = \frac{Q}{V}
$$
 **Ecuación 74**

Por otro lado, también se busca la carga orgánica volumétrica (COV) mediante la ecuación 75. Para efluentes industriales la COV debe ser menor a 45 $\frac{Kg_{p_{QO}}}{m^3d}$ , lo cual se cumple en el presente caso con un valor de COV = 2,64 $\frac{Kg_{_{DQO}}}{m^3d}$ .

$$
COV = \frac{CO}{V}
$$
 **Ecuación 75**

La altura de los reactores UASB depende del tipo de lodos, la carga orgánica y la CHV que define la velocidad ascensional media del flujo (v). Para reactores con lodo floculento la altura máxima del seno líquido ( $h_{tot}$ ) debe ser de 4 a 5 metros. Esta se divide en dos fracciones, la altura del compartimiento de digestión ( $h_{diq}$ ) ubicada en la parte inferior y la altura del compartimento de sedimentación ( $h_{\text{sed}}$ ) en la parte superior. En la primera zona se encuentra la biomasa y en la segunda es donde sucede la separación de fases (biogás, efluente clarificado y biomasa). Usualmente  $h_{\text{diag}}$  ronda entre los 2,5 a 3,5 metros y  $h_{\text{sed}}$  entre 1,5 a 2 metros. Con el gráfico presente en la figura 27 del anexo 3 se puede determinar la relación entre la velocidad ascensional, el tiempo de retención hidráulico y la altura máxima del seno líquido. Se decide adoptar un  $h_{tot}= 5$  m y en consecuencia un  $h_{diq}=3$  y  $h_{sed}= 2m$ . Igualmente, como margen de seguridad se le agregan 0,5 m a la altura final del reactor. Ahora observando el gráfico mencionado previamente, un reactor UASB con un  $t_{rh}$  = 10 h y  $h_{\text{tot}}$ = 5 m debe tener una v = 0,5  $\frac{m}{h}$ , lo cual se verifica a continuación.

Con el cociente entre el volumen del reactor y la altura máxima del seno líquido se halla que el área transversal (A) es igual a  $A = 12,1$  m<sup>2</sup>. Asimismo se calcula el diámetro del reactor (D) con la ecuación 76 que resulta en un D = 4.

$$
D = 2 * \sqrt{\frac{A}{\Pi}} \quad \text{Ecuación 76}
$$

Mediante el cociente entre el caudal de entrada y el área transversal se obtiene que el valor de la velocidad ascensional del flujo es igual a v = 0,5  $\frac{m}{h}$ , cumpliendo con la relación establecida en la figura 27 del anexo 3 y con el rango establecido para lodos floculentos (0,5 a 0,7 $\frac{m}{h}$ ).

En la tabla 29 se muestran las dimensiones y parámetros de diseño del reactor UASB de geometría circular calculados previamente.

| <b>Parámetro</b>                  | <b>Símbolo</b>   | <b>Unidad</b>        | <b>Valor</b>   |
|-----------------------------------|------------------|----------------------|----------------|
| Caudal                            | Q                | m3/d                 | 144,86         |
| Concentración inicial de sustrato | $S_0$            | mg/l                 | 1100           |
| Carga Orgánica                    | CO               | $Kg_{\text{DQO}}$ /d | 159            |
| Temperatura efluente              | Τ                | $^{\circ}$ C         | 20             |
| Tiempo retención hidráulico       | $t_{rh}$         | h                    | 10             |
| Volumen del reactor               | V                | m <sup>3</sup>       | 60             |
| Altura máxima seno líquido        | $h_{\text{tot}}$ | m                    | 5              |
| Altura zona sedimentación         | $h_{\rm sed}$    | m                    | $\overline{2}$ |
| Altura zona digestión             | $h_{\text{dig}}$ | m                    | 3              |
| Area transversal                  | A                | m <sup>2</sup>       | 12,1           |
| Diámetro                          | D                | m                    | 4              |
| Carga hidraulica volumetrica      | <b>CHV</b>       | $d^{-1}$             | 2,40           |
| Carga orgánica volumétrica        | COV              | $Kg_{DQO}}/m^3d$     | 2,64           |
| Velocidad ascensional del flujo   | v                | m/h                  | 0,50           |

*Tabla 29: Dimensiones y parámetros obtenidos para el diseño del reactor UASB de geometría circular. Fuente: elaboración propia.*

Se continúa con el diseño del sistema de distribución del afluente. Con el objetivo de lograr una óptima eficiencia en el reactor el sustrato debe ser distribuido en forma uniforme en toda el área superficial y así evitar problemas de cortocircuitos y generación de velocidades de sedimentación elevadas. El número de caños distribuidores  $(N_d)$  que conforma el sistema de distribución del afluente se define como el cociente entre el área del reactor (A) y el área de influencia del distribuidor  $(A_d)$ . Este último se puede determinar en función del tipo de lodo, su carga de biomasa y su carga orgánica volumétrica como se indica en la tabla 30 del anexo 3. De allí se adopta un  $A_d = 2$  m<sup>2</sup> lo que luego resulta en un  $N_d = 6$ .

La eficiencia de remoción de los reactores UASB depende de la temperatura del tratamiento y de las características del efluente y se calcula en función del tiempo de retención hidráulico. Seguidamente en las ecuaciones 77 y 78 se muestran las expresiones para calcular la eficiencia de remoción en términos de DQO ( $E_{\text{DOO}}$ ) y DBO ( $E_{\text{DBO}}$ ) respectivamente.

$$
E_{DQO} = 100 * (1 - 0.68 * t_{rh}^{-0.35})
$$
 **Ecuación 77**  

$$
E_{DBO} = 100 * (1 - 0.7 * t_{rh}^{-0.5})
$$
 **Ecuación 78**

Dichas ecuaciones resultan en una  $E_{DQO}$  = 69,63% y  $E_{DBO}$  = 77,86%. Luego al aplicar estas eficiencias de remoción en la ecuación 79 se halla la concentración de salida (S) para ambos parámetros. Para el caso de DQO la concentración de salida es igual a  $S_{DQO}$  = 334,12  $\frac{mg}{l}$  y para DBO S<sub>DBO</sub> = 187  $\frac{mg}{l}$ .  $mg$ Ք

$$
S = S_0 - \frac{E^* S_0}{100}
$$
 **Ecuación 79**

Es necesario determinar la producción de metano (biogás) dentro del reactor para luego determinar el volumen necesario de captación, o sea, para diseñar la campaña separadora de gases. Primero se estima la conversión entre la DQO eliminada y la producción de metano generado ( $DQO_{CH}$ ) como indica la ecuación 80. Considerando un coeficiente de produccion de solidos en el reactor Y<sub>OBS</sub> = 0,21  $\frac{KgDQO}{KgDQO\left(aplicada\right)}$  dentro del rango de los 0,11 a 0,23  $\frac{KgDQO}{KgDQO\left(2\mu\right)}$ se halla que la  $DQO_{CH_4^2}$ = 77,5  $\frac{KgDQO_{CH4}}{d}$ .  $\boldsymbol{d}$ 

$$
DQO_{CH_4} = \frac{Q(S_0 - S)}{100} - Y_{OBS} Q S_0
$$
 **Ecuación 80**

Donde:

\n
$$
\text{● } DQO_{CH_4} = \text{Carga de DQO convertida en metano (CH}_4) \left[ \frac{KgDQO_{CH4}}{d} \right].
$$
\n

 $\triangleleft$  Y<sub>OBS</sub> = Coeficiente de producción de sólidos en el reactor  $\frac{KgDQO}{KgDQO\left(2\pi\right)licada}\right]$ .

Por consiguiente, la producción volumétrica de metano  $(Q_{CH}^-)$  se calcula a través de la ecuación 81 donde  $f<sub>T</sub>$  es un factor de corrección por temperatura que se expresa con la ecuación 82.

$$
Q_{CH_4} = \frac{DQO_{CH_4}}{f_T}
$$
 **Ecuación 81**

$$
f_{T} = \frac{PK_{DQO}}{R (273+T)}
$$
 **Ecuación 82**

Donde:

- $\triangleq P$  = Presión atmosférica [1 atm].
- $\bullet$  K<sub>DQO</sub> = Gramos de DQO correspondientes a 1 mol de metano [64  $\frac{grDQO}{mol}$ ].
- ❖ R = Constante de gases [0,08206  $\frac{atm^*L}{mol^*K}$ ].
- $\div$  T = Temperatura [°C].

Luego de estimar la producción de biogás en función de las relaciones estequiométricas de consumo de DQO y generación de metano se puede estimar el caudal total de biogás generado  $(Q_{biogas})$  mediante la ecuación 83. Usualmente, para efluentes industriales la concentración de CH<sub>4</sub> en el total de biogás ronda entre el 60 y el 70% (% $C_{CH}$ )

por lo que para este caso se toma el menor valor de dicho rango.

$$
Q_{biogás} = \frac{Q_{_{CH_4}}}{\gamma_0 C_{_{CH_4}}/100}
$$
 **Ecuación 83**

En la tabla 31 se exhiben los parámetros utilizados y resultados obtenidos para la estimación del biogás producido en el reactor UASB.

*Tabla 31: Parámetros y resultados del cálculo de producción de biogás en el reactor UASB. Fuente: elaboración propia.*

| <b>Parámetro</b>                                                        | <b>Símbolo</b>          | <b>Unidad</b>                                      | <b>Valor</b> |
|-------------------------------------------------------------------------|-------------------------|----------------------------------------------------|--------------|
| Conversión entre la DQO eliminada y la producción de<br>metano generado | DQO <sub>CH4</sub>      | $Kg_{DOOCH4}/d$                                    | 77,5         |
| Coeficiente de produccion de solidos en el reactor                      | $Y_{\rm OBS}$           | $Kg_{DQO}/Kg_{DQO}$<br>aplicada                    | 0,2          |
| Factor de corrección por temperatura                                    | $\mathsf{f}_\mathsf{T}$ | $\text{Kg}_{\text{DOO}}/\text{m}^3$ <sub>CH4</sub> | 2,6          |
| Producción volumétrica de metano                                        | Q <sub>CH4</sub>        | $m^3$ <sub>CH4</sub> /d                            | 29,4         |
| Caudal total de biogás generado                                         | $Q$ Biogás              | $\mathsf{m}^{3}$ <sub>biogás</sub> /d              | 49,0         |
| Concentración de CH4 en el total del biogás                             | %C <sub>CH4</sub>       | $\%$                                               | 60           |

Junto al reactor UASB se recomienda instalar una antorcha para quemar con seguridad el biogás, con el objetivo de lograr la combustión total del metano para minimizar la liberación de metano sin quemar a la atmósfera y cualquier producto obtenido por una combustión incompleta como el monóxido de carbono. Generalmente, el biogás producido en los reactores UASB es de baja calidad y no resulta suficiente para generar energía o calefaccionar el reactor por lo que en la mayoría de los casos se suele quemar mediante antorchas.

Se prosigue con el diseño del separador trifásico o campana captadora de gases, la cual debe garantizar una tasa de liberación de biogás (Kg) que se encuentre alrededor de 1  $\frac{m_{gas}^3}{2}$  y tasas máximas de 3 a 5  $\frac{m_{gas}^3}{2}$ . Entonces se adopta un valor de Kg = 1,5  $\frac{m_{gas}^3}{2}$  y con él  $m^2h$  $m_{gas}^3$  $m^2h$  $m_{gas}^3$  $m^2h$ se calcula el área inferior de la campana de extracción de gases (A<sub>i</sub>), es decir, el área de interfase líquido gas (ver ecuación 84).

$$
A_{i} = \frac{Q_{\text{Biogás}}}{Kg} \qquad \text{Ecuación 84}
$$

Dado el tamaño y geometría del reactor se decide diseñarlo con solamente una campana circular. La siguiente instancia es determinar el área de paso de la zona de sedimentación a la zona de digestión  $(A_{ab})$ , que se calcula mediante la ecuación 85. El área de paso debe asegurar una velocidad de flujo  $(V_{ab})$  ascendente que permita la sedimentación del lodo. Para ello se adopta una velocidad de paso V<sub>ab</sub> = 1  $\frac{m}{h}$  ya que para para caudales medios esta se debe encontrar por debajo de 2  $\frac{m}{h}$  y para caudales máximos por debajo de 4  $\frac{m}{h}$ . Con la última ecuación mencionada se halla un A<sub>ab</sub> = 6,04 m<sup>2</sup> y se verifica que la velocidad de paso no supere los límites establecidos a caudal máximo.

$$
A_{ab} = \frac{Q}{V_{ab}} \quad \text{Ecuación 85}
$$

Seguidamente, al conocer el área de paso  $(A<sub>ab</sub>)$  se verifica que el área de captación de gases real (A<sub>i</sub>) sea mayor al área mínima necesaria para captar el biogás (A<sub>i</sub>) con la ecuación 86. De aquí se obtiene un área de captación de gases real  $A_i = 6,04$  m<sup>2</sup>.

$$
A_i = A - A_{ab}
$$
 **Ecuación 86**

Como la campana es de geometría circular, a partir del A<sub>i</sub> se calcula el diámetro de la campana ( $D_{\text{campana}}$ ). Luego, a través de la ecuación 87 se busca el diámetro libre ( $D_{\text{libre}}$ ) entre el reactor y la campana, es decir, el ancho de la zona de sedimentación.

*D* libre 
$$
=
$$
  $\frac{D - D \text{ campana}}{2}$  **Ecuación 87**

La salida superior de la campana ( $W_{s, \text{slida}}$ ) debe tener un ancho mínimo de 0,25 metros para asegurar la tasa de extracción de gases y fácil acceso para mantenimiento por lo que se adopta una  $W_{\text{salida}} = 0.3 \text{ m}$ .

Ahora se procede a determinar la pendiente de la campana, cuyo ángulo debe ser mayor o igual a 50° para garantizar la sedimentación de los sólidos. Se procede a calcular el ancho de la parte inclinada de la campana  $(W_1)$  con la ecuación 88. La altura de la parte recta de la campana (H<sub>1</sub>) debe ser mayor o igual a 0,3 m por lo que se adopta H<sub>1</sub> = 0,3m. Posteriormente se determina la altura de la parte inclinada de la campana  $(H<sub>2</sub>)$  con la ecuación 89.

> $W_{1} = \frac{D-W_{\textit{salida}}-2*D_{\textit{libre}}}{2}$  **Ecuación 88**  $H_{2} = h_{SED} - H_{1}$  Ecuación 89

Con estas dos últimas dimensiones calculadas se logra determinar el ángulo de inclinación de la campana (Ø) mediante la ecuación 90 y el largo de la sección inclinada ( $L_1$ ) por medio de relaciones trigonométricas. Así se obtiene un Ø=54°, que resulta mayor a 50° por lo cual satisface la condición planteada anteriormente.

$$
\emptyset = \arctang(\frac{H_2}{W_1}) \qquad \text{Ecuación 90}
$$

Para garantizar el mantenimiento de los sólidos en el interior del reactor se deben instalar deflectores por debajo de la campana. El espesor de los deflectores  $(E_d)$  es igual al  $D_{\text{libre}}$  más 0,1 m.

En la tabla 32 se presentan los parámetros empleados y dimensiones obtenidas para el diseño de la campana captadora de gases del reactor UASB.

| <b>Parámetro</b>                                                | <b>Símbolo</b>       | <b>Unidad</b>           | <b>Valor</b> |
|-----------------------------------------------------------------|----------------------|-------------------------|--------------|
| Tasa de liberación de biogás                                    | Kg                   | $m^3_{\text{gas}}/m^2h$ | 1,50         |
| Area inferior de la campana de extracción de gases              | $A_i$                | m <sup>2</sup>          | 1,36         |
| Velocidad de flujo                                              | $V_{ab}$             | m/h                     | 1            |
| Área de paso de la zona de sedimentación a la zona de digestión | $A_{ab}$             | m <sup>2</sup>          | 6,04         |
| Velocidad de flujo máximo diario                                | $V_{\text{abmaxd}}$  | m/h                     | 0,55         |
| Velocidad de flujo máximo horario                               | $V_{\text{abmark}}$  | m/h                     | 0,02         |
| Área de captación de gases real                                 | $A_i'$               | m <sup>2</sup>          | 6,04         |
| Diámetro de la campana                                          | $D_{\text{campana}}$ | m                       | 2,77         |
| Diámetro libre                                                  | $D_{\text{libre}}$   | m                       | 0,61         |
| Diámetro salida superior de la campana                          | <b>W</b> salida      | m                       | 0,30         |
| Ancho sección inclinada de la campana                           | $W_1$                | m                       | 1,24         |
| Altura sección recta de la campana                              | $H_1$                | m                       | 0,30         |
| Altura sección inclinada de la campana                          | H <sub>2</sub>       | m                       | 1,70         |
| Largo sección inclinada de la campana                           | $L_1$                | m                       | 1,27         |
| Ángulo de inclinación de la campana                             | Ø                    | $\circ$                 | 54           |
| Espesor de deflectores                                          | $E_{d}$              | m                       | 0,71         |

*Tabla 32: Parámetros de diseño y dimensiones obtenidas en el cálculo de la campana captadora de gases del reactor UASB. Fuente: elaboración propia.*

Como se verifica que el ángulo de la campana respecto a la horizontal es mayor a 50°, se procede a verificar que el tiempo de retención hidráulico en la zona de sedimentación sea mayor a 1,5h. Se comienza por calcular el volumen total de la zona de sedimentación (V<sub>sed</sub>) mediante la ecuación 91. Este volumen se conforma por el volumen de la campana  $(V_c)$  y por el volumen de espacio libre entre las paredes del reactor y la campana en la zona de sedimentación (V<sub>libre</sub>). Con las ecuaciones 92 y 93 se determinan el  $\rm V_c$  y  $\rm V_{\rm libre}$  respectivamente. Es así que se obtiene un  $\rm V_{sed}$ = 25 m $^3$  V<sub>c</sub> = 3,9 m $^3$  y V<sub>libre</sub> = 21,3 m $^3$ .

$$
V_{sed} = V_c + V_{libre} = h_{sed} * A
$$
 **Ecuación 91**

$$
V_C = \left(\frac{H_2 \text{ *}\pi}{3}\right) \left[ \left(\frac{D_{\text{compana}} W_{\text{salida}}}{4}\right) + \left(\frac{D_{\text{compana}}}{2}\right)^2 + \left(\frac{W_{\text{salida}}}{2}\right)^2 \right] + \pi \left(\frac{W_{\text{salida}}}{2}\right)^2 H_2
$$
 **Ecuación 92**  

$$
V_{\text{libre}} = V_{\text{sed}} - V_C
$$
 **Ecuación 93**

Finalmente, se halla el tiempo de retención hidráulico con la ecuación 94, la que resulta en un  $t_{\text{th}}$  = 3,53 h, siendo este suficiente para que haya una correcta sedimentación en el reactor.

 $t_{rh}^{+} = \frac{V_{libre}^{+}}{Q}$  **Ecuación 94** 

## IV.III.II.II. Lodos Activos

El diseño del sistema de lodos activos para la presente alternativa se realiza siguiendo el procedimiento de cálculo que se detalla en el apartado de lodos activos correspondiente a la alternativa A. Para el presente caso, la DBO y DQO de salida del reactor UASB, 187 y 334  $\frac{mg}{l}$  respectivamente, representan la DBO y DQO de entrada al sistema de lodos activos. A continuación se desarrollan los parámetros de diseño, valores adoptados y dimensiones obtenidas para el tanque de aireación y sedimentador secundario que conforman el sistema de lodos activos correspondiente a la alternativa B.

### IV.III.II.II.I. Tanque de aireación

Tal como se explica en la alternativa anterior, el sistema de lodos activos consiste de un reactor biológico de mezcla completa con aireación seguido de un sedimentador secundario con reciclo de lodos. El diseño de la alternativa B se llevó a cabo empleando los mismos parámetros que en la alternativa anterior a excepción de la DBO de entrada, la concentración de microorganismos en el reactor, la concentración de microorganismos en la purga y en el reciclo. En este caso se adopta un valor de X = 3000  $\frac{mg}{l}$  y X<sub>p</sub> = X<sub>r</sub> = 6000  $\frac{mg}{l}$ .  $mg$ Ք

Con los datos y parámetros de diseño aplicados, para el reactor biológico se obtiene un volumen de  $V = 15$  m<sup>3</sup>. Considerando que el reactor es un tanque de geometría rectangular, se adopta una altura H = 4 m, lo que resulta en una superficie de S<sub>ta</sub> = 3,9 m<sup>2</sup>, un largo L= 2,8 m y un ancho W = 1,4 m ya que se adopta una relación 2 a 1 para el largo y ancho del reactor.

Para el presente diseño se establece una concentración de sustrato a la salida (S) igual a 30  $\frac{mg}{l}$  por lo cual el sistema de lodos activados de la alternativa B posee una eficiencia de remoción en términos de DBO de Eff = 84%. Es decir que DBO $_{\rm{salida}}$  = 30  $\frac{mg}{l}$  y si se adopta la misma eficiencia para DQO se obtiene una DQO $_{\text{salida}}$  = 53,6  $\frac{mg}{l}$ . Se demuestra que ambos parámetros cumplen con los límites de vuelco expuestos en la tabla  $\mathcal{L}$ 

A continuación, en la tabla 33 se muestran los datos y parámetros empleados, junto con los resultados obtenidos para el diseño del tanque de aireación.

| <b>Parámetro</b>                                           | <b>Símbolo</b>   | <b>Unidad</b>    | <b>Valor</b>   |
|------------------------------------------------------------|------------------|------------------|----------------|
| Caudal de Entrada                                          | $Q_0$            | $m^3/d$          | 144,9          |
| Caudal de Purga                                            | $Q_{p}$          | $m^3/d$          | 2,2            |
| Caudal de Salida                                           | $Q_{s}$          | $m^3/d$          | 143            |
| Caudal de Reciclo                                          | $Q_{r}$          | $m^3/d$          | 140            |
| Concentración de microorganismos en el reactor             | X                | mg/l             | 3000           |
| Concentración de microorganismos Inicial                   | $X_0$            | mg/l             | $\pmb{0}$      |
| Concentración de microorganismos en la Salida              | $X_{s}$          | mg/l             | 0              |
| Concentración de microorganismos en la Purga               | $X_{p}$          | mg/l             | 6000           |
| Concentración de microorganismos en el Reciclo             | $X_{r}$          | mg/l             | 6000           |
| Concentración de sustrato de entrada                       | $S_0$            | mg/l             | 187            |
| Concentración de sustrato                                  | $\mathbf S$      | mg/l             | 30             |
| Tasa de utilización de sustrato/masa de<br>microorganismos | K                | $d^{-1}$         | $\overline{2}$ |
| Constante de velocidad media                               | $K_{s}$          | mg/l             | 80             |
| Coeficiente de descomposición endógena                     | $K_d$            | $d^{-1}$         | 0,06           |
| Tiempo de retención celular                                | $\Theta_{\rm c}$ | d                | $\overline{4}$ |
| Tiempo de retención hidráulico                             | $\Theta$         | h                | 3              |
| Coeficiente de producción                                  | Y                |                  | 0,65           |
| Velocidad de crecimiento                                   | $U_{max}$        | $d^{-1}$         | 1,26           |
| Relación Sustrato/Microorganismos                          | F/M              | $d^{-1}$         | 0,5            |
| Carga Volumétrica                                          | $C_{v}$          | $Kg_{DBO}/m^3$ d | $\overline{2}$ |
| Volumen del tanque                                         | V                | m <sup>3</sup>   | 15             |
| Profundidad del tanque                                     | H                | m                | $\overline{4}$ |
| Superficie del tanque                                      | S <sub>ta</sub>  | m <sup>2</sup>   | 3,9            |
| Largo del tanque                                           | L                | m                | 2,8            |
| Ancho del tanque                                           | W                | m                | 1,4            |
| Eficiencia en términos de DBO                              | Eff              | $\%$             | 84             |

*Tabla 33: Parámetros de diseño, datos empleados y dimensiones obtenidas para el diseño del tanque de aireación del sistema de lodos activos de la alternativa B. Fuente: elaboración propia.*

Se prosigue con el dimensionamiento del sistema de aireación del reactor biológico, iniciando con el cálculo del RO y SOR para los cuales se hallan valores de 16,33  $\frac{Kg\, O_{_2}}{d}$  y 25,78  $\frac{Kg\,\theta_{_2}}{d}$  respectivamente. Los parámetros que se utilizan para el cálculo del RO y SOR se presentan en la tabla 34.

Al igual que en la alternativa A, se decide instalar difusores de membrana de burbuja fina del proveedor Repicky, modelo RG-300 (Figura 23 del anexo 3). Para satisfacer la transferencia de oxígeno requerida, se estima que son necesarias 4 unidades del difusor mencionando con una densidad de 1  $\frac{Di f}{m^2}$ . Seguidamente, para suministrar el caudal de oxígeno requerido, se decide instalar un soplador del proveedor Repicky, modelo R100 que bajo un diferencial de presión de 400 mbar, operando a 1450 rpm y 0,9 hp de potencia es capaz de entregar un caudal de oxígeno de QO<sub>2 sop.</sub>= 13,7  $\frac{m^3}{h}$ . Se opta por instalar un soplador más a modo de refuerzo en caso de que el soplador operativo sufra algún desperfecto mecánico. Los parámetros y resultados obtenidos para el cálculo de la cantidad de difusores y sopladores se muestran en la tabla 35.

*Tabla 34: Parámetros y resultados obtenidos para el requerimiento de oxígeno en el reactor biológico del sistema de lodos activados de la alternativa B. Fuente: elaboración propia.*

| <b>Parámetro</b>                                                       | <b>Símbolo</b> | <b>Unidad</b>       | <b>Valor</b>  |
|------------------------------------------------------------------------|----------------|---------------------|---------------|
| Requerimiento de oxígeno                                               |                | KgO <sub>2</sub> /d | 16,33         |
| Requerimiento de oxígeno estándar                                      |                | KgO <sub>2</sub> /d | 25,78         |
| Factor de conversión                                                   |                |                     | 0,65          |
| Producción de lodos<br>$P_{x}$                                         |                |                     | 0,58          |
| Factor de corrección por salinidad y tensión superficial               |                |                     | 1             |
| Concentración de saturación de oxígeno disuelto<br>$C_{\text{wat}}$    |                | mg/L                | 9             |
| Concentración de oxígeno disuelto en condiciones de<br>funcionamiento  | CI             | mg/L                | $\mathcal{P}$ |
| Concentración de $O_2$ saturado en agua limpia (20 $\degree$ C, 1 atm) |                | mg/L                | 9,17          |
| Temperatura del agua                                                   |                | °C                  | 20            |
| Factor de conversión de la transferencia de O2 para agua<br>residual   | α              |                     | 0,83          |
| Solubilidad del agua (20 °C)                                           |                | mg/L                | 9,09          |
| Calibración                                                            |                | $\%$                | 0,99          |

*Tabla 35: Parámetros de diseño y dimensiones obtenidas para el cálculo de los difusores y sopladores que conforman el sistema de aireación del sistema de lodos activos para la alternativa B. Fuente: elaboración propia.*

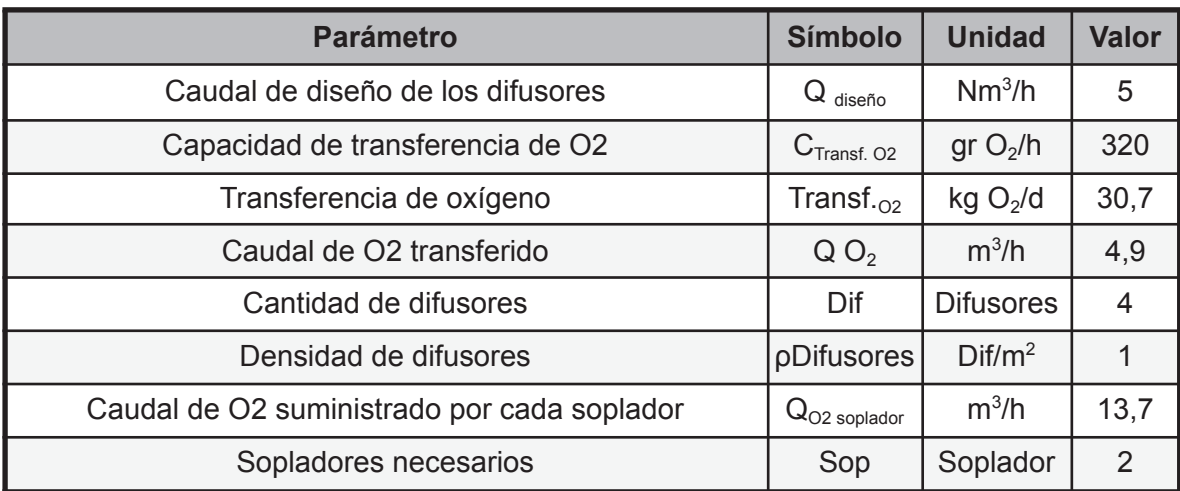

### IV.III.II.II.II. Sedimentador secundario

Esta unidad se diseña siguiendo la misma metodología que se emplea para el sedimentador secundario de la alternativa A. En el presente caso, el caudal de efluente que ingresa por la zona de entrada es Q $_0$ +Q $_{\rm r}$  = 286  $\frac{m^3}{d}$  y el que egresa por la zona de salida es  $Q_s = 142.7 \frac{m^3}{d}$ .

En la alternativa B, se busca el valor de sólidos suspendidos totales correspondientes a la concentración de microorganismos en el reactor ( $X_{SST}$ ) al dividir la concentración de microorganismos en el reactor (X) por 0,8, lo que resulta en  $X_{SST}$  = 3750  $\frac{mg}{l}$ . Posteriormente, teniendo en cuenta que en un sedimentador secundario la carga de sólidos (C<sub>sol</sub>) debe encontrase dentro del rango de 1 a 5  $\frac{Kg\,SST}{m^{2}h}$ , se calcula y verifica que el diseño cumple dicha condición con un valor de C<sub>sol</sub> = 3,12  $\frac{Kg\, SST}{m^2h}$ .

Seguidamente se detallan los parámetros de diseño y dimensiones obtenidas para las zonas de sedimentación, entrada y salida del sedimentador secundario en las tablas 36, 37 y 38 respectivamente.

*Tabla 36: Parámetros de diseño y dimensiones obtenidas para la zona de sedimentación y zona de lodos del sedimentador secundario del sistema de lodos activos de la alternativa B. Fuente:*

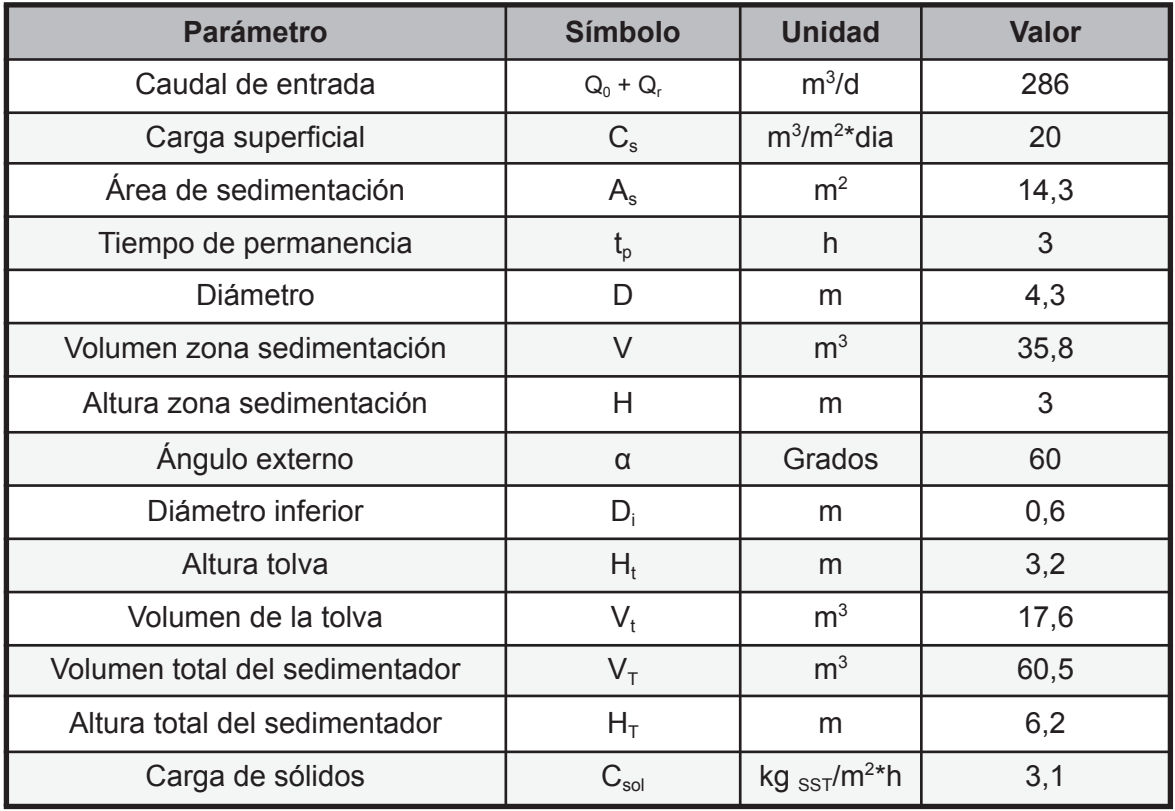

*elaboración propia.*

*Tabla 37: Parámetros de diseño y dimensiones obtenidas para la zona de entrada del sedimentador secundario del sistema de lodos activos de la alternativa B. Fuente: elaboración propia.*

| <b>Parámetro</b>               | <b>Símbolo</b> | <b>Unidad</b>    | <b>Valor</b> |
|--------------------------------|----------------|------------------|--------------|
| Caudal de entrada              | $Q_0 + Q_r$    | $m^3/d$          | 286          |
| Velocidad de paso en orificios | $V_{p}$        | m/s              | 0,3          |
| Superficie de paso             | $A_{p}$        | m <sup>2</sup>   | 0,011        |
| Diámetro del orificio          | $D_{o}$        | m                | 0,02         |
| Superficie del orificio        | $A_{o}$        | m <sup>2</sup>   | 0,0003       |
| Cantidad de orificios          | $n_{o}$        | <b>Orificios</b> | 35           |
| Filas                          | f              | Filas            | 6            |
| Columnas                       | C              | Columnas         | 6            |
| Separación vertical            | $S_{v}$        | m                | 0,2          |
| Separación horizontal          | $S_h$          | m                | 0,4          |
| Altura zona de entrada         | $H_e$          | m                | 1,2          |
| Diámetro zona de entrada       | $D_{\rm e}$    | m                | 0,85         |
| Perímetro zona de entrada      | $P_e$          | m                | 2,7          |
| <b>Parámetro</b>                    | <b>Símbolo</b>     | <b>Unidad</b>  | <b>Valor</b>   |
|-------------------------------------|--------------------|----------------|----------------|
| Caudal de salida                    | $Q_{\rm s}$        | $m^3/d$        | 143            |
| Ángulo del vertedero                | $\Theta$           | Grados         | 90             |
| Caudal de salida por cada vertedero | $Q_v$              | $m^3$ /seg     | 0,00023        |
| Número de vertederos                | $n_{v}$            | Vertederos     | $\overline{7}$ |
| Altura real del vertedero           | $hv_{\text{real}}$ | m              | 0,05           |
| Ancho real del vertedero            | $W_{v}$            | m              | 0, 10          |
| Longitud que ocupan los vertederos  | $L_v$              | m              | 0,7            |
| Perímetro del sedimentador          | P                  | m              | 13,4           |
| Espacio entre vertederos            | $E_{v}$            | m              | 1,8            |
| Velocidad en canal                  | $V_c$              | m/s            | 0,02           |
| Área del canal                      | $A_c$              | m <sup>2</sup> | 0,08           |
| Ancho del canal                     | $W_c$              | m              | 0,2            |
| Altura pared interna                | $h_i$              | m              | 0,4            |
| Altura pared externa                | $h_e$              | m              | 0,7            |
| Pendiente                           | S                  | m              | 0,003          |

*Tabla 38: Parámetros de diseño y dimensiones obtenidas para la zona de salida del sedimentador secundario del sistema de lodos activos de la alternativa B. Fuente: elaboración propia.*

El sistema de lodos activos alcanza una eficiencia de remoción del 97% para los sólidos suspendidos totales (SST), por lo que la concentración de dicho parámetro a la salida de este tratamiento es de SST $_{\mathsf{salida}}$  = 1,74 $\frac{mg}{l}$ .

# IV.IV. Tratamiento Terciario

#### IV.IV.I. Desinfección con cloro

El objetivo del sistema de desinfección es eliminar los microorganismos patógenos del efluente, entre ellos a las bacterias coliformes fecales son las que mayor riesgo presentan. Para la PTEL de la presente industria se opta por la desinfección con cloro la cual posee un gran poder residual y es de bajo costo. Generalmente, para caudales mayores a 500  $\frac{m^3}{d}$  se suele utilizar cloro gaseoso, pero en este caso, al tener un caudal menor se opta por dosificar con hipoclorito sódico. Esta unidad consiste en una cámara de contacto laberíntica a la cual se le dosifica el agente químico en el sitio por donde entra el efluente a tratar.

El caudal de diseño (Q) para la cámara de contacto corresponde al caudal de salida del tratamiento secundario. Es por ello que se diseñan dos tratamientos terciarios, uno para la alternativa A cuyo caudal es Q = 137 $\frac{m^3}{d}$  y otro para la alternativa B que posee un caudal de Q = 143 $\frac{m^3}{d}$ .

Se comienza por calcular la concentración de cloro residual  $(C<sub>Cl</sub>)$  necesaria para conseguir que la cantidad de coliformes iniciales (N<sub>0</sub>) equivalentes a 10<sup>7  $\frac{UFC}{100\,ml}$  se reduzca a</sup> una cantidad de coliformes finales (N) de 200  $\frac{UFC}{100\,ml}$  (ver ecuación 95). Para ello, se adopta un tiempo de contacto  $(t_c)$  de 30 minutos ya que este parámetro debe encontrarse entre 20 y 30 minutos. Por medio de la ecuación mencionada se halla una C $_{\text{Cl}}$ = 5,19 $\frac{mg}{l}$ .

$$
\frac{N}{N_0} = (1 + 0, 23 \frac{l}{\text{min.mg}} \times C_{\text{Cl}} \times t_c)^{-3}
$$
 **Ecuación 95**

Por consiguiente, se determina la dosis de cloro diaria  $(d_{\text{Cl}})$  para cada una de las alternativas mediante la ecuación 96.

$$
d_{Cl} = C_{Cl} * Q
$$
 **Ecuación 96**

En segunda instancia, partiendo de la dosis de cloro diaria y caudal para cada una de las alternativas, se calculan las dimensiones de diseño de la cámara de contacto, comenzando por el volumen, que se obtiene al aplicar la ecuación 97.

$$
V = Q * t_c
$$
 **Ecuación 97**

Usualmente las cámaras de contacto poseen una altura (h) entre 1,5 y 3 m, para este caso se adopta h = 1,5m. Para este último, se considera un margen de seguridad de 0,2 m. A través del cociente entre el volumen y la altura se encuentra la superficie (Sup) de la cámara para cada una de las alternativas. Asimismo, se adopta un largo de la cámara de contacto (L) y luego se divide la superficie por el largo para obtener el ancho de la cámara de contacto (W).

En adición, en función de la condición de diseño expuesta en la ecuación 98 se busca el ancho del canal (A). Esta relación impone que el canal debe ser como mínimo 40 veces más largo que ancho. El largo del canal es equivalente al largo de la cámara de contacto (L). Al adoptar la relación teórica de la ecuación 98 se obtienen dimensiones que en la práctica no son viables si las analizamos desde un punto de vista constructivo. Por lo tanto, se decide asumir una relación entre el largo y ancho del canal igual a 20. Para

asegurar un alto grado de mezcla y compensar la disminución en la relación  $\frac{L}{A}$ , los sitios de la cámara de contacto donde ocurren los cambios de dirección deben ser lo más estrechos posible.

 $\frac{L}{A}$   $\geq$  40 **Ecuación 98** 

Dentro de la cámara de contacto se disponen tabiques para conformar los canales. Para el cálculo del número de tabiques necesarios  $(n<sup>o</sup><sub>T</sub>)$  se emplea la ecuación 99 y se asume un espesor de tabiques de  $E_T = 0.1$  m.

$$
n_{T}^{\circ} = \frac{W}{A+E_{T}} - 1
$$
 **Ecuación 99**

Los parámetros de diseño y dimensiones obtenidas para la cámara de desinfección con cloro de la alternativa A y B se exhiben en las tablas 39 y 40, respectivamente.

*Tabla 39: Parámetros de diseño y dimensiones obtenidas para la cámara de desinfección de la alternativa A. Fuente: elaboración propia.*

| <b>Parámetro</b>                    | <b>Símbolo</b>  | <b>Unidad</b>   | <b>Valor</b> |
|-------------------------------------|-----------------|-----------------|--------------|
| Caudal                              | Q               | $m^3/d$         | 137          |
| Tiempo de contacto                  | $T_c$           | min             | 30           |
| Concentración inicial de coliformes | $N_{o}$         | UFC/100mL       | 1,00E+07     |
| Concentración final de coliformes   | N               | UFC/100mL       | 200          |
| Concentración de cloro              | $C_{Cl}$        | mg/L            | 5,19         |
| Dosis de cloro diaria               | $d_{Cl}$        | kg/d            | 0,71         |
| Volumen de la cámara                | V               | m <sup>3</sup>  | 2,9          |
| Altura de la cámara                 | $\mathsf{h}$    | m               | 1,50         |
| Superficie de la cámara             | Sup             | m <sup>2</sup>  | 1,90         |
| Largo de la cámara                  | L               | m               | 2,90         |
| Ancho de la cámara                  | W               | m               | 0,7          |
| Ancho de cada canal                 | A               | m               | 0, 15        |
| Espesor de tabiques                 | $E_{\rm T}$     | m               | 0,1          |
| Número de tabiques                  | $n_{T}^{\circ}$ | <b>Tabiques</b> | 2,00         |

| <b>Parámetro</b>                    | <b>Símbolo</b>       | <b>Unidad</b>   | <b>Valor</b> |
|-------------------------------------|----------------------|-----------------|--------------|
| Caudal                              | Q                    | $m^3/d$         | 143          |
| Tiempo de contacto                  | $T_c$                | min             | 30           |
| Concentración inicial de coliformes | $N_{o}$              | UFC/100mL       | 1,00E+07     |
| Concentración final de coliformes   | N                    | UFC/100mL       | 200          |
| Concentración de cloro              | $C_{Cl}$             | mg/L            | 5,19         |
| Dosis de cloro diaria               | $d_{Cl}$             | kg/d            | 0,74         |
| Volumen de la cámara                | V                    | m <sup>3</sup>  | 3,0          |
| Altura de la cámara                 | $\mathsf{h}$         | m               | 1,50         |
| Superficie de la cámara             | Sup                  | m <sup>2</sup>  | 2,0          |
| Largo de la cámara                  | L                    | m               | 2,90         |
| Ancho de la cámara                  | W                    | m               | 0,7          |
| Ancho de cada canal                 | A                    | m               | 0, 15        |
| Espesor de tabiques                 | $E_T$                | m               | 0,1          |
| Número de tabiques                  | $n^{o}$ <sub>T</sub> | <b>Tabiques</b> | 2,00         |

*Tabla 40: Parámetros de diseño y dimensiones obtenidas para la cámara de desinfección de la alternativa B. Fuente: elaboración propia.*

# IV.V. Tratamiento de lodos

Para llevar a cabo el diseño del tratamiento de lodos primero se debe calcular su generación diaria. Se comienza por determinar la masa de lodos  $(M<sub>1</sub>)$  que se genera en cada unidad de la PTEL mediante la ecuación 100.

$$
M_{L} = Q * SST * Eff_{SST} \qquad \text{Ecuación 100}
$$

Donde:

- ❖ Q = Caudal de entrada a la unidad de tratamiento  $\left[\frac{m^3}{d}\right]$ .
- ❖ SST = Concentración de sólidos suspendidos totales de entrada a la unidad de tratamiento  $\lfloor \frac{mg}{l} \rfloor$ .
- ◆ Eff<sub>ssT</sub> = Eficiencia de remoción de sólidos suspendidos totales [%].

Seguidamente, con la ecuación 101 se determina la densidad relativa del lodo  $(S_L)$ para cada unidad de tratamiento adoptando los porcentajes de humedad (%H) y densidades relativas de los sólidos  $(S_s)$  presentes en la figura 28 del anexo 3<sup>[29]</sup>. El porcentaje de

sólidos del lodo en fracción decimal  $(P_s)$  y el porcentaje de agua del lodo en fracción decimal  $(P_A)$  se hallan a partir del porcentaje de humedad adoptado en cada caso.

$$
\frac{1}{S_L} = \frac{P_S}{S_S} + \frac{P_A}{S_A}
$$
 **Ecuación 101**

Donde:

❖ SA = Densidad relativa del agua, igual a 1.

En tercer lugar, se halla el volumen de lodos sólidos (VL) generado a diario en cada proceso de tratamiento de la PTEL por medio de la ecuación 102<sup>[29]</sup>.

$$
V_{L} = \frac{M_{L}}{S_{L}^{*} \rho^{*} P_{S}}
$$
 *Ecuación 102*

Donde:

 $\bullet \quad \rho =$  Densidad del agua  $\left[\frac{Kg}{m^3}\right]$ .

A continuación, en la tabla 41 se exhiben los parámetros empleados, masa y volumen de lodo obtenidos para cada unidad de tratamiento. Al sistema de tratamiento ingresa una masa de lodos total (M $_{\rm LT}$ ) de 200  $\frac{kg}{d}$ , un volumen total de lodos solidos (V $_{\rm LT}$ ) de 3  $\frac{m^3}{d}$  y un volumen total de lodo líquido (V $_{\text{\tiny{LLT}}})$  de 32  $\frac{m^3}{d}$ , que se calcula en función de P<sub>s</sub> y  $m^3$  $\boldsymbol{d}$  $V_L$ .

| <b>Unidad de</b><br>tratamiento        | <b>Caudal</b><br>(Q)<br>[m <sup>3</sup> /d] | <b>Sólidos</b><br><b>Suspendidos</b><br><b>Totales (SST)</b><br>[mg/l] | <b>Eficiencia</b><br>de<br>remoción<br>$(Eff_{\text{SST}})$<br>[%] | Masa de<br><b>lodo</b><br>$(M_L)$<br>[Kg/d] | <b>Densidad</b><br>relativa de<br><b>Sólidos</b><br>(SS)<br>[kg/m $^3$ ] | Porcentaje<br>de<br>humedad<br>$(% )^{(1,1)}$ $[% ]^{(2,1)}$ | Porcentaje<br>en fracción<br>decimal<br>(Ps) | Porcentaje<br>de sólidos de agua en<br>fracción<br>decimal<br>$(P_a)$ | <b>Densidad</b><br>relativa<br>del lodo<br>$(S_L)$ | <b>Volumen</b><br>del lodo<br>$(V_L)$<br>[m <sup>3</sup> /d] |
|----------------------------------------|---------------------------------------------|------------------------------------------------------------------------|--------------------------------------------------------------------|---------------------------------------------|--------------------------------------------------------------------------|--------------------------------------------------------------|----------------------------------------------|-----------------------------------------------------------------------|----------------------------------------------------|--------------------------------------------------------------|
| Rejas<br>Gruesas                       | 160                                         | 1349,4                                                                 | 5                                                                  | 10,80                                       | 1,4                                                                      | 88                                                           | 0,12                                         | 0,88                                                                  | 1,04                                               | 0,09                                                         |
| Rejas Finas                            | 160                                         | 1281,93                                                                | 5                                                                  | 10,26                                       | 1,4                                                                      | 88                                                           | 0,12                                         | 0,88                                                                  | 1,04                                               | 0,08                                                         |
| Coagulación-<br>Floculación            | 137,14                                      | 1218                                                                   | 60                                                                 | 100,22                                      | 1,7                                                                      | 93                                                           | 0,07                                         | 0,93                                                                  | 1,03                                               | 1,39                                                         |
| <b>IAF</b>                             | 137,14                                      | 487,2                                                                  | 70                                                                 | 46,77                                       | 1,3                                                                      | 90                                                           | 0,1                                          | 0,9                                                                   | 1,02                                               | 0,46                                                         |
| Fenton-Sedim<br>entador<br>Primario    | 137,14                                      | 146                                                                    | 60                                                                 | 12,01                                       | 1,7                                                                      | 95                                                           | 0,05                                         | 0,95                                                                  | 1,02                                               | 0,24                                                         |
| Lodos activos<br>alternativa A         | 145                                         | 58                                                                     | 97                                                                 | 8,16                                        | 1,3                                                                      | 92                                                           | 0,08                                         | 0,92                                                                  | 1,02                                               | 0,12                                                         |
| UASB-Lodos<br>activos<br>Alternativa B | 145                                         | 58                                                                     | 97                                                                 | 8,16                                        | 1,4                                                                      | 93                                                           | 0,1                                          | 0,9                                                                   | 1,04                                               | 0,06                                                         |

*Tabla 41: Parámetros de diseño y resultados obtenidos en el cálculo de la masa y volumen de lodo generado en cada etapa de la planta de tratamiento de efluentes líquidos. Fuente: elaboración propia.*

La primera unidad del tren de tratamiento de lodos es un espesador por gravedad, son sedimentadores circulares dotados con barredoras de lodos para producir un lodo más concentrado que el aplicado. Su diseño se realiza de manera similar al del sedimentador primario, pero teniendo en cuenta la concentración específica del lodo, la carga másica superficial (C<sub>s</sub>) y una carga de rebose (C<sub>r</sub>) que no debe superar los 8  $\frac{m}{d}$ .

Para dimensionar la zona de sedimentación se comienza por calcular el área requerida para el espesador (A $_{\rm s}$ ) adoptando una carga superficial de sólidos de C $_{\rm s}$ = 30 $\frac{kg}{m_{\,d}^3}$ <sup>[29]</sup> y aplicando la ecuación 103. Lo que resulta en A<sub>s</sub> = 6,5 m<sup>2</sup>. Asimismo, adoptando una geometría circular se determina un diámetro de 3 m.

$$
A_{s} = \frac{M_{LT}}{C_{s}}
$$
 **Ecuación 103**

Luego, adoptando un porcentaje de concentración de sólidos (%S) del 2%<sup>[29]</sup> se determina la carga de rebose según la ecuación 104.

$$
C_r = \frac{M_{LT}}{\%S^*A_s^*S_L}
$$
 **Ecuación 104**

Al adoptar una altura de la zona de espesamiento igual a  $H = 2$  m, se obtiene un volumen de  $V = 13,1$  m<sup>3</sup> para dicha zona. Seguidamente, se halla el tiempo de permanencia  $t_0$  mediante la ecuación 105, cuyo valor se debe encontrar entre 1 y 2 días.

$$
t_p = \frac{V}{A_s^* C_r}
$$
 **Ecuación 105**

Luego la zona de salida de líquido por vertederos y la zona de barros se diseñan siguiendo el mismo procedimiento que el sedimentador primario pero adoptando para esta última un ángulo menor,  $\alpha = 25^\circ$ , para que sea posible la instalación de las barredoras de lodos. Además se adopta un diámetro de salida de  $D_i = 60$  cm. Por último, en este caso el lodo se alimenta a través de un caño alimentador que conduce a una cámara de alimentación central ubicada junto con una campana de distribución en el centro de la unidad. En la tabla 42 se detallan los parámetros y dimensiones de la zona de sedimentación, lodos y salida del espesador por gravedad.

| <b>Parámetro</b>                    | <b>Símbolo</b>       | <b>Unidad</b>  | <b>Valor</b>   |
|-------------------------------------|----------------------|----------------|----------------|
| Masa de lodo total                  | <b>MLT</b>           | kg/d           | 196            |
| Carga superficial                   | $C_{s}$              | $m^3/m^2$ *dia | 30             |
| Área de sedimentación               | $A_{s}$              | m <sup>2</sup> | 6,5            |
| Carga de rebose                     | $C_r$                | m/d            | 1,5            |
| Tiempo de permanencia               | $t_{p}$              | h              | 33             |
| Diámetro                            | D                    | m              | $\mathfrak{S}$ |
| Volumen zona sedimentación          | $\vee$               | m <sup>3</sup> | 13             |
| Altura zona sedimentación           | H                    | m              | 2              |
| Ángulo externo                      | α                    | Grados         | 25             |
| Diámetro inferior                   | $D_i$                | m              | 0,6            |
| Área Inferior                       | $A_i$                | m <sup>2</sup> | 0,3            |
| Altura tolva                        | $H_t$                | m              | 0,5            |
| Volumen de la tolva                 | $V_t$                | m <sup>3</sup> | 1,7            |
| Volumen total del espesador         | $V_T$                | m <sup>3</sup> | 15             |
| Altura total del espesador          | $H_T$                | m              | 2,5            |
| Ángulo del vertedero                | $\Theta$             | Grados         | 90             |
| Caudal de salida por cada vertedero | $Q_{v}$              | $m^3$ /seg     | 0,0002         |
| Número de vertederos                | $n_v$                | Vertederos     | $\overline{4}$ |
| Altura real del vertedero           | $h_{v \text{ real}}$ | m              | 0,05           |
| Ancho real del vertedero            | $W_{v}$              | m              | 0,1            |
| Longitud que ocupan los vertederos  | $L_v$                | m              | 0,3            |
| Perímetro del espesador             | P                    | m              | 18             |
| Espacio entre vertederos            | $E_{v}$              | m              | 6              |
| Velocidad en canal                  | $V_c$                | m/s            | 0,02           |
| Área del canal                      | $A_c$                | m <sup>2</sup> | 0,03           |
| Ancho del canal                     | $W_c$                | m              | 0,3            |
| Altura pared interna                | $h_i$                | m              | 0,1            |
| Altura pared externa                | $h_{e}$              | m              | 0,34           |
| Pendiente                           | ${\mathsf S}$        | m              | 0,003          |

*Tabla 42*: *Parámetros de diseño y dimensiones obtenidas para la zona de sedimentación, zona de lodos y zona de salida del espesador por gravedad. Fuente: elaboración propia.*

El efluente líquido es re dirigido al pre tratamiento y los lodos espesados son enviados a la siguiente unidad del tratamiento de lodos, el tanque de estabilización y acondicionamiento con cal.

Considerando el volumen de lodo líquido generado a diario, un tiempo de contacto de un día y un margen de seguridad del 20%, se obtiene un volumen para el tanque de estabilización y acondicionamiento con cal de  $V_{EA}$  = 38 m<sup>3</sup>. Adoptando una altura de 3 m la superficie del tanque resulta en 12,7  $m^2$  y al tomar una geometría cuadrada las medidas del largo y ancho resultan en 3,6 m cada una. Se emplea una dosis de 0,21 $\frac{kg_{cal}}{kg_{\textit{solid base seca}}}$  [29] y al tanque se le instala un agitador de lodos vertical [52] para homogeneizar la cal agregada con el lodo.

El lodo del tanque de estabilización y acondicionamiento se vacía a diario para ser deshidratado en un filtro prensa. Se elige el filtro prensa modelo FPA 150 del proveedor Toro [53] en función del volumen de torta máximo que permite dicho equipo y contemplando que se realizan tres pasadas diarias. Este equipamiento posee 20 placas, 19 cámaras, una superficie filtrante total de 73,9 m<sup>2</sup> y el tamaño de sus placas y telas es de 1500 mm. Su ficha técnica se presenta en la figura 29 del anexo 3. El lodo deshidratado se dirige a la siguiente unidad de tratamiento y la fase líquida se envía a la etapa de pre tratamiento de la PTEL.

Finalmente el lodo seco se acopia en un tanque de almacenamiento al que se lo vacía semanalmente. Por lo tanto el volumen del tanque ( $V_{TA}$ ) se calcula teniendo en cuenta la generación de lodos secos semanales y un 20% de margen de seguridad, lo que resulta en V<sub>TA</sub> = 26 m<sup>3</sup>. Adoptando una altura de 2 metros y una geometría cuadrada, se obtiene que la superficie del tanque es igual a 13 m<sup>2</sup> y el largo y ancho toman un valor de 3,6 m cada uno. El lodo seco es retirado semanalmente y su tratamiento y disposición final es tercerizado.

# IV.VI. Selección de alternativa

En este apartado se selecciona la alternativa más conveniente para el diseño de la planta de tratamiento de efluentes líquidos de la industria cosmética en función de las variables cuantitativas detalladas en el presente capítulo y de sus aspectos cualitativos.

Ambas alternativas reflejan eficiencias de remoción satisfactorias, logrando cumplir con los límites de vuelco establecidos por la normativa vigente en términos de DBO y DQO (ver tabla 2). Como se puede apreciar en la tabla 43, ambas alternativas poseen la misma concentración de salida de DBO, pero para el caso de la DQO la alternativa A alcanza una concentración de salida levemente menor. De todas formas esta diferencia no es

significante y ambas concentraciones de salida de DQO se encuentran muy por debajo del límite de vuelco permitido (250  $\frac{mg}{l}$ ).

En segunda instancia, al comparar la generación de lodos sólidos estimada, se puede apreciar que la alternativa B presenta un valor menor de lodos a disponer (ver tabla 43). Esto se traduce en un menor costo de mantenimiento ya que mensualmente se envía a disposición final un menor volumen de lodos. Por lo tanto, en términos de este criterio, resulta más conveniente la alternativa B.

En cuanto a la superficie necesaria para el tratamiento secundario, que es donde las alternativas se diferencian, en la tabla 43 se puede observar que la alternativa A requiere 5  $m<sup>2</sup>$  menos que la alternativa B, ya que la segunda cuenta con una unidad de tratamiento más que la primera. Teniendo en cuenta que la superficie disponible para la construcción de la PTEL es de 5 hectáreas y que para las unidades de desbaste, tratamiento primario y terciario se necesita un área aproximada de 100 m<sup>2</sup>, se puede concluir que la superficie que ocupa el tratamiento biológico no es un factor determinante a la hora de seleccionar la alternativa más apropiada. Además esta pequeña diferencia de superficie necesaria para el tratamiento secundario no implica una diferencia significativa en el costo de inversión inicial.

Al comparar las dimensiones de las unidades del tratamiento biológico (ver tabla 43), se puede notar que el volumen de la alternativa A es levemente menor que el de la alternativa B, lo cual se traduce en una mínima diferencia en el costo de inversión inicial.

Por otro lado, al analizar el equipamiento necesario para el sistema de aireación de lodos activos, se evidencia que la alternativa A requiere sopladores que consumen más energía y una mayor cantidad de difusores que la alternativa B. Entonces, el sistema de aireación correspondiente a la alternativa B comprende un menor costo de inversión inicial, un menor consumo de energía y un menor costo de operación y mantenimiento que el de la alternativa A.

Al estudiar en conjunto las variables cuantitativas detalladas anteriormente, se puede afirmar que aunque la alternativa A muestre un costo de inversión inicial levemente menor que el de la alternativa B, esta última posee un menor consumo energético y un menor costo de operación y mantenimiento que la primera. Al evaluar el proyecto a largo plazo, resulta más conveniente la alternativa B ya que los menores costos de operación y mantenimiento terminan compensando la pequeña diferencia en el costo de inversión inicial que existe entre las alternativas.

117

En términos cualitativos, generalmente tanto en consumo energético como en costos de operación y mantenimiento, un reactor UASB seguido de un sistema de lodos activos resulta más económico que un tratamiento en donde se emplean solamente lodos activos. Sin embargo el costo de inversión de la primera suele ser algo más elevado ya que se debe construir una unidad de tratamiento más. Además, con la alternativa B se obtiene una mayor flexibilidad operacional pero a su vez es más susceptible a sustancias tóxicas y dependiente de la temperatura que la alternativa A. Las sustancias tóxicas no deberían ser un inconveniente en la presente PTEL debido a que estas se eliminan en el proceso Fenton del tratamiento primario.

| <b>Alternativa A</b> | Criterio de selección                                                 | <b>Alternativa B</b> |
|----------------------|-----------------------------------------------------------------------|----------------------|
| 96                   | Eficiencia de remoción DBO (%)                                        | 96                   |
| 30                   | DBO de salida (mg/l)                                                  | 30                   |
| 96                   | Eficiencia de remoción DQO (%)                                        | 95                   |
| 39                   | DQO de salida (mg/l)                                                  | 54                   |
| 3,3                  | Generación de lodos sólidos a disposición final $(m^3/d)$             | 2,7                  |
| 25                   | Superficie necesaria para el tratamiento secundario (m <sup>2</sup> ) | 30                   |
|                      | Volumen reactor UASB (m <sup>3</sup> )                                | 60                   |
| 56                   | Volumen tanque de aireación (m <sup>3</sup> )                         | 15                   |
| 58                   | Volumen sedimentador secundario (m <sup>3</sup> )                     | 60,5                 |
| 2 Modelo R200        | Cantidad de sopladores de aire                                        | 2 Modelo R100        |
| 14                   | Cantidad de difusores de aire                                         | 4                    |
| Alto                 | Consumo de Energía                                                    | Bajo                 |
| Alto                 | Costo de inversión, operación y mantenimiento                         | Regular              |
| Baja                 | Flexibilidad operacional                                              | Regular              |
| Regular              | Susceptibilidad a sustancias tóxicas                                  | Alta                 |
| Baja                 | Dependencia de la temperatura                                         | Alta                 |

*Tabla 43: Criterios de selección empleados y comparativas entre las alternativas propuestas para el diseño del tratamiento secundario de la PTEL para la industria cosmética. Fuente: elaboración propia.*

Finalmente, en función de lo detallado en los párrafos anteriores, para el diseño de la planta de tratamiento de efluentes líquidos de la industria cosmética se selecciona la alternativa B, cuyo tratamiento biológico combina un reactor UASB seguido de un sistema de lodos activos. La alternativa seleccionada cumple holgadamente los límites de vuelco establecidos por la normativa, produce un bajo volumen de lodos, posee bajos costos energéticos, de operación y mantenimiento y una buena flexibilidad operacional a comparación de la alternativa A. El único aspecto negativo que se puede remarcar de la alternativa escogida es la dependencia de la temperatura que presenta el reactor UASB.

# IV.VII. Sistema de conducción

El sistema de conducción tiene como objetivo transportar el efluente industrial y los lodos generados entre las diferentes unidades que componen la planta de tratamiento de efluentes líquidos. Dicho sistema se encuentra integrado por tres elementos; las tuberías, los accesorios necesarios para ellas y las bombas.

Para el presente diseño, a modo de simplificar los cálculos, se considera que el efluente industrial se comporta como un fluido ideal, es decir, no viscoso, incompresible, e irrotacional. Además, se asume flujo turbulento a lo largo de todas las cañerías, bajo un régimen de estado estacionario.

Por otro lado, en lineas de conduccion, el rango de velocidades recomendadas para líquidos poco viscosos es de 1,2 a 2,4  $\frac{m}{s}$  y para flujo por gravedad entre 0,15 y 0,3  $\frac{m}{s}$  con  $\dot{m}$ ՛ una pendiente mínima de 3‰, como se puede observar en la tabla 44. Por lo cual, se adopta para las líneas de conducción por gravedad una velocidad de 0,15  $\frac{m}{s}$  y para las de conducción por bombeo 1,2  $\frac{m}{s}$ .

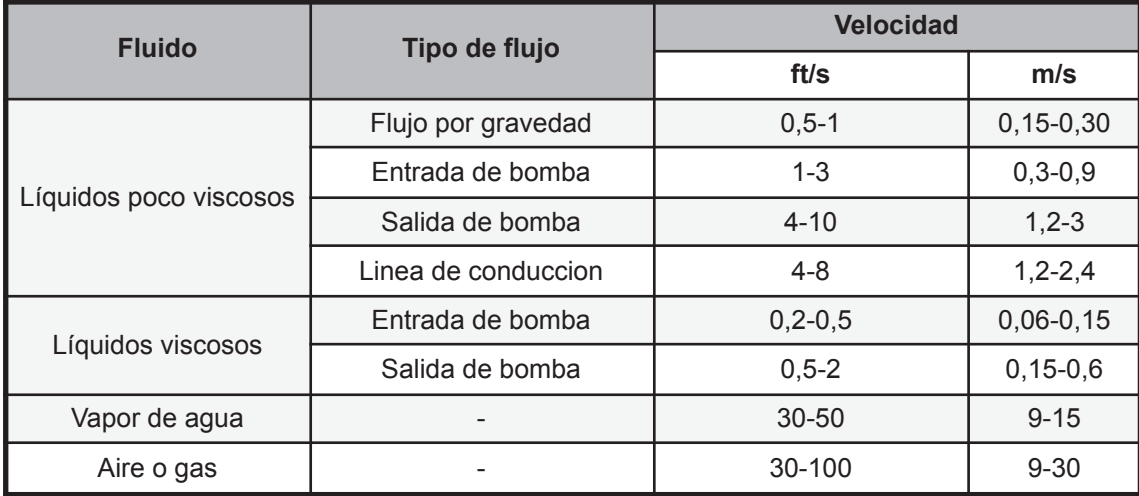

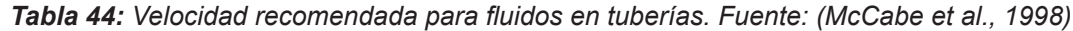

Todas las tuberías que se instalan en el sistema de conducción son cerradas y su material, al igual que el de los accesorios, es PVC a fin de minimizar el riesgo ambiental y sanitario. Este material posee diversas ventajas como elevada resistencia mecánica y química, baja rugosidad hidráulica, fácil instalación y transporte, alta duración y bajo mantenimiento. A modo de reducir los costos energéticos, se procura que las tuberías sean

lo más cortas posibles, y que tengan la mínima cantidad de accesorios, bombas y cambios de direcciones, debido a que todos estos factores son responsables de los aumentos en la pérdida de carga.

En primer lugar, para poder comenzar con el diseño se deben identificar y denominar los tramos que integran al sistema de conducción. En la tabla 45 se exhiben todos los tramos de conducción involucrados en la PTEL, su denominación y la unidad de tratamiento donde inicia y finaliza cada tramo.

| <b>Tramo</b> | <b>Inicio</b>                      | <b>Fin</b>                            | <b>Etapa de Tratamiento</b>        |
|--------------|------------------------------------|---------------------------------------|------------------------------------|
| 1DG          | Planta productiva                  | Rejas gruesas                         |                                    |
| 2DG          | Rejas gruesas                      | Rejas finas                           | Pretratamiento                     |
| 3DG          | Rejas finas                        | Ecualizador primario                  | efluente industrial                |
| 4DB          | Ecualizador primario               | Coagulación - Floculación             |                                    |
| 5DG          | Efluente cloacal                   | Rejas gruesas                         |                                    |
| 6DG          | Rejas gruesas                      | Rejas finas                           | Pretratamiento<br>efluente cloacal |
| 7DG          | Rejas finas                        | Pozo de bombeo                        |                                    |
| 8PG          | Coagulación - Floculación          | <b>IAF</b>                            |                                    |
| 9PG          | <b>IAF</b>                         | Oxidación avanzada                    | Tratamiento                        |
| 10PG         | Oxidación avanzada                 | Sedimentador Primario                 | Primario                           |
| 11PG         | Sedimentador Primario              | Pozo de bombeo                        |                                    |
| 12SB         | Pozo de bombeo                     | <b>UASB</b>                           |                                    |
| <b>13SG</b>  | <b>UASB</b>                        | <b>Lodos Activos</b>                  | Tratamiento                        |
| <b>14SG</b>  | <b>Lodos Activos</b>               | Sedimentador Secundario               | Secundario                         |
| <b>15SB</b>  | Sedimentador Secundario (Reciclo)  | <b>Lodos Activos</b>                  |                                    |
| 16TG         | Sedimentador Secundario            | Desinfección                          |                                    |
| 17TG         | Desinfección                       | Vuelco cuerpo de agua                 | Tratamiento terciario              |
| 18LB         | Coagulación - floculación          |                                       |                                    |
| 19LB         | Sedimentador primario (purga)      | Espesador por gravedad                |                                    |
| 20LB         | Sedimentador secundario (purga)    |                                       |                                    |
| 21LB         | Espesador por gravedad             | Acondicionamiento y<br>estabilización | Tratamiento de lodos               |
| 22LG         | Acondicionamiento y estabilización | Filtro prensa                         |                                    |
| 23LG         | Filtro prensa                      | Almacenamiento de lodos               |                                    |

*Tabla 45: Denominación y ubicación de todos los tramos que componen el sistema de conducción de la planta de tratamiento de efluentes líquidos. Fuente: elaboración propia.*

Tal como se menciona en párrafos anteriores, en la PTEL la conducción del fluido por cada tramo puede ser por gravedad o bombeo. Cada tramo se denomina con un código (ver tabla 45) donde la primer letra indica la etapa de tratamiento ( $D =$  pretratamiento,  $P =$ tratamiento primario, S = tratamiento secundario, T = tratamiento terciario y L = tratamiento de lodos) y la segunda letra indica si en dicho tramo el fluido se conduce a gravedad (G) o por bombeo (B).

Gracias a la diferencia de altura entre las unidades y la disposición semi-enterrada o enterrada de las mismas, se consigue que en la gran mayoría de los tramos el efluente fluya por gravedad. Por otro lado, para todo el sistema son necesarias 7 bombas con el objetivo de darle la altura necesaria al efluente o lodo generado. Para el caso de la conducción del lodo generado, las bombas se ubican en los tramos 18LB, 19LB y 20LB que dirigen el lodo generado al espesador por gravedad desde la cámara de floculación, el sedimentador primario y el sedimentador secundario respectivamente. Luego se ubica una bomba en el tramo 21LB entre el espesador por gravedad y el tanque de acondicionamiento y estabilización. Por otro lado, la conducción del efluente industrial requiere una bomba en el tramo 4DB para elevar el fluido desde el ecualizador primario al coagulador estático y cámara de floculación. Otras dos bombas en el tramo 12SB con el fin de dirigir el efluente desde el pozo de bombeo hacia el reactor UASB. La bomba que se emplea para la purga del sedimentador secundario también se utiliza para el reciclo de lodos hacia el reactor de lodos activos (tramo 15SB). La nivelación de las unidades y ubicación de las bombas se presenta más adelante en el apartado "Nivelación de las unidades de tratamiento".

#### IV.VII.I. Tuberías a gravedad y a presión

Se inicia con el diseño de las tuberías donde el efluente fluye gracias a la fuerza de la gravedad. Esto se logra mediante el bombeo en puntos específicos y el correcto enterramiento de las unidades del tren de tratamiento.

Para tuberías parcialmente llenas, como la que se muestra en la figura 29, existen las siguientes relaciones descriptas por las ecuaciones 106,107 y 108.

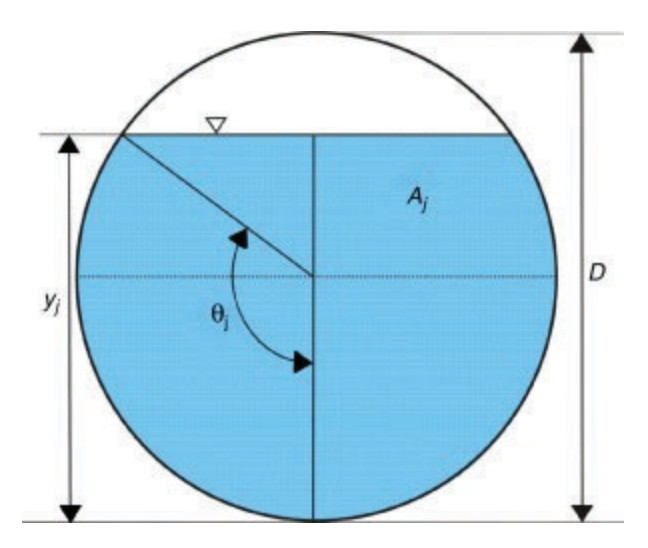

*Figura 29: Tubería parcialmente llena*

 $A_m = R^2$  (θ  $-$  sen (θ)  $cos(\theta)$ ) **Ecuación 106** 

 $P_m = 2 R θ$  **Ecuación 107** 

$$
R_h = \frac{R^2 (\theta - \text{sen}(\theta) \cos(\theta))}{2 R \theta}
$$
 **Ecuación 108**

Donde:

- $\triangleleft$  A<sub>m</sub> = Área mojada [m<sup>2</sup>].
- ❖ R = Radio de la tubería [m].
- $\div$  θ = Ángulo desde la superficie de la lámina hasta el centro del tubo [<sup>o</sup>].
- **❖**  $P_m$  = Perímetro mojado [m].
- $\triangleleft$  R<sub>h</sub> = Radio hidráulico [m].

Al adoptar una relación entre el diámetro (D) y la altura de llenado (y) de 0,75, se obtiene un ángulo θ = 120º. Asimismo, teniendo en cuenta las relaciones geométricas para tuberías parcialmente llenas que se detallan en la tabla 46 del anexo 3, se llega a las siguientes igualdades partiendo de las tres ecuaciones antes mencionadas.

> $A_m = 0,6319 * D^2$  **Ecuación 109**  $P_m = 2,0944 * D$  Ecuación 110  $R_h = 0,3017 * D$  **Ecuación 111**

Tal como se menciona anteriormente, para conducciones a gravedad se adopta una velocidad de v<sub>e</sub> = 0,15  $\frac{m}{s}$  y con la ecuación 112 se halla el área mojada. Por consiguiente, se determina el diámetro de tubería, el radio hidráulico y el perímetro mojado para cada tramo. Entonces se establece que para las conducciones a gravedad serán necesarias tuberías con diámetros de 50 mm, 60 mm, 150 mm y 210 mm

$$
A_m = \frac{Q}{v}
$$
 **Ecuación 112**

Donde:

- $\triangleleft$  Q = Caudal  $\left[\frac{m^3}{s}\right]$ .
- $\bullet \quad v_e$  = Velocidad de escurrimiento  $\left[\frac{m}{s}\right]$ .

En última instancia, se aplica la ecuación de Chezy-Manning (ver ecuación 113) para verificar que la velocidad de escurrimiento en las conducciones por gravedad cumplan con las recomendaciones de la tabla 44. A cada tramo se le otorga el valor mínimo permitido de pendiente o pérdida de carga (l), es decir, l = 3‰.

 $v = \frac{1}{n} R_h^{2/3} I^{1/2}$  Ecuación 113

Donde:

- $\bullet \quad v_{\text{ev}} = \text{Velocidad del flujo } [\frac{m}{s}].$
- $\cdot \cdot$  n = Coeficiente de Manning, para PVC n = 0,011.
- $\triangleleft$  R<sub>h</sub> = Radio hidráulico [mm].
- $\triangleq$  l = Pérdida de carga o pendiente.

En el caso de las conducciones a presión, es de suma importancia conocer el diámetro nominal (DN), diámetro exterior (DE) y diámetro interno (DI). El primero es una medida utilizada a modo de referencia y que depende del material de la tubería. El segundo refleja el máximo de sección de la tubería y el tercero hace referencia al diámetro hidráulicamente aprovechable. Las tuberías de PVC tienen la particularidad de que su diámetro nominal es igual al diámetro exterior. Por el contrario, el diámetro interior varía según el diámetro nominal y la presión máxima que resiste la tubería. En otras palabras, para un mismo diámetro nominal se pueden encontrar diversos diámetros internos y espesores.

Las conducciones a presión se diseñan en función de los caudales de cada tramo y se procede de igual manera que para las conducciones a gravedad. Se halla que se requieren tuberías con diámetro interno de 50mm y 60mm. Los tubos de PVC clase 6 son provistos por la empresa Plastiflex, estas conducciones resisten presiones de hasta 6 $\frac{kg}{cm^2}$ , se comercializan en tramos de 6 metros de largo, y con diámetros nominales de 63 mm, 160 mm y 250 mm tal como se requiere para el presente caso. Su ficha técnica se puede observar en la figura 30 del anexo 3. En la tabla 47 se detallan los parámetros empleados y dimensiones obtenidas para todos los tramos de la planta de tratamiento de efluentes líquidos.

| <b>Tramo</b> | <b>Caudal del</b><br>tramo $(Q)$<br>[m <sup>3</sup> /s] | Área mojada<br>$(A_m)$ [m <sup>2</sup> ] | <b>Diámetro</b><br>interno (Di)<br>[m] | <b>Velocidad de</b><br>escurrimiento<br>$(v_e)[m/s]$ | <b>Radio Hidráulico</b><br>$(R_h)$ [m] |
|--------------|---------------------------------------------------------|------------------------------------------|----------------------------------------|------------------------------------------------------|----------------------------------------|
| 1DG          | 2,00E-03                                                | 1,33E-02                                 | 0, 15                                  | 0, 15                                                | 0,04                                   |
| 2DG          | 2,00E-03                                                | 1,33E-02                                 | 0, 15                                  | 0, 15                                                | 0,04                                   |
| 3DG          | 2,00E-03                                                | 1,33E-02                                 | 0, 15                                  | 0, 15                                                | 0,04                                   |
| 4DB          | 2,00E-03                                                | 1,67E-03                                 | 0,05                                   | 1,20                                                 | 0,02                                   |
| 5DG          | 2,00E-04                                                | 1,33E-03                                 | 0,05                                   | 0,15                                                 | 0,01                                   |
| 6DG          | 2,00E-04                                                | 1,33E-03                                 | 0,05                                   | 0, 15                                                | 0,01                                   |
| 7DG          | 2,00E-04                                                | 1,33E-03                                 | 0,05                                   | 0,15                                                 | 0,01                                   |
| 8PG          | 2,00E-03                                                | 1,33E-02                                 | 0, 15                                  | 0,15                                                 | 0,04                                   |
| 9PG          | 2,00E-03                                                | 1,33E-02                                 | 0, 15                                  | 0,15                                                 | 0,04                                   |
| 10PG         | 2,00E-03                                                | 1,33E-02                                 | 0, 15                                  | 0, 15                                                | 0,04                                   |
| 11PG         | 2,00E-03                                                | 1,33E-02                                 | 0, 15                                  | 0, 15                                                | 0,04                                   |
| 12SB         | 2,00E-03                                                | 1,67E-03                                 | 0,05                                   | 1,20                                                 | 0,02                                   |
| <b>13SG</b>  | 2,00E-03                                                | 1,33E-02                                 | 0, 15                                  | 0, 15                                                | 0,04                                   |
| <b>14SG</b>  | 4,00E-03                                                | 2,67E-02                                 | 0,21                                   | 0, 15                                                | 0,06                                   |
| 15SB         | 2,00E-03                                                | 1,67E-03                                 | 0,05                                   | 1,20                                                 | 0,02                                   |
| 16TG         | 2,00E-03                                                | 1,33E-02                                 | 0, 15                                  | 0, 15                                                | 0,04                                   |
| 17TG         | 2,00E-03                                                | 1,33E-02                                 | 0, 15                                  | 0,15                                                 | 0,04                                   |
| 18LB         | 4,00E-04                                                | 2,67E-03                                 | 0,06                                   | 0, 15                                                | 0,02                                   |
| 19LB         | 4,00E-04                                                | 2,67E-03                                 | 0,06                                   | 0,15                                                 | 0,02                                   |
| 20LB         | 4,00E-04                                                | 2,67E-03                                 | 0,06                                   | 0,15                                                 | 0,02                                   |
| 21LB         | 4,00E-04                                                | 2,67E-03                                 | 0,06                                   | 0, 15                                                | 0,02                                   |
| 22LG         | 4,00E-04                                                | 2,67E-03                                 | 0,06                                   | 0, 15                                                | 0,02                                   |
| 23LG         | 4,00E-04                                                | 2,67E-03                                 | 0,06                                   | 0, 15                                                | 0,02                                   |

*Tabla 47: Parámetros y dimensiones de las conducciones a gravedad y presión. Fuente: elaboración propia.*

#### IV.VII.II. Pérdidas de carga en tuberías

En una conducción las pérdidas de carga se deben a pérdidas de energía dinámica del fluido causada por la fricción de las partículas del fluido entre sí y contra las paredes del conducto. Estas son continuas a lo largo de conductos regulares o localizadas en particularidades de las tuberías como los accesorios, cambios de dirección y estrechamientos.

Las pérdidas de carga se relacionan proporcionalmente con el cuadrado de la velocidad del fluido y solo pueden ser despreciadas cuando el flujo se da a una velocidad muy baja. Esta es la razón por la cual las pérdidas de carga localizadas se desprecian en conducciones donde el flujo se da por gravedad. La pérdida de carga se calcula con la ecuación de Darcy-Weisbach (ecuación 114).

$$
h_{f} = f * \frac{L}{D} * \frac{v^{2}}{2g} = f * \frac{8 L Q^{2}}{g \pi^{2} D^{5}}
$$
 **Ecuación 114**

Donde:

- $\bullet$  h<sub>f</sub> = Pérdida de carga por fricción [m].
- $\div$  f = Factor de fricción de Darcy
- $\triangleq$  L = Longitud de la tubería [m].
- ❖ D = Diámetro de la tubería [m].
- $\bullet \quad v =$  Velocidad de escurrimiento  $\left[\frac{m}{s}\right]$ .
- ❖ g = Aceleración de la gravedad  $\left[\frac{m}{s^2}\right]$ .
- $\triangleleft$  Q = Caudal  $\left[\frac{m^3}{s}\right]$ .

Previo a ello se busca el factor de fricción de Darcy a partir del gráfico de Moody el cual vincula gráficamente el factor de fricción con el número de Reynolds (Re) y la rugosidad relativa de la tubería (k/D) para un flujo desarrollado en conducciones circulares (ver figura 31 del anexo 3). Pero para conducciones rugosas de geometría circular el factor de fricción es independiente del número de Reynolds cuando este último es mayor a 10<sup>6</sup>. Para estos casos se utiliza la relación entre el factor de fricción y la rugosidad relativa que se puede observar en la ecuación 115.

$$
f = 0,026 \frac{k}{D}^{0,24}
$$
 **Ecuación 115**

Donde:

 $\cdot \cdot$  k = Rugosidad absoluta, para PVC k = 0,0015 mm.

Además, el Número de Reynolds se determina con la ecuación 116 al adoptar valores para un fluido ideal a 20ºC.

$$
Re = \frac{D v \rho}{\mu}
$$
 **Ecuación 116**

Donde:

- $\hat{\mathbf{v}}$  v = Velocidad del fluido en la tubería  $[\frac{m}{s}]$ .
- $\bullet \quad \rho = \text{Densidad del fluido} = 998,29 \frac{kg}{m^3}.$
- $\mu$  = Viscosidad cinemática del fluido = 1,003.10<sup>-6</sup>  $\frac{kg}{m^*s}$ .

Por otro lado, las pérdidas de carga causadas por los accesorios presentes en cada tramo se calculan con la ecuación 117.

$$
h_{face} = K_{acc} \frac{v^2}{2g}
$$
 **Ecuación 117**

Donde:

- ❖  $h<sub>fac</sub>$  = Pérdida de carga en accesorios [m].
- ❖ Kacc = Constante del accesorio.

Los accesorios que se deben instalar en cada tramo del sistema de conducción de la PTEL se muestran clasificados por tramos en la tabla 48 del anexo 3 junto con sus respectivas constantes. Finalmente, en la tabla 49 se exhiben los parámetros y valores calculados en relación a la pérdida de carga para cada tramo del sistema de conducción.

| <b>Tramo</b> | Número de<br><b>Reynolds</b><br>(Re) | Largo del<br>tramo (L)<br>[m] | <b>Rugosidad</b><br>relativa<br>(k/D) | <b>Factor de</b><br><b>Fricción</b><br>de Darcy<br>(f) | Pérdida de<br>carga en<br>tubería (hf<br>$_{\text{caño}}$ ) [m] | Pérdida de<br>carga en<br>accesorios<br>$(h_{\text{fac}})$ [m] | Pérdida de<br>carga total (hf<br>$_{\text{total}})$ [m] |
|--------------|--------------------------------------|-------------------------------|---------------------------------------|--------------------------------------------------------|-----------------------------------------------------------------|----------------------------------------------------------------|---------------------------------------------------------|
| 1DG          | 2,10E+07                             | 10                            | 1,03E-05                              | 1,65E-03                                               | 1,31E-04                                                        | 5,17E-03                                                       | 5,30E-03                                                |
| 2DG          | 2,10E+07                             | 3                             | 1,03E-05                              | 1,65E-03                                               | 3,92E-05                                                        | 1,72E-04                                                       | 2,11E-04                                                |
| 3DG          | 2,10E+07                             | 3                             | 1,03E-05                              | 1,65E-03                                               | 3,92E-05                                                        | 1,72E-04                                                       | 2,11E-04                                                |
| 4DB          | 2,63E+06                             | $\overline{9}$                | 2,92E-05                              | 2,12E-03                                               | 2,73E-02                                                        | 5,29E-01                                                       | 5,56E-01                                                |
| 5DG          | 2,10E+06                             | 10                            | 3,27E-05                              | 2,18E-03                                               | 5,45E-04                                                        | 5,17E-03                                                       | 5,71E-03                                                |
| 6DG          | 2,10E+06                             | 3                             | 3,27E-05                              | 2,18E-03                                               | 1,63E-04                                                        | 1,72E-04                                                       | 3,36E-04                                                |
| 7DG          | 2,10E+06                             | 3                             | 3,27E-05                              | 2,18E-03                                               | 1,63E-04                                                        | 1,03E-03                                                       | 1,20E-03                                                |
| 8PG          | 2,10E+07                             | 3                             | 1,03E-05                              | 1,65E-03                                               | 3,92E-05                                                        | 1,03E-03                                                       | 1,07E-03                                                |
| 9PG          | 2,10E+07                             | 3                             | 1,03E-05                              | 1,65E-03                                               | 3,92E-05                                                        | 2,07E-03                                                       | 2,11E-03                                                |
| 10PG         | 2,10E+07                             | $\overline{2}$                | 1,03E-05                              | 1,65E-03                                               | 2,61E-05                                                        | 4,59E-04                                                       | 4,85E-04                                                |
| 11PG         | 2,10E+07                             | 5                             | 1,03E-05                              | 1,65E-03                                               | 6,53E-05                                                        | 4,94E-03                                                       | 5,00E-03                                                |
| 12SB         | 2,63E+06                             | $\overline{4}$                | 2,92E-05                              | 2,12E-03                                               | 1,21E-02                                                        | 3,97E-01                                                       | 4,09E-01                                                |
| <b>13SG</b>  | 2,10E+07                             | 3                             | 1,03E-05                              | 1,65E-03                                               | 3,92E-05                                                        | 4,59E-04                                                       | 4,98E-04                                                |
| <b>14SG</b>  | 4,20E+07                             | $\overline{4}$                | 7,30E-06                              | 1,52E-03                                               | 3,40E-05                                                        | 4,59E-04                                                       | 4,93E-04                                                |
| 15SB         | 2,63E+06                             | $9\,$                         | 2,92E-05                              | 2,12E-03                                               | 2,73E-02                                                        | 3,93E-01                                                       | 4,20E-01                                                |
| 16TG         | 2,10E+07                             | $\overline{4}$                | 1,03E-05                              | 1,65E-03                                               | 5,23E-05                                                        | 2,76E-03                                                       | 2,81E-03                                                |
| 17TG         | 2,10E+07                             | 6                             | 1,03E-05                              | 1,65E-03                                               | 7,84E-05                                                        | 4,59E-04                                                       | 5,38E-04                                                |
| 18LB         | 4,20E+06                             | 9,5                           | 2,31E-05                              | 2,01E-03                                               | 3,37E-04                                                        | 4,30E-03                                                       | 4,64E-03                                                |
| 19LB         | 4,20E+06                             | 13,6                          | 2,31E-05                              | 2,01E-03                                               | 4,82E-04                                                        | 4,30E-03                                                       | 4,79E-03                                                |
| 20LB         | 4,20E+06                             | 14                            | 2,31E-05                              | 2,01E-03                                               | 4,96E-04                                                        | 6,14E-03                                                       | 6,64E-03                                                |
| 21LB         | 4,20E+06                             | $\mathsf 3$                   | 2,31E-05                              | 2,01E-03                                               | 1,06E-04                                                        | 6,43E-03                                                       | 6,53E-03                                                |
| 22LG         | 4,20E+06                             | 3                             | 2,31E-05                              | 2,01E-03                                               | 1,06E-04                                                        | 4,36E-03                                                       | 4,47E-03                                                |
| 23LG         | 4,20E+06                             | 3                             | 2,31E-05                              | 2,01E-03                                               | 1,06E-04                                                        | 2,07E-03                                                       | 2,17E-03                                                |

*Tabla 49: Parámetros y valores calculados para la pérdida de carga en cada tramo del sistema de conducción. Fuente: elaboración propia.*

# IV.VII.III. Nivelación de las unidades de tratamiento

En el presente apartado se esquematiza el nivel de enterramiento de cada unidad perteneciente al tren de tratamiento, cuyo propósito es que en la mayoría de las conducciones el flujo sea por gravedad. A partir de la disposición de las unidades se puede definir la cantidad de bombas necesarias y su respectiva ubicación para conseguir una adecuada conducción en toda la PTEL.

En la figura 32 se puede observar un esquema de la planta de tratamiento de efluentes líquidos donde se indica para cada unidad la altura sobre el nivel del suelo en metros, la profundidad de enterramiento en metros, la posición de las conducciones y de las bombas. Cabe aclarar que en el esquema las unidades de tratamiento no se encuentran a escala.

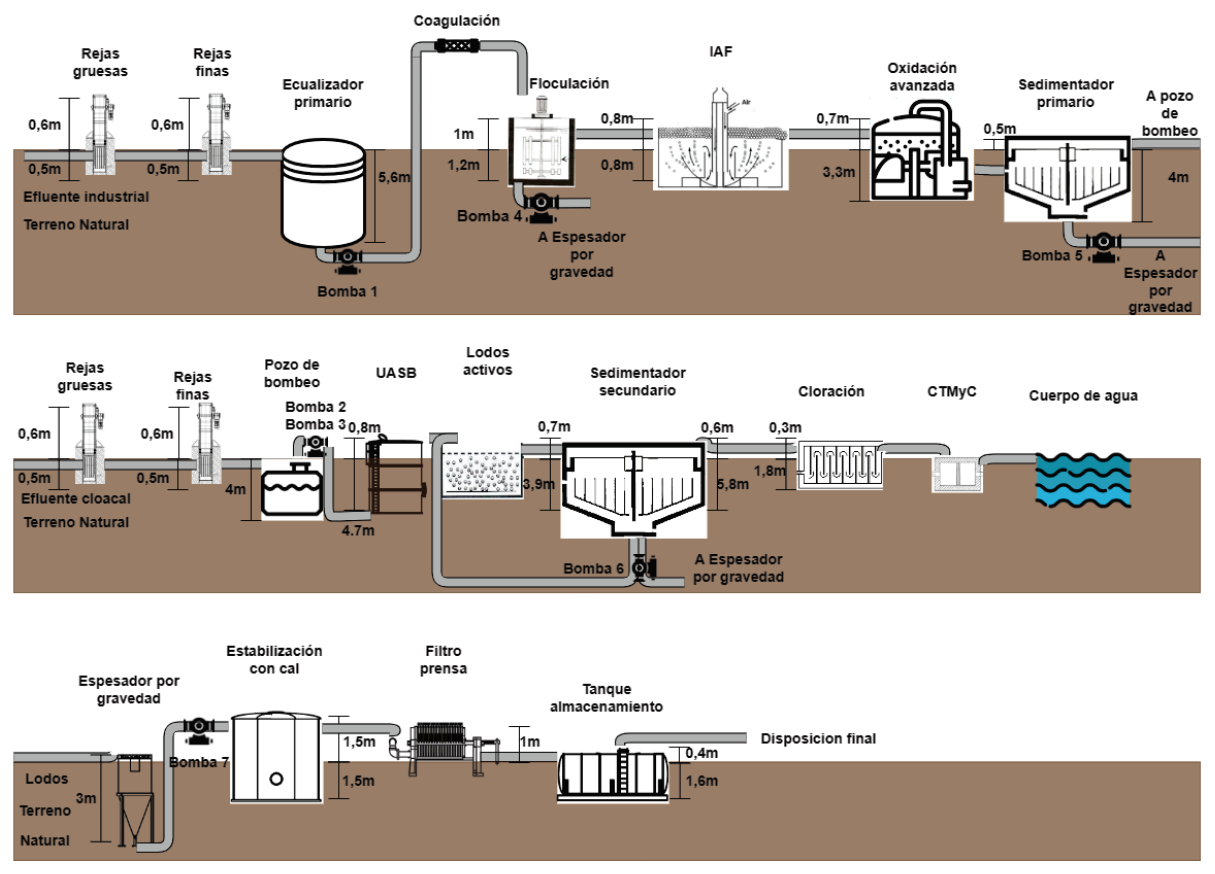

*Figura 32: Esquema de niveles de enterramiento y altura sobre el terreno de las diferentes unidades de tratamiento, posición de las bombas y tramos de conducción. Fuente: elaboración propia*

# IV.VII.IV. Sistema de bombeo

Las bombas son capaces de aumentar la energía mecánica de los fluidos y por ende un incremento en su velocidad, presión o elevación. Estas generan elevadas velocidades de rotación para transformar la energía cinética del líquido en energía de presión. Se instalan en las conducciones y suministran la energía necesaria para succionar el fluido y luego descargarlo a velocidad volumétrica constante a la salida de dicha conducción ubicada a diferente altura.

El líquido ingresa a la bomba por una conexión de succión denominada punto 1 y regresa por una conexión de descarga llamada punto 2. En base a ello se puede calcular la carga que debe desarrollar la bomba haciendo uso de la ecuación de Bernoulli (ver ecuación 118). Asumiendo el caso de una bomba de carga positiva posicionada a la altura del punto de descarga del efluente industrial, se puede despreciar la diferencia de velocidades ( $v_1 = v_2 = 0$ ) y presiones ( $p_1 = p_2 = p_{atmosferica}$ ) entre los puntos antes mencionados, por lo que la suma entre la carga estática total (ΔZ) y la carga dinámica (h<sub>f</sub>) son iguales al trabajo realizado por la bomba.

$$
\frac{\eta W_p}{g} = \left(\frac{P_1}{g\rho} + Z_1 + \frac{v_1^2}{2g}\right) - \left(\frac{P_2}{g\rho} + Z_2 + \frac{v_2^2}{2g}\right) + h_f
$$
 *Equation 118*

Donde:

- $\div$  η = Eficiencia de la bomba.
- ❖ Wp = Trabajo desarrollado por la bomba [J].
- ❖ g = Aceleración de la gravedad  $\left[\frac{m}{s^2}\right]$ .
- $\bullet$  p = Presión  $\left[\frac{kg}{m^*s^2}\right]$ .
- $\bullet \quad \rho =$  Densidad del fluido  $\left[\frac{kg}{m^3}\right]$ .
- ❖ Z = Carga estática [m].
- $\diamondsuit$  v = Velocidad del fluido  $\left[\frac{m}{s}\right]$ .
- $\triangleleft$  h<sub>f</sub> = carga dinámica [m].

A partir de la figura 32 se obtiene la altura del punto de descarga y la altura del punto de succión de cada bomba y con la diferencia entre ambos valores se determina la carga estática total. Además, la carga dinámica correspondiente a los tramos donde se encuentran situadas las bombas se puede ver en la tabla 49.

En la ecuación 119 se exhibe la expresión por la cual se calcula la potencia requerida por la bomba y para ello se adopta una eficiencia (η) del 50 %.

$$
P = \frac{\rho QgH}{\eta}
$$
 **Ecuación 119**

Donde:

 $\triangleq P$  = Potencia de la bomba [W].

♦ Q = Caudal 
$$
\left[\frac{m^3}{s}\right]
$$
.

 $\div H =$  Altura de la bomba [m].

Se dimensiona el sistema de impulsión compuesto por las 7 bombas cuyos requerimientos se detallan en la tabla 50. Es importante destacar que la bomba 2 (B2) y la bomba 3 (B3) son idénticas y se colocan en paralelo en el tramo que conecta el pozo de bombeo con el reactor UASB, como se explica previamente en el apartado "Pozo de bombeo - Alternativa B".

*Tabla 50: Requerimientos de las bombas a instalar en el sistema de conducción. Fuente: elaboración propia.*

| <b>Parámetro</b>       | Símbolo Unidad |      |           | <b>Valor</b> |       |           |                |           |           |
|------------------------|----------------|------|-----------|--------------|-------|-----------|----------------|-----------|-----------|
|                        |                |      | <b>B1</b> | <b>B2</b>    | B3    | <b>B4</b> | <b>B5</b>      | <b>B6</b> | <b>B7</b> |
| Altura<br>desarrollada | Η              | m    | 6,5       | 8,5          | 8,5   | 1,2       | $\overline{4}$ | 6,5       | 4,5       |
| Caudal                 | q              | m3/s | 2E-03     | 2E-03        | 2E-03 | 4E-04     | 4E-04          | 4E-04     | 4E-04     |
| Potencia               | P              | W    | 254       | 332          | 332   | 9         | 31             | 51        | 35        |
| Tramo correspondiente  |                |      | 4DB       | 12SB         | 12SB  | 18LB      | 19LB           | 20LB      | 21LB      |

El proveedor Hasa ofrece bombas sumergibles de la serie SRI especialmente diseñadas para el tratamiento de aguas industriales, bombeo de aguas con ácidos, aguas residuales de procesos químicos y todo tipo de líquido con partículas en suspensión. Este modelo de bombas puede trabajar con caudales desde 2 a 69  $\frac{m^3}{h}$  y con una potencia de 0,37 a 3,8 kW lo que les permite entregar una altura manométrica que varía entre 1 y 24 m. Su ficha técnica se presenta en la figura 33 del anexo 3<sup>[55]</sup>. El proveedor también dispone de una serie denominada Supersand diseñada para el transporte de lodos, sus características técnicas se muestran en la figura 34 del anexo 3.

Las bombas dosificadoras de reactivos, encargadas de la inyección del coagulante, floculante, regulador de pH (NaOH) en la coagulación-floculación, sulfato ferroso heptahidratado, peroxido de hidrogeno, reguladores de pH (HCl y NaOH) en proceso fenton y cloro las provee la empresa Watson Marlow, en su modelo Qdos cuyas características técnicas se exhiben en la figura 35 del anexo 3  $[56]$ . En resumen se requieren un total de 8 bombas dosificadoras para la totalidad de la PTEL.

# IV.VIII. Sistema de control

Diariamente en la planta de tratamiento de efluentes líquidos se llevan a cabo procesos que deben ser controlados para garantizar un correcto funcionamiento y eficiencia del sistema de tratamiento. Es por ello que se implementa una sala de control encargada de la operación, seguimiento, automatización y monitoreo de los procesos, la cual ocupa un área de 15 m<sup>2</sup>.

El centro de control cuenta con tableros eléctricos de comando, un Controlador Lógico Programable (PLC) y un sistema SCADA (Supervisión, Control y Adquisición de Datos) para controlar y automatizar la operación de la planta. El PLC es una computadora robusta preparada para recibir información de diversos sensores o dispositivos de entrada conectados, procesa los datos y activa las salidas según los parámetros pre programados. Así se logra monitorear y registrar datos en tiempo real, lo que permite realizar ajustes, iniciar o detener automáticamente los procesos, generar alarmas ante fallas y más. Por otro lado, el sistema SCADA es una herramienta que puede controlar, supervisar, recopilar datos y generar informes a distancia mediante una aplicación informática. Se define como una agrupación de aplicaciones informáticas instaladas en una computadora (MTU), destinado al control automático de una actividad a distancia que está interconectada con el PLC y las unidades terminales remotas (RTU). Ambos se comunican con equipos y sensores para luego dirigir la información a computadoras con software SCADA. Allí se procesa, distribuye y muestra los datos, lo que ayuda a los operarios y técnicos de mantenimiento a analizarlos y tomar decisiones.

Es de suma importancia contar con estas herramientas en una PTEL ya que le permiten al personal controlar y monitorear las diversas variables del proceso, detectar fallas, realizar modificaciones, procesar datos en tiempo real y ahorrar costes energéticos.

De este modo se automatiza el arranque de bombas, la dosificación de productos químicos, apertura de válvulas, niveles de efluente, nivel de lodo generado, nivel de mezcla, aireación y demás parámetros físico químicos, entre otros. Para su control se requieren diversos equipos de medición como por ejemplo medidores de caudal, nivel de líquido, oxígeno disuelto y demás parámetros químicos.

# IV.IX. Laboratorio ambiental

Junto a la PTEL, en una superficie no mayor a 30 m<sup>2</sup>, se instala un laboratorio ambiental con el objetivo de asegurar que el proceso de tratamiento funcione de forma eficiente cumpliendo con todos los requisitos normativos. En el laboratorio interno se realizan análisis fisicoquímicos, bacteriológicos y cromatográficos del efluente industrial que ingresa a la PTEL, del efluente tratado a la salida de la PTEL y del efluente en instancias intermedias del tren de tratamiento para verificar el correcto funcionamiento y eficiencia de los procesos unitarios. Además, se analizan muestras de agua del Arroyo de la Cruz aguas arriba y abajo del punto de vuelco. El laboratorio cuenta con todos los equipos reactivos e insumos necesarios para llevar a cabo mediciones de DQO, DBO, fósforo, nitrógeno, sólidos sedimentables, pH, coliformes fecales y totales, sustancias solubles en éter etílico y metales pesado, entre otros.

# IV.X. Recomendaciones

Como se menciona en apartados anteriores, periódicamente se deben efectuar monitoreos de diversos parámetros fisicoquímicos y llevar un riguroso control de las unidades del tren de tratamiento para garantizar un óptimo funcionamiento. A continuación se comentan algunas recomendaciones a tener en cuenta para las diferentes etapas de tratamiento.

En primera instancia, las rejas automáticas tanto de la línea industrial como de la cloacal requieren de mantenimiento preventivo para evitar problemas electromecánicos. Los principales inconvenientes que se pueden presentar en dicha unidad son obstrucciones, retención de sólidos en el rastrillo lo que deriva en posibles rupturas en el sistema mecánico y alteración de la velocidad de paso debido a atascamientos en la parte profunda o depósitos de arena.

En cuanto al tratamiento primario, la coagulación-floculación y oxidación avanzada requieren de operadores capacitados que realicen mantenimiento regularmente. Se recomienda que la PTEL disponga de una autonomía de uso de reactivos de entre 15 a 20 días considerando las dosis y caudales máximos. Asimismo, se debe llevar un control de la dosificación de sustancias químicas para una eliminación eficiente de los contaminantes. Por ello, en el laboratorio se deben analizar muestras de efluente industrial con diferentes dosis de reactivos (jar test) y determinar la óptima.

Para obtener un buen desempeño del reactor UASB, este debe operar bajo ciertas condiciones ambientales cercanas a la comodidad de los microorganismos involucrados en el proceso. La metanogénesis es el paso limitante de la velocidad en el tratamiento anaerobio de las aguas residuales, los principales factores ambientales son regidos por las bacterias productoras de metano. Se debe evitar la exposición con aire, cerciorarse que no haya compuestos tóxicos o inhibidores presentes en el influente, mantener el pH en un rango de 6,8 a 7,2, una temperatura de entre 30 a 38°C, suficiente alcalinidad presente, baja carga de ácidos grasos volátiles, suplemento de metales traza en caso de ser necesario y nutrientes para lograr una relación de DQO: N: P de 400: 7: 1.

En lo que respecta a los lodos activos, para obtener una remoción y sedimentación eficiente se recomienda mantener al floc biológico en óptimas condiciones, mediante un adecuado suministro de alimento, nutrientes, biomasa, oxígeno y mezcla. Para un correcto funcionamiento se deben monitorear ciertos parámetros que se mencionan a continuación. La relación alimento-biomasa (F/M) para asegurar la eficiencia del tratamiento, la DBO y DQO para analizar el funcionamiento del tratamiento, los sólidos suspendidos volátiles (SSV) a fines de controlar la cantidad de microorganismos, la relación carbono:nitrógeno:fósforo que debe mantenerse en 100:5:1 a modo de conseguir una correcta depuración, el índice volumétrico de lodos (IVL) con el objetivo de conocer la capacidad de los lodos para decantar, el oxígeno disuelto (OD) para verificar el requerimiento de oxígeno. También se le debe realizar un seguimiento al tipo de microorganismos presentes para conocer la edad del lodo.

En el tratamiento terciario es necesario prestar atención a la concentración de cloro residual a la salida de la cámara de cloración para constatar el funcionamiento del tratamiento.

Por último, tal como se menciona en el apartado "II.III.V.II. Efluente Industrial" del Capítulo 2 - Marco Teórico, en caso de ejecutarse el proyecto, es recomendable caracterizar el efluente industrial generado por la industria cosmética bajo estudio con el fin de constatar que los parámetros se encuentren en el mismo orden de magnitud que los supuestos a partir del relevamiento bibliográfico.

# **Capítulo 5 - Planos del proyecto**

En el capítulo 4 denominado memoria de cálculo se detallan en profundidad las dimensiones de cada una de las unidades operativas que integran la planta de tratamiento de efluentes líquidos de la industria cosmética. Por ende, en el presente capítulo se exhiben los planos del proyecto. En dichos planos se presentan vistas individuales de las unidades de tratamiento y vistas de la planta completa. En ellos se puede observar las dimensiones, la distribución de las unidades, equipamiento, accesorios, cañerías y bombas. Los últimos cuatro elementos mencionados son de carácter ilustrativo ya que el equipamiento, los accesorios y las bombas son provistos por terceros y las cañerías son susceptibles a ser modificadas a la hora de su instalación. A su vez, ciertas unidades operativas como las rejas gruesas y finas, el coagulador estático y el filtro prensa no presentan planos ya que son adquiridos por medio de la compra directa a proveedores. Sin embargo, se incluyen de modo ilustrativo en los planos que reflejan la totalidad de la planta.

Los planos del proyecto se exponen en el anexo 5, de todas formas a continuación se muestra un listado de los mismos:

- ❖ Plano 1: Vistas del ecualizador primario.
- ❖ Plano 2: Vistas del pozo de bombeo.
- ❖ Plano 3: Vistas de la cámara de floculación.
- ❖ Plano 4: Vistas de la cámara de flotación por aire inducido.
- ❖ Plano 5: Vistas de la cámara de oxidación avanzada.
- ❖ Plano 6: Vistas del sedimentador primario.
- ❖ Plano 7: Vistas del reactor UASB.
- ❖ Plano 8: Vistas del reactor de lodos activos.
- ❖ Plano 9: Vistas del sedimentador secundario.
- ❖ Plano 10: Vistas de la cámara laberíntica de desinfección con cloro.
- ❖ Plano 11: Vistas del espesador por gravedad.
- ❖ Plano 12: Vistas del tanque de estabilización y acondicionamiento con cal.
- ❖ Plano 13: Vistas del tanque de almacenamiento.
- ❖ Plano 14: Vista en planta del sistema de tratamiento completo.
- ❖ Plano 15: Vista lateral del sistema de tratamiento completo.

# **Capítulo 6 - Cómputo y presupuesto**

En el actual capítulo se desarrolla el cómputo y presupuesto para la planta de tratamiento de efluentes líquidos de la industria cosmética. El mismo incluye el costo de inversión inicial del proyecto y los costos de operación y mantenimiento de la planta, en pos de analizar la viabilidad económica del presente proyecto. En última instancia se evalúa la financiación externa de la obra.

# VI.I. Inversión inicial

La inversión inicial hace referencia al capital que se necesita invertir para la implantación y puesta en marcha del presente proyecto. Más precisamente, esta se compone de los costos relacionados a los trabajos preliminares de preparación del terreno y movimiento de suelos, compra de materiales, construcción de infraestructura y recubrimientos tanto para las unidades de tratamiento como para el laboratorio ambiental y sala de control. Asimismo, la inversión inicial incluye la compra e instalación del equipamiento necesario para la PTEL y de las cañerías y accesorios responsables de conectar las unidades entre sí. También se tienen en cuenta los costos asociados a las instalaciones eléctricas. Por otro lado, se contemplan todos los honorarios necesarios para llevar adelante la obra, y el costo de su puesta en marcha.

En la inversión inicial se incorpora el ítem de AIU (Administración, Imprevistos y Utilidad), el cual representa un respaldo económico con la finalidad de cubrir costos indirectos del proyecto e imprevistos que puedan ocasionarse durante la puesta en marcha. Dicho valor se define en función de la complejidad de la obra.

El costo de inversión inicial del proyecto es de ARS \$46.131.931,04 (PESOS ARGENTINOS CUARENTAISEIS MILLONES CIENTO TREINTA Y UN MIL NOVECIENTOS TREINTAIUNO CON CUATRO CENTAVOS) a la fecha 10 de diciembre del año 2022 y un valor oficial del dólar estadounidense de US\$ 178.

En la tabla 51 se detalla el cómputo y presupuesto correspondiente a la inversión inicial del proyecto. En ella se incluyen todas las actividades, tareas e insumos necesarios para construir y poner en marcha la planta de tratamiento de efluentes líquidos. Los costos unitarios relacionados a tareas preliminares, movimiento de suelos, fundaciones de construcción, accesibilidad, infraestructura, recubrimientos y carpintería se extraen del generador de precios CYPE Ingenieros S.A.[57]. En segundo lugar, los presupuestos de

135

equipamiento, cañerías y accesorios e instalaciones eléctricas se obtienen de diferentes páginas internet de proveedores nacionales e internacionales. Finalmente, los costos unitarios de los honorarios y el arranque de planta corresponden a un porcentaje del costo total de la obra

| Rubro   Item   |      | <b>Descripción</b>                                                                        | <b>Unidad</b>  | Costo<br>unitario | <b>Cantidad</b> | <b>Subtotal</b><br>[ARS] | <b>Costo Total</b><br>del rubro | $%$ de<br>Incidencia |             |
|----------------|------|-------------------------------------------------------------------------------------------|----------------|-------------------|-----------------|--------------------------|---------------------------------|----------------------|-------------|
|                |      |                                                                                           |                | [ARS]             |                 |                          | [ARS]                           | <b>Rubro</b>         | <b>Item</b> |
| $\mathbf{1}$   |      | <b>Trabajos preliminares</b>                                                              |                |                   |                 |                          | \$981.000                       | 2,7                  |             |
|                | 1.1  | Limpieza del terreno y desmonte del área de implantación                                  | m <sup>2</sup> | \$160             | 400             | \$64.000                 |                                 |                      | 0,17        |
|                | 1.2  | Replanteo y Nivelación del terreno                                                        | m <sup>2</sup> | \$480             | 400             | \$192.000                |                                 |                      | 0,52        |
|                | 1.3  | Obrador, construcciones transitorias, cartelería y cerco perimetral                       | m <sup>2</sup> | \$5.000           | 25              | \$125.000                |                                 |                      | 0,34        |
|                | 1.4  | Estudio de suelo                                                                          | gl             | \$200.000         | 1               | \$200.000                |                                 |                      | 0,54        |
|                | 1.5  | Estudio de agua superficial                                                               | gl             | \$200.000         | 1               | \$200.000                |                                 |                      | 0,54        |
|                | 1.6  | Estudio de agua subterránea                                                               | gl             | \$200.000         | $\mathbf{1}$    | \$200.000                |                                 |                      | 0,54        |
| $\overline{2}$ |      | <b>Movimientos de suelo</b>                                                               |                |                   |                 |                          | \$1.105.287                     | 3,0                  |             |
|                | 2.1  | Excavación para las conducciones                                                          | m <sup>3</sup> | \$1.360           | 75              | \$102.000                |                                 |                      | 0,28        |
|                | 2.1  | Excavación para el enterramiento de las unidades de tratamiento                           | m <sup>3</sup> | \$2.450           | 410             | \$1.003.287              |                                 |                      | 2,72        |
| 3              |      | Fundaciones de construcción                                                               |                |                   |                 |                          | \$465.702                       | 1,3                  |             |
|                | 3.1  | Platea de fundación de hormigón armado para el canal de Rejas<br>Gruesas línea Industrial | m <sup>3</sup> | \$8.215           | 0,2             | \$1.774                  |                                 |                      | 0,005       |
|                | 3.2  | Platea de fundación de hormigón armado para el canal de Rejas<br>Finas línea Industrial   | m <sup>3</sup> | \$8.215           | 0,2             | \$1.774                  |                                 |                      | 0,005       |
|                | 3.3  | Platea de fundación de hormigón armado para el canal de Rejas<br>Gruesas línea cloacal    | m <sup>3</sup> | \$8.215           | 0,2             | \$1.774                  |                                 |                      | 0,005       |
|                | 3.4  | Platea de fundación de hormigón armado para el canal de Rejas<br>finas línea cloacal      | m <sup>3</sup> | \$8.215           | 0,2             | \$1.774                  |                                 |                      | 0,005       |
|                | 3.5  | Platea de fundación de hormigón armado para Ecualizador<br>primario                       | m <sup>3</sup> | \$8.215           | 15,9            | \$130.619                |                                 |                      | 0,354       |
|                | 3.6  | Platea de fundación de hormigón armado para Cámara de<br>floculación                      | m <sup>3</sup> | \$8.215           | 0,6             | \$4.711                  |                                 |                      | 0,013       |
|                | 3.7  | Platea de fundación de hormigón armado para IAF                                           | m <sup>3</sup> | \$8.215           | 0,6             | \$4.929                  |                                 |                      | 0,013       |
|                | 3.8  | Platea de fundación de hormigón armado para Cámara de<br>oxidación avanzada               | m <sup>3</sup> | \$8.215           | 2,3             | \$18.601                 |                                 |                      | 0,050       |
|                | 3.9  | Platea de fundación de hormigón armado para Sedimentador<br>Primario                      | m <sup>3</sup> | \$8.215           | 1,4             | \$11.337                 |                                 |                      | 0,031       |
|                | 3.10 | Platea de fundación de hormigón armado para Pozo de bombeo                                | m <sup>3</sup> | \$8.215           | 1,5             | \$12.323                 |                                 |                      | 0,033       |
|                | 3.11 | Platea de fundación de hormigón armado para Reactor UASB                                  | m <sup>3</sup> | \$8.215           | 3,6             | \$29.820                 |                                 |                      | 0,081       |
|                | 3.12 | Platea de fundación de hormigón armado para Lodos activos                                 | m <sup>3</sup> | \$8.215           | 1,2             | \$9.858                  |                                 |                      | 0,027       |
|                | 3.13 | Platea de fundación de hormigón armado para Sedimentador<br>secundario                    | m <sup>3</sup> | \$8.215           | 4,3             | \$35.242                 |                                 |                      | 0,095       |
|                | 3.14 | Platea de fundación de hormigón armado para Cámara de<br>desinfección                     | m <sup>3</sup> | \$8.215           | 0,6             | \$4.929                  |                                 |                      | 0,013       |
|                | 3.15 | Platea de fundación de hormigón armado para CTMyC                                         | m <sup>3</sup> | \$8.215           | 0,1             | \$1.047                  |                                 |                      | 0,003       |
|                |      |                                                                                           |                |                   |                 |                          |                                 |                      |             |

*Tabla 51: Costos de inversión inicial del proyecto. Fuente: elaboración propia.*

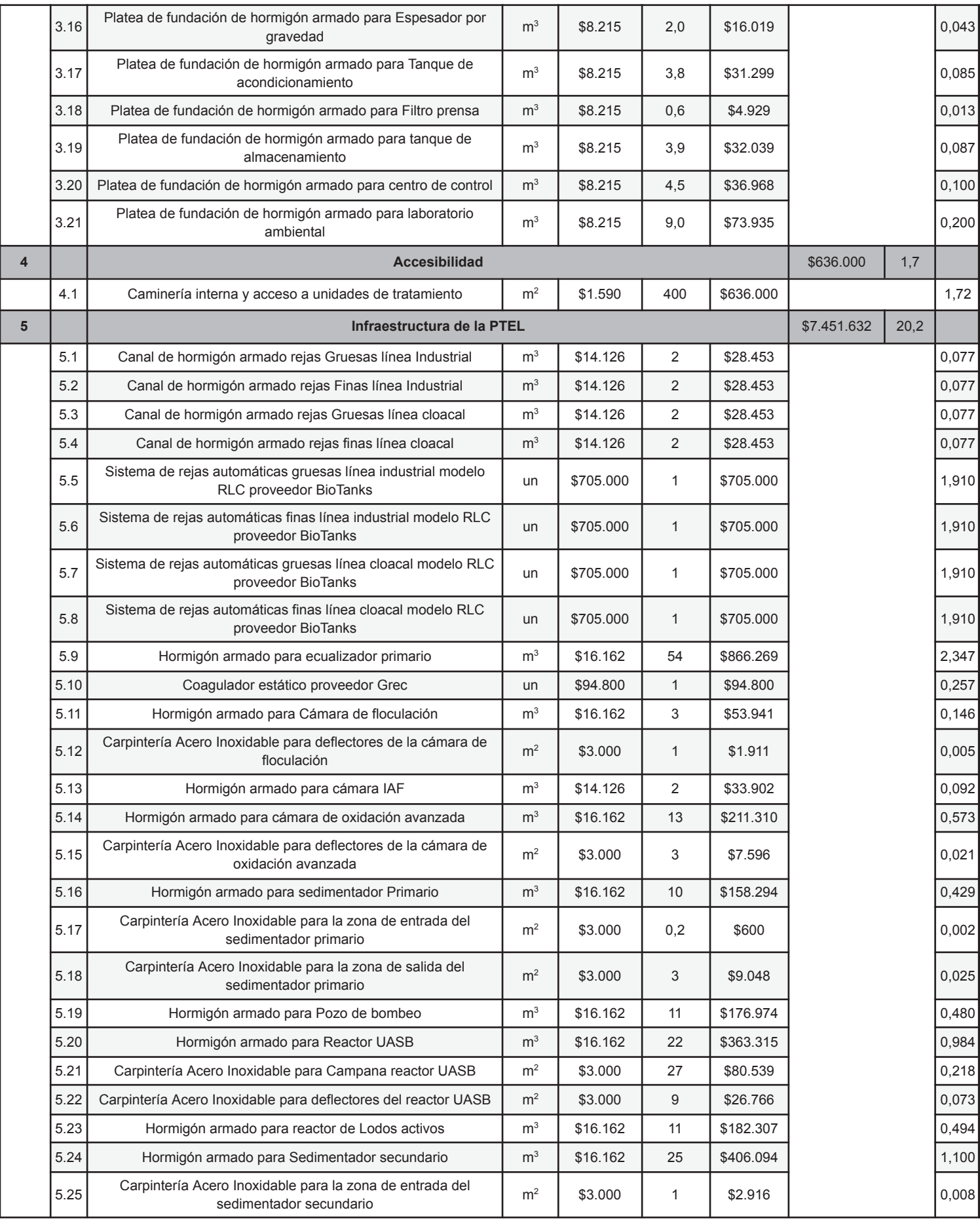

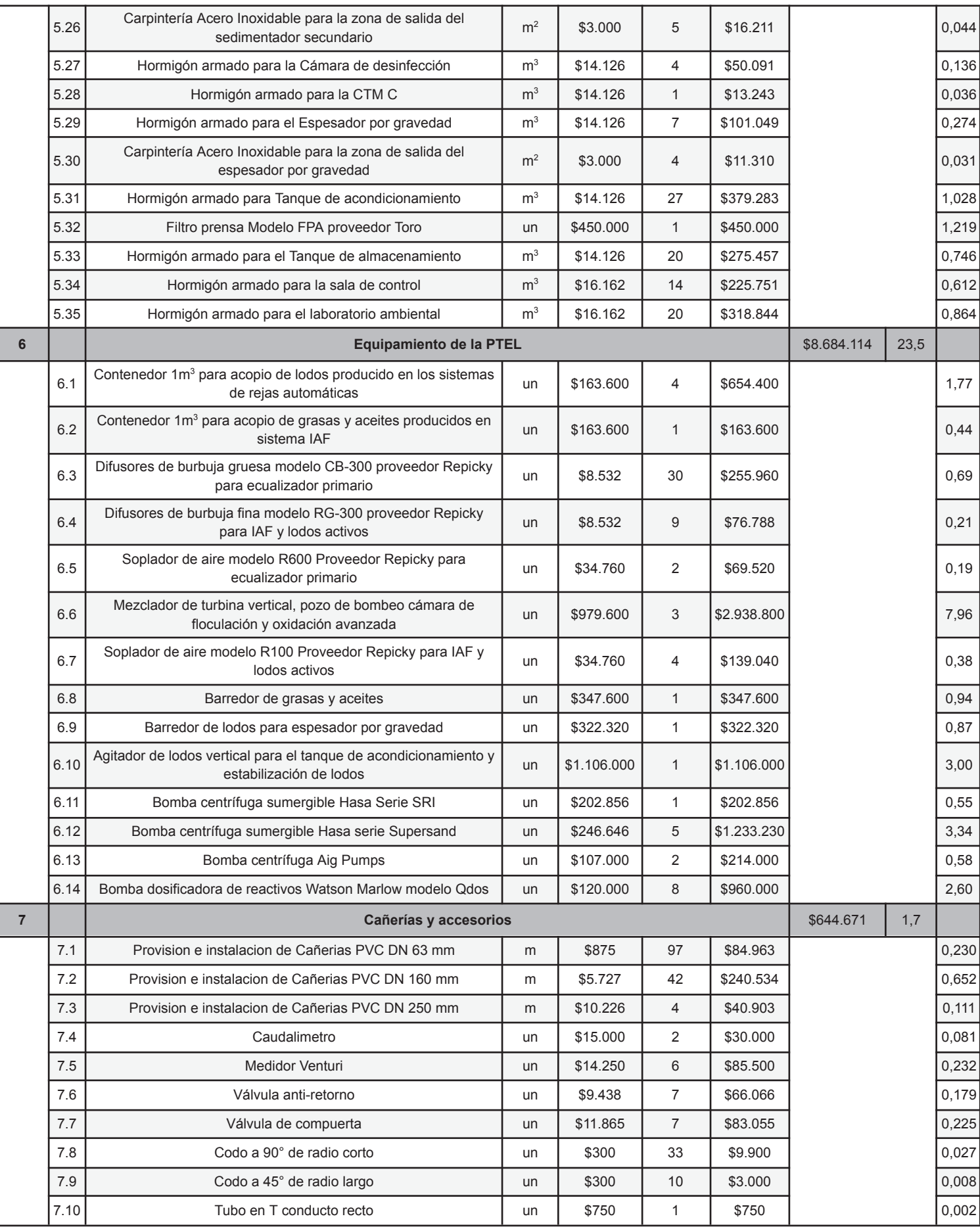

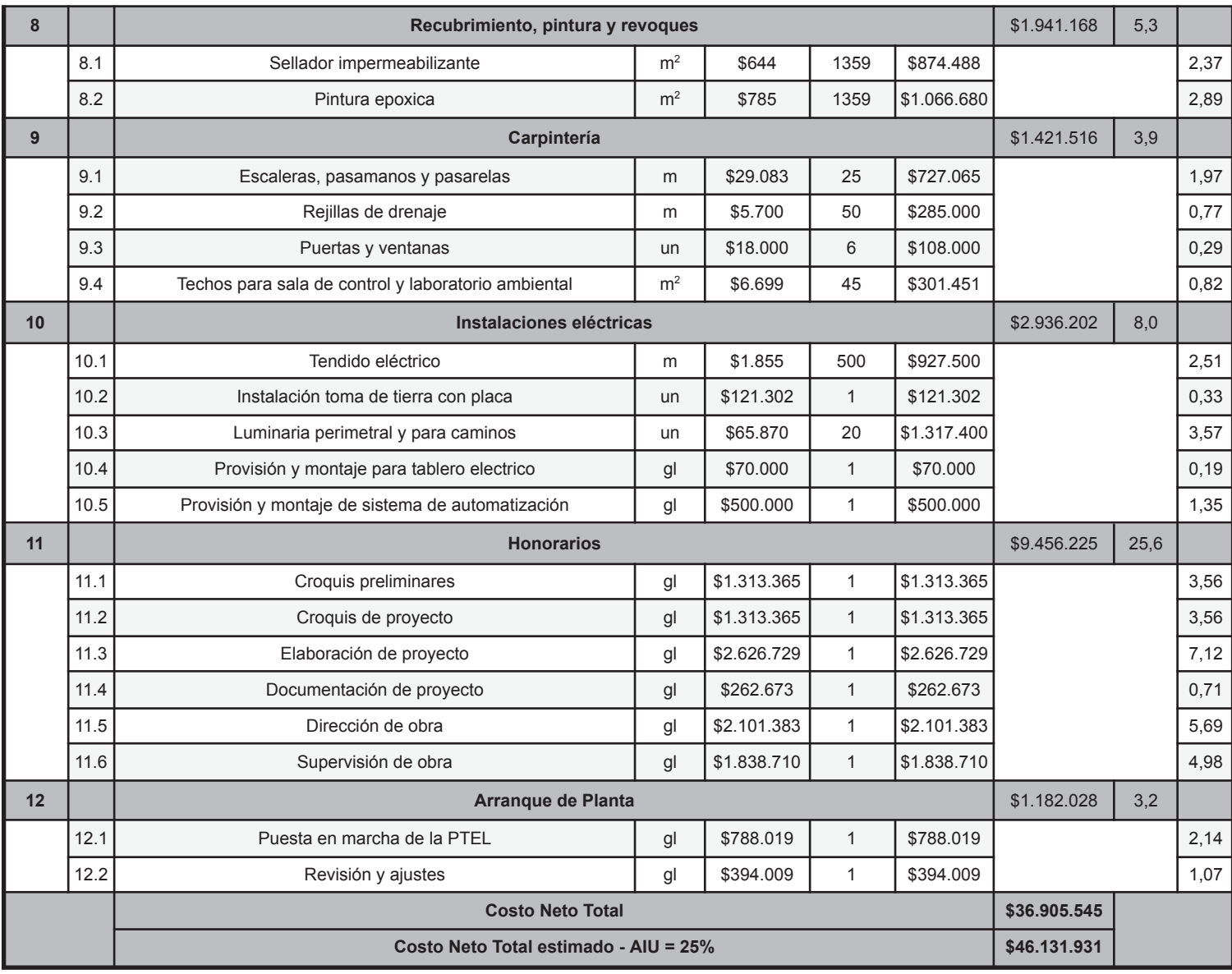

# VI.II. Operación y mantenimiento

En este apartado se desarrollan los costos mensuales asociados a la operación y mantenimiento de la PTEL, los cuales se consideran necesarios para garantizar un correcto funcionamiento de todas las unidades de tratamiento. Estos se componen por los costos de los insumos químicos que deben ser dosificados en ciertas operaciones unitarias del tratamiento, del servicio eléctrico, de la mano de obra, de la gestión de lodos y de mantenimientos generales e imprevistos.

# VI.II.I. Insumos químicos

Se consideran los insumos químicos necesarios para la operación de determinadas unidades de tratamiento y los vinculados a los análisis y estudios diarios que se desarrollan en el laboratorio ambiental de la PTEL.

En el proceso de Coagulación se aplica una dosis de sulfato de aluminio  $(Al_2(SO_4)_3)$ de 1  $\frac{g}{l}$  para un caudal de 137  $\frac{m^3}{d}$  lo que resulta en una dosis de 137 kg al día. Para el  $m^3$  $\boldsymbol{d}$ proceso de floculación se emplea el polímero Lipesa-1538 en una dosis de 15  $\frac{mg}{l}$  para el caudal mencionado anteriormente, lo que implica una dosis diaria de 2 kg. Previo a que el efluente ingrese al mezclador estático, se debe dosificar hidróxido de sodio (NaOH) para elevar el pH de 7,1 a 9. Para ello, se calcula que es necesaria una dosis de 0,17  $\frac{mg}{l}$  , lo que se traduce en 23 gramos diarios para el caudal mencionado. A su vez, se precisa aplicar ácido clorhídrico luego de la floculación con el objetivo de disminuir el pH de 9 a 3, condición necesaria para el proceso Fenton. Se calcula una dosis de 36,5  $\frac{mg}{l}$ , por lo que para el presente caudal serán necesarios 5 kg diarios.

Tal como se detalla en el apartado "IV.II.III. Proceso de Oxidación Avanzada" del Capítulo 4 - Memoria de cálculo, para el proceso de oxidación avanzada se requieren a diario 42 kg de sulfato ferroso heptahidratado y 214 litros de peróxido de hidrógeno.

Por otro lado, el proceso de desinfección con cloro precisa una dosis diaria de hipoclorito sódico de 0,71 kg tal como se muestra en la tabla 39 del apartado "IV.IV.I. Desinfección con cloro" presente en el Capítulo 4 - Memoria de cálculo.

Finalmente, se requiere dosificar cal viva en el pozo de bombeo y en el tanque de estabilización y acondicionamiento del tratamiento de lodos. En la primera unidad mencionada, se debe dosificar 0,4  $\frac{g}{l}$  de cal viva por cada unidad de pH. Entonces para incrementar el pH de 3 a 7 y considerando un caudal de 145  $\frac{m^3}{d}$ , es necesario dosificar a diario 232 kg de cal viva. Luego, para el segundo caso, teniendo en cuenta una dosis de cal viva de 0,21  $\frac{kg \,cal}{kg \, solid \, seco}$  y una masa de lodos de 196  $\frac{kg}{d}$  se estima que se necesitan a kg  $\boldsymbol{d}$ diario 40 kg de dicho insumo.

En la tabla 52 se resume lo antedicho y se exhiben los costos unitarios en pesos argentinos para cada uno de los insumos químicos mencionados. Los mismos corresponden a la fecha 15 de diciembre de 2022 y un valor oficial del dólar estadounidense de US\$ 178.

| Producto químico               | <b>Unidad</b> | <b>Costo unitario [ARS]</b> | <b>Cantidad diaria</b> |
|--------------------------------|---------------|-----------------------------|------------------------|
| Sulfato de aluminio            | kg            | \$500,00                    | 137                    |
| Lipesa-1538                    | kg            | \$1.600,00                  | 2                      |
| Hidróxido de sodio             | kg            | \$1.000,00                  | 0,023                  |
| Ácido clorhídrico              | kg            | \$280,00                    | 5                      |
| Sulfato ferroso heptahidratado | kg            | \$570,00                    | 42                     |
| Peroxido de hidrogeno          |               | \$200,00                    | 214                    |
| Hipoclorito sódico             | kg            | \$200,00                    | 0.71                   |
| Cal viva                       | kg            | \$28,33                     | 272                    |

*Tabla 52: Cantidades diarias y costos unitarios de los insumos químicos necesarios para un correcto funcionamiento de la planta de tratamiento de efluentes líquidos. Fuente: elaboración propia.*

#### VI.II.II. Servicio de energía eléctrica

Se considera imprescindible contar con un servicio de energía eléctrica que permita el funcionamiento de los equipos a instalar en la PTEL, sala de control, laboratorio ambiental e iluminación exterior.

Para calcular el costo mensual del servicio se considera el costo del suministro eléctrico que se indica en el cuadro tarifario vigente desde septiembre de 2022 de la empresa prestadora local EDEN S.A.<sup>[58]</sup>. El cuadro tarifario se divide según la demanda de energía, a la presente PTEL le corresponden las tarifas de la categoría mediana demanda (de 10 kW a menos de 50 kW de demanda), y a su vez dicha categoría se encuentra clasificada según la tensión del suministro, por lo que para este caso se toma el cuadro tarifario correspondiente a suministros en media tensión. En el cuadro tarifario figuran 5 conceptos: cargo fijo, cargo por potencia en pico, cargo por potencia fuera de pico, cargo variable por energía demandada en pico y cargo variable por energía demandada fuera de pico. El término hora pico hace referencia a las horas durante las cuales el sistema está muy solicitado y por ende más caro. En general de 18 a 23 hs. En la tabla 53 se expone el cuadro tarifario del proveedor de energía eléctrica. A su vez, el consumo energético de los equipos instalados en la PTEL se muestra en la tabla 54. Entonces el costo mensual del servicio eléctrico se calcula mediante el producto entre el consumo energético de los equipos y el costo del suministro de energía eléctrica.

*Tabla 53: Cuadro tarifario vigente desde septiembre de 2022 correspondiente a la empresa local EDEN S.A. Fuente: EDEN S.A.[58].*

| Concepto                                           | <b>Unidad</b> | <b>Tarifa</b> |
|----------------------------------------------------|---------------|---------------|
| Cargo fijo                                         | \$/mes        | \$2.585,24    |
| Cargo por potencia en pico                         | \$/kW*mes     | \$511,86      |
| Cargo por potencia fuera de pico                   | \$/kW*mes     | \$355,94      |
| Cargo variable por energía demandada en pico       | $$/kW^*h$     | \$14,7075     |
| Cargo variable por energía demandada fuera de pico | $$/kW^*h$     | \$14,7502     |

*Tabla 54: Consumo energético de los equipos instalados en la PTEL. Fuente: elaboración propia.*

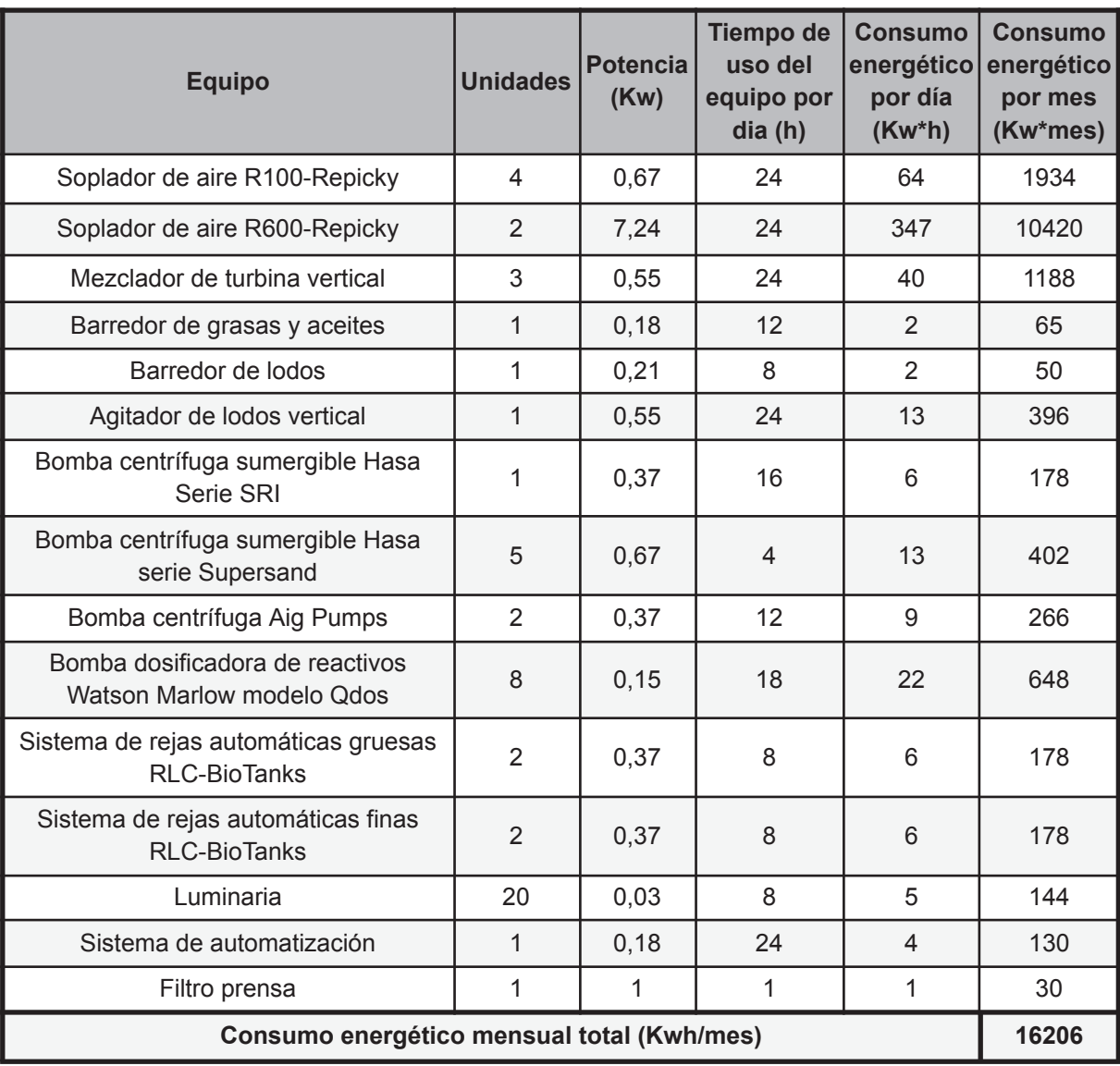

#### VI.II.III. Mano de obra

El costo de mano de obra hace referencia a los sueldos de los empleados que trabajan en la planta de tratamiento de efluentes líquidos asegurando su correcto funcionamiento.

El equipo de trabajo lo integran un ingeniero ambiental encargado de dirigir la planta, un supervisor que está a cargo de dos operarios quienes realizan tareas de operación y mantenimiento, un técnico en electrónica responsable del sistema de automatización y sala de control, un técnico químico que opera el laboratorio ambiental, dos administrativos y un licenciado en seguridad e higiene. A continuación, en la tabla 55 se pueden observar los sueldos mensuales para cada puesto de trabajo, para el mes de diciembre de 2022 y un valor oficial del dólar estadounidense de US\$ 178.

| <b>Empleado</b>                     | <b>Sueldo (ARS)</b> |
|-------------------------------------|---------------------|
| Ingeniero/a ambiental               | \$250.000,00        |
| Tecnico/a en electrónica            | \$180.000,00        |
| Licenciado/a en seguridad e higiene | \$120.000,00        |
| Supervisor/a de planta              | \$150.000,00        |
| Técnico/a químico                   | \$180.000,00        |
| Operario/a de planta                | \$120.000,00        |
| Administrativo/a                    | \$150.000,00        |

*Tabla 55: Sueldo en pesos argentinos para cada empleado de la PTEL. Fuente: elaboración propia.*

# VI.II.IV. Gestión de lodos

Los lodos generados como subproductos de la PTEL que luego son deshidratados en la etapa de tratamiento de lodos, se consideran residuos peligrosos por lo que es necesario realizar un adecuado tratamiento y disposición final de los mismos.

En la planta de tratamiento de efluentes líquidos de la industria cosmética se generan a diario 3 m<sup>3</sup> de lodos deshidratados, es decir 90 m<sup>3</sup> al mes. El costo unitario en pesos argentinos del tratamiento y disposición final de lodos contaminados con residuos peligrosos en contenedores de 1 m<sup>3</sup> es de \$38.000,00. A su vez, se debe tener en cuenta el costo del transporte de los lodos desde la PTEL hasta el gestor autorizado, cuyo valor es de \$1.250,11 por metro cúbico. Ambos valores corresponden al mes de diciembre de 2022 y un valor oficial del dólar estadounidense de US\$ 178. En la tabla 56 se presentan los costos unitarios correspondientes a la gestión de lodos.
| <b>Tratamiento de lodos</b>              | <b>Unidad</b>  | <b>Costo (ARS)</b> |
|------------------------------------------|----------------|--------------------|
| Tratamiento y disposición final de lodos | m <sup>3</sup> | \$38.000,00        |
| Transporte de lodos                      | m <sup>3</sup> | \$1,250.11         |

*Tabla 56: Costos unitarios de la gestión de lodos. Fuente: elaboración propia.*

# VI.II.V. Mantenimiento e imprevistos

Además de los costos mensuales necesarios para un correcto funcionamiento de la PTEL, también se consideran costos de mantenimiento general e imprevistos con el fin de contar con un respaldo económico frente a service de equipamiento, reposición de insumos y materiales de laboratorio, revisiones generales de planta y la posibilidad de que ocurran situaciones desfavorables que impliquen una parada de planta. La reserva económica que se destina a los costos de mantenimiento general representa un 15% de los costos mencionados anteriormente y los imprevistos equivalen a un 5 % de ellos, lo que suma un valor total mensual de \$1.876.771,98.

# VI.III. Costo mensual total de operación y mantenimiento

A modo de resumen, en la tabla 57 se detallan todos los ítems mencionados anteriormente, los cuales integran el costo mensual de operación y mantenimiento de la PTEL, cuyo valor es de ARS \$17.459.161,47 (PESOS ARGENTINOS DIEZISIETE MILLONES CUATROCIENTOS CINCUENTAINUEVE MIL CIENTO SESENTAIUNO CON CUARENTAISIETE CENTAVOS) a la fecha 29 de diciembre del año 2022 y un valor oficial del dólar estadounidense de US\$ 178.

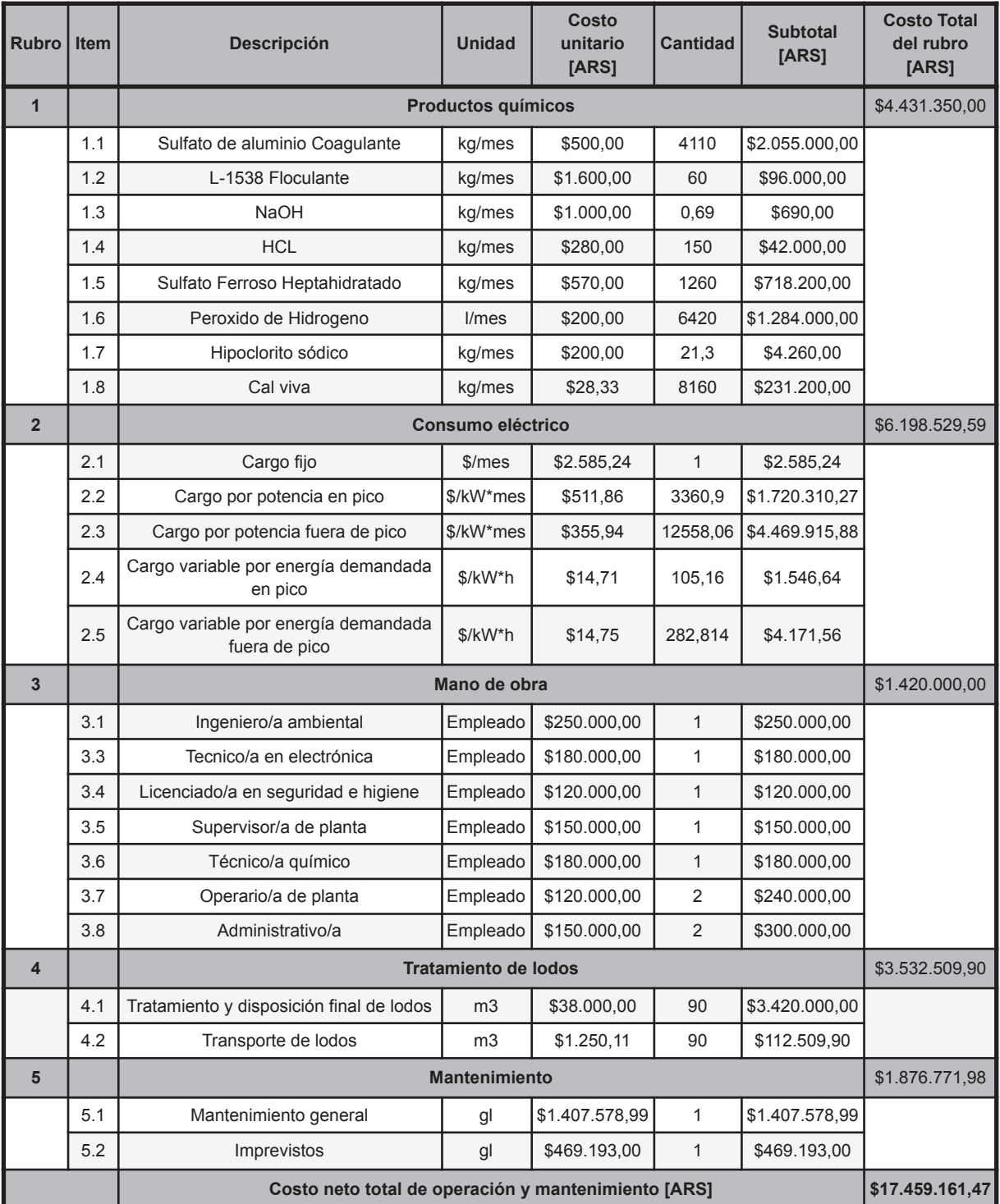

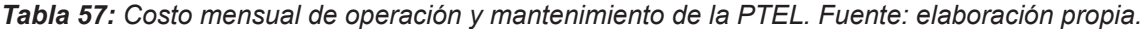

# VI.IV. Costo total

Se estima el costo de tratamiento por metro cúbico de efluente tratado al dividir el costo mensual de operación y mantenimiento por el volumen mensual que se genera de efluente industrial y cloacal. En la tabla 58 se exhiben los costos de inversión inicial, de

operación y mantenimiento y tratamiento por metro cúbico de efluente para el presente proyecto.

*Tabla 58: Costo de inversión inicial, operación y mantenimiento mensual y tratamiento por metro cúbico de efluente para la PTEL de la industria cosmética. Fuente: elaboración propia*

| Costo de inversión inicial [ARS]               | \$46.131.931,04 |
|------------------------------------------------|-----------------|
| Costo de operación y mantenimiento [ARS/mes]   | \$17.459.161,47 |
| Costo de tratamiento por metro cúbico [ARS/m3] | \$3.443.62      |

# VI.IV. Financiamiento

A causa del elevado costo de inversión inicial para la implantación de la planta de tratamiento de efluentes líquidos de la industria cosmética, resulta necesario solicitar un préstamo externo para ejecutar el proyecto.

El Ministerio de Economía de la República Argentina dispone de un programa denominado Crédito Argentino (CreAr), el mismo cuenta con diversas líneas de financiamiento con bonificación de tasa del FONDEP (Fondo Nacional de Desarrollo Productivo) y garantías para impulsar el desarrollo productivo de las empresas. A través del programa mencionado, las PyME (pequeñas y medianas empresas) industriales, agroindustriales o de servicios industriales pueden solicitar un crédito del Banco de la Nación Argentina de hasta ARS \$100.000.000,00. La tasa de interés cuenta con una bonificación del FONDEP de 15,5 puntos porcentuales y es del 49% fija. Además los créditos pueden contar con garantía del FOGAR (Fondo de Garantías Argentino). Por otro lado, el plazo de devolución es de 48 a 60 meses y hasta 6 meses de gracia. Para que el crédito sea otorgado debe estar destinado a la inversión productiva para la compra de bienes de capital y la construcción de instalaciones necesarias para la producción. Asimismo, la PyME industrial solicitante debe contar con el certificado PyME vigente y pertenecer a alguno de los rubros industriales a los cuales está dirigido el crédito, siendo el sector cosmético uno de ellos.

Este programa económico excede ampliamente el importe de inversión inicial necesario para la construcción y puesta en marcha del proyecto. Encima ofrece condiciones crediticias asequibles y está dirigido a proyectos industriales con las características del presente, por lo que se considera apropiada su solicitud.

# **Capítulo 7 - Estudio de impacto ambiental**

En este capítulo se desarrolla el Estudio de Impacto Ambiental (EsIA) del proyecto de construcción, operación, mantenimiento y cierre de una planta de tratamiento de efluentes líquidos generados por una industria de cosméticos.

La Evaluación de Impacto Ambiental (EIA) es el procedimiento obligatorio que permite identificar, predecir, evaluar y mitigar los potenciales impactos que un proyecto de obra o actividad puede causar al ambiente en el corto, mediano y largo plazo. Es un instrumento que se aplica antes de tomar una decisión sobre la ejecución de un proyecto. Se trata de un procedimiento técnico-administrativo con carácter preventivo, previsto en la Ley N.º 25.675 (Ley General del Ambiente), que permite una toma de decisión informada por parte de la autoridad ambiental competente respecto de la viabilidad ambiental de un proyecto y su gestión ambiental. La autoridad se expide a través de una Declaración de Impacto Ambiental (DIA) o Certificado de Aptitud Ambiental (CAA). Los principales objetivos de un EIA son determinar la viabilidad ambiental de un proyecto, promover la transparencia y participación pública en la planificación y toma de decisiones, y propiciar la prevención y correcta gestión de potenciales impactos ambientales y sociales<sup>[59]</sup>.

El documento técnico central de la EIA es el Estudio de Impacto Ambiental (EsIA) que realiza el proponente del proyecto. El mismo debe contener una descripción del proyecto, su línea de base ambiental y social, el marco legal de cumplimiento, un análisis de alternativas, la identificación y valoración de los potenciales impactos ambientales y sociales que el proyecto puede causar en el corto, mediano y largo plazo, así como la previsión de la gestión ambiental para abordarlos, que se concreta a través del Plan de Gestión Ambiental<sup>[59]</sup>.

# VII.I. Introducción

El presente EsIA corresponde al proyecto de construcción y operación de la planta de tratamiento de efluentes líquidos para una industria cosmética a implantarse en el partido de Campana, provincia de Buenos Aires, Argentina.

El partido de Campana está ubicado en la provincia de Buenos Aires, 75 km al noroeste de Capital Federal, sobre el margen del río Paraná Guazú, que lo separa de la provincia de Entre Ríos. Limita al sur con el partido de Exaltación de la Cruz, al este con Pilar y Escobar y al oeste con el vecino partido de Zárate. Se accede por la ruta nacional 9 y la ruta provincial 6 aunque la zona fluvial la vincula con los puertos de Rosario y Buenos Aires y todo el litoral argentino. El municipio está comprendido por 955 km2 en donde habita una población de 94.461 personas, según el Censo 2010. De características eminentemente industriales, es sede de variadas e importantes industrias.

El EsIA comienza con la recopilación y análisis de toda la información documental disponible, reuniendo informes geológicos, cartografía y datos referentes a la actividad. Inicialmente se procede al análisis de la bibliografía existente que permite conocer anticipadamente las características del área de estudio. Aquellas áreas de sensibilidad especial se estudian en detalle mediante tareas de campo.

La definición inicial del entorno geomorfológico e hidrogeológico se logra a través del análisis de documentación antecedente que incluye información del dominio geográfico en el que se instala el predio, geoformas y categorización del ambiente, para poder identificar los procesos actuantes y el grado de incidencia de la actividad en el medio circundante.

Posteriormente se efectúa un relevamiento de campo del sitio de emplazamiento y del área de influencia, para obtener in situ los datos primarios relativos al estado general de la zona, toma de muestras de suelo, agua, aire, medición de ruidos, etc., complementando la información previamente obtenida de fuentes bibliográficas.

Seguidamente, se trabaja con factores del medio susceptibles de recibir impactos (biológicos, paisajísticos, relativos al uso del suelo, relativos a la infraestructura y servicios, sociales, humanos y económicos), elementos y acciones del proyecto causantes del impacto, parámetros de medida e identificación de relaciones causa-efecto. Con la información obtenida, se confecciona una matriz de acciones del proyecto con posible impacto y factores ambientales. En función de la magnitud del impacto se analizan las medidas atenuantes más habituales, recomendando su aplicación en el plan de gestión.

Por otra parte, el área geográfica sobre la cual el proyecto puede ocasionar impactos positivos o negativos se denomina área de influencia. La misma se encuentra subdividida en área de influencia directa e indirecta. La primera es la máxima área del proyecto e instalaciones, dentro de la cual se pueden ejercer impactos ambientales directos. La segunda es el área dentro de la cual se prevén impactos indirectos relacionados a los impactos directos del proyecto. El área de influencia directa comprende a la ocupada por la planta productiva, la de tratamiento de efluentes, infraestructura relacionada y el punto de vertido del efluente tratado en el Arroyo de la Cruz. En cambio, el área de influencia indirecta abarca un radio de 5km a la redonda del sitio de implantación del proyecto, y se muestra en la figura 36.

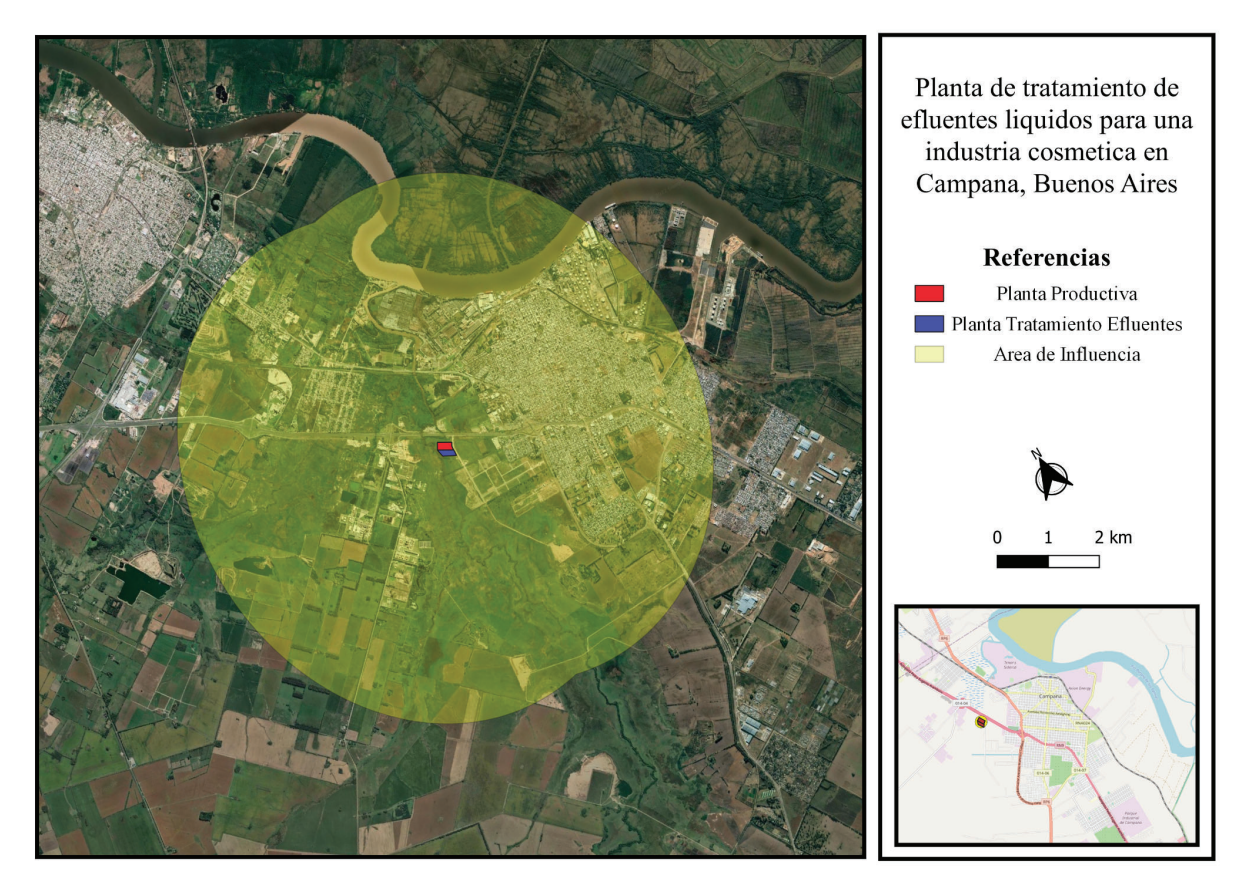

*Figura 36: Área de influencia del proyecto. Fuente: elaboración propia.*

En la tabla 3 del anexo 1 se presenta el marco legal y normativo a nivel nacional, provincial y municipal aplicable al proyecto.

# VII.II. Objetivo

El objetivo de este Estudio de Impacto Ambiental es analizar la incidencia de la implantación de la PTEL de la industria cosmética en el partido de Campana, sobre el medio ambiente natural y sociocultural, en su etapa de construcción, operación, mantenimiento y cierre, a efectos de prever los posibles impactos potenciales emergentes y anticipar medidas de mitigación, restauración o compensadoras, que serán instrumentadas para lograr que se ejecute de un modo seguro y compatible con el concepto de desarrollo sustentable.

# VII.III. Alcance

El EsIA se considera una herramienta de Gestión Ambiental de proyectos que potencialmente puedan generar impactos al entorno. Su aplicación garantiza el cumplimento de la normativa ambiental vigente. Para ello el estudio definirá la viabilidad ambiental del

proyecto en tres fases, en las cuales se evalúan los siguientes aspectos. En la fase de construcción se consideran las acciones necesarias para la instalación del proyecto, incluyendo equipos y adecuación de áreas de operación y administración. En la fase de operación se analizan las acciones que se requieren para el correcto funcionamiento. Para la fase de cierre se plantean las medidas que deben adoptarse en esta etapa del proyecto, para reducir los posibles impactos ambientales que pueden presentarse cuando se decida el cierre de operaciones.

En las tres etapas se identifican los impactos ambientales positivos y negativos como consecuencia de la instalación y operación del proyecto. Además se definen los potenciales riesgos asociados a las características del proyecto. También se elabora un Plan de Gestión Ambiental para prevenir, mitigar y/o remediar los impactos identificados. Se realiza un Plan de Contingencias que establece claramente las acciones que deben realizarse frente a la ocurrencia de un accidente de cualquier origen, y así evitar daños materiales y humanos.

# VII.IV. Metodología

A continuación se detalla la metodología que se emplea para la elaboración del estudio de impacto ambiental.

Se comienza con el análisis del marco legal en el que se desenvuelve el proyecto. Se prosigue con la búsqueda de información secundaria para la confección de la línea de base. Junto con lo anterior, se llevan a cabo relevamientos de campo para respaldar la información preexistente y a su vez generar nueva. También se efectúan trabajos relacionados al área de influencia y cartografía del proyecto. Se desarrolla la línea de base ambiental teniendo en cuenta el medio natural físico, biológico y socioeconómico del área de influencia en función de la información recolectada. Luego, se identifican los impactos ambientales asociados al proyecto, los cuales surgen de la relación entre las actividades de cada etapa del proyecto y los factores del medio. Se valoran los impactos mediante una matriz de Leopold. Se continúa con la identificación de riesgos y confección de su matriz. Asimismo, con la finalidad de prevenir, minimizar y controlar los impactos negativos, se plantea un plan de gestión ambiental. Finalmente, se redacta el Estudio de Impacto Ambiental.

# VII.V. Descripción del proyecto

El proyecto se centra en la construcción, puesta a punto, operación y mantenimiento de una planta de tratamiento de efluentes líquidos provenientes de una industria cosmética.

Se proyecta instalar la planta productiva y la de tratamiento en un predio sobre la Ruta Nacional 9 y junto al Arroyo de la Cruz, en una zona industrial del partido de Campana, provincia de Buenos Aires.

La industria de cosméticos se dedica a la elaboración de productos para el cuidado facial, corporal, capilar, maquillaje profesional y perfumería. Dentro de estos grupos de productos, los más producidos por la industria son protectores solares, cremas humectantes, jabones líquidos, shampoo y perfumes. La planta productiva cuenta a diario con 150 empleados, de los cuales 30 desarrollan tareas administrativas y el resto opera la planta, realiza tareas de mantenimiento, limpieza y logística.

El efluente líquido se genera en gran parte a causa del lavado y acondicionamiento del equipamiento, tanques, tuberías, superficies y en menor medida por el proceso productivo. El principal objetivo de la PTEL es tratar el efluente contaminado para disminuir su carga contaminante y así cumplir con los niveles máximos de vuelco de los parámetros fisicoquímicos fijados por la normativa vigente. El efluente tratado se vierte en el Arroyo de la Cruz, el cual se encuentra a un lado del predio y desemboca en el Río Paraná.

A continuación se describen las etapas de construcción, operación y posible cierre del proyecto

## VII.V.I. Etapa de construcción

La fase de construcción, con duración estimada de 1 año, se enfoca en el desarrollo de la obra civil de la PTEL y se basa en información preexistente de proyectos con similares características.

Durante esta etapa se realizan diversas actividades, comenzando por el desmonte, limpieza y nivelación del terreno, continuando con el abastecimiento de materiales para ejecutar la construcción de la infraestructura correspondiente a las unidades de tratamiento, oficinas, sala de control, laboratorio ambiental y caminería interna. Luego, se lleva a cabo la instalación del equipamiento necesario en cada unidad de tratamiento y la excavación de zanjas, colocación e instalación de las cañerías y accesorios. Seguidamente se efectúa la instalación del sistema de energía eléctrica y sistema hidrosanitario. Se prosigue con el trabajo de carpintería y acabado final de la infraestructura. Finalizada la etapa de construcción se desalojan los escombros y desmontan las construcciones transitorias y obrador.

## VII.V.II. Etapa de operación

La etapa de operación, cuya duración estimada es de 30 años, hace referencia a todas las actividades necesarias para garantizar un correcto funcionamiento de la planta de tratamiento de efluentes líquidos y al mantenimiento general de equipos e infraestructura de cada proceso unitario.

Como se detalla en capítulos anteriores, la presente PTEL consiste en una serie de tratamientos; el desbaste, el primario, el secundario, el terciario y el de lodos. El desbaste se compone por un sistema de rejas automáticas gruesas y finas, tanto para la línea de efluente industrial como cloacal, seguido de un ecualizador. El tratamiento primario lo conforman un coagulador estático, una cámara de floculación, un sistema IAF y una cámara donde se realiza el proceso fenton junto con un sedimentador para separar los lodos generados en la unidad de oxidación avanzada. El tratamiento secundario consta de un pozo de bombeo donde se unifica la corriente cloacal con la industrial, un reactor UASB y un tanque de lodos activos con su respectivo sedimentador. El tratamiento terciario se lleva a cabo mediante una cámara laberíntica en donde se realiza la desinfección del efluente dosificando cloro. Previo al vuelco en el Arroyo de la Cruz, la corriente líquida ya tratada pasa por una cámara de toma de muestra y medición de caudal. Por otra parte, la PTEL cuenta con un tratamiento de lodos, este inicia con un espesador por gravedad, seguido de un tanque de estabilización con cal, luego el lodo se dirige a un filtro prensa y finalmente se acopia en un tanque de almacenamiento hasta su retiro. Gran parte de las unidades de tratamiento precisan equipamiento específico y constante dosificación de reactivos químicos para llevar a cabo un tratamiento eficiente. En la fase de operación también se ven involucradas las tareas administrativas, los análisis y estudios de laboratorio, el control del sistema de automatización y la gestión de lodos

# VII.V.III. Etapa de cierre

Cuando finaliza la vida útil comienza la última etapa, la fase de cierre, donde se desmontan equipos y construcciones, se remedian impactos ambientales. En este punto comienza también la actividad post-cierre en donde se controlan los impactos que puedan generar los remanentes de la construcción en la zona. Se estima una duración de un año para esta última etapa.

En primera instancia se desmantelan los equipos e infraestructura. También se deben desarmar las tuberías de conducción y sus accesorios. Este proceso debe ser planeado con anterioridad, realizando un inventario de los elementos a remover, planeando

la metodología de trabajo, la disposición de los residuos sólidos, el personal a utilizar, la maquinaria y el cronograma de trabajo. En el proceso algunos de los elementos desmontados y que se consideren de utilidad serán destinados a la venta o reutilizados, otros se clasifican como residuos peligrosos, tales como aquellos que contengan grasas, aceites y/o combustibles, incluyendo suelo contaminados con dichas sustancias y los demás se clasifican como residuos ordinarios, para luego ser dispuestos en el relleno sanitario correspondiente al partido de Campana.

En segundo lugar se demuelen los cimientos y paredes, se realiza el sellado y relleno de pozos y fosas y demás construcciones que correspondan a instalaciones temporales. Los materiales sobrantes o escombros generados durante la demolición, se llevan al sitio de disposición final correspondiente, ya que el predio debe quedar limpio de toda clase de residuos, para que se pueda llevar a cabo la reconformación paisajística.

Finalmente se realiza la reconformación paisajística, esta implica una limpieza de toda el área intervenida, reconformación del suelo y paisaje. Se adicionará una capa de suelo apropiada para la revegetalización. Para la reconformación de la capa orgánica del suelo se emplea el suelo retirado al inicio de la etapa constructiva o en su defecto un suelo similar que servirá de base para la revegetalización de especies nativas.

# VII.VI. Caracterización ambiental del área de influencia del proyecto

## VII.VI.L. Línea de base física

### VII.VI.I.I. Meteorología

#### VII.VI.I.I.I. Estación meteorológica de referencia

Para el análisis climático del área se utilizan datos correspondientes a la Estación Meteorológica Aeropuerto de San Fernando (34°27′16″ S, 58°35′27″ O) que se ubica a 46 km al sureste del centro de la ciudad de Campana, a una altura de 3 m.s.n.m. Los datos empleados son los más actualizados y hacen referencia al periodo de los años 1980-2016.

#### VII.VI.I.I.II. Temperatura

La temporada calurosa dura tres meses y medio, del 28 de noviembre al 11 de marzo, y la temperatura máxima promedio diaria es generalmente mayor a 27 °C. El mes más cálido del año en Campana es enero, con una temperatura máxima promedio de 30 °C y mínima de 19 °C. La temporada fresca dura tres meses, del 23 de mayo al 21 de agosto, y

la temperatura máxima promedio diaria es menor a 18 °C. El mes más frío del año es julio, con una temperatura mínima promedio de 6 °C y máxima de 15 °C. En Campana, los veranos son calurosos, húmedos, mojados y mayormente despejados y los inviernos son fríos y parcialmente nublados. En la figura 37 del anexo 5 se presenta el gráfico de las temperaturas máximas, mínimas y medias para los meses del periodo de años mencionado previamente [60].

#### VII.VI.I.I.III. Precipitaciones

Se define día mojado como un día con por lo menos 1 mm de precipitación. La probabilidad de días mojados en Campana varía durante el año. La temporada mojada dura seis meses y medio, de 6 de octubre a 21 de abril, con una probabilidad del 27 % de que cierto día sea un día mojado. El mes con más días mojados es febrero, con un promedio de 9,8 días. La temporada seca dura cinco meses y medio, del 21 de abril al 6 de octubre. El mes con menos días mojados en Campana es julio, con un promedio de 5,3 días. El tipo más común de precipitación durante todo el año es la lluvia. Campana tiene una variación considerable de lluvia mensual por estación, el mes con más lluvia es febrero con un promedio de 122 mm de lluvia y el mes con menos lluvia es julio con un promedio de 46 mm. La precipitación promedio anual es de 1049 mm. En la figura 38 del anexo 5 se muestra el gráfico del promedio mensual de lluvia en Campana [60].

#### VII.VI.I.I.IV. Presión atmosférica

La presión atmosférica media anual es similar en toda la región, su valor promedio es de 1015 hPa pudiendo variar entre los 1011 y 1019 hPa. Los valores más elevados se registran entre los meses de junio y agosto y los más bajos entre diciembre y febrero [60].

### VII.VI.I.I.V. Humedad relativa

A lo largo del año el valor de humedad relativa varía, con un valor medio anual de 68,25%. El valor mínimo se presenta en el mes de enero con un valor de 56% y el máximo en Mayo con 76%. En la figura 39 del anexo 5 se exhibe el gráfico de barras de humedad relativa para la zona en cuestión [60].

#### VII.VI.I.VI. Viento

La velocidad promedio del viento por hora en Campana tiene variaciones estacionales leves en el transcurso del año. El periodo más ventoso del año dura cinco meses, del 12 de julio al 20 de diciembre, con velocidades promedio del viento de más de 13,6 km/h. El mes más ventoso del año en Campana es septiembre, con vientos a una

velocidad promedio de 14,8 km/h. El periodo más calmo del año dura siete meses, del 20 de diciembre al 12 de julio. El mes más calmo es mayo, con vientos a una velocidad promedio de 12,6 km/h. La velocidad del viento promedio anual es de 13,5 km/h. En la figura 40 del anexo 5 se muestra el gráfico de la velocidad promedio anual del viento en Campana [60].

Por otro lado, la dirección predominante promedio del viento varía durante el año. El viento con más frecuencia viene del norte durante cuatro meses y medio, del 14 de abril al 1 de septiembre, con un porcentaje máximo del 36 % el día 29 de mayo. El viento con más frecuencia viene del este durante siete meses y medio, del 1 de septiembre al 14 de abril, con un porcentaje máximo del 43 % el día 1 de enero. En la figura 41 del anexo 5 se puede observar el gráfico de la dirección del viento en Campana [60].

#### VII.VI.I.I.VII. Influencia de los parámetros ambientales en el área

En Campana, el promedio del porcentaje del cielo cubierto con nubes varía considerablemente en el transcurso del año. La parte más despejada del año inicia el 15 de septiembre y finaliza el 26 de abril aproximadamente. Es decir, tiene una duración de 7 meses y dos semanas. El mes más despejado del año es enero, durante el cual en promedio el cielo está despejado, mayormente despejado o parcialmente nublado el 71 % del tiempo. La parte más nublada del año tiene una duración de 5 meses, comienza el 26 de abril y se termina el 15 de septiembre aproximadamente. El mes más nublado del año en Campana es junio, durante el cual en promedio el cielo está nublado o mayormente nublado el 52 % del tiempo.

La duración del día varía considerablemente durante el año. El día más corto es el 21 de junio, con 9 horas y 52 minutos de luz natural; el día más largo es el 22 de diciembre, con 14 horas y 26 minutos de luz natural. El amanecer más temprano es a las 05:36 el 5 de diciembre, y el más tardío es a las 08:02 el 30 de junio. La puesta del sol más temprana es a las 17:52 el 12 de junio, y la puesta del sol más tardía es a las 20:11 el 7 de enero.

El período con mayor luminosidad del año dura tres meses y medio, del 31 de octubre al 13 de febrero, con una energía de onda corta incidente diaria promedio por metro cuadrado superior a 6,7 kWh. El mes más resplandeciente del año es diciembre, con un promedio de 7,7 kWh. El periodo más oscuro del año dura casi tres meses y medio, del 1 de mayo al 14 de agosto, con una energía de onda corta incidente diaria promedio por metro cuadrado de menos de 3,5 kWh. El mes más oscuro es junio, con un promedio de 2,5 kWh.

#### VII.VI.I.I.VIII. Tipo de clima

El clima es cálido y templado en Campana. Es una ciudad con precipitaciones significativas, incluso en el mes más seco hay mucha lluvia. Este clima es considerado Cfa según la clasificación climática de Köppen-Geiger. A continuación se indica el significado de cada sigla:

- ❖ c: Subpolar. El verano es suave pues no se alcanzan los 22 °C de media en el mes más cálido. Las temperaturas medias mayores de 10 °C se dan en menos de cuatro meses al año.
- ❖ f: precipitaciones constantes a lo largo del año, por lo que no podemos hablar de un periodo seco.
- ❖ a: Subtropical. El verano es caluroso pues se superan los 22 °C de media en el mes más cálido.

### VII.VI.I.II. Calidad del Aire

La calidad del aire en el partido de Campana es monitoreada por IQAir, quien provee datos de Índice de Calidad del Aire (ICA) y contaminación del aire  $PM<sub>2.5</sub>$ . Ambos valores son actualizados a diario y se pueden ver gráficamente en un mapa en tiempo real publicado en el sitio web de IQAir. Para la fecha de consulta (8 de enero del año 2023) el ICA es de 13 y la concentración de PM<sub>2.5</sub> es de 3,1  $\frac{\mu g}{m^3}$ , cumpliendo con el valor anual de las directrices de calidad del aire de la OMS<sup>[61]</sup>.

En el año 2013 se llevó a cabo en la Ciudad de Campana, la firma del Convenio de Monitoreo de Calidad de Aire Campana - Zárate suscripto entre el Organismo Provincial para el Desarrollo Sostenible (OPDS), las Municipalidades de Campana y Zárate, y el Comité Interindustrial para la Conservación del Ambiente Campana - Zárate (CICACZ). Este Convenio dio el marco institucional necesario para el funcionamiento de esta red que el CICACZ opera, El sistema de monitoreo continuo está compuesto por una Estación Central de recolección y procesamiento de datos ubicada en la Subsecretaría de Medio Ambiente de la Municipalidad de Campana, y tres estaciones remotas de monitoreo que envían a está la información que registran. Estas tres estaciones están instaladas en la Municipalidad de Campana, el Hogar Santa Teresita de la Ciudad de Zárate, y en el predio de la Central Termoeléctrica Manuel Belgrano ubicada en el Partido de Campana. Las tres estaciones miden de forma continua las concentraciones de CO,  $PM_{10}$ ,  $O_3$ ,  $SO_2$  y NO<sub>2</sub>. Actualmente los índices son buenos en todos los casos. En las figuras 42 y 43 del anexo 5 se presentan los gráficos de las mediciones para el mes de octubre del año 2022 [62].

La estación remota de monitoreo instalada en el predio de la Central Termoeléctrica Manuel Belgrano se encuentra a 1800 metros del predio correspondiente al presente proyecto, por lo que sus datos serán altamente representativos. Sin embargo, se propone realizar monitoreos de niveles base de concentración de gases en el área de influencia directa del proyecto con el fin de constatar las condiciones previas a la obra y operación de la PTEL. Luego se comparan los valores obtenidos con los máximos admisibles establecidos en la ley N° 20.284 de Contaminación Atmosférica. Se proponen dos puntos de muestreo, uno a barlovento y otro a sotavento de la zona de implantación del proyecto, cuyas posibles ubicaciones se pueden observar en la figura 44 del anexo 5.

### VII.VI.I.III. Medición de ruido

No se cuenta con información secundaria al respecto del nivel de presión sonora (NPS) del entorno del predio. Igualmente, al ser una zona industrial y dadas las características de las actividades que se realizan en el entorno del predio es de prever que los NPS sean altos. A los efectos de tener una caracterización primaria se propone un monitoreo de NPS de la inmisión del ruido en el entorno del predio. Se espera entre 55 y 65 dB(A) por el volumen de tránsito vehicular e industrias cercanas.

Las referidas mediciones se realizan en 3 posiciones (ver figura 44 del anexo 5) contemplando la ruta principal y fuentes antropogénicas, conforme metodología especificada en la Norma IRAM 4062:2001-05 "Ruidos molestos al vecindario. Método de medición y clasificación" antes de que el proyecto tome su curso en la Mañana, Tarde y Noche. Además se debe determinar el nivel sonoro continuo equivalente presuntamente causante de la molestia (Neq) y el nivel de ruido de fondo (Nf). Debido a que hay una ruta principal, la norma indica que también se debe medir el valor del Neq en un período de cinco minutos en decibeles compensados por el término de corrección tipo 4. Los valores de ruido se los compara con los niveles guías del Anexo ll de la Ley N° 2653/18 de presupuestos mínimos de contaminación acústica. Según la norma, para todas las mediciones mencionadas el sonómetro se debe ubicar a 1,35 m en su eje vertical con respecto al suelo y a 3,5 m de cualquier superficie reflectante en su eje horizontal.

### VII.VI.I.IV. Geología

El presente estudio se implanta en la llanura "Chaco Pampeana", la cual se subdivide en diversas unidades de análisis según particularidades geológicas, estratigráficas, estructurales, geomorfológicas y evolutivas, siendo definidas como Tandilia, Ventania, Cuenca del Río Colorado, Cuenca del Río Salado, Llanura Interserrana Bonaerense y Llanura Chaco Pampeana. Esta última se caracteriza por una monotonía

geológica superficial, escasos afloramientos así como por una leve deformación tectónica [63].

La región está compuesta por sedimentos aflorantes Pampeanos de la Formación Ensenada y Buenos Aires, y post pampeanos de la Formación Luján y Platense. Desde el punto de vista geológico las formaciones superficiales son las que tienen mayor significación e influencia respecto a los objetivos del presente trabajo con una predominancia de fracciones limo-arcillosas y arenosas finas sobre las fracciones gruesas. La mayor parte del área de influencia se encuentra cubierta por loess pampeano, el cual se localiza en ambientes típicamente continentales y en sectores muy acotados y específicos, transcurre por zonas con depósitos de limos y arenas fluviales, asociados específicamente a cauces fluviales, y por otras con predominancia de depósitos lacustres, asociadas a zonas bajas e inundables. Las unidades predominantes en el área de estudio son la Formación de Buenos Aires y la de Ensenada, que registran una edad del Pleistoceno [63].

La Formación Ensenada está compuesta por depósitos loéssicos antiguos y se observa principalmente en los laterales de los valles fluviales y en la parte inferior de la barranca marginal de la planicie loéssica. Muestra numerosas intercalaciones fluviales y lacustres que le confieren una marcada heterogeneidad. Posee un espesor que oscila entre 7 y 40 m, siendo 20-25 m su espesor más común y su techo se encuentra generalmente a cota 7-9 msnm. Posee sedimentos limo-arenosos finos, con colores típicos, de aspecto compacto y presentan numerosos rasgos pedológicos, como horizontes argílicos, nátricos, cálcicos y petrocálcicos en diferentes sectores de la misma. Por otra parte, la Formación Buenos Aires se ubica encima de la anterior y en discordancia erosiva. Compuesta por limos eólicos finos acumulados por la acción de los vientos dominantes provenientes del Sudoeste. Son menos heterogéneos que la formación anteriormente mencionada, con un espesor promedio de 7 m. Su techo alcanza cotas de hasta 35 msnm. Su coloración típica es ligeramente más blanquecina y menos rojiza, así como más friable que los sedimentos de la Formación Ensenada. . Conforma el tope de la planicie loéssica, salvo en los sectores en los cuales se encuentra parcialmente cubierta por sedimentos post pampeanos [64].

## VII.VI.I.V. Geomorfología

El área del proyecto se ubica en la Pampa Ondulada y se caracteriza por un relieve levemente ondulado drenado por arroyos y cursos de agua bien definidos de diseño principal sub-dendrítico a paralelo. En las divisorias más elevadas se observan los sedimentos loéssicos del Pleistoceno, correspondientes a la Formación Buenos Aires y más raramente los de la Formación Ensenada. También es posible observar sedimentos fluviales de la Formación Luján. El paisaje se ha formado principalmente por deflación y acumulación eólica de sedimentos loéssicos durante el Cenozoico tardío. En términos generales la depositación de materiales loéssicos fue episódica y estuvo relacionada a períodos fríos y secos. Durante períodos más cálidos, los materiales sufrieron pedogénesis [63].

Las elevaciones son bajas, menores a 30 m.s.n.m., el relieve aumenta hacia el noroeste y la pendiente regional es de alrededor del 1 %. Por otro lado, hacia el noreste las pendientes aumentan, facilitando el rápido drenaje de las aguas pluviales y surgentes a través de numerosos arroyos y cárcavas. En particular, el proyecto se encuentra en una zona topográfica baja, correspondiente al valle fluvial de los arroyos de la Cruz y Pesquería [64].

#### VII.VI.I.VI. Edafología

#### VII.VI.I.VI.I. Descripción del suelo

El presente proyecto se sitúa en la subregión natural denominada Pampa Ondulada alta, cuyos suelos están formados a partir de sedimentos loessicos espesos, con granulometría decreciente de Sudoeste a Noreste, pasando de texturas francas a  $franco-arcillo-limoso<sup>[63]</sup>$ 

Los suelos que predominan en el área bajo estudio son los humíferos, aunque también son comunes los ácuicos e hidromórficos. Los materiales originarios poseen una predominancia de los eólicos limosos y limo arenosos de tipo loéssico, y en menor proporción se encuentran sedimentos fluviales finos, limos lacustres, arenas eólicas y arenas, limos y arcillas marinas. En la región predominan suelos con horizontes superficiales oscuros, potentes y bien provistos de materia orgánica en los cuales la humificación y la melanización son los procesos dominantes [64].

Los suelos presentes pertenecen al Orden Molisoles, formados a partir de materiales originarios loessicos, sedimentos de tamaños limosos y arena. A su vez los dominantes corresponden al grupo de los Argiudoles, estos se ubican en sectores elevados y antiguos. Sus horizontes son de texturas arcillosas o franco-arcillosas, muy profundos, con horizontes bien diferenciados y perfiles complejos. Luego, en sectores más inestables, de materiales originarios arenosos o en depósitos más jóvenes, se hallan los suelos del grupo Hapludoles, con perfiles más simples y texturas gruesas. En zonas anegables se dan las condiciones para el desarrollo de suelos hidromórficos, como los del grupo de los Natracuoles. Poseen horizontes superficiales poco potentes, con escasa materia orgánica, son claros y debajo tienen un grueso horizonte de acumulación de arcillas sódicas dando lugar a la aparición de

Alfisoles de régimen ácuico. Son profundos con perfiles bien diferenciados y texturas finas [64].

#### VII.VI.I.VI.II. Muestreo de suelo

Resulta necesaria la toma de muestra de suelo en la zona donde se instalará el proyecto con el fin de generar información primaria sobre el perfil del suelo, las condiciones microbiológicas y fisicoquímicas, y de ese modo respaldar la información secundaria detallada en los párrafos anteriores.

Las muestras de suelo se deben tomar siguiendo la metodología propuesta por la EPA en la guía de bolsillo de campo: descripción y muestreo de suelos contaminados (EPA/625/12-91/002). Seguidamente se las debe preservar según la Norma IRAM 29012-15 para luego analizar en el laboratorio los diferentes parámetros de interés y evaluar los resultados.

Los pozos de monitoreo deben estar ubicados en sitios que aseguren una alta representatividad de las muestras y permitan la instalación de freatímetros para la toma de muestra de agua subterránea. En la figura 44 del anexo 5 se pueden observar las posibles ubicaciones para el muestreo de suelos.

## VII.VI.I.VII. Hidrología

#### VII.VI.I.VII.I. Hidrología superficial

El área de influencia del presente estudio abarca la cuenca hidrográfica del arroyo de la Cruz. Esta pertenece a la cuenca del río Paraná, posee una superficie de 1205 km<sup>2</sup> y forma parte del sistema hídrico de cuencas de arroyos del noreste de Buenos Aires. Este último agrupa tres cuencas; la del arroyo de La Cruz, Pesquería y del Pescado. Su curso principal es el arroyo de La Cruz y en menor medida el arroyo Pesquería [64]. En la figura 45 del anexo 5 se muestra el mapa de la cuenca hidrográfica vinculada al proyecto.

Los cursos fluviales de la región en estudio pertenecen a los sistemas tributarios del río Paraná. En el área de influencia directa del proyecto se evidencia una densa red hidrográfica conformada principalmente por arroyos de régimen permanente. El arroyo de La Cruz tiene sus nacientes en el partido de San Andrés de Giles a más de 40 m.s.n.m. y luego desciende pasando por los partidos de Exaltación de la Cruz y Campana, para finalmente desembocar en el río Paraná de las Palmas con una cota de 2,5 m.s.n.m. Es de carácter permanente y presenta crecidas periódicas vinculadas a lluvias convectivas en las cuencas superiores que pueden darse en cualquier época del año dado el régimen pluvial de la zona. Posee un caudal limitado por lo que no genera pendientes marcadas sobre su valle aluvial. En segundo lugar se encuentra el arroyo Pesquería, el cual posee sus nacientes en una terraza alta, a cota 32 m.s.n.m., en las cercanías de la Estación Chenaut, en el partido de Exaltación de la Cruz. Tiene una longitud de 25 km aproximadamente y es de carácter permanente presentando crecidas periódicas asociadas a las lluvias en la alta cuenca. No se cuenta con información precisa sobre los caudales de ambos arroyos [64].

#### VII.VI.I.VII.II. Hidrología subterránea

#### *VII.VI.I.VII.II.I. Descripción hidrología subterránea*

Con respecto a la hidrología subterránea, el área de estudio se localiza en la región hidrogeológica Noreste de Buenos Aires. En ella las unidades acuíferas se desarrollan fundamentalmente en medio poroso, disponiéndose en capas sedimentarias horizontales o subhorizontales, con comportamiento hidráulico libre, semiconfinado o confinado. Su recarga se da en forma directa, indirecta, autóctona o alóctona según el grado de confinamiento de los acuíferos. A continuación se describen los cinco acuíferos principales de la región mencionada en orden descendente de profundidad [64].

El más próximo a la superficie es el Acuífero Pampeano localizado en los sedimentos pampeanos se caracteriza por mantener sus paredes verticales en cortes y perforaciones y posee caudales bajos debido a su baja permeabilidad. Sus aguas pueden ser Bicarbonatadas Sódicas ó Magnésicas-Cálcicas si son obtenidas de la capa freática o Bicarbonatadas Sódicas o Cálcicas-Magnésicas si son obtenidas de la capa semiconfinada. Sus aguas aumentan su salinidad hacia el oeste y en las áreas de las llanuras de inundación de grandes ríos y arroyos donde se hallan importantes depósitos de sedimentos Post-pampeanos alcanzando incluso valores superiores a los 2.000 mg./l. Además, este acuífero se caracteriza por aportar a las aguas subterráneas elementos nocivos tales como Flúor y Arsénico que, en muchos casos, dado los altos tenores, impide su utilización como agua potable  $[64]$ .

En segundo lugar se encuentra el Acuífero Puelches, que es el más importante y explotado de la región tanto por su calidad, como por sus buenos rendimientos. Sus aguas son bicarbonatadas cálcicas-magnésicas sódicas y carbonato-cloruradas, pero pueden ser cloro sulfatadas cuando se hallan en contacto con Sedimentos Post-pampeanos, y/o en las cercanías de las áreas de descarga subterránea. Su calidad es buena, aumentando su salinidad hacia el oeste [64].

En tercer lugar, se halla el Acuífero Paraná se caracteriza por su elevada salinidad y su dificultad para la extracción debido a su gran profundidad. Por debajo del anterior acuífero se encuentran varios niveles de acuitardos y algunos acuíferos de salinidad variable y muy poco conocidos. Finalmente se encuentra el acuífugo, actúa como una base impermeable y corresponde al Basamento Cristalino, que está constituido por rocas ígneas v metamórficas [64].

#### *VII.VI.I.VII.II.II. Muestreo hidrología subterránea*

A modo de complementar el relevamiento de información secundaria sobre la hidrología subterránea del área de implantación del proyecto, es necesario llevar a cabo un muestreo in-situ del acuífero mediante la construcción de una red de pozos de monitoreo o freatímetros de acuerdo con las Normas ASTM. Esto permite generar un registro del nivel del agua y del caudal, la confección de un mapa sobre la superficie de la capa de agua subterránea y la extracción de muestras de agua para su posterior análisis físico químico y bacteriológico. Así se logra determinar la calidad y características principales del agua subterránea previa a la implantación del proyecto.

Los freatímetros pueden ser colocados en los pozos de monitoreo de suelo mencionados anteriormente, teniendo en cuenta que se debe excavar hasta llegar a la capa freática. Para que el muestreo de agua sea representativo, se deben tomar muestras aguas arriba, aguas abajo y en ubicaciones intermedias de la zona de estudio, a fines de conocer el escurrimiento y dirección del fluido. En la norma IRAM 29012-11 se detalla cómo debe efectuarse de forma correcta el muestreo de aguas subterráneas. En la figura 44 del anexo 5 se proponen posibles puntos para dicha toma de muestra de muestra.

## VII.VI.II. Línea de base biológica

### VII.VI.II.I. Marco regional

El área de influencia del actual proyecto se sitúa en la ecorregión Pampeana, subregión pampa húmeda, la cual abarca casi toda la provincia de Buenos Aires y que dado a su gran extensión conforma el ecosistema de praderas más importante del país. Allí predominan las gramíneas y pocas dicotiledóneas, resultando en una gran uniformidad fisonómica.

Esta ecorregión sufre de un intensivo uso ganadero, agrícola y forestal, lo que provoca graves daños al pastizal natural. Como consecuencia se pone en riesgo la sobrevivencia de animales nativos debido a la destrucción, fragmentación o pérdida de

calidad del hábitat original, el aumento de competencia de animales domésticos, la contaminación con agroquímicos y la caza [64].

Además, el proyecto se ubica en la región fitogeográfica denominada Dominio Chaqueño, específicamente en la Provincia Pampeana. Con respecto a la región zoogeográfica, el proyecto se encuentra en la Subregión Guayano Brasileña, dominio Pampásico, sector Tandílico. Por último, la región ictiológica que corresponde al presente estudio es la Provincia Parano-Platense, eje Potámico Subtropical.

#### VII.VI.II.II. Flora

Las unidades fitogeográficas del país se pueden dividir en unidades de vegetación fisonómico-florísticas. El área de influencia del estudio abarca dos unidades, al sur la denominada Pseudoestepa mesofítica de *Bothriochloa lagurioides* y *Nassella spp* y al norte el Bosque y Humedal deltaicos.

La primera presenta cuatro comunidades características. En primer lugar se encuentra la dominada por *Bothriochloa lagurioides* y *Nassella charruana* que ocupa terrenos elevados con suelos profundos y bien drenados. Presenta cuatro estratos herbáceos y riqueza elevada. Las principales especies que conforman esta comunidad zonal y acompañan a las antes mencionadas son *Nassella hyalina, Nassella neesiana, Piptochaetium spp., Baccharis spp.* y *Verbena spp*. En segundo lugar se encuentra la Pradera húmeda, se posiciona en terrenos bajos con limitaciones de drenaje y sus principales especies son *Paspalum quadrifarium, Paspalum dilatatum, Setaria parviflora*, *Sporobolus indicus*, y especies de los géneros *Carex, Cyperus, Juncus* y *Eryngium*. En tercer lugar está la Estepa de halófitas, se puede encontrar en cercanías de cursos de agua y valles fluviales y sus principales especies son *Distichlis spp., Sporobolus pyramidatus, Apium sellowianum, Heliotropium curassavicum y Pappophorum sp*. La última comunidad es el Bosque xerofítico de *Celtis ehrenbergiana* , la cual se ubica en barrancas del río Paraná y del estuario del Río de la Plata, y presenta especies como *Zanthoxylum rhoifolium, Zanthoxylum fagara, Prosopis alba, Jodina rhombifolia* y *Aspidosperma quebracho-blanco*.

La segunda presenta cuatro comunidades, cuya distribución espacial depende de la acción combinada del régimen de inundación de los ríos Paraná y Uruguay, y de las crecidas y mareas estuariales del Río de la Plata. En primera instancia, en albardones arenosos se encuentra el Bosque y Arbustal monoespecífico de higrófitas, el cual puede ser de la especie *Baccharis salicifolia*, *Tessaria integrifolia* o de *Salix humboldtiana*. Luego, en albardones antiguos con suelos desarrollados se halla el bosque pluriespecífico de higrófitas compuesto por *Nectandra angustifolia, Myrsine laetevirens*, abundantes lianas y

epífitas. A su vez, en depresiones inundadas durante gran parte del año, se puede encontrar la Pradera monoespecífica de higrófitas, de *Cortaderia selloana, Coleataenia prionitis, Eryngium pandanifolium, Ludwigia peploides, Polygonum spp.*, *Schoenoplectus californicus o Zizaniopsis bonariensis*. Por último, en cuerpos de agua permanentes y orillas de cursos se hacen presentes formaciones de herbáceas acuáticas con *Eichhornia spp., Cabomba australis, Hydrocleys nymphoides* [64]*.*

## VII.VI.II.III. Fauna

Uno de los ecosistemas más modificados de todo el país es la región metropolitana de Buenos Aires, lo que provoca que su biodiversidad faunística se vea fuertemente empobrecida. El área de influencia del proyecto corresponde a suelo de uso urbano e industrial altamente antropizado donde ya no se avista fauna silvestre salvo aquella que se logró adaptar a la presencia humana, como ciertas especies de mamíferos, aves, anfibios y reptiles los cuales pueden ser avistados con cierta frecuencia.

El mamífero más grande e importante de la región es el venado de las pampas (*Ozotoceros bezoarticus celer*). Asimismo se destacan el zorrino (*Conepatus chinga*), zorros de campo (*Cerdocyon thous*), comadrejas (*Didelphys albiventris* y *Luterolina crassicaudata*), cuises (*Cavia aperea*), vizcachas (*Lagostomus maximus*) y mulitas (*Dasypus spp.*) [63].

Hay gran cantidad de pequeños roedores de los géneros Oligoryzomys, Calomys, Akodon, Ctenomys y especies de los géneros Cavia, Galea y Microcavia. Se encuentran varias especies de armadillos como el peludo (*Chaetophractus villosus*) o el armadillo de las pampas (*Dasypus hybridus*) [63].

Se encuentran pocos predadores, los más destacados son el zorrino (*Conepatus*), hurón (*Galictis cuja huronaz*), gato pajero (*Felis colocolo pajeros*) y gato montés (*Felis geoffroyi geoffroyi*) [63].

Las aves más comunes en los campos son el chajá (*Chauna torquata*), el chimango (*Milavagao chimango*), el carancho (*Polyborus cunicularia*), el ñandu (*Rhea americana albescens*) y chorlos que se observan en bordes de lagunas y pastizales como el pitotoy chico (*Tringa flavipes*) y el chorlo pampa (*Pluviales dominica*). En los pastizales abiertos y en las estepas arbustivas se encuentran varias especies como la tijereta (*Tyrannus savana*), el picabuey (*Machetornis rixosa*) y emberízidos como el tordo amarillo (*Xanthopsar flavus*) y el pecho colorado (*Sturnella supercilliaris*). Por otro lado, también se divisan especies cosmopolitas como horneros (*Furnarius rufus*) palomas (*Columba spp.*) y teros (*Vanellus chilensis*) [63].

En cuanto a los reptiles, hay especies de amplio rango de distribución como la yarará (*Bothrops alternata*), culebras (*Leimadophis poecilogyrus y Liophis anomalus*), lagartijas (*Pantodactylus schereibersi y Teius teyou*) y el lagarto overo (*Tupinambis teguixin*). Además, hay reptiles adaptados a ambientes específicos como la tortuga de río (*Hidromedusa tectífera)* y la tortuga pintada (*Chrysemys dorbignyi*) [63].

Entre los anfibios más importantes se pueden mencionar el sapo argentino (*Bufo arenarum*), sapo misionero (*B. Rufus*), escuerzo común (*Ceratophrys ornata*), rana de zarzal (*Hyla pulchella)*, rana isleña grande (*Hyla siemersi)* y la rana criolla (*Leptodactylis ocellatus bonariensis*) [63].

#### VII.VI.II.IV. Especies amenazadas

En el área de influencia del proyecto se encuentran cuatro especies de aves categorizadas como vulnerables según el Ministerio de Ambiente y Desarrollo Sustentable de la Nación y Aves Argentinas. Estas son el Gavilán Planeador (*Circus buffoni*), Federal (*Amblyramphus holosericeus*), Pajonalera Pico Curvo (*Limnornis curvirostris*) y Coscoroba (*Coscoroba coscoroba*) [64].

A su vez, en el área de estudio hay determinadas especies catalogadas como susceptibles de caza deportiva menor, caza deportiva mayor, caza comercial, caza plaguicida y especies dañinas o perjudiciales según el Decreto 279/18 de la provincia de Buenos Aires. En la categoría caza deportiva menor se encuentran la perdiz chica común o inambú común, pato sirirí pampa, pato barcino, pato maicero, pato picazo, paloma torcaza, liebre europea. Las especies susceptibles a caza comercial son liebre europea, coipo o nutria, vizcacha y a caza plaguicida la paloma doméstica, cotorra y rata noruega. Finalmente las especies dañinas o perjudiciales del área de estudio son la ardilla vientre rojo, estornino común, estornino crestado, gorrión y paloma torcaza [64].

## VII.VI.II.V. Áreas protegidas

El sistema de áreas naturales protegidas de Buenos Aires se compone de reservas naturales de carácter provincial, municipal o privado, de parques provinciales y de refugios de vida silvestre. Dentro del área de influencia del proyecto se encuentra la reserva natural privada El Morejon y en las inmediaciones la reserva natural Toyota.

La reserva natural privada El Morejón se encuentra a 2 km al oeste de la Ruta Provincial N° 6 en el partido de Campana. Fue creada por la empresa Fideicomiso Central Termoeléctrica Manuel Belgrano en una parte del predio donde funciona la central que no era utilizado para la producción de energía. Contiene ambientes de la ecorregión pampeana, varias lagunas artificiales, dos cursos de agua, pastizales, llanuras de inundación, pajonales y relictos de bosques. La reserva conforma un área de alta relevancia ya que es un hábitat de cría, refugio y escala migratoria de fauna. En ella se registran un total de 61 peces, 150 aves, 11 mamíferos, 10 reptiles y 11 anfibios  $[64]$ .

Por otra parte, la reserva natural Toyota se ubica en el predio de la planta industrial Zarate de dicha automotriz. Alberga cinco ambientes característicos; talar, totorales y lagunas, pastizales, pajonales y selva marginal, correspondientes a tres ecorregiones; Pampeana, Espinal y Delta e Islas del Paraná. En esta reserva se puede divisar una amplia diversidad de aves, anfibios, mariposas, reptiles y pequeños mamíferos. En lo que respecta a la flora nativa, en la reserva se hallan sauces criollos ceibos, coronillos, espinillos, molles, ombúes, serruchetas, cortaderas, chilcas, totoras y juncos [64].

## VII.VI.III. Línea de base socioeconómica

## VII.VI.III.I. Población

Según el Censo Nacional de población, hogares y viviendas realizado por el INDEC en el año 2010, la provincia de Buenos Aires tiene una población de 15.625.084 habitantes y el partido de Campana de 94.4610 habitantes, lo que representa un 0,6% de la primera. Además, en el último periodo intercensal (2001-2010) la población del partido incrementó un 12,85%. De acuerdo con las proyecciones demográficas efectuadas por el INDEC, se estima que la población para el año 2023 en el partido de Campana sea de 108.423 habitantes y en la provincia de Buenos Aires de 18.039.509 habitantes. La densidad poblacional en Campana es de 99  $\frac{hab}{km^2}$ . La población está compuesta por un 50,04% de varones y 49,96% de mujeres. A su vez, un 8,65% de los hogares del partido de Campana presenta necesidades básicas insatisfechas (N.B.I.).

### VII.VI.III.II. Educación

En base al censo nacional del INDEC llevado a cabo en el año 2010, en el partido de Campana un 6,04% de la población se encuentra en condiciones de analfabetismo. Por otra parte, en cuanto a la condición de asistencia escolar en el año 2010, un 32,97% de la población asiste a clases, el 65,05% asistió y el 1,97% nunca asistió.

El partido cuenta con dos instituciones de primer nivel educativo y gran prestigio académico en lo que respecta a la educación superior universitaria, estas son el Centro Regional Campana de la Universidad Nacional de Luján y la Universidad Tecnológica Nacional-Facultad Regional Delta.

#### VII.VI.III.III. Salud

El partido de Campana forma parte de la Región Sanitaria V, donde hay 365 centros de salud en funcionamiento. Además, tiene establecimientos sanitarios de complejidades diversas, algunos públicos y otros privados. El sistema de salud municipal de Campana cuenta con 23 Centros de Atención Primaria distribuidos en todo el partido para garantizar el acceso a la salud a todos los habitantes. Según el Ministerio de Salud de la Provincia de Buenos Aires, la tasa de mortalidad infantil de dicho partido es de 8,3%. Seguidamente, un 41,4% de la población no cuenta con cobertura de salud [63].

### VII.VI.III.IV. Vivienda

De la cantidad total de viviendas presentes en el partido de campana, el 85,39% son casas, el 10,09% departamentos, el 4,11% ranchos y casillas y el 0,4% otro tipo de viviendas. Con respecto al acceso a agua corriente u otro tipo de fuente, un 90,36% tiene acceso al recurso dentro de la vivienda y el porcentaje restante tiene acceso a agua potable pero por fuera de la vivienda o terreno. Por último, en Campana el 50,80% de los hogares cuentan con servicio sanitario con desagües la red pública cloacal, en tanto el porcentaje restante posee desagüe a cámara séptica, pozo ciego u hoyos [63].

#### VII.VI.III.V. Actividades productivas y económicas

El partido de Campana se caracteriza por la presencia de industrias, entre las que se destacan las del agro, los complejos siderúrgicos y metalmecánicos. Además, cuenta con ferrocarril y un puerto conformado por muelles y terminales independientes.

El desarrollo industrial es uno de los aspectos más destacados de la ciudad de Campana, alcanzando relevancia internacional por el crecimiento de grandes industrias y del parque industrial. Uno de los polos industriales más importantes es el complejo industrial Siderúrgico Siderca, el cual se dedica a la producción de tubos de acero para la industria petrolera y contribuye constantemente al incremento de las exportaciones no tradicionales del país con valor agregado de mano de obra nacional. Otras empresas de gran relevancia que destacan en el partido son Technia que fabrica material eléctrico, Quipro dedicada a la industria química, la empresa de transporte y logística Expreso, Pasa, Rhasa, Sol Petroleo, Cabot y Carborundum [64].

### VII.VI.III.VI. Infraestructura de servicios

En el partido de Campana, la empresa EDEN tiene la concesión del servicio de provisión de energía eléctrica y los agentes operadores presentes en la zona son TRANSBA S.A., INTESAR, TRANSENER S.A. y AXION. EDEN S.A. distribuye y comercializa más de 2687 GWh de energía eléctrica al año, mediante 17500 kilómetros de líneas en un área de aproximadamente 109141 km<sup>2</sup> que abarca el norte y oeste de la provincia de Buenos Aires. Brinda servicio a más de 320000 clientes en su área de concesión, y se encuentra organizada a través de 36 sucursales agrupadas en 8 áreas geográficas de trabajo, con cabeceras en las ciudades de San Nicolás, Arrecifes, Campana, Junín, Chivilcoy, Mercedes, Lincoln y Carlos Casares [64].

En segunda instancia, la empresa Gas Natural BAN S.A o Distribuidora de gas Buenos Aires Norte posee la concesión del servicio de provisión de gas de red en todo el partido de Campana. El área de cobertura del servicio es elevada en los centros urbanos y baja en las áreas rurales del partido. Es la segunda distribuidora del país por el número de clientes estimándose que presta servicio a unas cinco millones de personas. Su área de servicio es de aproximadamente 15000 km e integra 30 partidos de la Provincia de Buenos Aires, ubicados al norte y oeste de la Capital Federal, abarcando una de las zonas más densamente pobladas del país, que incluye también importantes parques industriales. Brinda suministro de gas natural a 1031 industrias, además de 133 estaciones de GNC, como así también, servicios de transporte y/o distribución a otros clientes. En el área de influencia del proyecto se encuentra el gasoducto de distribución Cinturón Industrial Campana Zárate operado por gas Natural BAN, el cual corre paralelo a la RP N°6 hacia una de las tres plantas reguladoras de gas de la zona [64].

En tercer lugar, la empresa concesionaria del servicio de provisión de agua de red en el partido de Campana es ABSA o Aguas Bonaerenses S.A. Es una de las operadoras de agua y saneamiento de mayor extensión de la Argentina. Su área de servicio comprende 94 localidades de la provincia de Buenos Aires, 62 municipios y actualmente, la empresa brinda estos servicios esenciales a dos millones y medio de personas. Además la empresa cuenta con 28 plantas potabilizadoras, 70 plantas depuradoras y 965 perforaciones en toda su área de prestación. Para el caso del partido de Campana, el 84,9% de su población tiene acceso al agua a través de la red pública en la vivienda.

Por último, en lo que respecta a la red vial y ferroviaria del área de influencia y alrededores, se encuentran la ruta nacional 9, las rutas provinciales 6, 90 y 193 y las líneas de ferrocarril General Urquiza Ramal UF y General Bartolome Mitre Ramal GM1/Rosario. Al predio donde se emplaza el proyecto se accede mediante la ruta nacional mencionada anteriormente.

# VII.VII. Identificación de acciones y factores

En función del apartado "Descripción del proyecto" del presente capítulo, donde se detallan las tres etapas del proyecto, se confecciona la tabla 59, en la cual se muestran todas las acciones identificadas que tienen lugar en cada etapa del proyecto.

*Tabla 59: Acciones identificadas en cada una de las etapas del proyecto. Fuente: elaboración propia.*

| <b>Fases del proyecto</b> | <b>Acciones identificadas</b>                                                                                                    |  |  |
|---------------------------|----------------------------------------------------------------------------------------------------|--|--|
| Construcción              | Abastecimiento de materiales de construcción<br>Limpieza, desmonte, nivelación y perfilado del terreno<br>Movimiento de tierra<br>Construcción de infraestructura<br>Construcción sistema eléctrico e hidrosanitario<br>Desarme de obras temporales<br>Desalojo de escombros |  |  |
| Operación                 | Operación de la PTEL<br>Vuelco de agua tratada<br>Limpieza de equipamiento y unidades de tratamiento<br>Mantenimiento general<br>Provisión de insumos químicos<br>Gestión de lodos<br>Gestión de residuos sólidos                                                            |  |  |
| Cierre                    | Desmontaje de equipamiento<br>Desarmado de infraestructura<br>Retiro de materiales y escombros<br>Reconformación paisajística                                                                                                    |  |  |

Luego, en base a la información presente en la línea de base se identifican los factores ambientales que potencialmente pueden ser impactados por las acciones identificadas en la tabla anterior. Dichos factores ambientales se exhiben en la tabla 60 clasificados en función del medio.

*Tabla 60: Factores ambientales identificados en el área de influencia del proyecto. Fuente: elaboración propia.*

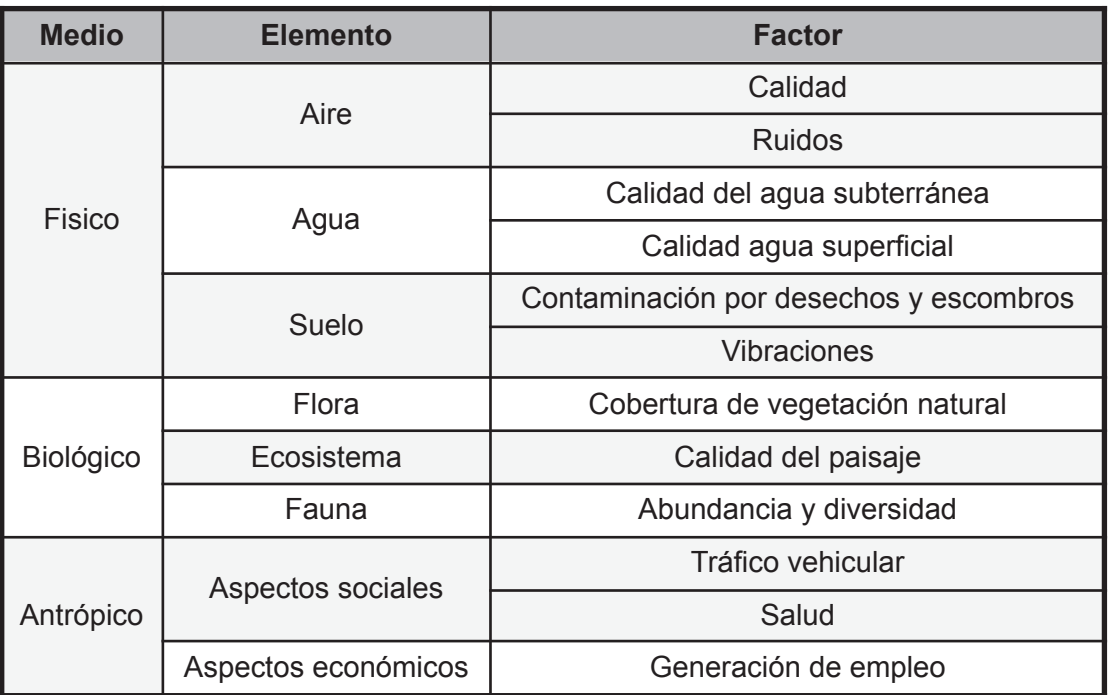

# VII.VIII. Identificación y evaluación de aspectos e impactos ambientales

A continuación se describen los impactos ambientales que se producen a raíz de la relación entre los factores del medio ambiente mencionados en la línea de base ambiental y las acciones identificadas en cada una de las fases del proyecto. Luego se valoran los impactos mediante la matriz de Leopold en función de la metodología propuesta por Vicente Conesa Fernandez-Vitora (1997) [66].

# VII.VIII.I. Descripción de los impactos ambientales

# VII.VIII.I.I. Etapa de construcción

En esta etapa la calidad del aire podrá ser afectada por emisiones de gases contaminantes como producto de combustión de combustible fósil y material particulado por levantamiento de polvo consecuencia del movimiento de camiones de carga y maquinaria pesada. Además, la maquinaria necesaria para el desarrollo de la obra civil generará emisiones de material particulado por movimiento de tierra dentro del área del proyecto.

En relación al ruido, la movilización de camiones de carga y maquinaria necesaria para llevar a cabo la construcción de las unidades que sustentan el proyecto generarán una emisión de ruido representativa, lo que podría espantar temporalmente a la fauna que se encuentre en las inmediaciones del área del proyecto.

Durante la construcción del sistema hidrosanitario y del sistema de cañerías de la PTEL se emplean maquinarias para la instalación de tuberías y accesorios que podrán devenir en la infiltración de desechos sólidos inorgánicos en la napa freática afectando la calidad del agua subterránea. Por otro lado, puede ocurrir la contaminación del agua superficial (Arroyo de La Cruz) por aporte de partículas sedimentarias provenientes de la maquinaria o equipo de trabajo y/o contaminación por generación de aguas negras o servidas. Ambos hechos producto de las actividades llevadas a cabo por los obreros. Por ende, se debe promover una adecuada gestión en el tratamiento de las aguas negras o servidas que generan las actividades de construcción del proyecto, de manera que se eviten efectos ambientales negativos por la potencial contaminación del área.

En cuarto lugar, el suelo puede sufrir contaminación por desechos y escombros debido a la presencia de residuos fuera del sitio asignado para su disposición temporal. Durante la construcción del sistema de energía eléctrica es necesario excavar el suelo para el plantado de postes, armado de estructuras eléctricas, tendido de conductores e instalación de puesta a tierra, lo cual genera diversos residuos sólidos plásticos. Asimismo, la construcción del sistema hidrosanitario comprende la instalación de la red de agua potable y red contra incendios, para lo cual será necesario el suministro e instalación de tuberías varias y accesorios como codos y uniones, pudiendo producir desechos sólidos inorgánicos. A su vez, en la realización de acabados se utilizan pinturas que potencialmente pueden afectar el suelo si no se manipulan correctamente. Los materiales de desecho producto de las excavaciones y construcciones serán transportados a las escombreras previamente designadas. El suelo también podría verse afectado por las vibraciones producto de las tareas de movimiento de suelo para el emplazamiento de las unidades y por la entrada y salida de vehículos empleados para el abastecimiento de materiales y transporte de desechos a los sitios de disposición final.

En la etapa de construcción la flora se verá afectada ya que se debe desmontar la cobertura de vegetación natural para el asentamiento de la infraestructura y demás construcciones. Esta acción también repercute en la calidad del paisaje debido a que produce la fragmentación del mismo.

En cuanto al factor socioeconómico, en esta etapa ninguna de las actividades a desarrollar se encuentra automatizada, por ende es necesario mano de obra especializada lo que generaría un impacto positivo sobre el empleo. En segundo lugar, el transporte de

materiales y escombros se encuentra directamente relacionado a un incremento en el tráfico vehicular.

#### VII.VIII.I.II. Etapa de operación

El aire se puede ver afectado en la fase de operación de la PTEL debido a emisiones de gases contaminantes como productos de combustión y material particulado por levantamiento de polvo en caminos causado por el tránsito de camiones de carga y autos particulares de los empleados. Asimismo, la calidad del aire se ve afectada por el dióxido de carbono que se emite como producto de la reacción de combustión de metano en la antorcha del reactor UASB. Por otro lado, es probable que se generen olores a raíz de la operación de la planta de tratamiento.

La operación diaria de la PTEL causa ruidos producto del equipamiento instalado y el normal funcionamiento de las unidades de tratamiento, lo que ocasiona un impacto negativo sobre la fauna cercana la cual posiblemente se alejara de la zona.

El vuelco del efluente tratado en el Arroyo de La Cruz se considera un impacto levemente negativo siempre y cuando la planta de tratamiento de efluentes líquidos opere correctamente debido a que aunque se cumplen los límites de vuelco impuestos por la normativa ambiental, el agua residual tratada presenta mínimas concentraciones de contaminantes. En cambio, se puede considerar como un impacto negativo en caso de que suceda un desperfecto en la PTEL, lo cual derive en una disminución en la eficiencia del tratamiento y una consecuente afectación en la calidad del agua del cuerpo receptor. Por otro lado, no se lo puede considerar un impacto positivo ya que al verter el efluente industrial tratado a un cuerpo de agua natural, se está introduciendo en este último un volumen líquido de origen antrópico ajeno al mismo, irrumpiendo la naturaleza original del curso de agua natural.

Tanto la calidad del agua superficial como la del agua subterránea pueden verse afectadas por derrames durante la operación, mantenimiento y/o limpieza de la PTEL. El suelo también podría verse perjudicado por dicha acción debido a la infiltración de sustancias contaminantes.

Una inadecuada gestión de residuos sólidos y lodos producto del tratamiento ocasiona impactos negativos sobre el suelo y cuerpos de agua superficial.

La entrada y salida de vehículos y camiones responsables del transporte de insumos químicos, lodos y residuos sólidos pueden generar vibraciones en el suelo afectando a

dicho medio y a la fauna presente provocando su dispersión y un aumento en las probabilidades de atropellamiento de mamíferos pequeños y aves.

En esta etapa la generación de empleo se considera un impacto positivo ya que las actividades administrativas y operacionales incrementan el número de puestos de trabajo y el desarrollo económico de la zona. La alta demanda de empleo trae consigo un incremento en el tráfico vehicular ya que la zona de implantación del proyecto no se encuentra en una zona urbana por lo que la gran mayoría del personal se moviliza en vehículos particulares.

Finalmente, mediante el uso adecuado de los elementos de protección personal (EPP) y la prevención de accidentes en todas las tareas de operación se logran minimizar los efectos perjudiciales sobre la salud de los trabajadores relacionados a la contaminación sonora, el material particulado y los productos químicos.

#### VII.VIII.I.III. Etapa de cierre

La demolición de las construcciones a remover y la transformación morfológica del área del proyecto requiere maquinaria especializada y movimiento de camiones de carga para los escombros y residuos sólidos generados, como así de vehículos del personal requerido para estas tareas. Esto producirá emisiones gaseosas por la combustión de los motores y material particulado por el movimiento de suelo y actividades de demolición, lo que impactará negativamente en la calidad del aire.

Las actividades mencionadas en el párrafo anterior provocan vibraciones en el suelo y emisiones sonoras lo que podría causar el desplazamiento temporal de la fauna cercana al área del proyecto.

Los impactos negativos sobre el suelo y la calidad del agua superficial y subterránea mencionados en la etapa de construcción y operación pueden ocurrir en la etapa de cierre por el mismo motivo. Se pueden presentar durante el retiro de materiales y escombros y/o en el desarmado de infraestructura.

La demolición de la infraestructura puede repercutir negativamente en la cobertura vegetal y afectar de forma directa o indirecta en la calidad del paisaje generando un deterioro del mismo.

La reconformación paisajística provocará impactos positivos para el medio físico y biológico ya que se compondrá la cobertura vegetal natural del área, los horizontes del suelo y los hábitats perdidos durante las etapas anteriores haciendo posible el retorno de la fauna que antes habitaba la zona y el crecimiento de la flora nativa.

Es de suma importancia contar con una adecuada gestión de residuos durante la etapa de cierre para evitar la contaminación del suelo y cuerpos de agua, y así minimizar posibles impactos negativos.

En cuanto a la generación de empleo, se necesita mano de obra especializada para realizar las actividades de cierre; transportistas, operadores de maquinaria, paisajistas, entre otros. El impacto socioeconómico en este aspecto es positivo sobre el empleo ya que se aumenta el número de puestos de trabajo.

Es importante considerar los posibles riesgos de salud e incidentes, por lo que se debe hacer uso correcto de los EPP y aplicar buenas prácticas laborales.

Todas las actividades de la presente etapa incrementan el tráfico vehicular causando los impactos negativos ya mencionados en las dos etapas anteriores.

## VII.VIII.II. Valoración de los impactos

La valoración de los impactos ambientales del proyecto se lleva a cabo mediante la confección de una matriz de interacción tipo Leopold la cual incluye las acciones del proyecto y los factores medioambientales susceptibles de ser dañados por dichas acciones. Las acciones del proyecto y los factores ambientales fueron presentados previamente en las tablas 59 y 60 respectivamente.

Para realizar la matriz se debe identificar y predecir el impacto de las acciones a desarrollar en el proyecto, para luego sugerir las medidas de mitigación pertinentes. Por lo tanto, para este proceso se emplea la metodología de evaluación de impactos ambientales de Vicente Conesa Fernandez-Vitora, la cual identifica y evalúa los impactos mediante valores otorgados individualmente a un conjunto de criterios utilizados de manera combinada, y que en conjunto reflejan la importancia del impacto que una acción en particular produciría sobre un factor específico.

El análisis se lleva a cabo caracterizando los impactos en función de una serie de atributos que se relacionan con valores numéricos. A continuación se describen dichos atributos:

- ❖ Signo (S): El signo positivo (+) corresponde a un impacto beneficioso para algún factor ambiental, y el negativo (-) a un impacto de tipo perjudicial para algún factor ambiental.
- ❖ Intensidad (I): Hace referencia al grado probable de destrucción sobre el factor. La valoración está comprendida entre 1 y 12, donde 1 significa una afectación mínima y

12 una destrucción total del factor.

- ❖ Extensión (Ex): Se refiere al área de influencia del impacto. El valor mínimo es 1 y refleja una acción cuyo efecto se expresa en forma puntual. En cambio, se asigna el valor máximo (12) si el efecto no encuentra una localización precisa presentando un efecto generalizado en toda el área.
- ❖ Momento (Mo): Indica el tiempo que pasa entre la acción y la aparición del impacto sobre el factor del medio considerado. Se otorga el valor 8 si el tiempo transcurrido es nulo. Se asigna el valor 4 si el tiempo transcurrido es dentro del primer año. Entre 1 y 5 años, el valor será de 2, y si el efecto tarda más de 5 años en manifestarse el valor será de 1.
- ❖ Persistencia (Pe): Alude al tiempo de permanencia del efecto una vez generado el impacto. Si la persistencia del efecto tiene lugar durante menos de un año el impacto se considera fugaz y el valor será de 1. Si dura entre 1 y 10 será temporal y el valor asignado será de 2. Finalmente, si su duración es mayor a 10 años será considerado permanente asignándole un valor de 4.
- ❖ Reversibilidad (Rv): Señala la posibilidad de reconstrucción del factor afectado o de retornar a las condiciones iniciales previas a la acción, por medios naturales, una vez que aquella deja de actuar sobre el medio. Si es reversible en menos de 2 años será de corto plazo y se le asigna el valor de 1, si es entre 2 y 10 años se considerará de medio plazo. Si no podrá volver a sus condiciones iniciales de manera natural se considera irreversible y se le asigna el valor de 4.
- ❖ Sinergia (Si): Implica el reforzamiento de dos o más efectos simples. Su valor es 1 cuando dicho fenómeno no se produce. Luego corresponderá los valores 2 o 4 en función de qué tan pronunciada es su magnitud.
- ❖ Acumulación (Ac): Se refiere al fenómeno mediante el cual los efectos son incrementales progresivamente. El valor es 1 cuando es simple y 4 cuando es acumulativo.
- ❖ Efecto (Ef): De acuerdo a su manifestación o forma de operar sobre el medio será directo o indirecto.
- ❖ Periodicidad (Pr): Es la manifestación de la posibilidad de ocurrencia del efecto en el tiempo, clasificándose como irregular o errático con valor 1, periódico con valor 2 y continúo valor 4.

❖ Recuperabilidad (Mc): Alude a la posibilidad de reconstrucción (total o parcial) del factor afectado, o sea, la posibilidad de retornar a las condiciones iniciales previas, mediante intervención humana. Si el efecto es inmediatamente recuperable, se le asigna valor 1. Si es recuperable pero a lo largo de un período de tiempo su valor será 2. En caso de ser mitigable, esto es recuperable en forma parcial, se asigna el valor de 8 y si resulta irrecuperable toma el valor 10.

Entonces para determinar de manera numérica la importancia de cada uno de los impactos se emplea la fórmula que se presenta en la ecuación 120 la cual tiene en cuenta los 11 atributos detallados anteriormente.

 $Importancia = S * (3I + 2Ex + Mo + Pe + Rv + Si + Ac + Ef + Pr + Mc)$ 

#### *Ecuación 120*

La valoración de los impactos para cada una de las etapas del proyecto se exhibe en las tablas 61,62 y 63 del anexo 5 y posteriormente en la tabla 64 se presenta la matriz de valoración de impactos.

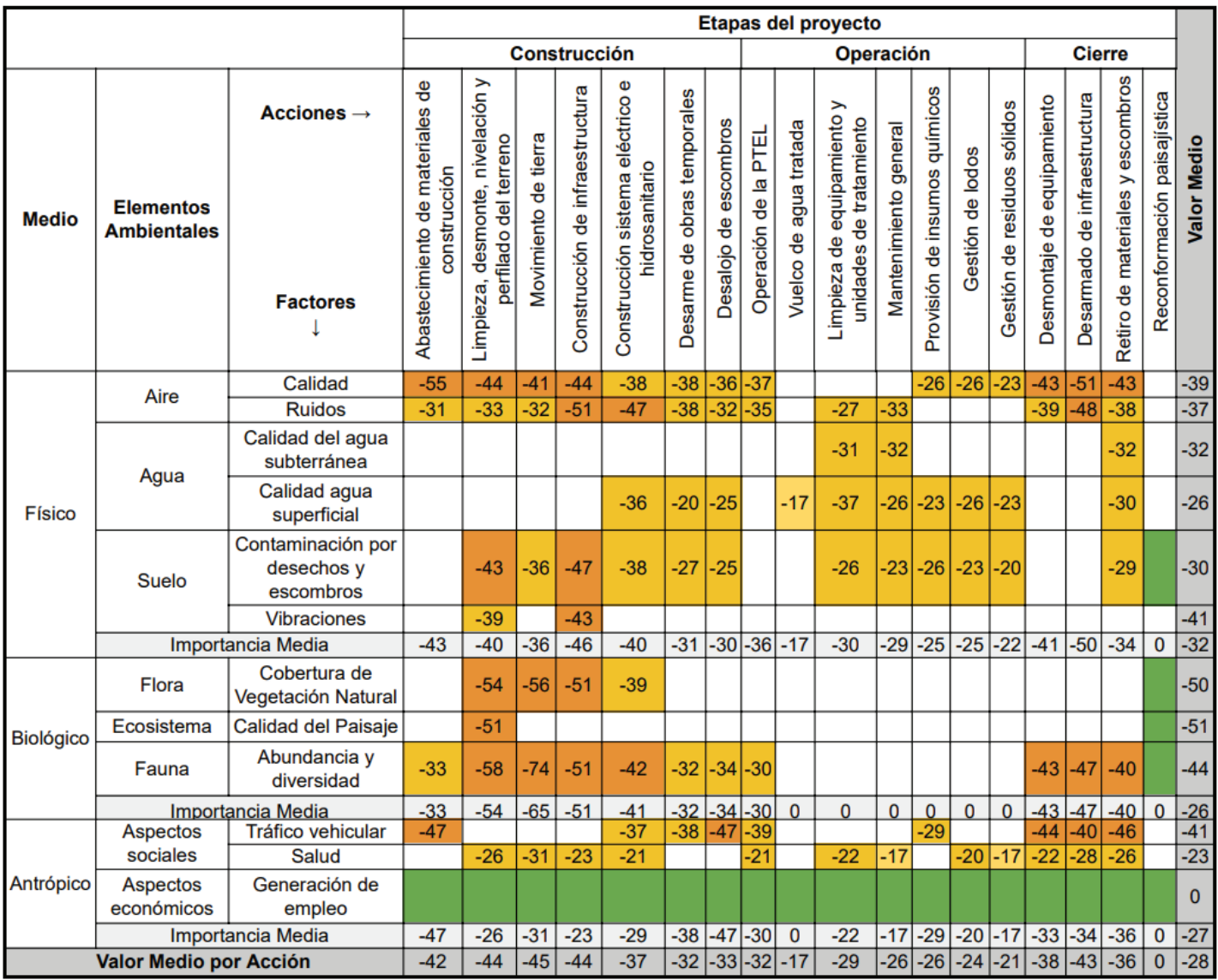

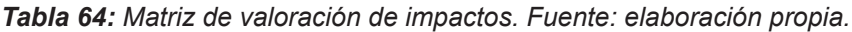

# VII.IX. Análisis de riesgos

En esta sección se describen y analizan los riesgos que pueden ocurrir en función de las características del proyecto, sus procesos, equipamiento e insumos que se utilizan.

La aceptabilidad de los riesgos (R) se determina en función de dos parámetros, el grado de certidumbre (C), basado en la probabilidad de ocurrencia de cada incidente y su magnitud asociada (M). En la ecuación 121 se presenta la expresión para el cálculo de la aceptabilidad.

 $R = C * M$  Ecuación 121

La aceptabilidad de los riesgos se suele clasificar en aceptable si R varía entre 0 y 1,6, tolerable si R se encuentra dentro del rango 1,7 a 3,3 e inaceptable si R toma un valor entre 3,4 y 5. En las tablas 65 y 66 se muestran los valores designados para el grado de certidumbre junto con una breve descripción de cada uno de ellos y los posibles valores que toma el término de magnitud, respectivamente.

*Tabla 65: Valores designados para el grado de certidumbre y su descripción. Fuente: elaboración propia.*

| Grado de<br><b>Certidumbre (C)</b>                                                 | <b>Definición</b>                                                    |     |
|------------------------------------------------------------------------------------|----------------------------------------------------------------------|-----|
| Frecuente                                                                          | Alta probabilidad de ocurrencia. Sucede de forma reiterada.          |     |
| Moderada                                                                           | Probabilidad de ocurrencia media. Sucede algunas veces.              |     |
| Ocasional                                                                          | Probabilidad de ocurrencia limitada. Sucede pocas veces.             |     |
| Remota                                                                             | Probabilidad de ocurrencia baja. Sucede en forma esporádica.         |     |
| Improbable                                                                         | Probabilidad de ocurrencia muy baja. Sucede en forma<br>excepcional. |     |
| De difícil probabilidad de ocurrencia. No ha sucedido hasta<br>Imposible<br>ahora. |                                                                      | 0,1 |

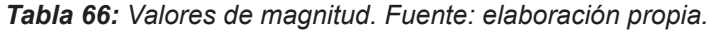

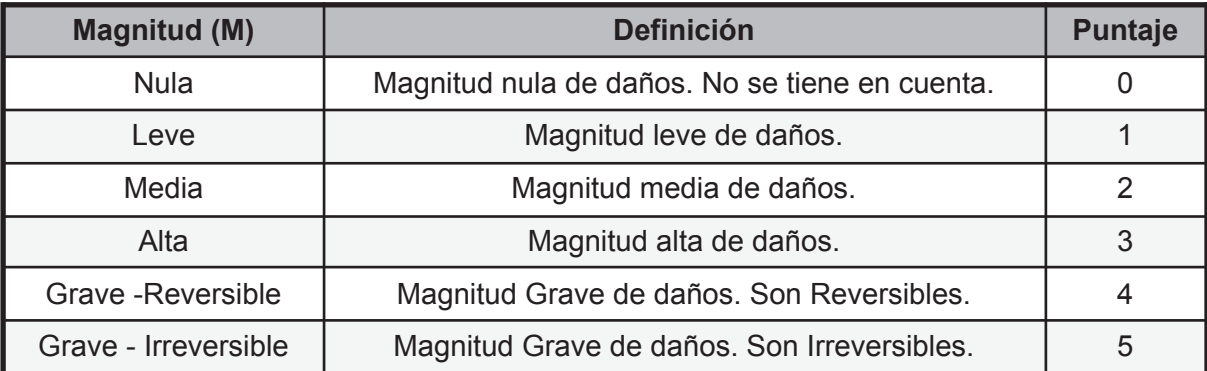

Uno de los principales riesgos en una planta de tratamiento de efluentes líquidos es la ocurrencia de un incendio y/o explosión. Los mismos son provocados por la generación de atmósferas inflamables como producto de la concentración de productos inflamables, en estos serían los insumos químicos, combustibles y lubricantes. Además, es preciso revisar las condiciones de las instalaciones eléctricas para evitar el sobrecalentamiento o cortocircuito en equipos que pueden dar lugar a que los incendios ocurran. Además, la falta de mantenimiento, no seguir los procedimientos de trabajo y no mantener orden y el aseo pueden contribuir como factores de riesgo.

En segundo lugar, otro potencial riesgo son todos los accidentes laborales que puedan ocurrir dentro de la planta de tratamiento. Estos representan un riesgo para la salud y la integridad física de los operarios, administrativos, personal técnico e ingenieros. Estos pueden incluir: caídas a igual o distinto nivel, cortes por elementos cortantes de máquinas y por herramientas manuales, golpes y atrapamientos, contactos eléctricos, elevadas emisiones de ruido, contacto con sustancias químicas que resulten peligrosas y sobreesfuerzos físicos

En tercer lugar, existe el riesgo de que ocurra un derrame de sustancias peligrosas o combustibles. Estos representan un riesgo tanto para la salud de los trabajadores como para el medio ambiente. Los insumos químicos utilizados como reactivos en las distintas etapas de tratamiento de la planta y los empleados en el laboratorio ambiental, pueden causar efectos nocivos en el organismo humano por lo cual es necesario manipularlos con precaución. Mientras que los derrames de combustibles pueden estar vinculados a fallas en los transportes que habitualmente se utilizan en la fábrica como los camiones de ingreso de materia prima o de distribución. Cualquiera sea el escenario si no se actúa de manera correcta puede llegar a tener impactos negativos en el ambiente, principalmente si entran en contacto con el suelo e infiltran en el mismo.

Entonces en base a las tablas 65 y 66 se determina la certidumbre y magnitud de cada uno de los riesgos mencionados para luego calcular la aceptabilidad de los mismos. En la tabla 67 se muestran los tres valores mencionados para cada uno de los riesgos identificados en el presente proyecto. Seguidamente, se confecciona la matriz de riesgos que se exhibe en la tabla 68. El color verde indica un riesgo aceptable, el amarillo un riesgo tolerable y el rojo uno inaceptable.

| Valoración de Riesgos |                                    |                    |                 |               |  |
|-----------------------|------------------------------------|--------------------|-----------------|---------------|--|
| $N^{\circ}$           | Escenario de riesgo                | <b>Certidumbre</b> | <b>Magnitud</b> | <b>Riesgo</b> |  |
| R <sub>1</sub>        | Incendio y/o explosión             | 0,4                | 5               | 2             |  |
| R <sub>2</sub>        | Caídas a igual o distinto nivel    | 0,6                | 3               | 1,8           |  |
| R <sub>3</sub>        | Cortes                             | 0,2                | 2               | 0,4           |  |
| R <sub>4</sub>        | Golpes y atrapamientos             | 0,8                | 2               | 1,6           |  |
| R <sub>5</sub>        | Contactos eléctricos               | 0,2                | 3               | 0,6           |  |
| R <sub>6</sub>        | Niveles de ruido elevados          | 0,8                | $\mathcal{P}$   | 1,6           |  |
| R <sub>7</sub>        | Contacto con sustancias peligrosas | 0,6                | 4               | 2,4           |  |
| R <sub>8</sub>        | Sobre esfuerzo físico              | 0,8                | 2               | 1,6           |  |
| R <sub>9</sub>        | Derrames                           | 0,2                | 2               | 0,4           |  |

*Tabla 67: Cálculo de aceptabilidad de riesgos. Fuente: elaboración propia.*
|                    |             |      |                            | <b>Magnitud</b> |                |                |
|--------------------|-------------|------|----------------------------|-----------------|----------------|----------------|
|                    |             | 1    | 2                          | 3               | 4              | 5              |
|                    |             | Leve | Media                      | Alta            | Reversible     | Irreversible   |
|                    | 0,1         |      |                            |                 |                |                |
|                    | 0,2         |      | <b>R3, R9</b>              | R5              |                |                |
|                    | 0,4         |      |                            |                 |                | R <sub>1</sub> |
| <b>Certidumbre</b> | 0,6         |      |                            | R <sub>2</sub>  | R <sub>7</sub> |                |
|                    | 0,8         |      | <b>R4,</b><br><b>R6,R8</b> |                 |                |                |
|                    | $\mathbf 1$ |      |                            |                 |                |                |

*Tabla 68: Matriz de riesgos. Fuente: elaboración propia.*

# VII.X. Plan de Gestión Ambiental

Previo a la construcción y puesta en marcha del proyecto es necesario elaborar un Plan de Gestión Ambiental (PGA) detallado, que abarque todas las acciones de gestión ambiental imprescindibles para articular correctamente la construcción, operación y mantenimiento del proyecto con su entorno social y ambiental.

# VII.X.I. Medidas para gestionar impactos ambientales

A continuación se recomiendan algunas medidas para elaborar el Plan de Gestión Ambiental del proyecto. Cabe aclarar que no existen conflictos ambientales importantes que impidan la ejecución del proyecto, por ende, en esta sección se listan medidas de protección ambientales generales relacionadas a este tipo de proyecto.

# VII.X.I.I. Riesgo de contaminación de suelos y agua

La cercanía con zonas bajas inundables y la poca profundidad del agua freática en esta zona, causan que el entorno sea vulnerable frente a la contaminación por vuelcos accidentales en superficie. Es necesario mantener una operatoria ordenada y libre de prácticas que generen situaciones peligrosas a fin de evitar la contaminación del suelo y agua superficial o subterránea.

Como medida de protección ambiental se propone evitar los cambios de aceites y lubricantes y el lavado de vehículos en la zona de trabajo. Se recomienda que las tareas de mantenimiento y reparación de vehículos se hagan en las respectivas bases. Además se debe evitar el vuelco de fluidos de obra en zonas cercanas a cuerpos de agua y se debe contar en el lugar del proyecto con equipamiento de contención de derrames de lubricantes u otras sustancias.

#### VII.X.I.II. Riesgo de choque eléctrico

Es de suma importancia lograr un correcto diseño e instalación de electrodos de puesta a tierra. Las medidas de protección ambiental que se proponen para ello es realizar estudios de resistividad del suelo en el lugar donde se instalen los soportes. Dichas instalaciones deben contar con una conveniente dispersión de la corriente para así optimizar la vida útil de la instalación y la seguridad de las personas.

#### VII.X.I.III. Contaminación por residuos

La finalidad de esta medida es evitar la contaminación del entorno del proyecto por la generación de residuos y su probable dispersión por acción del viento. Para ello se recomienda realizar la limpieza de cada sector de trabajo a medida que progresan las actividades de la obra.

Los residuos y restos de material que se produzcan durante la construcción de las bases, colocación de postes y cañerías, deben ser controlados y determinar su disposición final. Se debe contar con recipientes adecuados a la generación de residuos para su correcto almacenamiento y separarlos en origen correctamente. Por último se debe contar con contratistas habilitados para el retiro de los residuos generados y documentar la disposición final de los peligrosos y especiales.

### VII.X.I.IV. Deterioro del paisaje

Se debe mitigar la pérdida del paisaje como consecuencia del desmonte del terreno. Por lo tanto se recomienda evitar los cortes de árboles y reforestar con especies de crecimiento rápido una vez concluida la construcción.

### VII.X.I.V. Afectación del tránsito vehicular

El área de implantación del proyecto se encuentra sobre el margen de la Ruta Nacional N°9 por lo que se considera de vital importancia evitar la perturbación del tránsito de dicha vía de circulación.

Resulta importante establecer una correcta gestión del tránsito vehicular y equipos durante la construcción. Se debe organizar el movimiento de equipos e insumos en los horarios de menor tránsito vehicular. Asimismo, se recomienda señalizar los accesos al área

del proyecto y asignar personal capacitado para que coordine los desplazamientos de los vehículos y de la maquinaria.

### VII.X.I.VI. Accidentes

Es de vital importancia reducir al mínimo posible el riesgo de accidentes, facilitar el acceso a las áreas de trabajo y señalizar de manera adecuada el predio. Como principales medidas se recomienda colocar señales en las zonas de trabajo que adviertan posibles riesgos y la circulación de los vehículos pesados.

### VII.X.II. Programas de seguimiento y control ambiental

La confección del plan de gestión ambiental debe contemplar una serie de programas de seguimiento y control ambiental. Se propone como mínimo incluir un programa de seguimiento de medidas de mitigación, un programa de manejo de residuos, emisiones y efluentes, un programa de prevención de emergencias, un programa de seguridad e higiene y un programa de comunicación. En las siguientes secciones se describen los lineamientos mínimos de cada uno de ellos.

#### VII.X.II.I. Programa de seguimiento de medidas de mitigación

El responsable de implementar este programa es el supervisor ambiental y los lineamientos mínimos para la elaboración del programa se mencionan a continuación. Se debe confeccionar una lista de chequeo basada en medidas de protección ambiental. El supervisor debe inspeccionar la obra a diario para verificar el cumplimiento de las medidas de protección ambiental. Además, es responsable de evaluar su eficacia para mitigar los impactos negativos y proponer cambios en caso de que sea necesario a fin de minimizar los efectos negativos del proyecto. A su vez, cada dos semanas debe presentar un informe técnico describiendo la situación ambiental de la obra, las mejoras obtenidas y ajustes futuros. Una vez concluida la obra se debe entregar un informe ambiental final que refleje las metas alcanzadas.

#### VII.X.II.II. Programa de manejo de residuos, emisiones y efluentes

Este programa también debe ser implementado por el supervisor ambiental y sus lineamientos son los siguientes.

Los residuos domiciliarios, papeles, cartones, maderas, guantes y plásticos se deben acopiar en contenedores correctamente señalados y con tapa para evitar voladuras de residuos, para luego ser transportados a la estación de transferencia de Qualita Servicios Ambientales y finalmente dispuestos en el relleno sanitario del CEAMSE. La chatarra o residuos metálicos deben ser acopiados en un contenedor específico de manera transitoria, para posteriormente clasificarlos de acuerdo a sus características y así facilitar su reutilización y posterior venta como chatarra o disposición final en el relleno sanitario. Los residuos especiales con restos de hidrocarburos deben acopiarse de forma adecuada a fin de evitar la contaminación del suelo o cuerpos de agua. Para ello se colocan tambores rotulados para el almacenamiento de residuos con restos de hidrocarburos, aceites y grasas, además se debe construir un depósito transitorio de residuos especiales con piso impermeable para un correcto acopio, posterior tratamiento y disposición final.

Se debe realizar una revisión periódica de la antorcha de quema de biogás para constatar que la combustión de metano sea completa y eficiente, con el objetivo de evitar la emisión del mismo a la atmósfera y por consecuencia la contaminación del aire.

Finalmente, en el laboratorio ambiental se debe analizar con regularidad el efluente industrial tratado con el fin de constatar que se cumpla lo impuesto en la Resolución 336/03 de la Autoridad Del Agua.

#### VII.X.II.III. Programa de prevención de emergencias

El programa de prevención de emergencias durante la etapa de construcción contempla el control del buen estado de todos los elementos de seguridad y el cumplimiento de todas las condiciones de seguridad. Durante la etapa de operación se recomienda implementar un sistema de mantenimiento preventivo de las instalaciones junto con recorridos periódicos de las mismas para detectar posibles fallas. El supervisor ambiental es el encargado de emitir en caso de ser necesario un informe de defecto mediante el cual se organizan las actividades de reparación necesarias y el cambio de elementos defectuosos con el objetivo de minimizar riesgos.

#### VII.X.II.IV. Programa de seguridad e higiene

Para conseguir una baja cantidad de accidentes y un elevado grado de seguridad en las instalaciones y procedimientos operativos se deben contemplar ciertas acciones mínimas que se mencionan a continuación. Capacitaciones periódicas, controles médicos de salud, control de permisos de trabajo, inspecciones de seguridad en instalaciones, auditorias, reuniones regulares de seguridad, informes e investigación de accidentes, revisión anual del plan de contingencias, curso de inducción a la seguridad para nuevos empleados, actualización de procedimientos operativos y mantenimiento de estadísticas de seguridad. Lo antedicho deberá ser instrumentado por el supervisor ambiental.

Por otro lado, el supervisor de higiene y seguridad debe llevar a cabo un control periódico de todo el personal para luego emitir cada dos semanas un informe de situación de higiene y seguridad del proyecto. En este se debe indicar las acciones pertinentes para realizar los ajustes necesarios, la situación de higiene y seguridad del proyecto, mejoras obtenidas, ajustes pendientes y estadísticas.

### VII.X.II.V. Programa de comunicación

La finalidad de este programa es establecer una estrategia comunicacional centrada en temáticas ambientales y dirigida a la población involucrada o afectada por la ejecución del proyecto. Se deben incluir todas las acciones que se lleven a cabo para que la población esté correctamente informada, haciendo foco en aquellas que pudieran afectar la calidad de vida.

# VII.XI. Plan de Contingencias

El plan de contingencias tiene como objetivos minimizar las consecuencias negativas de un evento no deseado, dar rápida respuesta para normalizar el funcionamiento de las instalaciones y proteger al personal y a terceros.

En el plan se tiene que dejar en claro una estructura de responsabilidades para enfrentar una emergencia en función del nivel de respuesta requerido. Existen tres niveles de respuesta según la gravedad del evento. El nivel 1 hace referencia a eventos solucionables con recursos propios, el nivel 2 a eventos solucionables con ayuda externa limitada y el nivel 3 a eventos solucionables con ayuda externa y que impliquen alta gravedad. Para cada nivel de respuesta se debe señalar quienes son los responsables de la toma de decisiones y quienes participan o colaboran. Además, en dicho plan se debe asentar la coordinación de acciones para atender la situación en función del nivel de respuesta que sea necesario.

Por otra parte el plan debe contener un sistema de comunicaciones y plan de llamadas con números telefónicos para contactar a los responsables de atender la situación en función del nivel de respuesta requerido. A su vez se tiene que comunicar al OPDS y a la municipalidad de Campana cualquier contingencia que ocurra durante la construcción y operación del proyecto. Se debe complementar dicha comunicación con las acciones ejecutadas para controlar la contingencia y mitigar sus consecuencias, y las medidas para minimizar el riesgo de que la contingencia suceda nuevamente.

# **Capítulo 8 - Conclusiones**

# VIII.I. Conclusiones del proyecto

El desarrollo del presente proyecto logra analizar de forma satisfactoria el diseño de una planta de tratamiento de efluentes líquidos para una industria cosmética que debido a la creciente demanda del mercado busca expandirse mediante la construcción de una nueva planta de producción junto con su respectiva PTEL en la localidad de Campana, provincia de Buenos Aires. Dicho diseño se lleva a cabo contemplando la caracterización del efluente industrial, la variación del caudal, los límites de vuelco admisibles por la normativa, el área y recursos económicos disponibles para la ejecución del proyecto y los impactos socio-ambientales que este pueda generar. Para este escenario se plantean dos alternativas de diseño con distintos tratamientos secundarios, seguido de un análisis cuantitativo y cualitativo, para finalmente seleccionar la alternativa que mejor se adecue a las características del proyecto, siendo esta la que involucra un tratamiento biológico anaeróbico empleando un reactor UASB, seguido de un tratamiento aeróbico mediante un sistema de lodos activos.

Los parámetros físico químicos que caracterizan al efluente líquido de la industria cosmética se obtienen a partir de una extensa búsqueda bibliográfica, mediante la cual se logra una base sólida de información compuesta por una gran cantidad de fuentes, las cuales reflejan que el efluente posee un alto nivel de carga orgánica, sólidos en suspensión, detergentes, grasas y aceites. Por lo tanto, esto permite realizar un diseño integral y fidedigno de la planta de tratamiento de efluentes, con el objetivo de reducir los parámetros mencionados anteriormente y de ese modo cumplir con los límites de vuelco permisibles para descarga a cuerpos de agua superficiales que establece la Resolución 336/03 de la Autoridad Del Agua (ADA) de la provincia de Buenos Aires. En adición, el diseño del tren de tratamiento se complementa con la confección de planos para cada una de las unidades involucradas.

También se desarrolla el cómputo y presupuesto para la PTEL de la industria cosmética, el cual incluye el costo de inversión inicial y los costos de operación y mantenimiento, lo que permite analizar la viabilidad económica del presente proyecto y evaluar una posible financiación externa a través de un crédito (CreAr) del Ministerio de Economía de la República Argentina para impulsar el desarrollo productivo de las empresas.

Finalmente, se elabora el Estudio de Impacto Ambiental considerando las etapas de construcción, operación y cierre del proyecto, junto con el Plan de Gestión Ambiental y el Plan de Contingencias, los cuales integran todas las acciones de gestión ambiental necesarias para articular correctamente la ejecución del proyecto con su entorno ambiental y social.

En suma, se considera que el proyecto es viable desde un enfoque técnico, económico, ambiental y social.

# VIII.II. Conclusiones personales

Considero que el desarrollo del Proyecto Final Integrador es una de las etapas más importantes de mi formación profesional, en donde apliqué la totalidad de los conocimientos y herramientas adquiridas a lo largo de mi paso por la Universidad Nacional de San Martín. Además me ayudó a estimular habilidades personales como la responsabilidad, organización, consistencia y disciplina, las cuales son fundamentales para afrontar las problemáticas de la vida laboral.

Para mi el PFI es uno de mis mayores logros personales ya que es un camino largo y desafiante donde me enfrente a diversas adversidades que supe resolver por mi cuenta de forma profesional, fortaleciendo mis capacidades como ingeniero.

En conclusión, el Proyecto Final Integrador fue una experiencia de aprendizaje enriquecedora que me motiva a seguir desarrollándome como ingeniero ambiental.

# **Bibliografía**

**[1]** Salvador Mosquera, G. (2017). DISEÑO DE UN SISTEMA DE TRATAMIENTO DE AGUAS RESIDUALES PARA LA INDUSTRIA COSMÉTICA ENVAPRESS CÍA. LTDA., A TRAVÉS DE LA CARACTERIZACIÓN DE LOS EFLUENTE PARA EL CUMPLIMIENTO AMBIENTAL DE LA NORMATIVA VIGENTE. Retrieved 22 January 2022, from https://repositorio.uisek.edu.ec/handle/123456789/2373

**[2]** Vanegas, R. J. (2019). *Propuesta de mejora para la planta de tratamiento de aguas residuales (PTAR) de una empresa del sector cosmético*. Lumieres - Repositorio institucional Universidad de América: Recuperado 24 de enero de 2022, de http://repository.uamerica.edu.co/handle/20.500.11839/7595

**[3]** Carmona, P. (2008). Tratamiento de aguas residuales de la industria cosmética mediante el proceso Fenton y con el sistema Fe/γ-Al2O3/H2O2. Retrieved 23 January **2022**, **housing the struck of the 2022**, the struck of the struck of the struck of the struck of the struck of the struck of the struck of the struck of the struck of the struck of the struck of the struck of the https://repositorio.uam.es/bitstream/handle/10486/1602/14625\_bautista\_carmona\_patricia.p df?sequence=1

**[4]** Villamil Martínez, J. A. (2012). *EMPLEO DE UN BIORREACTOR DE MEMBRANA (MBR) Y UN BIORREACTOR HÍBRIDO (MBRPAC) PARA EL TRATAMIENTO DEL AGUA RESIDUAL DE LA INDUSTRIA COSMÉTICA* [Tesis]. https://repositorio.uniandes.edu.co/bitstream/handle/1992/11972/u670293.pdf?sequence=1

**[5]** Niño, C. J. E. (2019). *Desarrollo de una propuesta de sistema de tratamiento de aguas residuales generada en la empresa Producción y Gestión S.A.S.* Lumieres - Repositorio institucional Universidad de América. Recuperado 24 de enero de 2022, de http://repository.uamerica.edu.co/handle/20.500.11839/7616

**[6]** Najul, M. (2018). TRATABILIDAD DE EFLUENTES LÍQUIDOS DE INDUSTRIAS DE COSMÉTICOS. Retrieved 22 January 2022, from http://www.ing.ucv.ve/jifi2018/documentos/ambiente/AIS065.pdf

**[7]** Korol, S. et al. (1995). *Biodegradación de Efluentes Líquidos de la Industria Cosmética*. http://www.latamjpharm.org/. Recuperado 24 de enero de 2022, de http://www.latamjpharm.org/trabajos/14/4/LAJOP\_14\_4\_1\_4\_RQ27QC9MWG.pdf

**[8]** Michel, M. M. (2019). *Technological Conditions for the Coagulation of Wastewater from Cosmetic Industry - Journal of Ecological Engineering - Tom Vol. 20, nr 5 (2019) - BazTech - Yadda*. Journal of Ecological Engineering. Recuperado 24 de enero de 2022, de

https://yadda.icm.edu.pl/baztech/element/bwmeta1.element.baztech-bd89a87d-8a78-4391-9 c11-92ca213b3937

**[9]** Chunhui Zhang, et al. (2015) Cosmetic wastewater treatment by a combined anaerobic/aerobic (ABR+UBAF) biological system, Desalination and Water Treatment, 53:6, 1606-1612, DOI: 10.1080/19443994.2013.855672

**[10]** Bogacki, J. P. (2017). *Cosmetic wastewater treatment using dissolved air flotation - Archives of Environmental Protection - Tom Vol. 43, no. 2 (2017) - BazTech - Yadda*. BazTech. Recuperado 24 de enero de 2022, de http://yadda.icm.edu.pl/baztech/element/bwmeta1.element.baztech-7dbe3c16-7983-4750-ab b3-c98412db050c

**[11]** Fiore, S. (2021). *Investigation of the anaerobic digestion of cosmetic industrial wastes: Feasibility and perspectives*. ScienceDirect. Recuperado 24 de enero de 2022, de https://www.sciencedirect.com/science/article/pii/S0301479721017400

**[12]** Naumczyk, J., et al. (2017). Treatment of highly polluted cosmetic wastewater. Retrieved 23 January 2022, from http://yadda.icm.edu.pl/yadda/element/bwmeta1.element.baztech-fdaba185-e681-401c-934d -d1a4720c29f7

**[13]** Müller Tones, A. R. (2020). *Cylindrical electrochemical reactor in continuous upward flow: Influence of operational parameters in the treatment of cosmetic effluent*. ScienceDirect. Recuperado 24 de enero de 2022, de https://www.sciencedirect.com/science/article/abs/pii/S0255270120305821

**[14]** Pryscilla Martins de Andrade, et al. (2018): Treatment of Real Cosmetic Effluent Resulting from the Manufacture of Hair Conditioners by Reduction Degradation, Adsorption and the Fenton Reaction, Ozone: Science & Engineering, DOI: 10.1080/01919512.2018.1518707

**[15]** Pliego, G. (2012). Treatment of Highly Polluted Hazardous Industrial Wastewaters by Combined Coagulation–Adsorption and High-Temperature Fenton Oxidation. Retrieved 23 January 2022, from https://pubs.acs.org/doi/abs/10.1021/ie202587b

**[16]** Wang, L. K. (2011). *Treatment of Industrial Effluents, Municipal Wastes, and Potable Water*. SpringerLink. Recuperado 24 de enero de 2022, de https://link.springer.com/chapter/10.1007/978-1-59745-278-6\_5?error=cookies\_not\_supporte d&code=a9a1b04e-badf-40b0-ba4e-5334741b99b0

**[17]** Adam Muszyński, et al. (2019). Cosmetic wastewater treatment with combined light/Fe0/H2O2 process coupled with activated sludge, Journal of Hazardous Materials, Volume 378, 2019, 120732, ISSN 0304-3894, https://doi.org/10.1016/j.jhazmat.2019.06.009. (https://www.sciencedirect.com/science/article/pii/S0304389419306752)

**[18]** D. Puyol, V.M., et al. (2011) Cosmetic wastewater treatment by upflow anaerobic sludge blanket reactor, Journal of Hazardous Materials, Volume 185, Issues 2–3, 2011, Pages 1059-1065, ISSN 0304-3894, https://doi.org/10.1016/j.jhazmat.2010.10.014. (https://www.sciencedirect.com/science/article/pii/S0304389410013026)

**[19]** Tobajas, M., et al. (2014). ANALYSIS OF THE OPERATING CONDITIONS IN THE TREATMENT OF COSMETIC WASTEWATER BY SEQUENCING BATCH REACTORS. Retrieved 23 January 2022, from http://www.eemj.icpm.tuiasi.ro/pdfs/vol13/no12/Full/6\_34\_Tobajas\_11.pdf

**[20]** Márquez, C. N. J. (2022). *Tratamiento de aguas residuales de la industria cosmética mediante electrocoagulación*. Repositorio Institucional Universidad Nacional de Colombia. https://repositorio.unal.edu.co/handle/unal/81130

**[21]** Villalobos, S. M. A. (2016). *Estudio monográfico del uso y aplicación de productos naturales en la industria cosmética natural y ecológica*. Universidad de Ciencias Aplicadas y Ambientales. https://repository.udca.edu.co/handle/11158/387

**[22]** Eckenfelder, W. W. (1999). Industrial Water Pollution Control (3 Sub ed.). McGraw-Hill Science/Engineering/Math.

**[23]** Metcalf & Eddy, Inc., Tchobanoglous, G., Burton, F. L., & Stensel, D. H. (2002). Wastewater Engineering: Treatment and Reuse (4 Sub ed.). McGraw-Hill Science/Engineering/Math.

**[24]** Ministerio de infraestructura y servicios públicos. (s. f.). *Mapa Interactivo - Subsecretaría Social de Tierras, Urbanismo y Vivienda*. Mapa Interactivo. http://181.171.117.68/mapa/#

**[25]** Riaño, P. (2014). *Propuesta de política, objetivos, metas y programas ambientales para la empresa Bardot S.A, Bogotá Colombia, bajo el enfoque de la norma NTC ISO 14001*. Repository.javeriana.edu.co. Retrieved 26 March 2022, from https://repository.javeriana.edu.co/bitstream/handle/10554/16366/MartinezRianoAngelicaPat ricia2014.pdf?sequence=1&isAllowed=y.

**[26]** Salcedo Torres, L., & Beltran Valbuena, L. (2021). *Formulación del plan de gestión ambiental de residuos de envases y empaques para la empresa Decathlon S.A.S, Sede plaza claro de la ciudad de Bogota D.C*. Repository.udistrital.edu.co. Retrieved 26 March 2022, the matrix of the 2022, https://repository.udistrital.edu.co/bitstream/handle/11349/28439/SalcedoLinaBeltranValentin a2021.PDF.pdf?sequence=1&isAllowed=y.

**[27]** Teixidó, C. (1999). *Plan de desarrollo estratégico de Campana*. Mininterior.gov.ar. Retrieved 9 April 2022, from https://www.mininterior.gov.ar/planificacion/pdf/planes-loc/BUENOSAIRES/Plan-Desarrollo-E strategico-de-Campana.pdf.

**[28]** Marín, A., & Osés, M. (2013). Operación y mantenimiento de plantas de tratamiento de aguas residuales con el procesos de lodos activados. Tomo I. Comision Estatal de Agua de Jalisco. Jalisco: Dirección de operaciones deplantas de tratamiento de aguas residuales. From https://agua.org.mx/wp-content/uploads/2013/03/OperacionMantenimientoPTAR\_LodosActiv ados\_CEAJalisco\_T1.pdf

**[29]** Romero Rojas, J. (2004). *Tratamiento de aguas residuales*. Escuela Colombiana de Ingeniería Julio Garavito.

**[30]** RAMALHO, R. (2003). *TRATAMIENTO DE AGUAS RESIDUALES*. REVERTE.

**[31]** Yaniris, L. (2006). *Estado del arte del tratamiento de aguas por coagulación-floculación*. Redalyc.org. Retrieved 19 April 2022, from https://www.redalyc.org/pdf/2231/223120664002.pdf.

**[32]** Perez de la Cruz, F. (2020). *Abastecimiento de Agua Tema 6 Coagulacion Floculacion*. Ocw.bib.upct.es. Retrieved 19 April 2022, from https://ocw.bib.upct.es/pluginfile.php/6019/mod\_resource/content/1/Tema\_06\_COAGULACI ON Y FLOCULACION.pdf.

**[33]** Lindsey, M. E., & Tarr, M. A. (2000). Quantitation of hydroxyl radical during fenton oxidation following a single addition of iron and peroxide. *Chemosphere*, *41*(3), 409–417. https://doi.org/10.1016/s0045-6535(99)00296-9

**[34]** Esplugas, S., Giménez, J., Contreras, S., Pascual, E., & Rodríguez, M. (2002). Comparison of different advanced oxidation processes for phenol degradation. *Water research*, *36*(4), 1034–1042. https://doi.org/10.1016/s0043-1354(01)00301-3

**[35]** Antonio Marco, et al.(1997). How and why combine chemical and biological processes for wastewater treatment, Water Science and Technology, Volume 35, Issue 4, 1997, Pages 321-327, ISSN 0273-1223, https://doi.org/10.1016/S0273-1223(97)00041-3. (https://www.sciencedirect.com/science/article/pii/S0273122397000413)

**[36]** N. Al‐Hayek & M. Dore (1985) Oxydation des composes organiques par le reactif de fenton: Possibilites et limites oxidation of organic compounds by Fenton's reagent: Possibilities and limits, Environmental Technology Letters, 6:1-11, 37-50, DOI: 10.1080/09593338509384317

**[37]** Bigda, R. (1995). Consider Fenton's Chemistry for Wastewater Treatment. Semspub.epa.gov. Retrieved 24 April 2022, from https://semspub.epa.gov/work/09/81353.pdf.

**[38]** Szpyrkowicz, L., Juzzolino, C., & Kaul, S. N. (2001). A comparative study on oxidation of disperse dyes by electrochemical process, ozone, hypochlorite and Fenton reagent. *Water research*, *35*(9), 2129–2136. https://doi.org/10.1016/s0043-1354(00)00487-5

**[39]** Benitez, F. (2001). *The role of hydroxyl radicals for the decomposition of p-hydroxy phenylacetic acid in aqueous solutions.*. Europepmc.org. Retrieved 24 April 2022, from https://europepmc.org/article/med/11268855.

**[40]** Lücking, F., Köser, H., Jank, M., & Ritter, A. (1998). Iron powder, graphite and activated carbon as catalysts for the oxidation of 4-chlorophenol with hydrogen peroxide in aqueous solution. *Water Research*, *32*(9), 2607-2614. https://doi.org/10.1016/s0043-1354(98)00016-5

**[41]** Bogacki, J. (2011). *Treatment of cosmetic wastewater using physicochemical and chemical methods*. Retrieved 26 April 2022, from https://www.researchgate.net/publication/259224570\_Treatment\_of\_cosmetic\_wastewater\_u sing physicochemical and chemical methods.

**[42]** Chong, S., Kanti Sen, T., Kayaalp, A., & Ming Ang, H. (2012). *The performance enhancements of upflow anaerobic sludge blanket (UASB) reactors for domestic sludge treatment – A State-of-the-art review*. sciencedirect. Retrieved 15 May 2022, from https://doi.org/10.1016/j.watres.2012.03.066.

**[43]** Secretaria de Ambiente y Desarrollo Sustentable, R. (2012). InfoLEG - Ministerio de Economía y Finanzas Publicas - Argentina. Servicios.infoleg.gob.ar. Retrieved 18 May May 2022, from http://servicios.infoleg.gob.ar/infolegInternet/anexos/195000-199999/195663/texact.htm.

**[44]** *HM - Mezcladora de turbina by Milton Roy | DirectIndustry*. Directindustry.es. (2022). Retrieved 28 July 2022, from https://www.directindustry.es/prod/milton-roy/product-15852-2185295.html.

**[45]** Otero, Ana María, & González, Magally , & Torres Lozada, Patricia , & Pérez Vidal, Andrea , & Cajigas, Álvaro A. (2008). SELECCIÓN DE ACONDICIONADORES QUÍMICOS PARA EL TRATAMIENTO ANAEROBIO DE AGUAS RESIDUALES DEL PROCESO DE EXTRACCIÓN DE ALMIDÓN DE YUCA. Ingeniería de Recursos Naturales y del Ambiente, (7),66-74.[fecha de Consulta 28 de Julio de 2022]. ISSN: 1692-9918. Disponible en: https://www.redalyc.org/articulo.oa?id=231116372008

**[46]** *AIG pumps*. Gomaigsl.com. (2022). Retrieved 28 July 2022, from http://www.gomaigsl.com/pdf/saer.pdf.

**[47]** *Reja Longitudinal de Cadena RLC - BIOtanks*. BIOtanks depósitos y sistemas de depuración. (2022). Retrieved 31 July 2022, from https://biotanks.es/productos/reja-longitudinal-de-cadena-rlc/.

**[48]** Grec.it. 2022. *Static Mixers*. [online] Available at: <https://www.grec.it/images/documenti/brochure/en/14%20GREC%20Static%20Mixers%20 Brochure.pdf> [Accessed 3 August 2022].

**[49]** *Hidalgo Ruiz, J. (2015). Diseño de una planta de tratamiento primario para las aguas residuales de una curtiembre con base en la flotación con aire inducido (IAF) en un clarificador de platos inclinados. Bibdigital.epn.edu.ec. Retrieved 23 August 2022, from https://bibdigital.epn.edu.ec/bitstream/15000/11363/1/CD-6448.pdf.*

**[50]** *Gary F. Bennett & Robert W. Peters (1988): The removal of oil from wastewater by air flotation: A review, Critical Reviews in Environmental Control, 18:3, 189-253. http://dx.doi.org/10.1080/10643388809388348*

**[51]** *Separation of Oil from Wastewater by Air Flotation. (2010), 12. https://doi.org/10.1007/978-1-60327-133-2*

**[52]** *Catálogo Novatec FS ref agitadores Industriales. Novatec fluid system S.A.S. (n.d.). Retrieved November 3, 2022, from https://www.novatecfs.com/wp-content/uploads/2018/10/novatec-agitadores-mecanicos-indu striales.pdf*

**[53]** *Draco (Ed.). (s. f.). Toro waste water equipment industries. Toro equipment. Recuperado 5 de noviembre de 2022, de https://toroequipment.com/wp-content/uploads/2021/06/Filtro-Prensa-ES.pdf*

**[54]** *McCabe, W.L., Smith, J.C. and Harriott, P. (1998) Operaciones Unitarias en ingeniería química. Madrid: McGraw-Hill.*

**[55]** *Hasa. (n.d.). Bombas Sumergibles Para Aguas Residuales. Bombas sumergibles para aguas residuales - Productos - Bombas Hasa. Retrieved November 18, 2022, from https://www.bombashasa.com/es/bombas-sumergibles-aguas-residuales/*

**[56]** *Welcome to Watson Marlow Fluid Technology Solutions | WMFTS. Watson Marlow Fluid technology solutions. (n.d.). Retrieved November 18, 2022, from https://www.wmfts.com/siteassets/catalog/products/corporate/watson-marlow-pumps/casedpumps/7206/literature/m-wm-qdos-en/*

**[57]** *Generador de Precios de la Construcción. Argentina. Cype Ingenieros, S.A. Generador de precios de la construcción. Argentina. CYPE Ingenieros, S.A. (n.d.). Retrieved December 27, 2022, from http://www.argentina.generadordeprecios.info/*

**[58]** *Reglamentos de Suministro. EDEN. (2022). Retrieved December 29, 2022, from https://www.edensa.com.ar/usuarios/reglamentos-de-suministro/*

**[59]** *Ministerio de Ambiente y Desarrollo Sostenible . (2022, April 22). Evaluación de Impacto Ambiental. Argentina.gob.ar. Retrieved January 4, 2023, from https://www.argentina.gob.ar/ambiente/desarrollo-sostenible/evaluacion-ambiental/evaluacio n-de-impacto-ambiental*

**[60]** *Weather Spark. (2023). Weather spark. El clima en Campana, el tiempo por mes, temperatura promedio (Argentina) - Weather Spark. Retrieved January 8, 2023, from https://es.weatherspark.com/y/28980/Clima-promedio-en-Campana-Argentina-durante-todoel-a%C3%B1o#:~:text=Durante%20el%20transcurso%20del%20a%C3%B1o,m%C3%A1s% 20de%2035%20%C2%B0C.*

**[61]** *IQair. (2023). Índice de la calidad del aire (ICA) de campana y Contaminación del Aire en Argentina. IQAir. Retrieved January 8, 2023, from https://www.iqair.com/es/argentina/buenos-aires/campana*

**[62]** *Comité interindustrial de Conservación del Ambiente Campana - Zárate. CICACZ. (n.d.). Retrieved January 8, 2023, from https://www.cicacz.com.ar/airecont.html*

**[63]** *Transba. (2020, September). ADENDA-ESTUDIO DE IMPACTO AMBIENTAL-Modificación de Traza-LAT 132 kV CAMPANA – PRAXAIR (1CAPX1)-EXPEDIENTE 2145-48812/14. Ecotecnica. Retrieved January 9, 2023, from https://www.ambiente.gba.gob.ar/sites/default/files/Adenda%20EIA%20PRAXAIR%20Final\_ compressed.pdf*

**[64]** *Gobierno de la Provincia de Buenos Aires. (2021, May). ESTUDIO DE IMPACTO AMBIENTAL Y SOCIAL (EsIAS) - Proyecto: Intervención Integral RP Nº6 Provincia de Buenos Aires REPÚBLICA ARGENTINA - Programa de Conectividad y Seguridad en corredores viales de la Provincia de Buenos Aires. Contrato de Préstamo N° 4416 OC-AR. Dirección de Vialidad | Buenos Aires Provincia. Retrieved January 9, 2023, from:http://www.vialidad.gba.gov.ar/participacion%20publica/rp6/EIAS/RP6%20EsIAS%20- %202021%20Documento%20Final.pdf*

**[65]** *Ministerio de infraestructura de la Provincia de Buenos Aires (2020) Atlas Cuencas y Regiones Hídricas - Ambientales de la Provincia de Buenos Aires - Etapa 1, Ministerio de Infraestructura y servicios públicos. Gobierno de la Provincia de Buenos Aires. Available at: https://www.minfra.gba.gov.ar/web/Hidraulica/Atlas.pdf (Accessed: January 14, 2023).*

**[66]** *Fernández-Vítora Conesa Vicente. (1997). Guía metodológica para la evaluación del impacto ambiental. Mundi-Prensa.*

# **Anexos**

# I. Anexo 1 - Capítulo 2

# *Anexo 1 - Tabla 3: Marco legal ambiental del proyecto. Fuente: elaboración propia.*

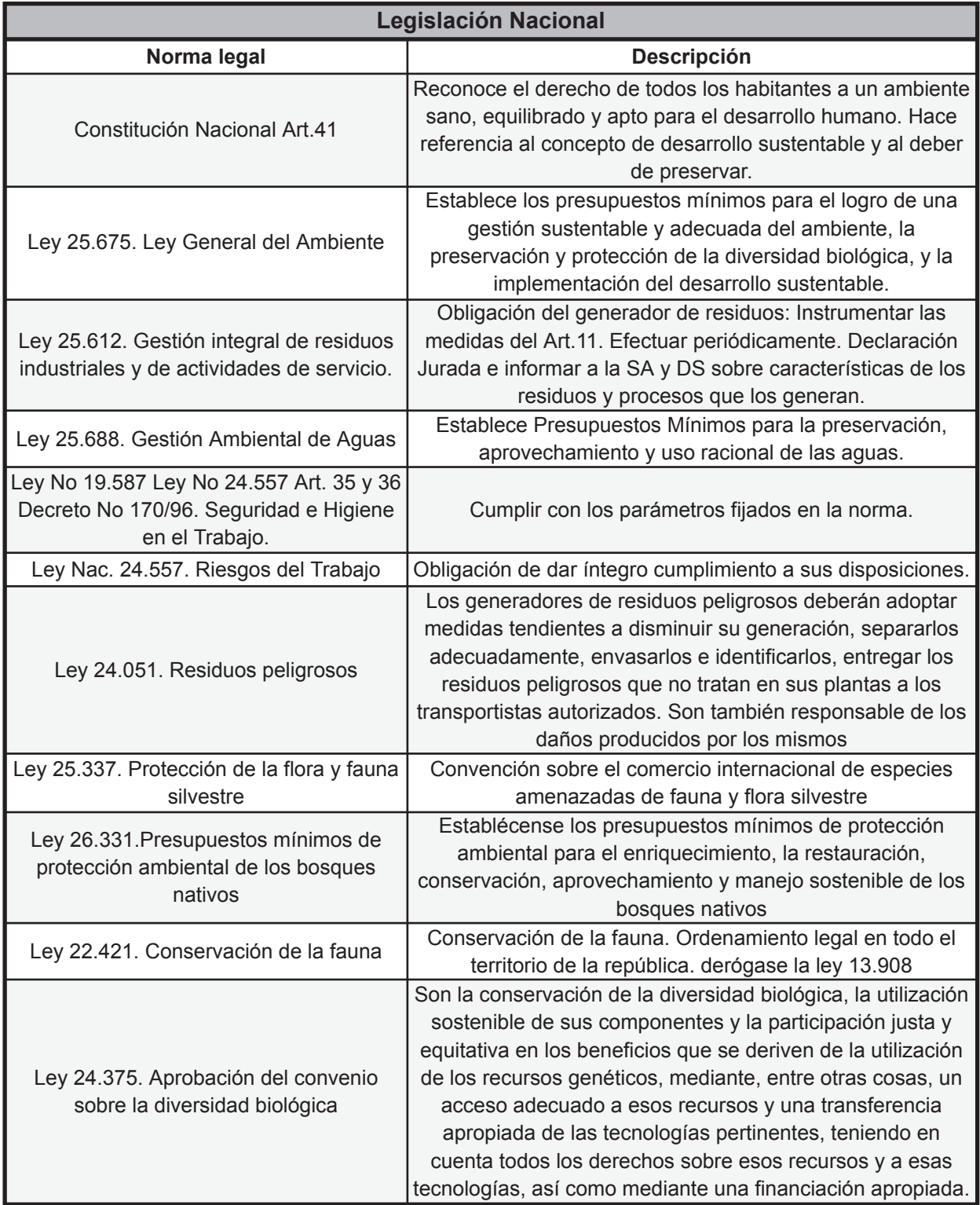

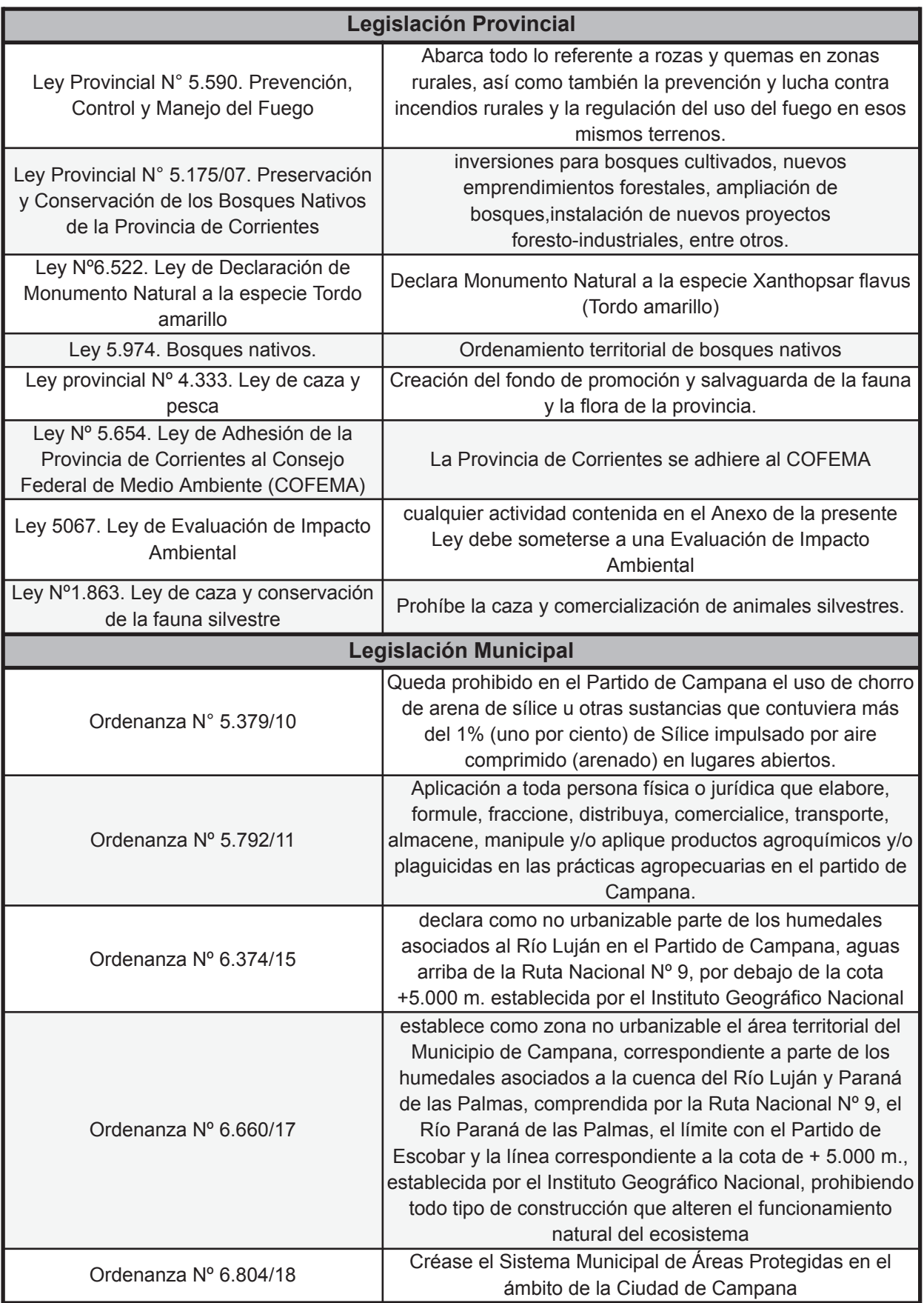

# II. Anexo 2 - Capítulo 3

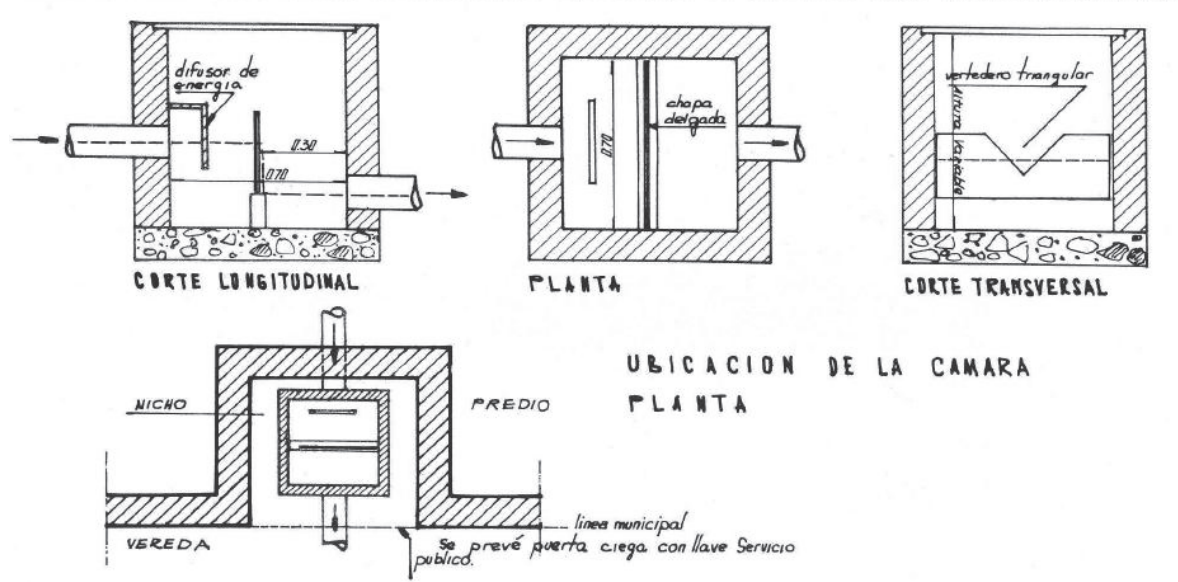

CAMARA PARA EXTRACCION DE MUESTRAS YMEDICION DE CAUDALES PARA LIOUIDOS INDUSTRIALES

*Anexo 2 - Figura 14: Dimensiones y ubicación en planta de la cámara para extracción de muestras y medición de caudales para líquidos industriales (CTMyMC) según la Resolución N° 607/12. Fuente: (Secretaría de Ambiente y Desarrollo Sustentable, 2012)*

# CAMARA DE EXTRACCION DE MUESTRAS Y MEDICION DE CAUDALES HASTA 25 m/h

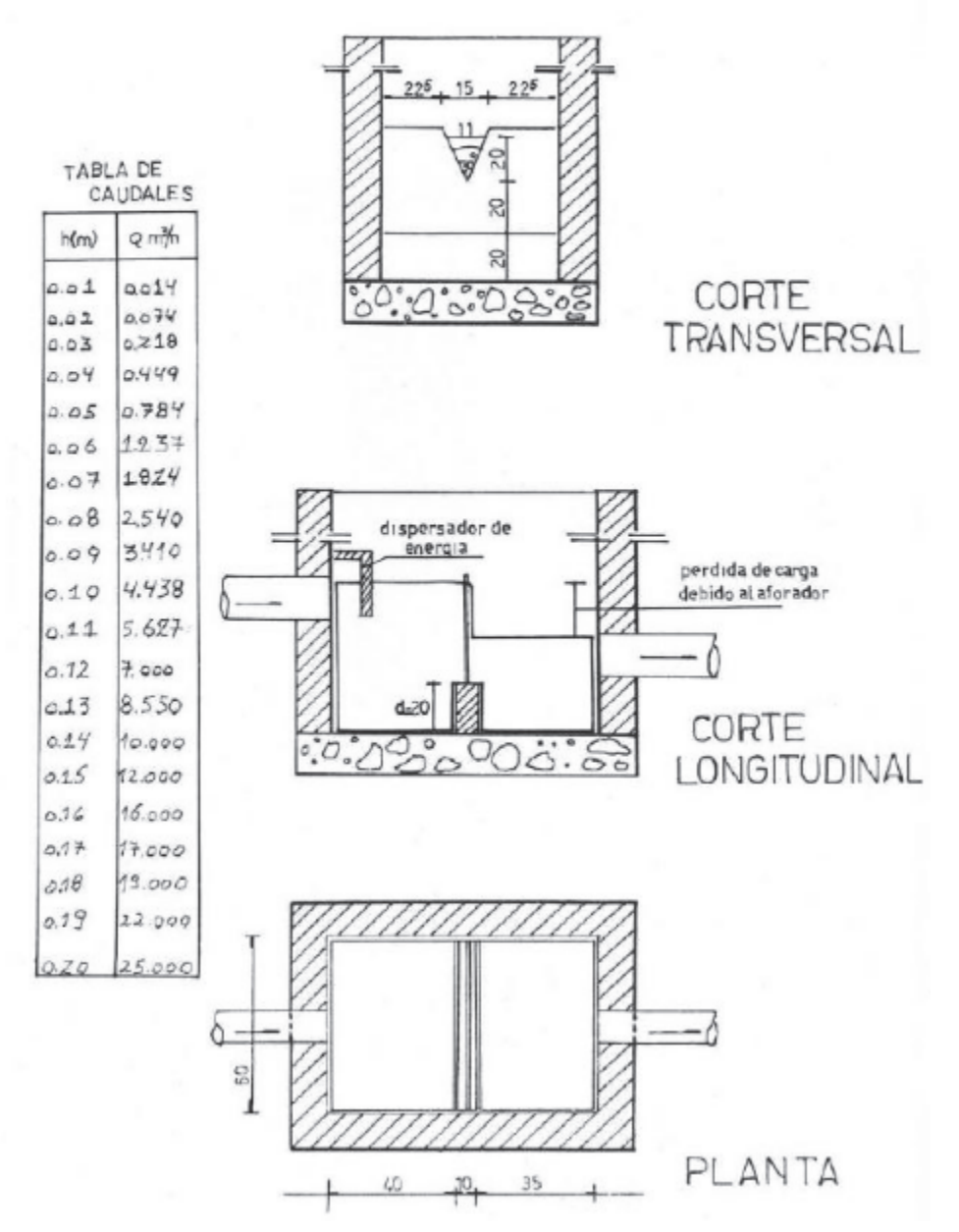

*Anexo 2 - Figura 15: Dimensiones y Tabla de caudales para CTMyMC hasta 25 m3 /h. Fuente: (Secretaría de Ambiente y Desarrollo Sustentable, 2012).*

# III. Anexo 3 - Capítulo 4

*Anexo 3 - Tabla 9: Valores obtenidos para caudal medio y volumen de ingreso a ecualizador, volumen acumulado de ingreso y egreso y ∆V para cada periodo de tiempo a lo largo de un dia. La tabla corresponde al procedimiento de cálculo para los días laborales (Lunes a Sábados). Fuente:*

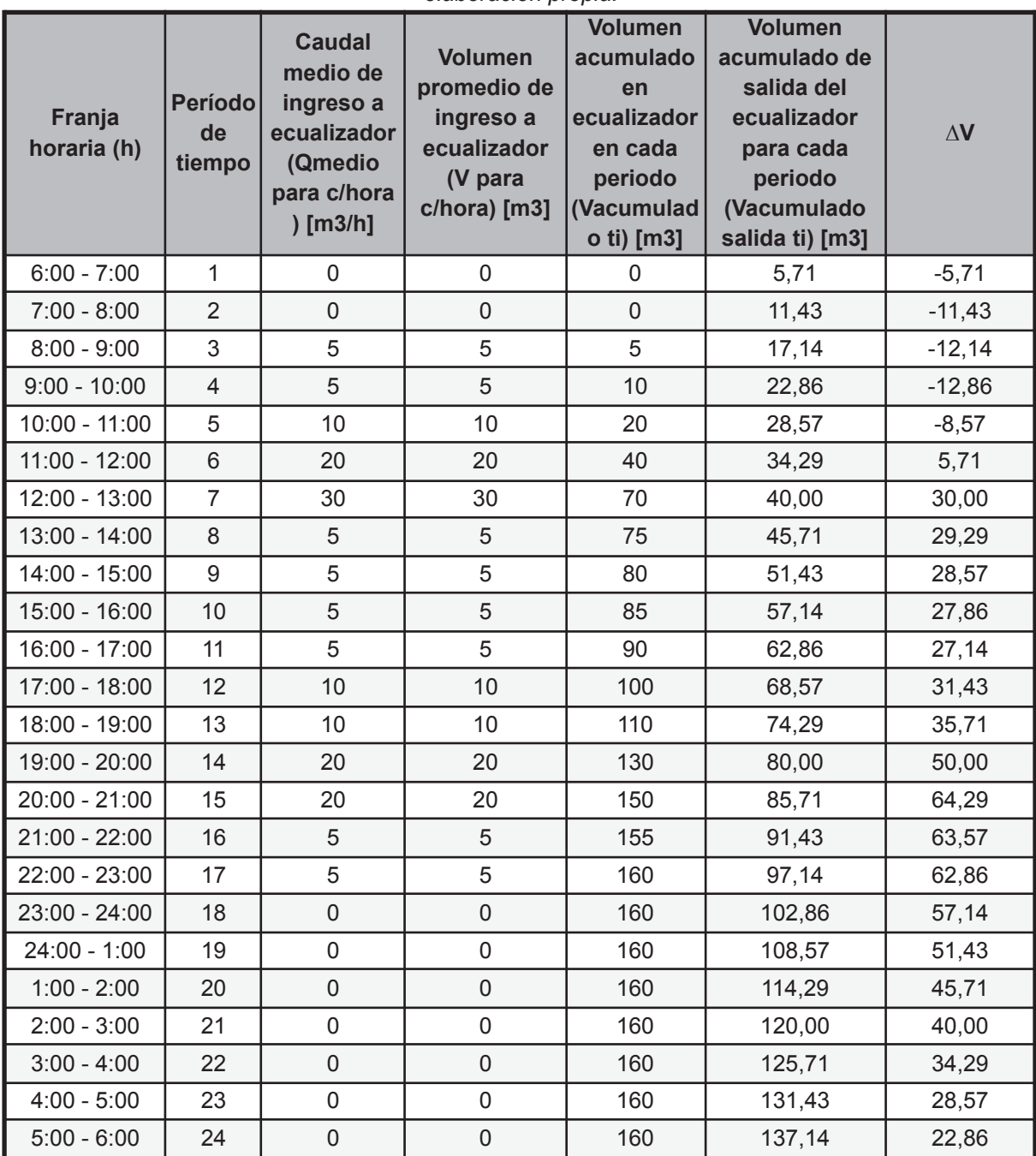

*elaboración propia.*

### *Anexo 3 - Tabla 10: Valores obtenidos para caudal medio y volumen de ingreso a ecualizador, volumen acumulado de ingreso y egreso y ∆V para cada periodo de tiempo a lo largo del día domingo. La tabla corresponde al procedimiento de cálculo para los días no laborables (Domingo). Fuente: elaboración propia.*

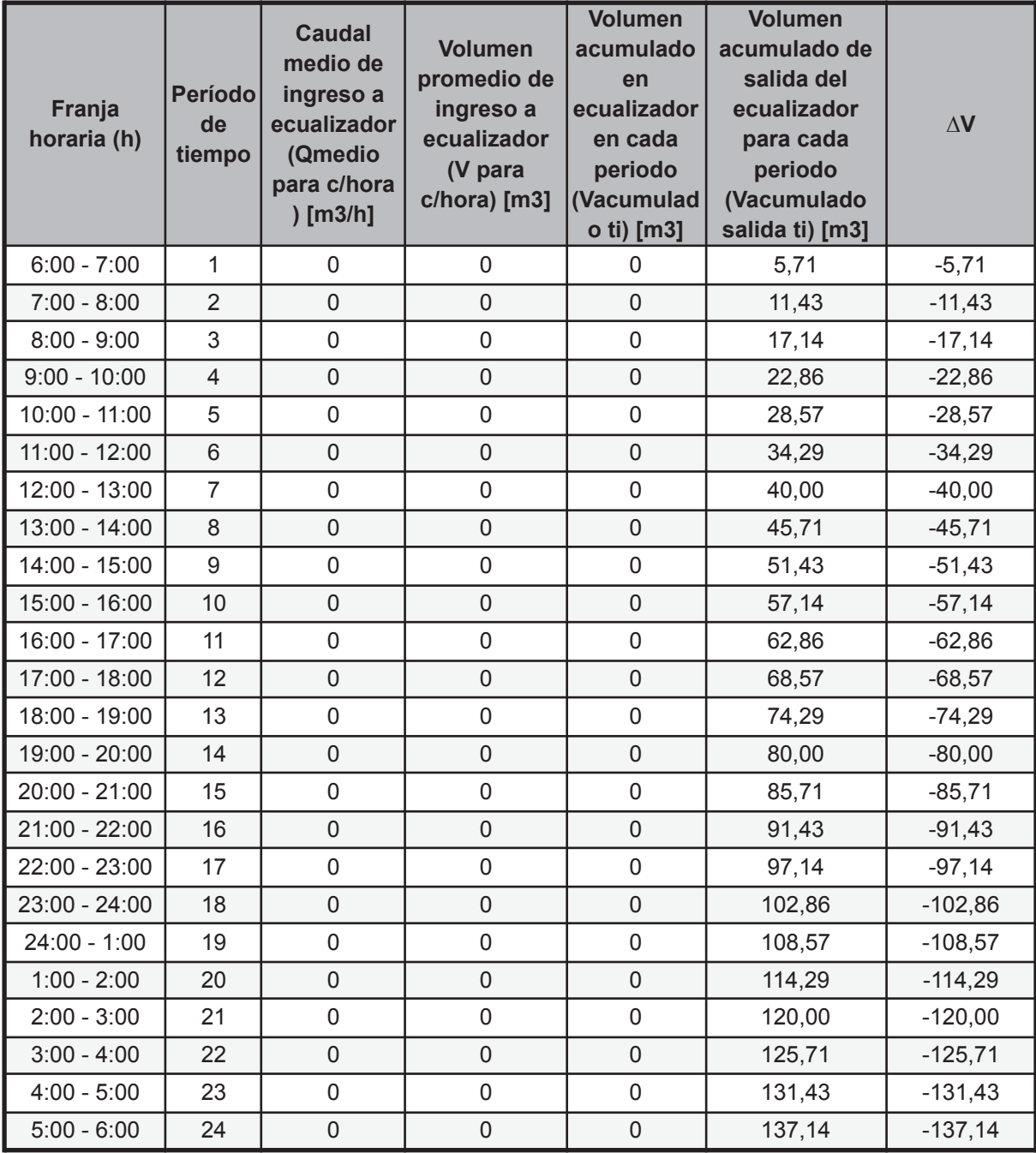

| Franja          |              |               |                  |               | Volumen en cámara de ecualización (m3) |               |                |
|-----------------|--------------|---------------|------------------|---------------|----------------------------------------|---------------|----------------|
| horaria (h)     | <b>Lunes</b> | <b>Martes</b> | <b>Miércoles</b> | <b>Jueves</b> | <b>Viernes</b>                         | <b>Sábado</b> | <b>Domingo</b> |
| $6:00 - 7:00$   | 73,49        | 96,34         | 119,20           | 142,06        | 164,91                                 | 187,77        | 210,63         |
| $7:00 - 8:00$   | 67,77        | 90,63         | 113,49           | 136,34        | 159,20                                 | 182,06        | 204,91         |
| $8:00 - 9:00$   | 67,06        | 89,91         | 112,77           | 135,63        | 158,49                                 | 181,34        | 199,20         |
| $9:00 - 10:00$  | 66,34        | 89,20         | 112,06           | 134,91        | 157,77                                 | 180,63        | 193,49         |
| $10:00 - 11:00$ | 70,63        | 93,49         | 116,34           | 139,20        | 162,06                                 | 184,91        | 187,77         |
| $11:00 - 12:00$ | 84,91        | 107,77        | 130,63           | 153,49        | 176,34                                 | 199,20        | 182,06         |
| 12:00 - 13:00   | 109,20       | 132,06        | 154,91           | 177,77        | 200,63                                 | 223,49        | 176,34         |
| 13:00 - 14:00   | 108,49       | 131,34        | 154,20           | 177,06        | 199,91                                 | 222,77        | 170,63         |
| 14:00 - 15:00   | 107,77       | 130,63        | 153,49           | 176,34        | 199,20                                 | 222,06        | 164,91         |
| 15:00 - 16:00   | 107,06       | 129,91        | 152,77           | 175,63        | 198,49                                 | 221,34        | 159,20         |
| $16:00 - 17:00$ | 106,34       | 129,20        | 152,06           | 174,91        | 197,77                                 | 220,63        | 153,49         |
| 17:00 - 18:00   | 110,63       | 133,49        | 156,34           | 179,20        | 202,06                                 | 224,91        | 147,77         |
| 18:00 - 19:00   | 114,91       | 137,77        | 160,63           | 183,49        | 206,34                                 | 229,20        | 142,06         |
| 19:00 - 20:00   | 129,20       | 152,06        | 174,91           | 197,77        | 220,63                                 | 243,49        | 136,34         |
| 20:00 - 21:00   | 143,49       | 166,34        | 189,20           | 212,06        | 234,91                                 | 257,77        | 130,63         |
| $21:00 - 22:00$ | 142,77       | 165,63        | 188,49           | 211,34        | 234,20                                 | 257,06        | 124,91         |
| 22:00 - 23:00   | 142,06       | 164,91        | 187,77           | 210,63        | 233,49                                 | 256,34        | 119,20         |
| 23:00 - 24:00   | 136,34       | 159,20        | 182,06           | 204,91        | 227,77                                 | 250,63        | 113,49         |
| $24:00 - 1:00$  | 130,63       | 153,49        | 176,34           | 199,20        | 222,06                                 | 244,91        | 107,77         |
| $1:00 - 2:00$   | 124,91       | 147,77        | 170,63           | 193,49        | 216,34                                 | 239,20        | 102,06         |
| $2:00 - 3:00$   | 119,20       | 142,06        | 164,91           | 187,77        | 210,63                                 | 233,49        | 96,34          |
| $3:00 - 4:00$   | 113,49       | 136,34        | 159,20           | 182,06        | 204,91                                 | 227,77        | 90,63          |
| $4:00 - 5:00$   | 107,77       | 130,63        | 153,49           | 176,34        | 199,20                                 | 222,06        | 84,91          |
| $5:00 - 6:00$   | 102,06       | 124,91        | 147,77           | 170,63        | 193,49                                 | 216,34        | 79,20          |

*Anexo 3-Tabla 11: Verificación del volumen de la cámara de ecualización para cada franja horaria a lo largo de los siete días de la semana. Fuente: elaboración propia.*

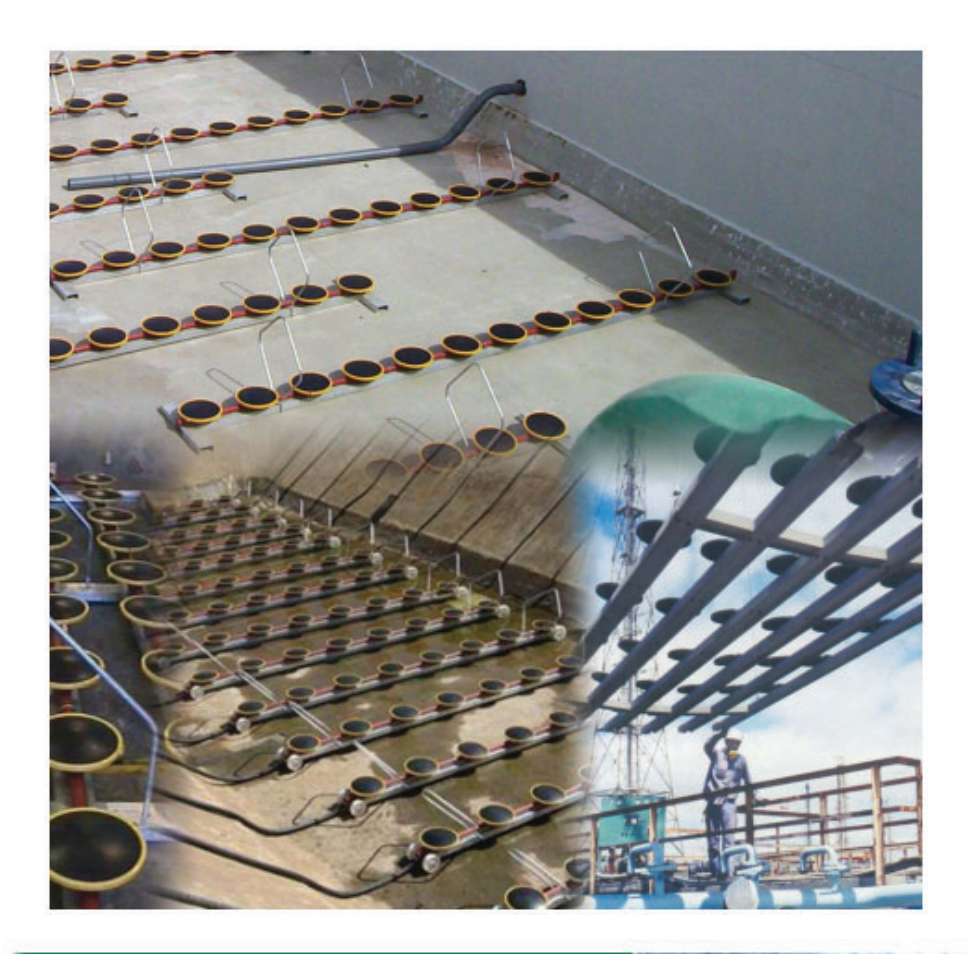

# Difusor de burbuja gruesa | CB-300

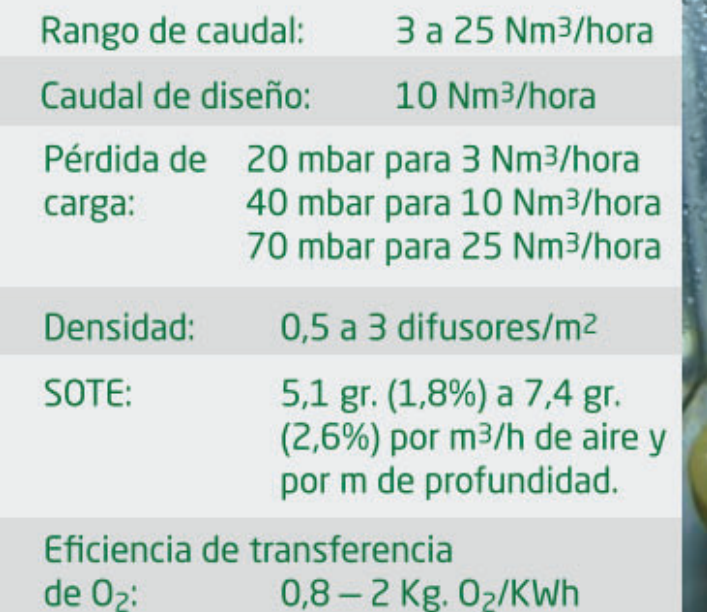

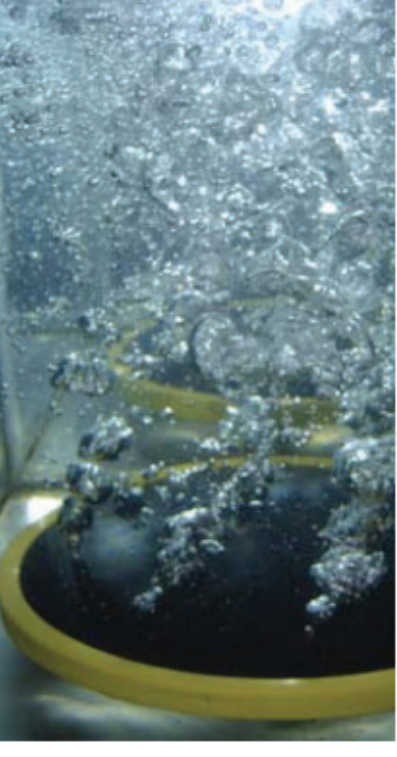

*Anexo 3-Figura 19: Folleto difusor de burbuja gruesa modelo CB-300 del proveedor Repicky. Fuente: Repicky.*

*Anexo 3 - Tabla 13: Valores obtenidos para caudal medio y volumen de ingreso a la cámara de mezcla, volumen acumulado de ingreso y egreso y ∆V para cada periodo de tiempo a lo largo de un día. La tabla corresponde al procedimiento de cálculo para los días laborales (Lunes a Sábados). Fuente: elaboración propia.*

| Franja<br>horaria (h) | <b>Período</b><br>de<br>tiempo | <b>Caudal</b><br>medio de<br>ingreso a<br>ecualizador<br>(Qmedio<br>para c/hora<br>[m3/h] | <b>Volumen</b><br>promedio de<br>ingreso a<br>ecualizador<br>(V para<br>c/hora) [m3] | <b>Volumen</b><br>acumulado<br>en<br>ecualizador<br>en cada<br>periodo<br>(Vacumulad<br>o ti) [m3] | <b>Volumen</b><br>acumulado de<br>salida del<br>ecualizador<br>para cada<br>periodo<br>(Vacumulado<br>salida ti) [m3] | $\Delta\mathbf{V}$ |
|-----------------------|--------------------------------|-------------------------------------------------------------------------------------------|--------------------------------------------------------------------------------------|----------------------------------------------------------------------------------------------------|----------------------------------------------------------------------------------------------------|--------------------|
| $6:00 - 7:00$         | $\mathbf{1}$                   | 5,71                                                                                      | 5,71                                                                                 | 5,71                                                                                               | 6,04                                                                                                    | $-0,32$            |
| $7:00 - 8:00$         | $\overline{2}$                 | 6,28                                                                                      | 6,28                                                                                 | 11,99                                                                                              | 12,07                                                                                                    | $-0,08$            |
| $8:00 - 9:00$         | 3                              | 6,28                                                                                      | 6,28                                                                                 | 18,27                                                                                              | 18,11                                                                                                    | 0,16               |
| $9:00 - 10:00$        | $\overline{4}$                 | 6,28                                                                                      | 6,28                                                                                 | 24,54                                                                                              | 24,14                                                                                                    | 0,40               |
| $10:00 - 11:00$       | 5                              | 6,28                                                                                      | 6,28                                                                                 | 30,82                                                                                              | 30, 18                                                                                                    | 0,64               |
| $11:00 - 12:00$       | 6                              | 6,28                                                                                      | 6,28                                                                                 | 37,10                                                                                              | 36,21                                                                                                    | 0,88               |
| 12:00 - 13:00         | $\overline{7}$                 | 6,28                                                                                      | 6,28                                                                                 | 43,37                                                                                              | 42,25                                                                                                    | 1,12               |
| 13:00 - 14:00         | 8                              | 6,28                                                                                      | 6,28                                                                                 | 49,65                                                                                              | 48,29                                                                                                    | 1,37               |
| 14:00 - 15:00         | 9                              | 6,28                                                                                      | 6,28                                                                                 | 55,93                                                                                              | 54,32                                                                                                    | 1,61               |
| 15:00 - 16:00         | 10                             | 6,28                                                                                      | 6,28                                                                                 | 62,20                                                                                              | 60,36                                                                                                    | 1,85               |
| 16:00 - 17:00         | 11                             | 6,28                                                                                      | 6,28                                                                                 | 68,48                                                                                              | 66,39                                                                                                    | 2,09               |
| 17:00 - 18:00         | 12                             | 6,28                                                                                      | 6,28                                                                                 | 74,76                                                                                              | 72,43                                                                                                    | 2,33               |
| 18:00 - 19:00         | 13                             | 6,28                                                                                      | 6,28                                                                                 | 81,03                                                                                              | 78,46                                                                                                    | 2,57               |
| 19:00 - 20:00         | 14                             | 6,28                                                                                      | 6,28                                                                                 | 87,31                                                                                              | 84,50                                                                                                    | 2,81               |
| $20:00 - 21:00$       | 15                             | 6,28                                                                                      | 6,28                                                                                 | 93,59                                                                                              | 90,54                                                                                                    | 3,05               |
| $21:00 - 22:00$       | 16                             | 6,28                                                                                      | 6,28                                                                                 | 99,86                                                                                              | 96,57                                                                                                    | 3,29               |
| 22:00 - 23:00         | 17                             | 6,28                                                                                      | 6,28                                                                                 | 106,14                                                                                             | 102,61                                                                                                    | 3,53               |
| 23:00 - 24:00         | 18                             | 5,71                                                                                      | 5,71                                                                                 | 111,86                                                                                             | 108,64                                                                                                    | 3,21               |
| $24:00 - 1:00$        | 19                             | 5,71                                                                                      | 5,71                                                                                 | 117,57                                                                                             | 114,68                                                                                                    | 2,89               |
| $1:00 - 2:00$         | 20                             | 5,71                                                                                      | 5,71                                                                                 | 123,28                                                                                             | 120,71                                                                                                    | 2,57               |
| $2:00 - 3:00$         | 21                             | 5,71                                                                                      | 5,71                                                                                 | 129,00                                                                                             | 126,75                                                                                                    | 2,25               |
| $3:00 - 4:00$         | 22                             | 5,71                                                                                      | 5,71                                                                                 | 134,71                                                                                             | 132,79                                                                                                    | 1,93               |
| $4:00 - 5:00$         | 23                             | 5,71                                                                                      | 5,71                                                                                 | 140,43                                                                                             | 138,82                                                                                                    | 1,60               |
| $5:00 - 6:00$         | 24                             | 5,71                                                                                      | 5,71                                                                                 | 146,14                                                                                             | 144,86                                                                                                    | 1,28               |

*Anexo 3 - Tabla 14: Valores obtenidos para caudal medio y volumen de ingreso a la cámara de mezcla, volumen acumulado de ingreso y egreso y ∆V para cada periodo de tiempo a lo largo del día domingo. La tabla corresponde al procedimiento de cálculo para los días no laborables (Domingo). Fuente: elaboración propia.*

| Franja<br>horaria (h) | <b>Período</b><br>de<br>tiempo | <b>Caudal</b><br>medio de<br>ingreso a<br>ecualizador<br>(Qmedio<br>para c/hora<br>[m3/h] | <b>Volumen</b><br>promedio de<br>ingreso a<br>ecualizador<br>(V para<br>c/hora) [m3] | <b>Volumen</b><br>acumulado<br>en<br>ecualizador<br>en cada<br>periodo<br>(Vacumulad<br>o ti) [m3] | <b>Volumen</b><br>acumulado de<br>salida del<br>ecualizador<br>para cada<br>periodo<br>(Vacumulado<br>salida ti) [m3] | $\Delta\mathbf{V}$ |
|-----------------------|--------------------------------|-------------------------------------------------------------------------------------------|--------------------------------------------------------------------------------------|----------------------------------------------------------------------------------------------------|----------------------------------------------------------------------------------------------------|--------------------|
| $6:00 - 7:00$         | $\mathbf{1}$                   | 5,71                                                                                      | 5,71                                                                                 | 5,71                                                                                               | 6,04                                                                                                    | $-0,32$            |
| $7:00 - 8:00$         | $\overline{2}$                 | 5,71                                                                                      | 5,71                                                                                 | 11,43                                                                                              | 12,07                                                                                                    | $-0,64$            |
| $8:00 - 9:00$         | 3                              | 5,71                                                                                      | 5,71                                                                                 | 17,14                                                                                              | 18,11                                                                                                    | $-0,96$            |
| $9:00 - 10:00$        | $\overline{4}$                 | 5,71                                                                                      | 5,71                                                                                 | 22,86                                                                                              | 24,14                                                                                                    | $-1,29$            |
| $10:00 - 11:00$       | 5                              | 5,71                                                                                      | 5,71                                                                                 | 28,57                                                                                              | 30,18                                                                                                    | $-1,61$            |
| $11:00 - 12:00$       | $\,6\,$                        | 5,71                                                                                      | 5,71                                                                                 | 34,29                                                                                              | 36,21                                                                                                    | $-1,93$            |
| 12:00 - 13:00         | $\overline{7}$                 | 5,71                                                                                      | 5,71                                                                                 | 40,00                                                                                              | 42,25                                                                                                    | $-2,25$            |
| 13:00 - 14:00         | 8                              | 5,71                                                                                      | 5,71                                                                                 | 45,71                                                                                              | 48,29                                                                                                    | $-2,57$            |
| $14:00 - 15:00$       | 9                              | 5,71                                                                                      | 5,71                                                                                 | 51,43                                                                                              | 54,32                                                                                                    | $-2,89$            |
| 15:00 - 16:00         | 10                             | 5,71                                                                                      | 5,71                                                                                 | 57,14                                                                                              | 60,36                                                                                                    | $-3,22$            |
| 16:00 - 17:00         | 11                             | 5,71                                                                                      | 5,71                                                                                 | 62,86                                                                                              | 66,39                                                                                                    | $-3,54$            |
| 17:00 - 18:00         | 12                             | 5,71                                                                                      | 5,71                                                                                 | 68,57                                                                                              | 72,43                                                                                                    | $-3,86$            |
| 18:00 - 19:00         | 13                             | 5,71                                                                                      | 5,71                                                                                 | 74,28                                                                                              | 78,46                                                                                                    | $-4,18$            |
| 19:00 - 20:00         | 14                             | 5,71                                                                                      | 5,71                                                                                 | 80,00                                                                                              | 84,50                                                                                                    | $-4,50$            |
| $20:00 - 21:00$       | 15                             | 5,71                                                                                      | 5,71                                                                                 | 85,71                                                                                              | 90,54                                                                                                    | $-4,82$            |
| $21:00 - 22:00$       | 16                             | 5,71                                                                                      | 5,71                                                                                 | 91,43                                                                                              | 96,57                                                                                                    | $-5,14$            |
| 22:00 - 23:00         | 17                             | 5,71                                                                                      | 5,71                                                                                 | 97,14                                                                                              | 102,61                                                                                                    | $-5,47$            |
| 23:00 - 24:00         | 18                             | 5,71                                                                                      | 5,71                                                                                 | 102,86                                                                                             | 108,64                                                                                                    | $-5,79$            |
| $24:00 - 1:00$        | 19                             | 5,71                                                                                      | 5,71                                                                                 | 108,57                                                                                             | 114,68                                                                                                    | $-6, 11$           |
| $1:00 - 2:00$         | 20                             | 5,71                                                                                      | 5,71                                                                                 | 114,28                                                                                             | 120,71                                                                                                    | $-6,43$            |
| $2:00 - 3:00$         | 21                             | 5,71                                                                                      | 5,71                                                                                 | 120,00                                                                                             | 126,75                                                                                                    | $-6,75$            |
| $3:00 - 4:00$         | 22                             | 5,71                                                                                      | 5,71                                                                                 | 125,71                                                                                             | 132,79                                                                                                    | $-7,07$            |
| $4:00 - 5:00$         | 23                             | 5,71                                                                                      | 5,71                                                                                 | 131,43                                                                                             | 138,82                                                                                                    | $-7,40$            |
| $5:00 - 6:00$         | 24                             | 5,71                                                                                      | 5,71                                                                                 | 137,14                                                                                             | 144,86                                                                                                    | $-7,72$            |

| Franja horaria  |              |               |                  |               | Volumen en cámara de mezcla (m3) |               |                |
|-----------------|--------------|---------------|------------------|---------------|----------------------------------|---------------|----------------|
| (h)             | <b>Lunes</b> | <b>Martes</b> | <b>Miércoles</b> | <b>Jueves</b> | <b>Viernes</b>                   | <b>Sábado</b> | <b>Domingo</b> |
| $6:00 - 7:00$   | 2,68         | 3,96          | 5,24             | 6,53          | 7,81                             | 9,09          | 10,38          |
| $7:00 - 8:00$   | 2,92         | 4,20          | 5,49             | 6,77          | 8,05                             | 9,33          | 10,05          |
| $8:00 - 9:00$   | 3,16         | 4,44          | 5,73             | 7,01          | 8,29                             | 9,57          | 9,73           |
| $9:00 - 10:00$  | 3,40         | 4,68          | 5,97             | 7,25          | 8,53                             | 9,82          | 9,41           |
| 10:00 - 11:00   | 3,64         | 4,93          | 6,21             | 7,49          | 8,77                             | 10,06         | 9,09           |
| $11:00 - 12:00$ | 3,88         | 5,17          | 6,45             | 7,73          | 9,01                             | 10,30         | 8,77           |
| 12:00 - 13:00   | 4,12         | 5,41          | 6,69             | 7,97          | 9,26                             | 10,54         | 8,45           |
| 13:00 - 14:00   | 4,37         | 5,65          | 6,93             | 8,21          | 9,50                             | 10,78         | 8,12           |
| 14:00 - 15:00   | 4,61         | 5,89          | 7,17             | 8,45          | 9,74                             | 11,02         | 7,80           |
| 15:00 - 16:00   | 4,85         | 6,13          | 7,41             | 8,70          | 9,98                             | 11,26         | 7,48           |
| $16:00 - 17:00$ | 5,09         | 6,37          | 7,65             | 8,94          | 10,22                            | 11,50         | 7,16           |
| 17:00 - 18:00   | 5,33         | 6,61          | 7,89             | 9,18          | 10,46                            | 11,74         | 6,84           |
| 18:00 - 19:00   | 5,57         | 6,85          | 8,14             | 9,42          | 10,70                            | 11,98         | 6,52           |
| 19:00 - 20:00   | 5,81         | 7,09          | 8,38             | 9,66          | 10,94                            | 12,23         | 6,20           |
| 20:00 - 21:00   | 6,05         | 7,33          | 8,62             | 9,90          | 11,18                            | 12,47         | 5,87           |
| $21:00 - 22:00$ | 6,29         | 7,58          | 8,86             | 10, 14        | 11,42                            | 12,71         | 5,55           |
| $22:00 - 23:00$ | 6,53         | 7,82          | 9,10             | 10,38         | 11,67                            | 12,95         | 5,23           |
| 23:00 - 24:00   | 6,21         | 7,50          | 8,78             | 10,06         | 11,34                            | 12,63         | 4,91           |
| $24:00 - 1:00$  | 5,89         | 7,17          | 8,46             | 9,74          | 11,02                            | 12,30         | 4,59           |
| $1:00 - 2:00$   | 5,57         | 6,85          | 8,13             | 9,42          | 10,70                            | 11,98         | 4,27           |
| $2:00 - 3:00$   | 5,25         | 6,53          | 7,81             | 9,10<br>10,38 |                                  | 11,66         | 3,94           |
| $3:00 - 4:00$   | 4,93         | 6,21          | 7,49             | 8,77          | 10,06                            | 11,34         | 3,62           |
| $4:00 - 5:00$   | 4,60         | 5,89          | 7,17             | 8,45          | 9,74                             | 11,02         | 3,30           |
| $5:00 - 6:00$   | 4,28         | 5,57          | 6,85             | 8,13          | 9,41                             | 10,70         | 2,98           |

*Anexo 3-Tabla 15: Verificación del volumen de la cámara de mezcla para cada franja horaria a lo largo de los siete días de la semana. Fuente: elaboración propia.*

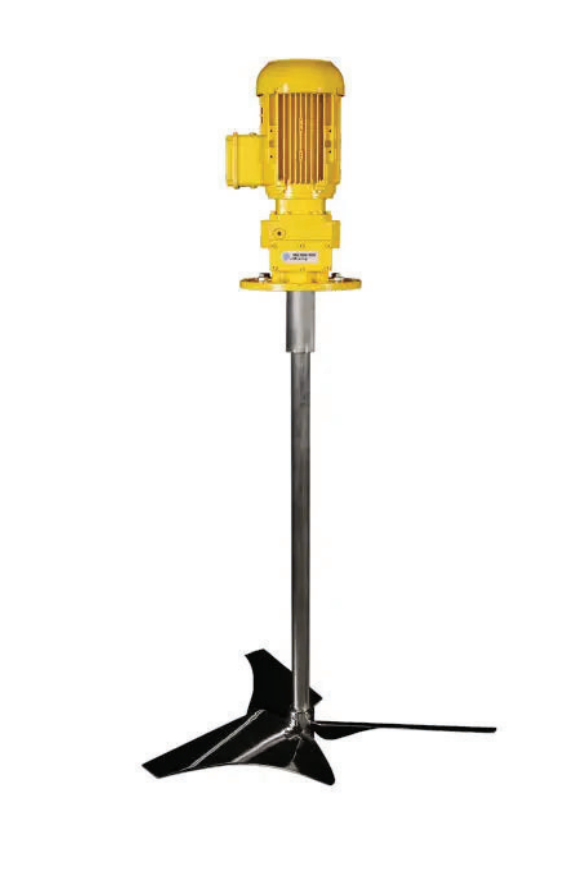

*Anexo 3 - Figura 20: Mezcladora de turbina vertical de carga superior, modelo HM del proveedor Milton Roy. Fuente: ("HM - Mezcladora de turbina by Milton Roy | DirectIndustry", 2022).*

 $\frac{1}{2}$ 

#### CENTRÍFUGAS MONOBLOC EN ACERO INOX 316L

 $\n **II AIO**\n$ 

# Serie CMI

**APLICACIONES:** Ara serie CMI en acero inoxidable AISI-316L son bombas<br>centrifugas de tipo monobloc de fácil montaje y<br>mantenimiento.cómodo.y.sencillo.

**CARACTERÍSTICAS:** 

MODELO/CARACTERÍSTICAS

- Cierre mecánico normalizado. Permite que se pueda colocar todo tipo de material en las dos caras de rozamiento o en las juntas sin tener que cambiar ninguna pieza de la bomba. Lo que permite bombear diferentes líquidos tan<br>sólo cambiando el cierre mecánico. Es posible colocar cierre doble, tipo "Dual" o "Dual no presurizado" para líquidos que lo requieran.<br>- Las bombas CMI se utilizan en carga o en aspiración de
- hasta 6 m con válvula de pie.
- De serie van equipadas con rosca DIN-11851 o rosca Gas. Se serie van equipauas con rosca Diver rosti o rosca Gas,<br>y se le pueden adaptar diferentes tipos de roscas o bridas.<br>Las aplicaciones son casi ilimitadas para cualquier tipo de liquido que no pase de 350 cps (vinos, cervezas, licores,
- aguas, ácidos, etc.)<br>- Opcionalmente se pueden entregar con carcasa exterior sanitaria en Inox.316L.

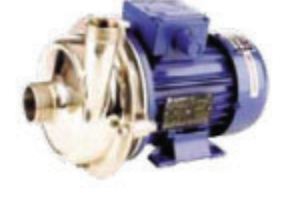

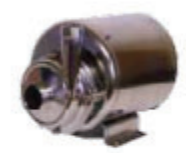

| Modelo          | M              | ASP  | w   | 0<br>m'/h] | ۰                       |                  | Đ.              | э    | 12             | ъ              | u    | 20   | 22   | 24   |              | в              |     | 12  |
|-----------------|----------------|------|-----|------------|-------------------------|------------------|-----------------|------|----------------|----------------|------|------|------|------|--------------|----------------|-----|-----|
| $CMI-1-0.5$     | 0.5            | 17%  | 174 |            | 12                      | 11.5             | 10              | y    | $\overline{z}$ |                |      |      |      |      |              |                |     |     |
| CMI-1-0.75/100  | 0.75           | 1"%  | 174 |            | 12                      | $\mathbf{H}$     | 93              | T    | 4              |                |      |      |      |      |              |                |     |     |
| CMI-1-0.75/110  | 0.75           | 1"%  | 174 |            | 15                      | 14.5             | $\overline{11}$ | 10.8 | 9              | $\overline{2}$ |      |      |      |      |              |                |     |     |
| CMI-1-0.75/120  | 0.75           | 17%  | 17% |            | 18                      | 17.5             | 16              | 14   | 10             |                |      |      |      |      |              |                |     |     |
| CMI-1-1/120     | 1              | ry.  | 1%  |            | 20                      | 18.5             | 16.5            | 14   | 115            |                |      |      |      |      |              |                |     |     |
| CMI-1-1/140     | ı              | 1"%  | 174 |            | $\overline{\mathbf{u}}$ | 20               | 17.5            |      |                |                |      |      |      |      |              |                |     |     |
| CMI-1-1/90      | 1              | r    | 176 |            | 9                       | 85               | g               | 7    | 6              | 5              | 3.9  | 29   | 1.9  |      |              |                |     |     |
| CMI-1-1/100     | ٦              | r    | 1%  |            | 11                      | n                | 10.5            | 10   | 9              | 7.58           | 6    | 49   | 3.   |      |              |                |     |     |
| CMI-1-1/110     | 1              | r    | 1%  |            | 15                      | 14.5             | 13.5            | 12.5 | $\mathbf{H}$   | 95             |      |      |      |      |              |                |     |     |
| CMI-1-1.5/120   | 15             | 1"Vr | 174 |            | 18                      | 17               | 15              | 12.5 | 9              |                |      |      |      |      |              |                |     |     |
| CMI-1-1.5/130   | 1.5            | 1"%  | 174 |            | 22                      | 20.5             | 18              | 15.9 | 12.9           |                |      |      |      |      |              |                |     |     |
| CMI-1-1.5/100   | 1.5            | r    | 1%  | H[m]       | 12                      | 11.9             | 11.5            | 11.5 | 9.5            | 8.5            | 7    | 55   | 4    | 25   | $\mathbf{1}$ |                |     |     |
| CMI-1-1.5/110   | 1.5            | r    | 176 |            | 14                      | 13,8             | 13.1            | 12.5 | 11.2           | 9,5            | 7,8  | 6.2  | 4.8  |      |              |                |     |     |
| CMI-1-1.5/120/2 | 1.5            | r    | 176 |            | 18                      | 17               | 15.9            | 14.8 | <b>13.5</b>    | 11.5           | 10   |      |      |      |              |                |     |     |
| CMI-1-1.5/130/2 | 1.5            | r    | 1%  |            | 20                      | 18.5             | 18.5            | 17.5 | 16             | 14.2           |      |      |      |      |              |                |     |     |
| CMI-1-2/130     | $\overline{2}$ | 1"%  | 17% |            | 22                      | 20.5             | 15              | 15   | 10             |                |      |      |      |      |              |                |     |     |
| CMI-1-2/110     | $\overline{z}$ | r    | 176 |            | 14                      | 13.8             | 13              | 12.3 | 11.3           | 10             | 83   | 7.5  | 6    | 4.5  | 3            | 1              |     |     |
| CMI-1-2/120     | $\overline{2}$ | z    | 17% |            | 17.2                    | 17               | 16.5            | 15,5 | 14,6           | 13             | 11,2 | 9,8  | 8.1  | 6,2  | 4.1          | $\overline{2}$ |     |     |
| CMI-1-2/130/2   | $\overline{2}$ | r    | 1%  |            | 20                      | 19.5             | 19              | 18   | 17             | 15.8           | 14   |      |      |      |              |                |     |     |
| CMI-1-2/140     | $\overline{2}$ | r    | 1%  |            | 22                      | $\overline{z}$ t | 20              | 19   | 18             | 16.5           | 15   |      |      |      |              |                |     |     |
| CMI-1-3/120     | 3              | r    | 1%  |            | u                       | 18               | 17.8            | 17   | 16.5           | 15             | 13.8 | 12.5 | 11   | 9    | ß            | 6              | 3.5 | 1.2 |
| CMI-1-3/130     | 3              | r    | 176 |            | 21.2                    | 21               | 20,5            | 19.2 | 18,3           | 17,1           | 15,8 | 14.7 | 13,2 | 11.5 | 10.8         | 9              | 7   | 5   |
| CMI-1-3/140     | t              | r    | 176 |            | 22                      | 21.7             | 21.5            | 20.5 | 20             | 19             | 17.8 | 17   | 15.8 | 145  | 13.5         | 12             |     |     |

*Anexo 3 - Figura 21: Catálogo de las bombas centrífugas monobloc en acero inoxidable 316L de la serie CMI del proveedor AIG pumps. Fuente: (AIG pumps, 2022).*

#### Fatto Verif Appr. Rev Data Model: TM4/6-R-DN25÷80PN16 01/10/12 **MF** MM  $\overline{0}$ **MM** n d 04 PORTA TARGA NAME PLATE SERIE DI ELEMENTI REMOVIBILI ASSIEME TIPICO MISCELATORE SERIE TM 05  $01$  $02$ DREC 5/1<br>1 20082 0 GREC  $\frac{1}{2}$ Flusso / Flow  $-03$ Miscelatore statico / Static  $L =$ mm Tipo/Type | 0x6 di o setto / Design Motr./Serial n. Press. [barg] Anne 11am Temp. [C] POS Q.ty **Description Material** REMOVABLE MIXING ELEMENTS TIPE TM DN **AISI 304**  $01$  $4/6$ **PIPE DN AISI 304** 02 1  $0<sup>3</sup>$  $\overline{2}$ **FLANGE DN AISI 304**  $04$ NAME PLATE SUPPORT **AISI 304**  $\mathbf{I}$  $0<sub>5</sub>$ **NAME PLATE AISI**  $\mathbf{I}$ Design code **ASME VIII Div 1 Design temperature**  $-20^\circ + 150^\circ C$ **Connection** EN1092-1 **Design pressure** 12 bar Length (L) See table L (mm) **Material SS 304 Efficiency** Þ 95% **Pressure drop** Max 0,5 bar Note: **PROCESS DATA Viscosity ratio Density** ratio Flow rate ratio No. Mixing elements SG1/SG2  $\mu$ 1/ $\mu$ 2  $Q1/Q2$  $< 1:250$ 4  $< 1:2000$  $< 1:10$ 6  $< 1:1000$ PIPE **FLOW RATE** LENGHT L (mm) Note DN  $Q$  min (m<sup>3</sup>/h)  $Q$  max (m<sup>3</sup>/h) 4EL CODE 6<sub>EL</sub> CODE D  $\mathbf d$ ŝ 25  $0,25$ 180 68 22 3  $\overline{4}$ 260 260 390 88 36 3 40  $0,45$ 9 490 102 48 3 50  $1,2$ 15 330 120 58 620 3 65  $1,5$ 22 420 130 74 515 760 3 80  $1,8$ 33

*Anexo 3 - Figura 22: Ficha técnica de los mezcladores estáticos del proveedor Grec, modelo TM4/6-R. Fuente: (Static Mixers,2022).*

## **STATIC MIXER SERIES TM-R - TURBULENT REGIME**

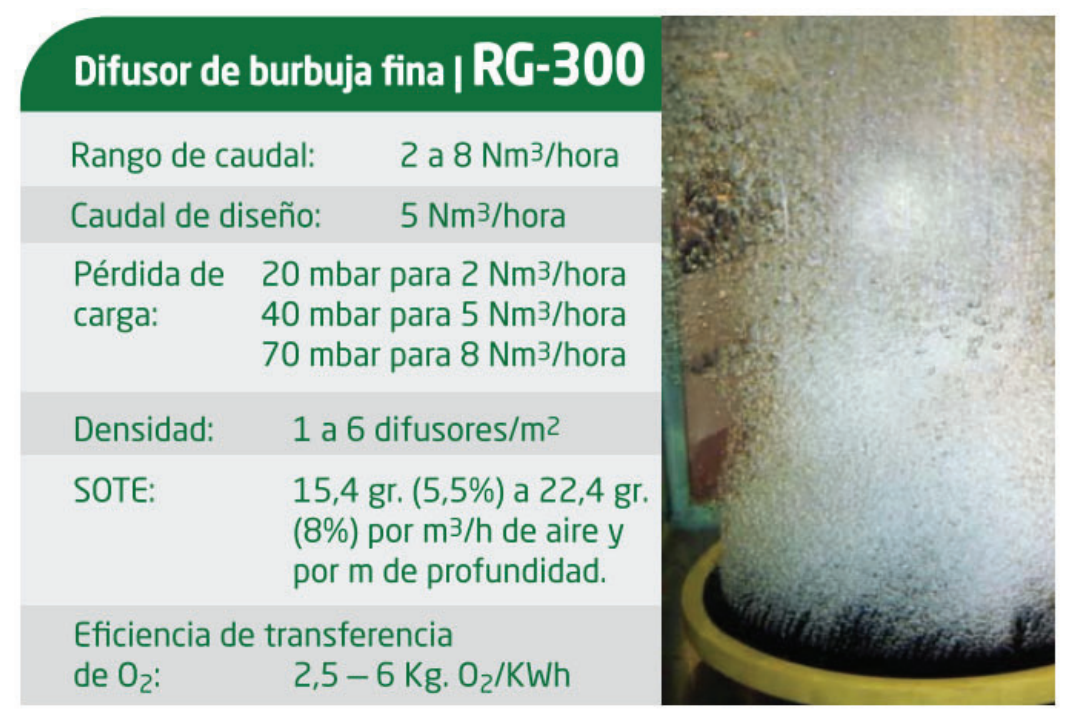

*Anexo 3 - Figura 23: Ficha técnica de los difusores de aire de burbuja fina modelo RG-300 del proveedor Repiky. Fuente: Repicky.*

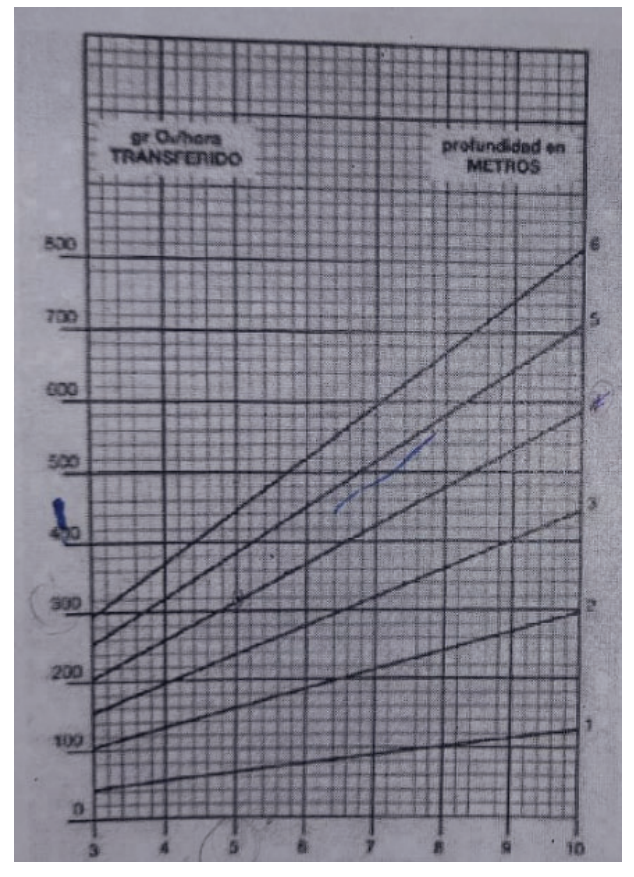

*Anexo 3 - Figura 25: capacidad de transferencia de O2 en condiciones estándar, en función de la profundidad y del caudal de aire para un difusor por metro cuadrado. Aplica a difusores de membrana de burbuja fina modelo RG-300. Fuente: Repicky.*

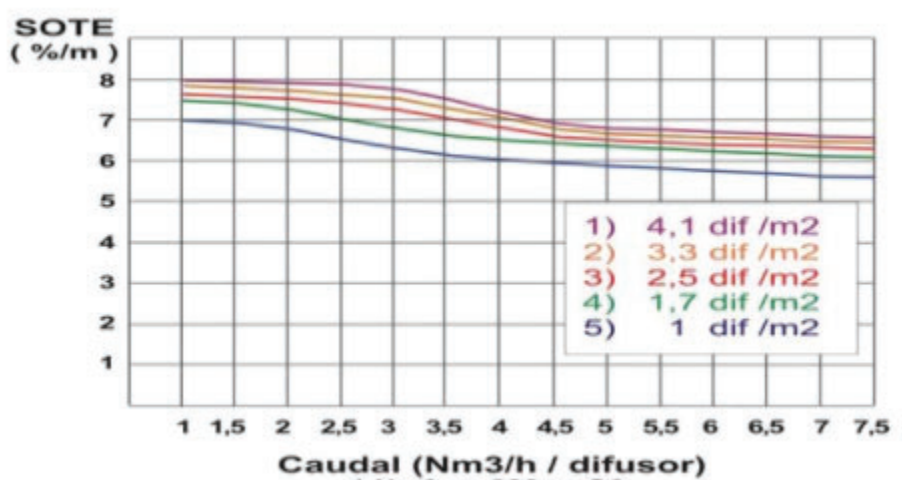

*Anexo 3 - Figura 26: Transferencia de O2 por metro de profundidad en función del caudal de aire por difusor (m3 /h) a 20o C, agua limpia y presión atmosférica normal para distintas densidades de difusores por metro cuadrado. Fuente: Repicky.*

Anexo 3 - Tabla 28: Tiempos de retención hidráulica (t<sub>rh</sub>) en función de la temperatura del efluente *(T) a caudal medio y caudal pico. Fuente: Cátedra diseño de sistemas de tratamientos biológicos, ingeniería ambiental, Universidad nacional de San Martín.*

| Temperatura del |           | Tiempo de retención<br>hidráulico (trh) |  |  |  |  |  |  |
|-----------------|-----------|-----------------------------------------|--|--|--|--|--|--|
| efluente (°C)   | Qmedio    | Qmaximo                                 |  |  |  |  |  |  |
| 15 a 18         | $\geq 10$ | $\geq 7$                                |  |  |  |  |  |  |
| 18 a 22         | ≥ 8       | $\geq 5.5$                              |  |  |  |  |  |  |
| 22 a 25         | $\geq 7$  | $\geq 4.5$                              |  |  |  |  |  |  |
| > 25            | ≥ 6       | $\geq 4$                                |  |  |  |  |  |  |

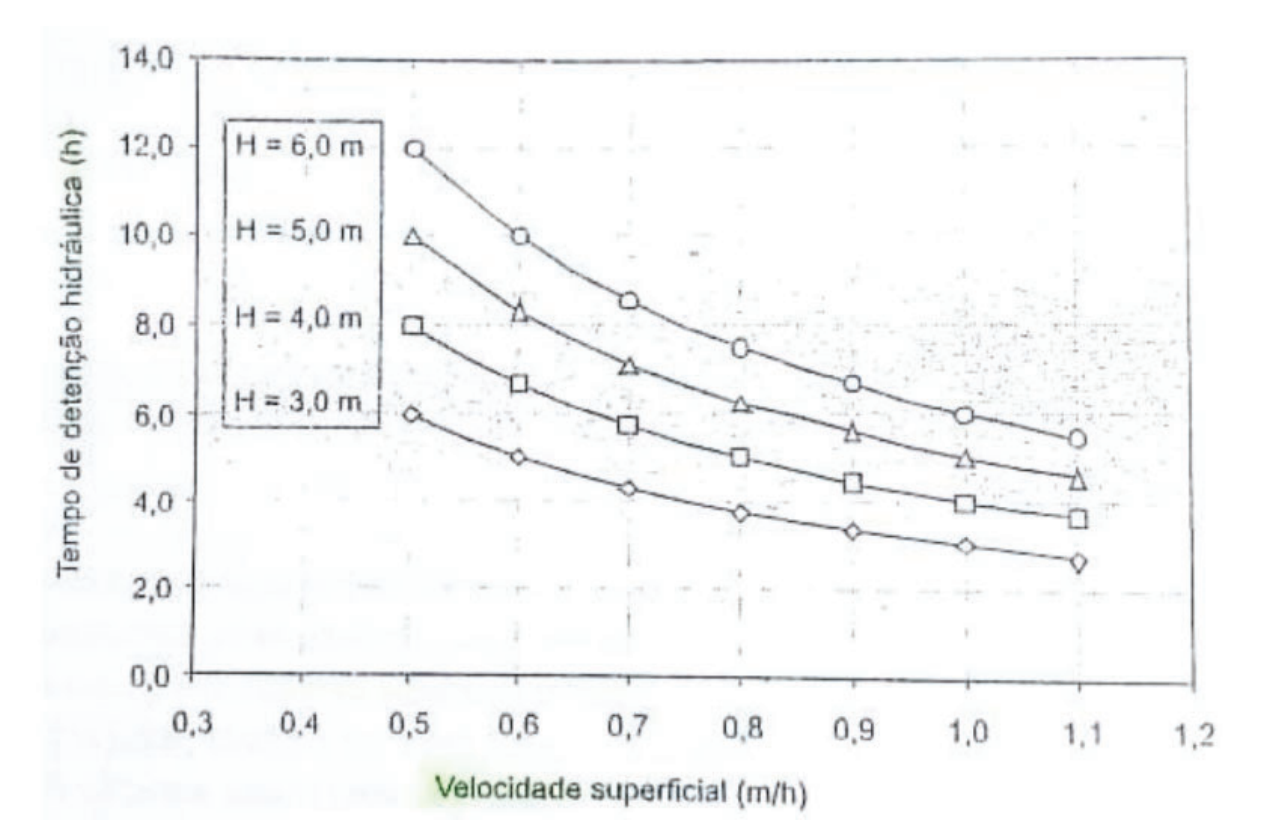

*Anexo 3 - Figura 27: Gráfico para determinar la relación entre la velocidad (v), el tiempo de* retención hidráulico (t<sub>rh</sub>) y la altura (h<sub>tot</sub>). Fuente: Cátedra diseño de sistemas de tratamientos *biológicos, ingeniería ambiental, Universidad nacional de San Martín.*

*Anexo 3 - Tabla 30: Directrices preliminares para la determinación del área de influencia de los distribuidores en función de la carga orgánica aplicada y el tipo de lodo. Fuente: Lettinga Hulshoff Pol (1995)*

| Tipo de lodo                                                            | Carga orgánica<br>aplicada (kgDQO/m3d) | Area de influencia de<br>cada distribuidor (m2) |  |  |  |  |
|-------------------------------------------------------------------------|----------------------------------------|-------------------------------------------------|--|--|--|--|
| Denso y floculento<br>(Concentración > 40 kg<br>SST/m3)                 | 1.0<br>1,0 a 2,0<br>>2.0               | 0,5a1,0<br>1,0 a 2,0<br>2,0 a 3,0               |  |  |  |  |
| Medianamente denso y<br>floculento (Concentración<br>20 a 40 kg SST/m3) | < 1.0 a 2.0<br>>3.0                    | 1,0 a 2,0<br>2,0a5,0                            |  |  |  |  |
| Granular                                                                | 2,0<br>2,0 a 4,0<br>>4.0               | 0,5a1,0<br>0,5a2,0<br>>2.0                      |  |  |  |  |

| <b>Proceso</b>         | % humedad del lodo | Densidad relativa |         |       |
|------------------------|--------------------|-------------------|---------|-------|
|                        | Intervalo          | Típico            | Sólidos | Lodo  |
| Sedimentación primaria | 88 - 96            | 95                | 1,4     | 1,02  |
| Filtro percolador      | $91 - 95$          | 93                | 1,5     | 1,025 |
| Precipitación química  |                    | 93                | 1,7     | 1,03  |
| Lodos activados        | $90 - 93$          | 92                | 1,3     | 1,005 |
| Tanques sépticos       |                    | 93                | 1,7     | 1,03  |
| Tanques Imhoff         | $90 - 95$          | 90                | 1,6     | 1,04  |
| Aireación prolongada   | $88 - 92$          | 90                | 1,3     | 1,015 |
| Lodo primario digerido |                    | 93                | 1,4     | 1,02  |
| anaerobiamente         | $90 - 95$          |                   |         |       |
| Laguna aireada         | $88 - 92$          | 90                | 1,3     | 1,01  |
| Lodo primario digerido |                    |                   |         |       |
| aerobiamente           | $93 - 97$          | 96                | 1,4     | 1,012 |

Tabla 26.2 Características de los lodos<sup>(4,46)</sup>

*Anexo 3 - Figura 28: Porcentaje de humedad (%H) y densidades relativas de sólidos y lodo para cada proceso de tratamiento. Fuente: Romero Rojas, J. (2004)*.

| <b>FILTRO PRENSA</b>                                                                                                    |                          |                                                                      |                                                                                                    |                                   |                |               |                                                             |                   | Especificaciones Técnicas   Filtro Prensa                         |                                     |                                    |
|----------------------------------------------------------------------------------------------------|--------------------------|----------------------------------------------------------------------|----------------------------------------------------------------------------------------------------|-----------------------------------|----------------|---------------|-------------------------------------------------------------|-------------------|-------------------------------------------------------------------|-------------------------------------|------------------------------------|
|                                                                                                    | <b>MODELO</b>            | N <sup>2</sup> de<br>placas                                          | N <sup>2</sup> de<br>cámaras                                                                                   | Longitud                          | <b>Anchura</b> | <b>Altura</b> | Peso en<br>vacio                                            | Peso en<br>carga  | Superficie<br><b>filtrante</b><br>total                           | <b>Volumen</b><br>torta<br>total FP | <b>Tamaño</b><br>placas<br>y telas |
|                                                                                                    |                          | ud.                                                                  | ud.                                                                                                    | mm (A)                            | nm (B)         | (C)           | (K <sub>0</sub> )                                           | (X <sub>q</sub> ) | (m <sup>2</sup> )                                                 | $\mathbf{u}$                        | mm                                 |
|                                                                                                    |                          | $\overline{\mathbf{S}}$                                              | 4                                                                                                    | 1,455                             | 1.167          | 1.396         | 660                                                         | 688               | 1.5                                                               | 21                                  | 470                                |
| FILTRO PRENSA DE AUTOMÁTICO                                                                                                    |                          | 10                                                                   | ۰                                                                                                    | 2,330                             | 1.167          | 1.396         | 800                                                         | 860               | 3.3                                                               | 47                                  | 470                                |
|                                                                                                    |                          | 15                                                                   | 14                                                                                                    | 3.170                             | 1.167          | 1.396         | 940                                                         | 1.035             | 5.2                                                               | 73                                  | 470                                |
|                                                                                                    | <b>FPA 471</b>           | 20                                                                   | 19                                                                                                    | 4,030                             | 1.167          | 1.396         | 1,100                                                       | 1.230             | 7.0                                                               | 98                                  | 470                                |
|                                                                                                    |                          | 25                                                                   | 24                                                                                                    | 4.910                             | 1.167          | 1.396         | 1.260                                                       | 1.420             | 8.9                                                               | 124                                 | 470                                |
|                                                                                                    |                          | 30                                                                   | 29                                                                                                    | 5.775                             | 1.167          | 1.396         | 1,410                                                       | 1.605             | 10.7                                                              | 150                                 | 470                                |
|                                                                                                    | Caudal bomba (I/m): 6.8  |                                                                      | Volumen depósito (U: 30 Potencia: 3 Kw                                                                         |                                   |                |               | Calculado para un espesor de torta de: 32 mm                |                   |                                                                   |                                     |                                    |
|                                                                                                    |                          | 10                                                                   |                                                                                                    | 2.415                             | 1.350          | 1.508         | 1.380                                                       | 1.490             | 5.9                                                               | 85                                  | 630                                |
|                                                                                                    |                          | 15                                                                   | 14                                                                                                    | 3.270                             | 1.350          | 1.508         | 1,500                                                       | 1.670             | 9.1                                                               | 132                                 | 630                                |
|                                                                                                    | FPA 63/                  | 20                                                                   | 19                                                                                                    | 4.145                             | 1.350          | 1.508         | 1.620                                                       | 1.850             | 12.4                                                              | 179                                 | 630                                |
| <b>Calence</b>                                                                                                    |                          | 25                                                                   | 24                                                                                                    | 5.030                             | 1.350          | 1,508         | 1,780                                                       | 2.080             | 15.6                                                              | 226                                 | 630                                |
| dence in                                                                                                    |                          | 30 <sub>1</sub>                                                      | 29                                                                                                    | 6,200                             | 1.350          | 1.508         | 1,900                                                       | 2.250             | 18.9                                                              | 273                                 | 630                                |
| 冧<br>.                                                                                                    | Caudal bomba (I/m): 12+4 |                                                                      | Volumen depósito (I): 55                                                                                       |                                   |                |               |                                                             |                   | Potencia: 2,2 Kw Calculado para un espesor de torta de: 32 mm     |                                     |                                    |
| <b>WHITE WE WE WE WE</b>                                                                                                    |                          | 15                                                                   | 14                                                                                                    | 3.565                             | 1.585          | 1.700         | 2.500                                                       | 2.790             | 15.3                                                              | 224                                 | 800                                |
|                                                                                                    | <b>FPA 80/</b>           | 20                                                                   | 19                                                                                                    | 4.475                             | 1.585          | 1,700         | 2.730                                                       | 3.125             | 20.7                                                              | 305                                 | 800                                |
|                                                                                                    |                          | 25                                                                   | 24                                                                                                    | 5.535                             | 1.585          | 1.700         | 2.970                                                       | 3.470             | 26.2                                                              | 385                                 | 800                                |
|                                                                                                    |                          | 30                                                                   | 29                                                                                                    | 6.295                             | 1.585          | 1,700         | 3,100                                                       | 705               | 31.6                                                              | 465                                 | 800                                |
|                                                                                                    |                          | Caudal bomba (I/m): 28+4.5<br>20                                     | 19                                                                                                    | Volumen depósito (I): 75<br>5.165 |                | 1.950         |                                                             | 6.630             | Potencia: 4 Kw Calculado para un espesor de torta de: 32 mm<br>33 | 485                                 | 1,000                              |
| <b>NOTA</b>                                                                                                    | <b>FPA 100/</b>          | 25                                                                   | 24                                                                                                    | 5,485                             | 1.780<br>1.780 | 1.950         | 6.000<br>6,400                                              | 7.195             | 42                                                                | 612                                 | 1,000                              |
|                                                                                                    |                          | 30                                                                   | 29                                                                                                    | 5,805                             | 1,780          | 1.950         | 6.800                                                       | 7.762             | 50.8                                                              | 740                                 | 1,000                              |
|                                                                                                    |                          | Caudal bomba (I/m): 33+5                                             | Volumen depósito (I): 100 Potencia: 4 Kw Calculado para un espesor de torta de: 32 mm                          |                                   |                |               |                                                             |                   |                                                                   |                                     |                                    |
|                                                                                                    |                          | 20                                                                   | 19                                                                                                    | 5.380                             | 2.010          | 2.135         | 6.550                                                       | 7.375             | 48                                                                | 635                                 | 1.200                              |
| (1) El FPA se suministra con:                                                                                                    |                          | 25                                                                   | 24                                                                                                    | 5.725                             | 2.010          | 2.135         | 7.200                                                       | 8.240             | 61                                                                | 802                                 | 1,200                              |
| - Protecciones laterales en PRFV.<br>- Canal de recogida de aqua filtrada y manetas.                                                             | <b>FPA 120/</b>          | 30 <sub>1</sub>                                                      | 29                                                                                                    | 6.070                             | 2.010          | 2.135         | 7.850                                                       | 9.110             | 73                                                                | 969                                 | 1,200                              |
| - Conexión de aire a presión.                                                                                                    |                          | 35                                                                   | 34                                                                                                    | 6.415                             | 2.010          | 2.135         | 8,500                                                       | 9.977             | 86                                                                | 1.136                               | 1,200                              |
| - Equipado con circuito de soplado de tortas.                                                                                                    | Caudal bomba (I/m): 33+5 |                                                                      | Volumen depósito (I): 100                                                                                      |                                   |                |               | Potencia: 4 Kw Calculado para un espesor de torta de: 32 mm |                   |                                                                   |                                     |                                    |
| - Parada de emergencia por cable.                                                                                                    |                          | 20                                                                   | 19                                                                                                    | 5.156                             | 2.300          | 1,800         | 7.150                                                       | 8.505             | 73.9                                                              | 1.042                               | 1,500                              |
| - Aceite hidráulico incluido.                                                                                                    |                          | 25                                                                   | 24                                                                                                    | 6.141                             | 2.300          | 1,800         | 7,800                                                       | 9.512             | 93.4                                                              | 1.317                               | 1,500                              |
| (2) Compresor no incluido.                                                                                                    | <b>FPA 150/</b>          | 30                                                                   | 29                                                                                                    | 7.126                             | 2.300          | 1,800         | 8,450                                                       | 10.519            | 112.8                                                             | 1.591                               | 1.500                              |
|                                                                                                    |                          | 35                                                                   | 34                                                                                                    | 8.011                             | 2.300          | 1,800         | 9.100                                                       | 11.525            | 132.3                                                             | 1.865                               | 1.500                              |
| (3) Las dimensiones y especificaciones técnicas pueden variar ligeramente debido al normal desarrollo de los produc-<br>tos por parte del equipo |                          |                                                                      | Caudal bomba (I/m): 33+5 Volumen depósito (I): 150 Potencia: 4 Kw Calculado para un espesor de torta de: 32 mm |                                   |                |               |                                                             |                   |                                                                   |                                     |                                    |
| técnico o de Toro Equipment S.L. Al realizar su pedido solicite plano de especificaciones en www.toroequipment.com                               | Ral 2011.                | Modelo FPA 47 ejes laterales en PRFV<br>Presión de trabajo: 8 Bares. | Bastidor: Material ST-37/AISI-304. Acabado: Pintura Epoxi.                                                     | Accionamiento: Automático.        |                |               |                                                             |                   |                                                                   |                                     |                                    |

*Anexo 3 - Figura 28: Ficha técnica filtro prensa modelo FPA 150 Marca Toro Equipment. Fuente: Toro waste water equipment industries (2022).*

| $\frac{y}{\phi}$ | $\frac{A}{\delta}$ | $\frac{P}{\phi}$ | R<br>$\frac{v}{\phi}$<br>$\overline{\delta}$ |  |              | $\frac{A}{\delta}$ | Ρ<br>7          | R<br>7           |
|------------------|--------------------|------------------|----------------------------------------------|--|--------------|--------------------|-----------------|------------------|
| 0.01             | 0.0013             | 0.2003           | 0.0066                                       |  | 0.51         | 0.4027             | 1.5908          | 0.2531           |
| 0.02             | 0.0037             | 0.2838           | 0.0132                                       |  | 0.52         | 0.4127             | 1,6108          | 0.2562           |
| 0.03             | 0.0069             | 0.3482           | 0.0197                                       |  | 0.53         | 0.4227             | 1.6308          | 0.2592           |
| 0.04             | 0.0105             | 0.4027           | 0.0262                                       |  | 0.54         | 0.4327             | 1,6509          | 0.2621           |
| 0.05             | 0.0147             | 0.4510           | 0.0326                                       |  | 0.55         | 0.4426             | 1,6710          | 0.2649           |
| 0.06             | 0.0192             | 0.4949           | 0.0389                                       |  | 0.56         | 0.4526             | 1.6911          | 0.2676           |
| 0.07             | 0.0242             | 0.5355           | 0.0451                                       |  | 0.57         | 0.4625             | 1.7113          | 0.2703           |
| 0.08             | 0.0294             | 0.5735           | 0.0513                                       |  | 0.58         | 0.4724             | 1.7315          | 0.2728           |
| 0.09             | 0.0350             | 0.6094           | 0.0575                                       |  | 0.59         | 0.4822             | 1.7518          | 0.2753           |
| 0.10             | 0.0409             | 0.6435           | 0.0635                                       |  | 0.60         | 0.4920             | 1,7722          | 0.2776           |
| 0.11             | 0.0470             | 0.6761           | 0.0695                                       |  | 0.61         | 0.5018             | 1.7926          | 0.2799           |
| 0.12             | 0.0534             | 0.7075           | 0.0755                                       |  | 0.62         | 0.5115             | 1,8132          | 0.2821           |
| 0.13             | 0.0600             | 0.7377           | 0.0813                                       |  | 0.63         | 0.5212             | 1.8338          | 0.2842           |
| 0.14             | 0.0668             | 0.7670           | 0.0871                                       |  | 0.64         | 0.5308             | 1,8546          | 0.2862           |
| 0.15             | 0.0739             | 0.7954           | 0.0929                                       |  | 0.65         | 0.5404             | 1,8755          | 0.2881           |
| 0.16             | 0.0811             | 0.8230           | 0.0986                                       |  | 0.66         | 0.5499             | 1,8965          | 0.2900           |
| 0.17             | 0.0885             | 0.8500           | 0.1042                                       |  | 0.67         | 0.5594             | 19177           | 0.2917           |
| 0.18             | 0.0961             | 0.8763           | 0.1097                                       |  | 0.68         | 0.5687             | 1,9391          | 0.2933           |
| 0.19             | 0.1039             | 0.9021           | 0.1152                                       |  | 0.69         | 0.5780             | 19606           | 0.2948           |
| 0.20             | 0.1118             | 0.9273           | 0.1206                                       |  | 0.70         | 0.5872             | 19823           | 0.2962           |
| 0.21             | 0.1199             | 0.9521           | 0.1259                                       |  | 0.71         | 0.5964             | 2.0042          | 0.2975           |
| 0.22             | 0.1281             | 0.9764           | 0.1312                                       |  | 0.72         | 0.6054             | 2 0 2 6 4       | 0.2987           |
| 0.23             | 0.1365             | 1,0004           | 0.1364                                       |  | 0.73         | 0.6143             | 2.0488          | 0.2998           |
| 0.24             | 0.1449             | 1.0239           | 0.1416                                       |  | 0.74         | 0.6231             | 2.0715          | 0.3008           |
| 0.25             | 0.1535             | 1.0472           | 0.1466                                       |  | 0.75         | 0.6319             | 2 0 9 4 4       | 0.3017           |
| 0.26             | 0.1623             | 1.0701           | 0.1516                                       |  | 0.76         | 0.6405             | 2.1176          | 0.3024           |
| 0.27             | 0.1711             | 1.0928           | 0.1566                                       |  | 0.77         | 0.6489             | 2.1412          | 0.3031           |
| 0.28             | 0.1800             | 1.1152           | 0.1614                                       |  | 0.78         | 0.6573             | 2.1652          | 0.3036           |
| 0.29             | 0.1890             | 1.1374           | 0.1662                                       |  | 0.79         | 0.6655             | 2.1895          | 0.3039           |
| 0.30             | 0.1982             | 1.1593           | 0.1709                                       |  | 0.80         | 0.6736             | 2.2143          | 0.3042           |
| 0.31             | 0.2074             | 1.1810           | 0.1756                                       |  | 0.81         | 0.6815             | 2 2 3 9 5       | 0.3043           |
| 0.32             | 0.2167             | 1.2025           | 0.1802                                       |  | 0.82         | 0.6893             | 2 2653          | 0.3043           |
| 0.33             | 0.2260             | 1.2239           | 0.1847                                       |  | 0.83         | 0.6969             | 2.2916          | 0.3041           |
| 0.34             | 0.2355             | 1,2451           | 0.1891                                       |  | 0.84         | 0.7043             | 2.3186          | 0.3038           |
| 0.35             | 0.2450             | 1,2661           | 0.1935                                       |  | 0.85         | 0.7115             | 2 3 4 6 2       | 0.3033           |
| 0.36             | 0.2546             | 1,2870           | 0.1978                                       |  | 0.86         | 0.7186             | 2 3 7 4 6       | 0.3026           |
| 0.37             | 0.2642             | 1.3078           | 0.2020                                       |  | 0.87         | 0.7254             | 2,4039          | 0.3018           |
| 0.38             | 0.2739             | 1.3284           | 0.2062                                       |  | 0.88         | 0.7320             | 2.4341          | 0.3007           |
| 0.39             | 0.2836             | 1.3490           | 0.2102                                       |  | 0.89         | 0.7384             | 2.4655          | 0.2995           |
| 0.40             | 0.2934             | 1.3694           | 0.2142                                       |  | 0.90         | 0.7445             | 2.4981          | 0.2980           |
| 0.41             | 0.3032             | 1,3898           | 0.2182                                       |  | 0.91         | 0.7504             | 2 5322          | 0.2963           |
| 0.42             | 0.3130             | 1.4101           | 0.2220                                       |  | 0.92         | 0.7560             | 2 5681          | 0.2944           |
| 0.43             | 0.3229             | 1,4303           | 0.2258                                       |  | 0.93         | 0.7612             | 2.6061          | 0.2921           |
| 0.44             | 0.3328             | 1,4505           | 0.2295                                       |  | 0.94         | 0.7662             | 2 6467          | 0.2895           |
| 0.45             | 0.3428             | 1,4706           | 0.2331                                       |  | 0.95         | 0.7707             | 2.6906          | 0.2865           |
| 0.46             | 0.3527             | 1,4907           | 0.2366                                       |  | 0.96         | 0.7749             | 27389           | 0.2829           |
| 0.47             | 0.3627             | 1,5108           | 0.2401                                       |  | 0.97         | 0.7785<br>0.7816   | 2.7934          | 0.2787           |
| 0.48             | 0.3727             | 1.5308           | 0.2435                                       |  | 0.98         |                    | 28578           | 0.2735           |
| 0.49<br>0.50     | 0.3827<br>0.3927   | 1.5508<br>1,5708 | 0.2468<br>0.2500                             |  | 0.99<br>1.00 | 0.7841<br>0.7854   | 29413<br>3.1416 | 0.2666<br>0.2500 |

*Anexo 3 - Tabla 46: Relaciones geométricas para conducciones parcialmente llenas.*

| DIÁMETRO EXTERNO (MM.) | ESPESOR (MM.) | LARGO (M.)       |
|------------------------|---------------|------------------|
| 40                     | 1,3           | $\boldsymbol{6}$ |
| 50                     | 1,7           | $\boldsymbol{6}$ |
| 63                     | 1,9           | 6                |
| 75                     | 2,2           | $6\phantom{a}$   |
| 90                     | 2,7           | 6                |
| 110                    | 3,2           | $\boldsymbol{6}$ |
| 160                    | 4,7           | $\boldsymbol{6}$ |
| 200                    | 5,9           | $6\phantom{a}$   |
| 250                    | 7,3           | $6\phantom{a}$   |
| 315                    | 9,2           | $\overline{6}$   |
|                        |               |                  |

*Anexo 3 - Figura 30: Ficha técnica Tubos PVC clase 6 del proveedor Plastiflex.Fuente: Plastiflex.*

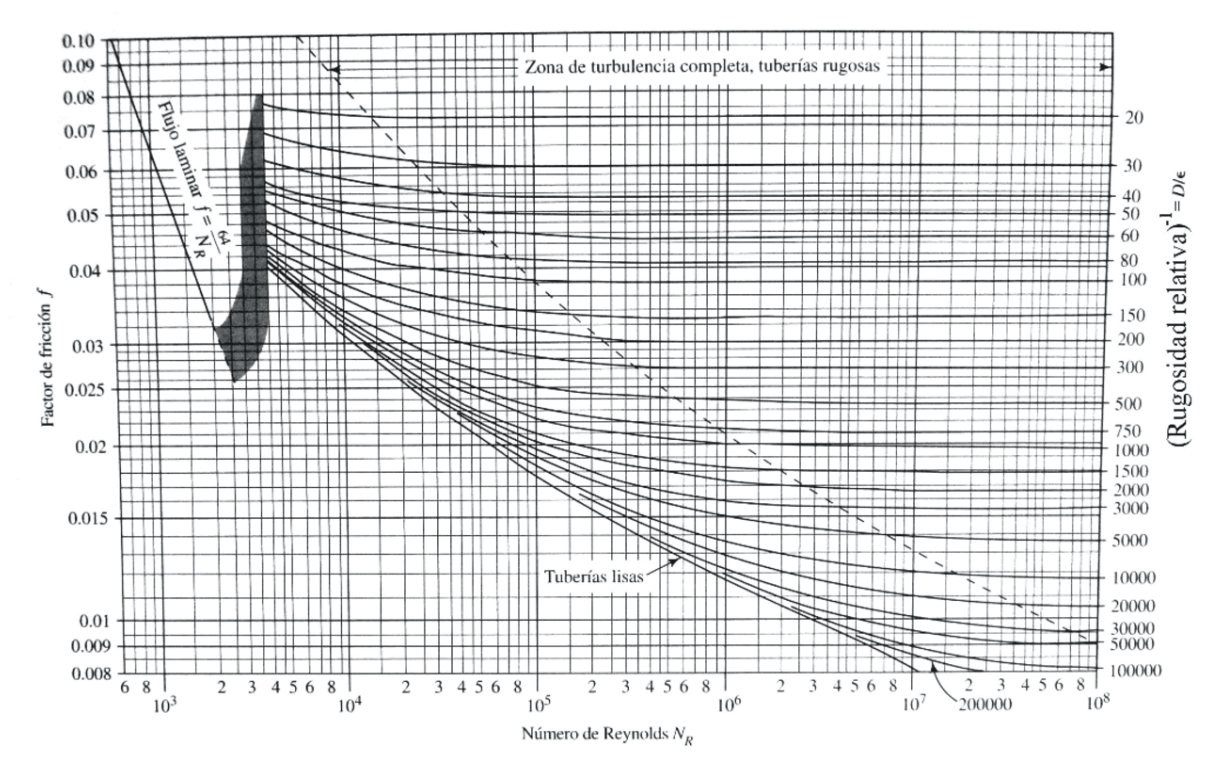

*Anexo 3 - Figura 31: Gráfico de Moody.*

| <b>Tramo</b> | <b>Accesorio</b>            |                | Constante (Kacc)   Sumatoria constantes (ΣΚacc) |
|--------------|-----------------------------|----------------|-------------------------------------------------|
| 1DG          | Tubo Venturi                | 2,5            | 4,5                                             |
|              | Válvula anti-retorno        | $\overline{2}$ |                                                 |
| 2DG          | Válvula de compuerta        | 0, 15          | 0,15                                            |
| 3DG          | Válvula de compuerta        | 0, 15          | 0, 15                                           |
| 4DB          | Tubo Venturi                | 2,5            | 7,2                                             |
|              | Válvula anti-retorno        | $\overline{2}$ |                                                 |
|              | 3 Codos a 90 de radio corto | 2,7            |                                                 |
| 5DG          | Tubo Venturi                | 2,5            | 4,5                                             |
|              | Válvula anti-retorno        | $\overline{2}$ |                                                 |
| 6DG          | Válvula de compuerta        | 0,15           | 0,15                                            |
| 7DG          | Codo a 90 de radio corto    | 0,9            | 0,9                                             |
| 8PG          | Codo a 90 de radio corto    | 0,9            | 0,9                                             |
| 9PG          | 2 Codos a 90 de radio corto | 1,8            | 1,8                                             |
| 10PG         | 2 Codos a 45 de radio largo | 0,4            | 0,4                                             |
| 11PG         | Medidor Venturi             | 2,5            | 4,3                                             |
|              | 2 Codos a 90 de radio corto | 1,8            |                                                 |
| 12SB         | Tubo Venturi                | 2,5            | 5,4                                             |
|              | Válvula anti-retorno        | 2              |                                                 |
|              | Codo a 90 de radio corto    | 0,9            |                                                 |
| <b>13SG</b>  | 2 Codos a 45 de radio largo | 0,4            | 0,4                                             |
| <b>14SG</b>  | 2 Codos a 45 de radio largo | 0,4            | 0,4                                             |
| 15SB         | Tubo Venturi                | 2,5            | 5,35                                            |
|              | 3 Codos a 90 de radio corto | 2,7            |                                                 |
|              | Válvula de compuerta        | 0, 15          |                                                 |
| 16TG         | 2 Codos a 45 de radio largo | 0,4            | 2,4                                             |
|              | Válvula anti-retorno        | $\overline{2}$ |                                                 |
| 17TG         | 2 Codos a 45 de radio largo | 0,4            | 0,4                                             |
| 18LB         | 4 Codos a 90 de radio corto | 3,6            | 3,75                                            |
|              | Válvula de compuerta        | 0, 15          |                                                 |
| 19LB         | 4 Codos a 90 de radio corto | 3,6            | 3,75                                            |
|              | Válvula de compuerta        | 0, 15          |                                                 |
| 20LB         | 4 Codos a 90 de radio corto | 3,6            | 5,35                                            |
|              | Válvula de compuerta        | 0, 15          |                                                 |
|              | Tubo en T conducto recto    | 1,6            |                                                 |

*Anexo 3 - Tabla 48: Accesorios a instalar en cada tramo junto con sus respectivas constantes. Fuente: elaboración propia.*
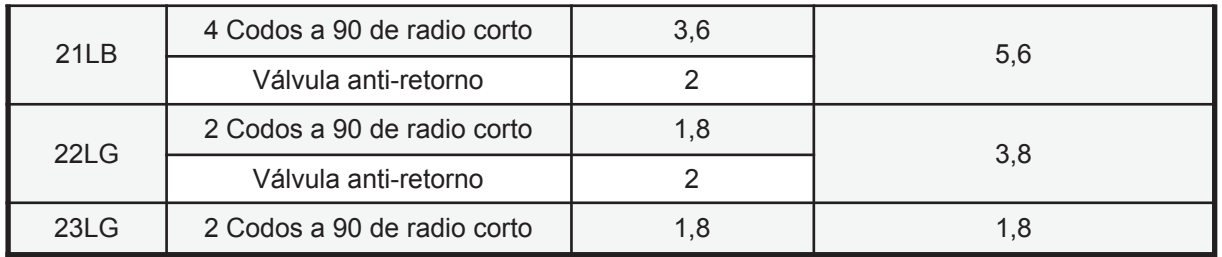

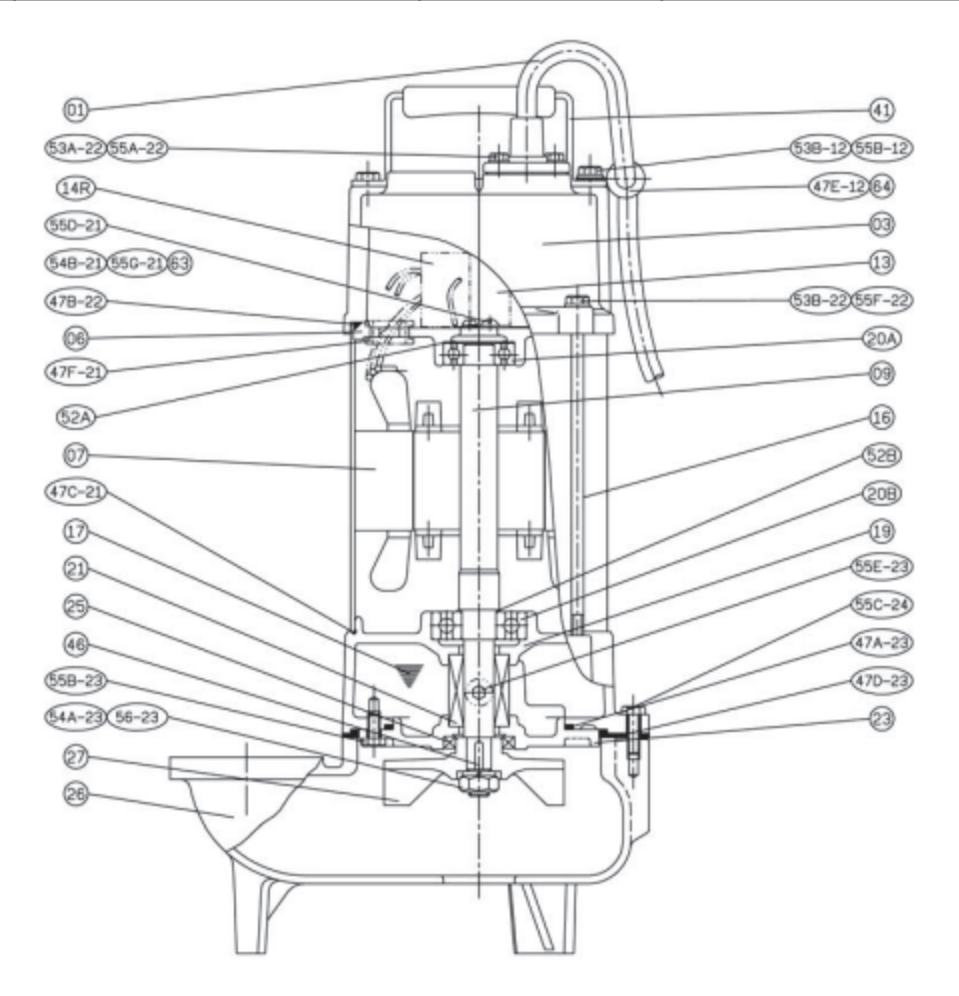

**SERIE SRI** 

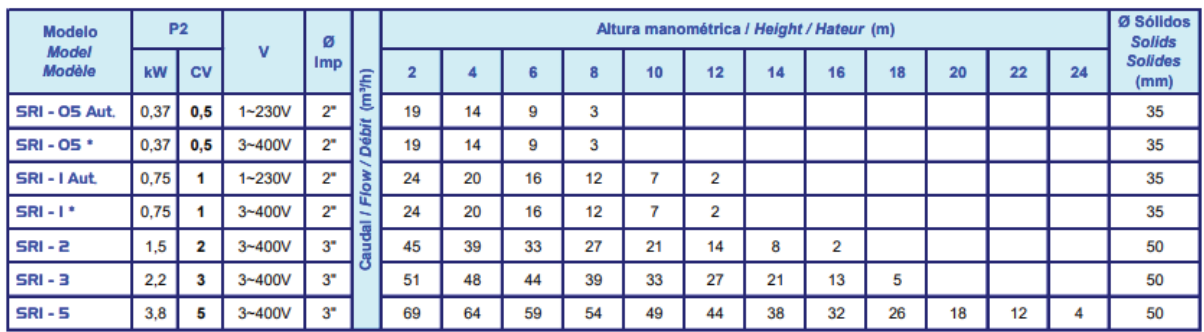

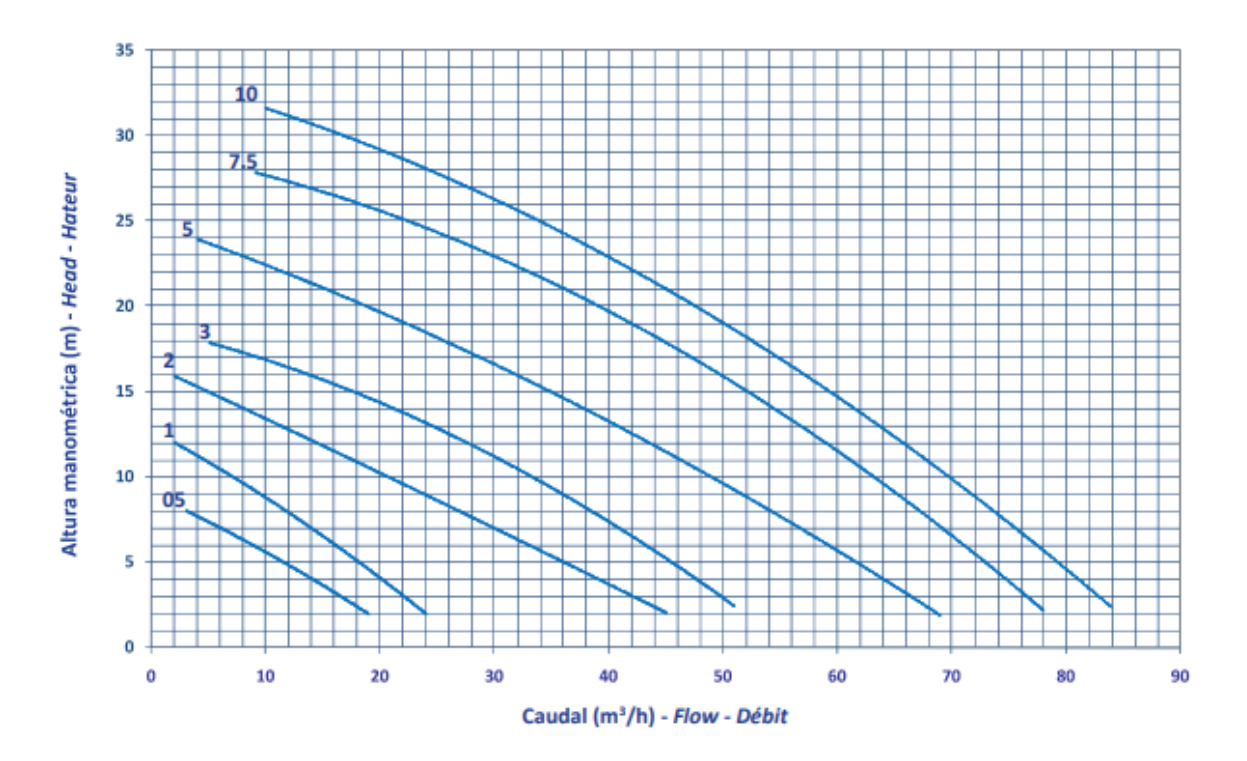

*Anexo 3 - Figura 33: Especificaciones técnicas de las bombas de la serie SRI del proveedor Hasa. Fuente: (Hasa, 2022).*

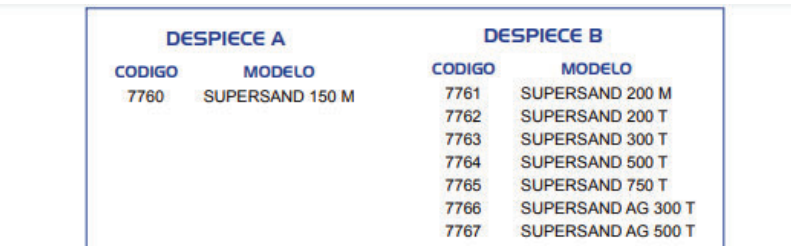

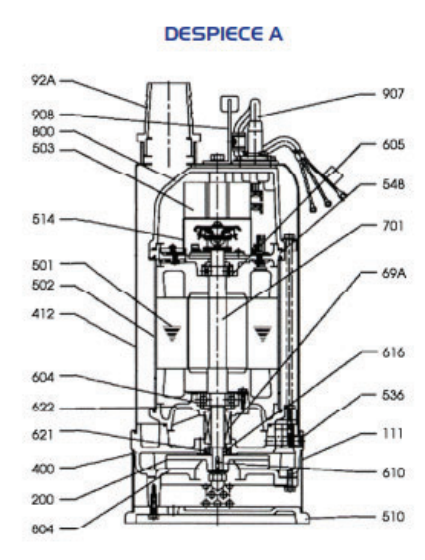

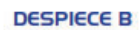

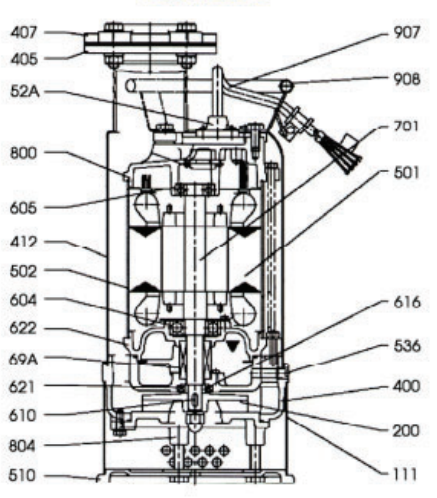

## **SERIE SUPERSAND**

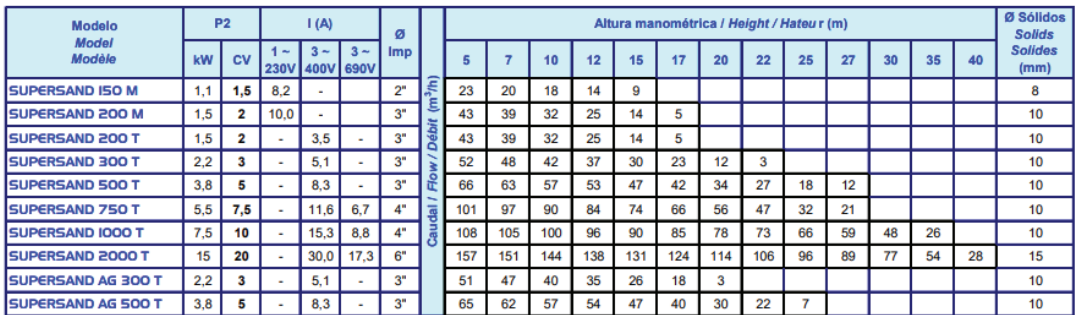

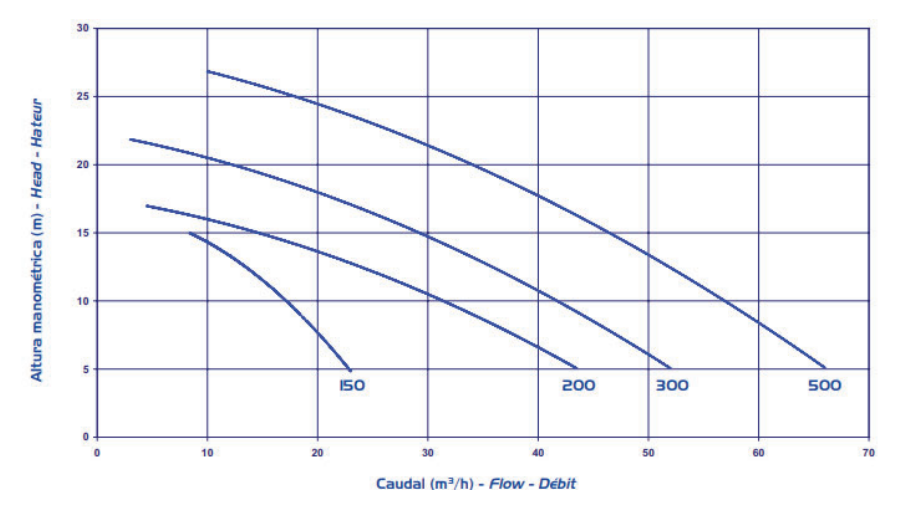

*Anexo 3 - Figura 34: Especificaciones técnicas de las bombas de la serie Supersand del proveedor Hasa. Fuente: (Hasa, 2022).*

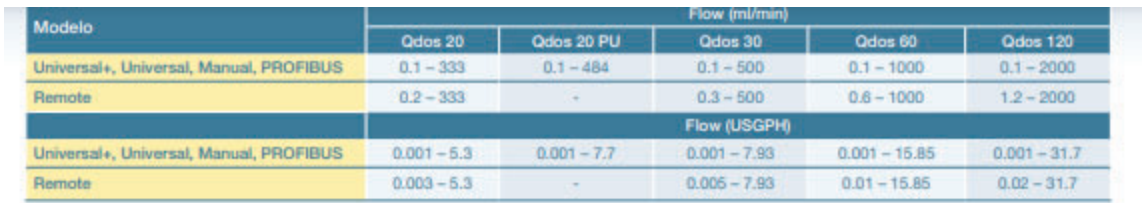

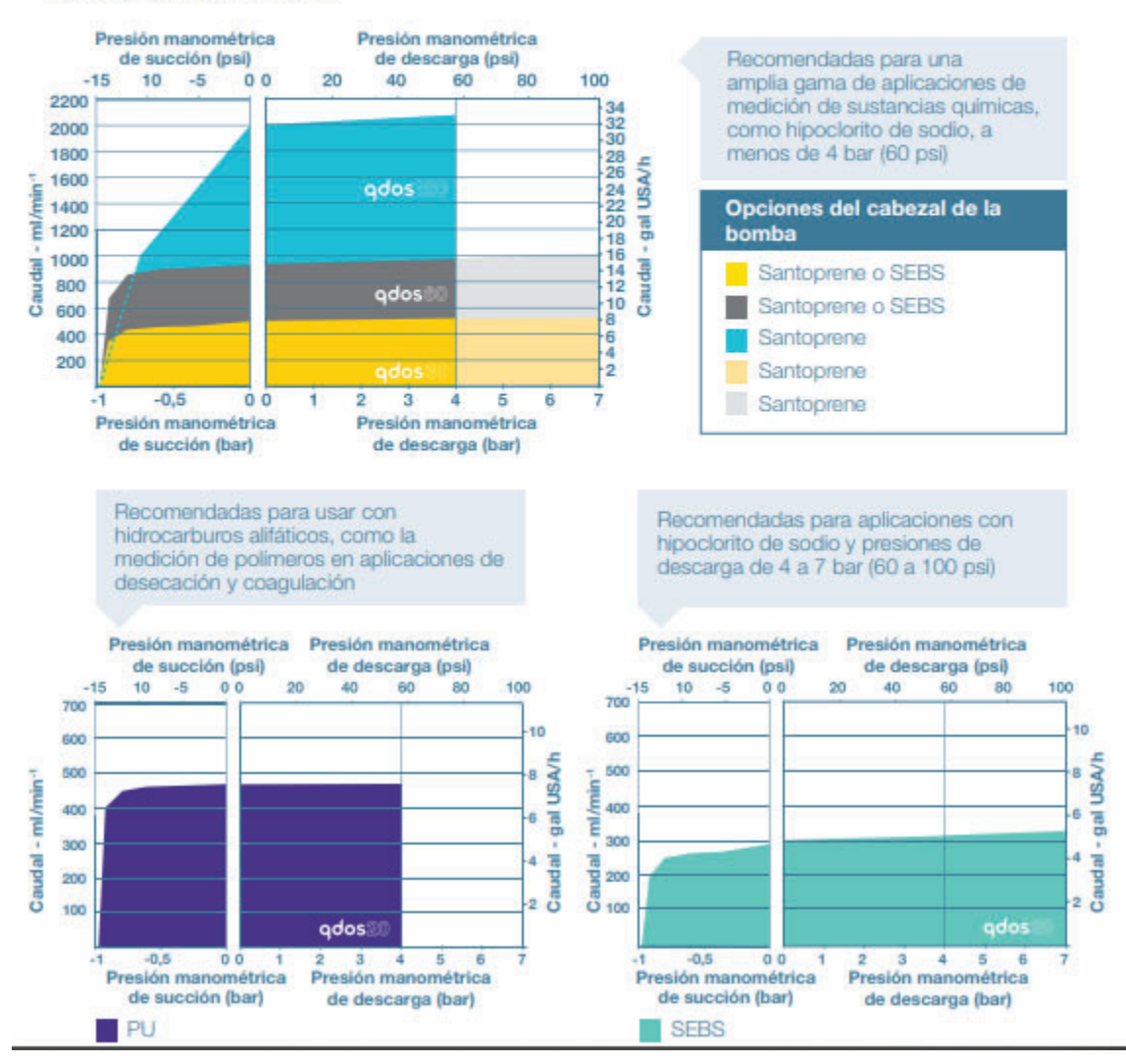

Curvas de rendimiento

*Anexo 3 - Figura 35: Especificaciones técnicas de las bombas de la serie Qdos del proveedor Watson Marlow. Fuente: (Watson Marlow, 2022).*

IV. Anexo 4 - Capítulo 5 IV. Anexo 4 - Capítulo 5

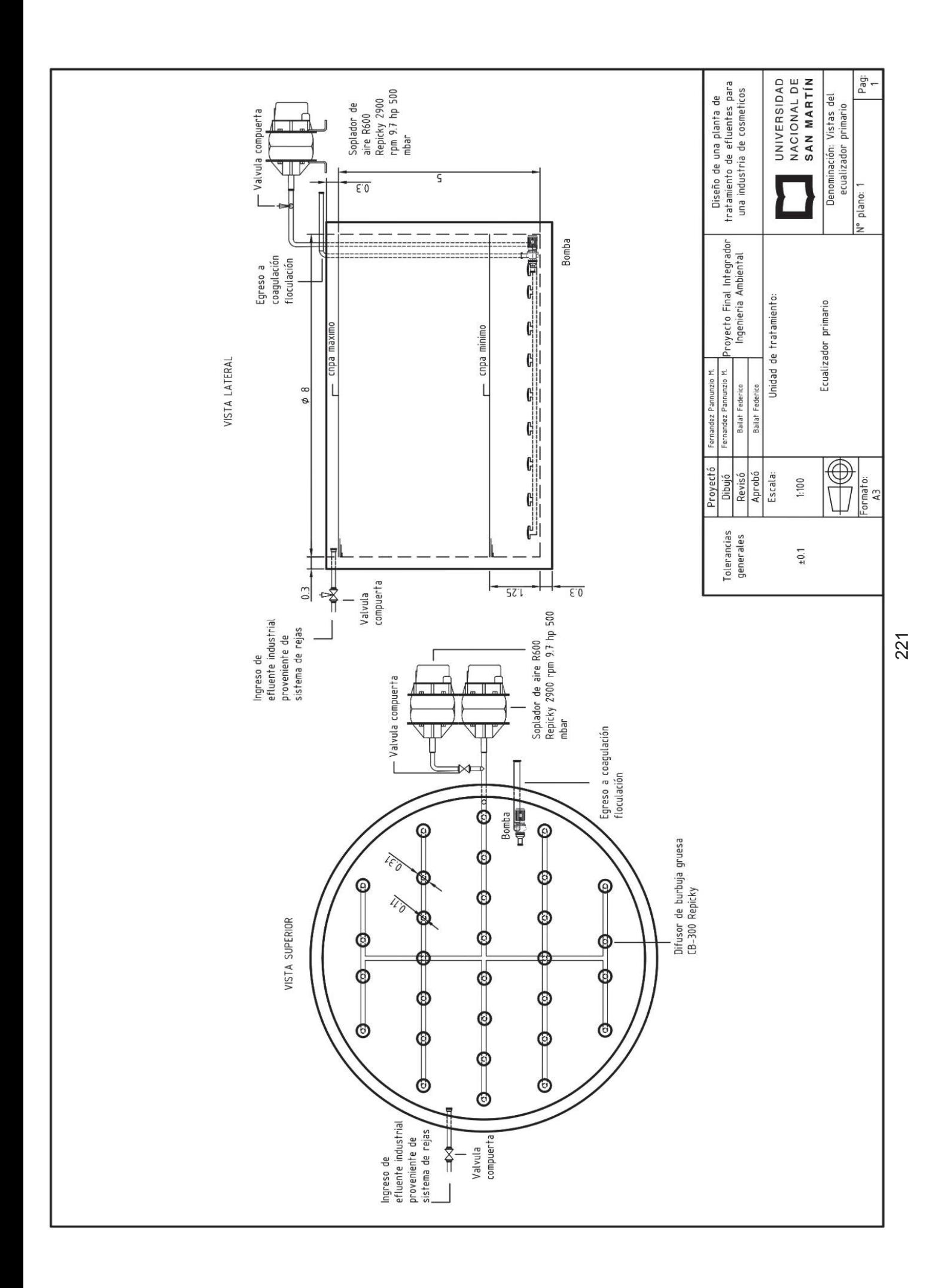

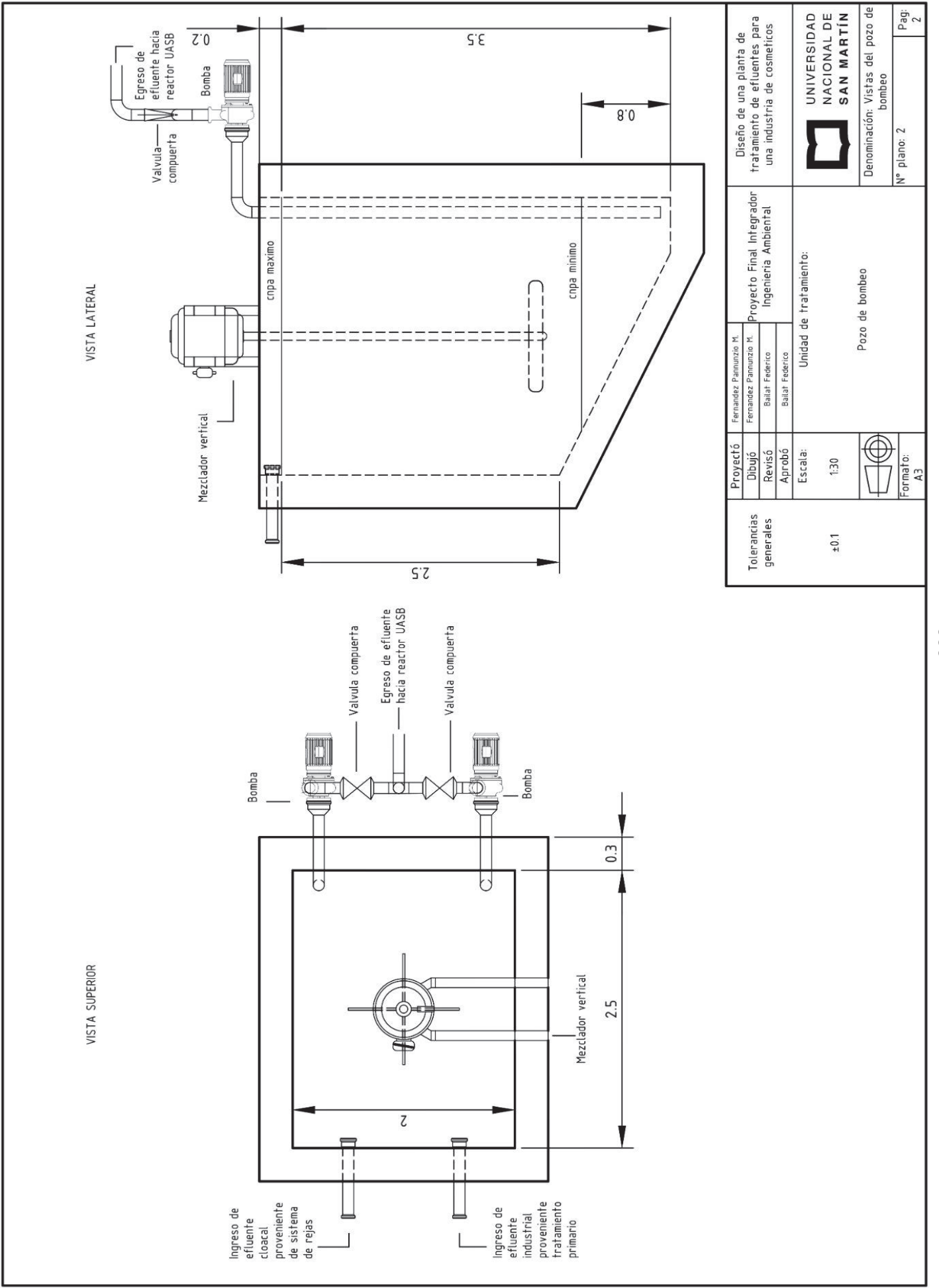

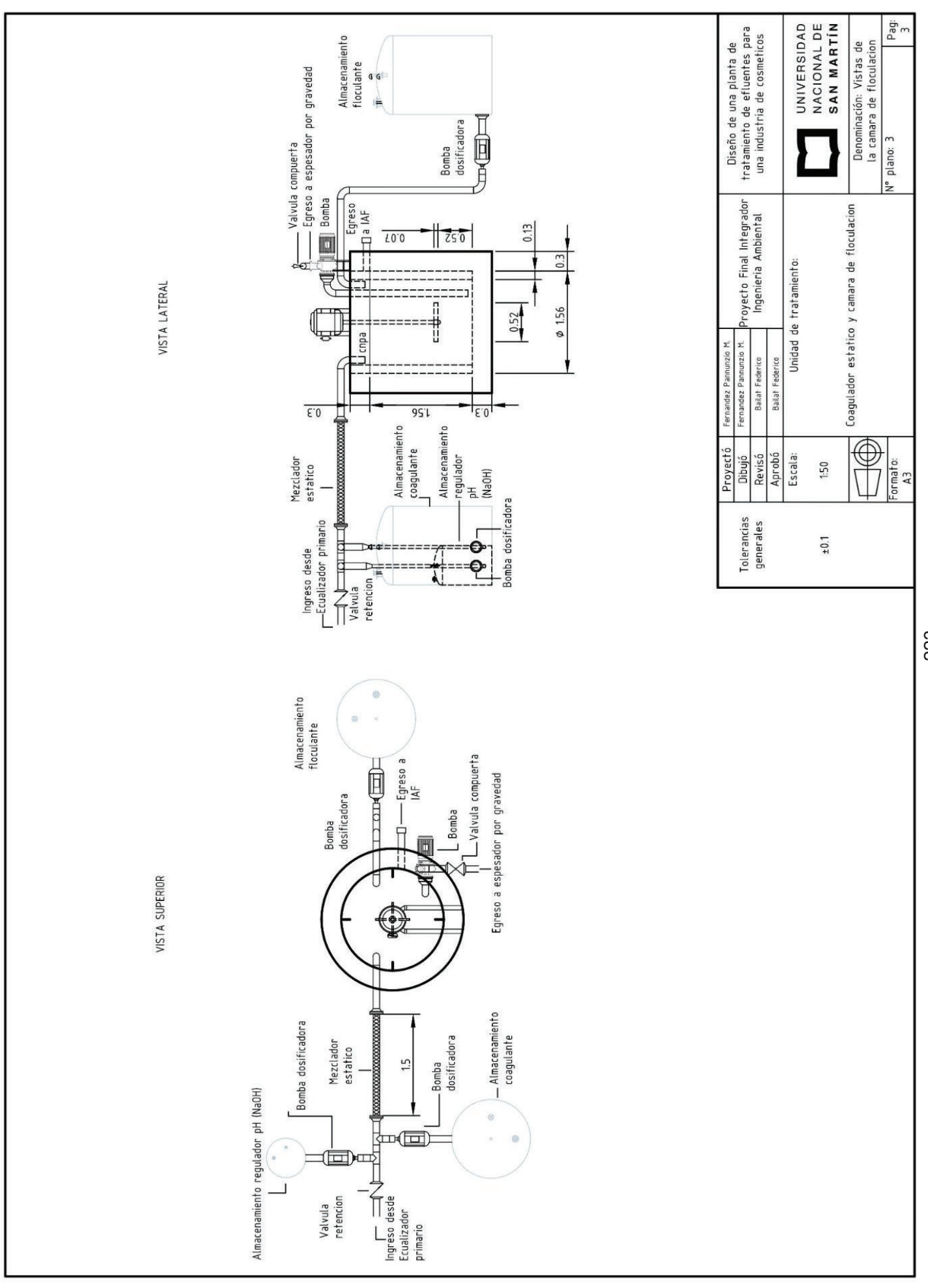

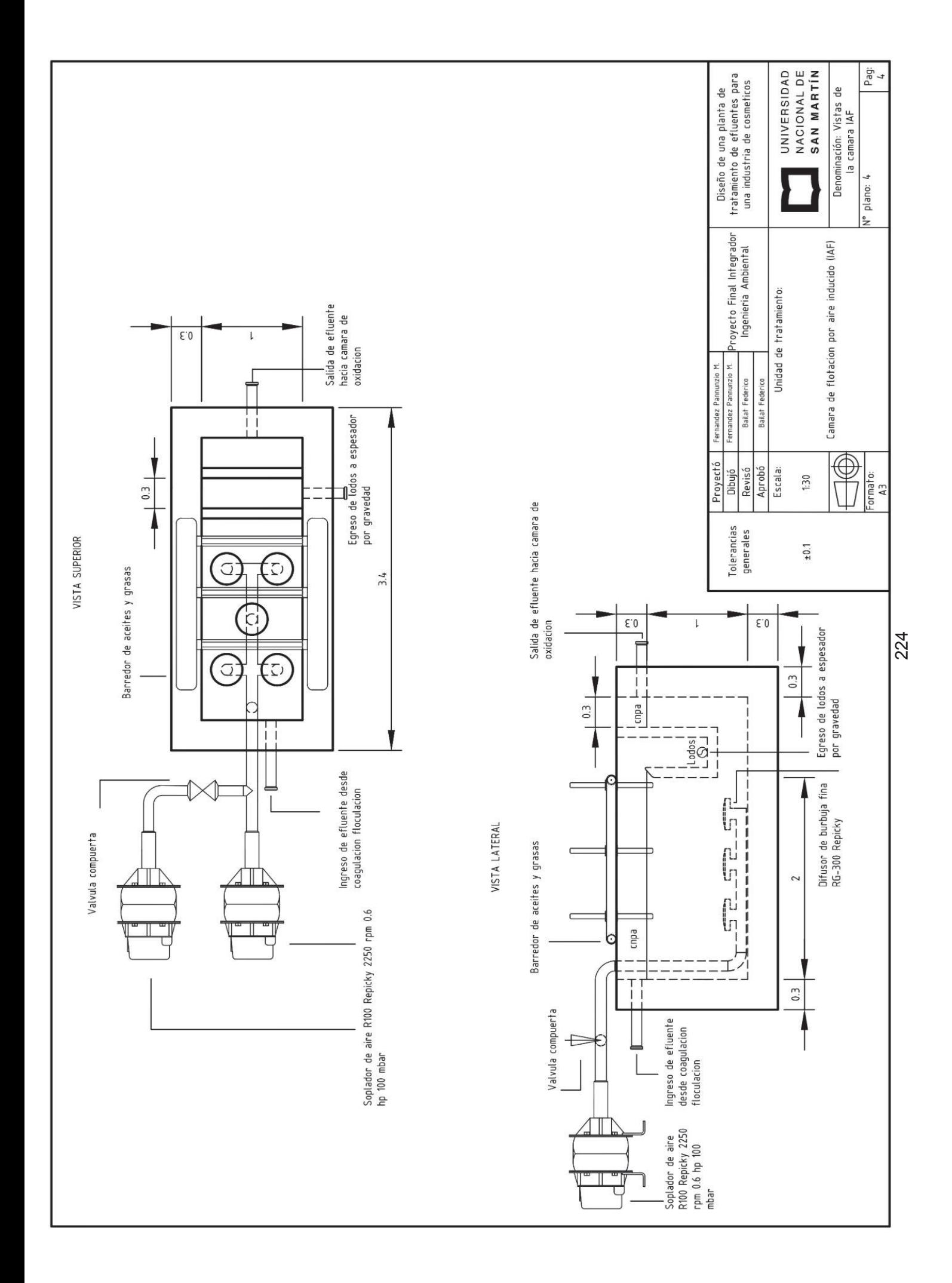

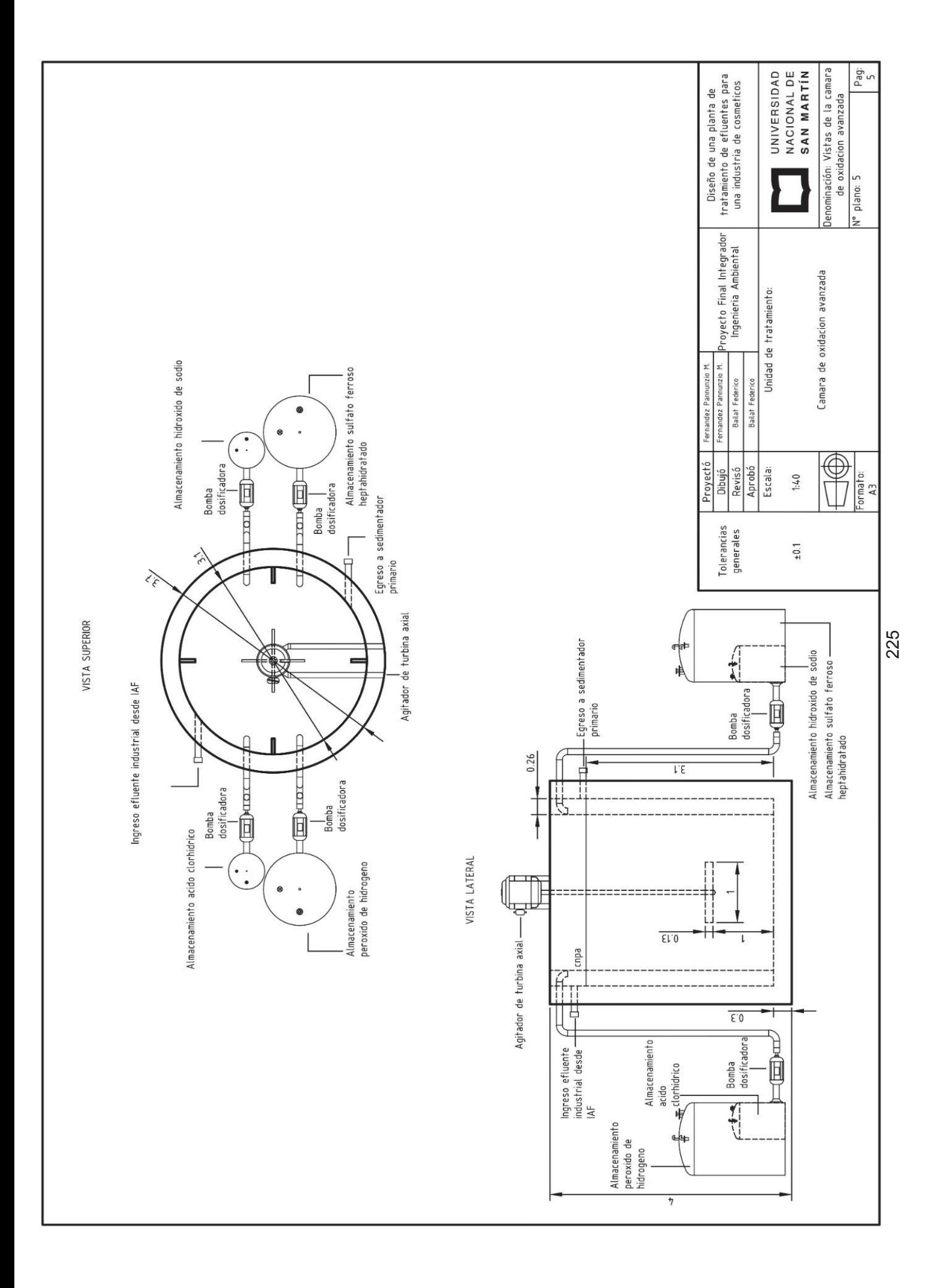

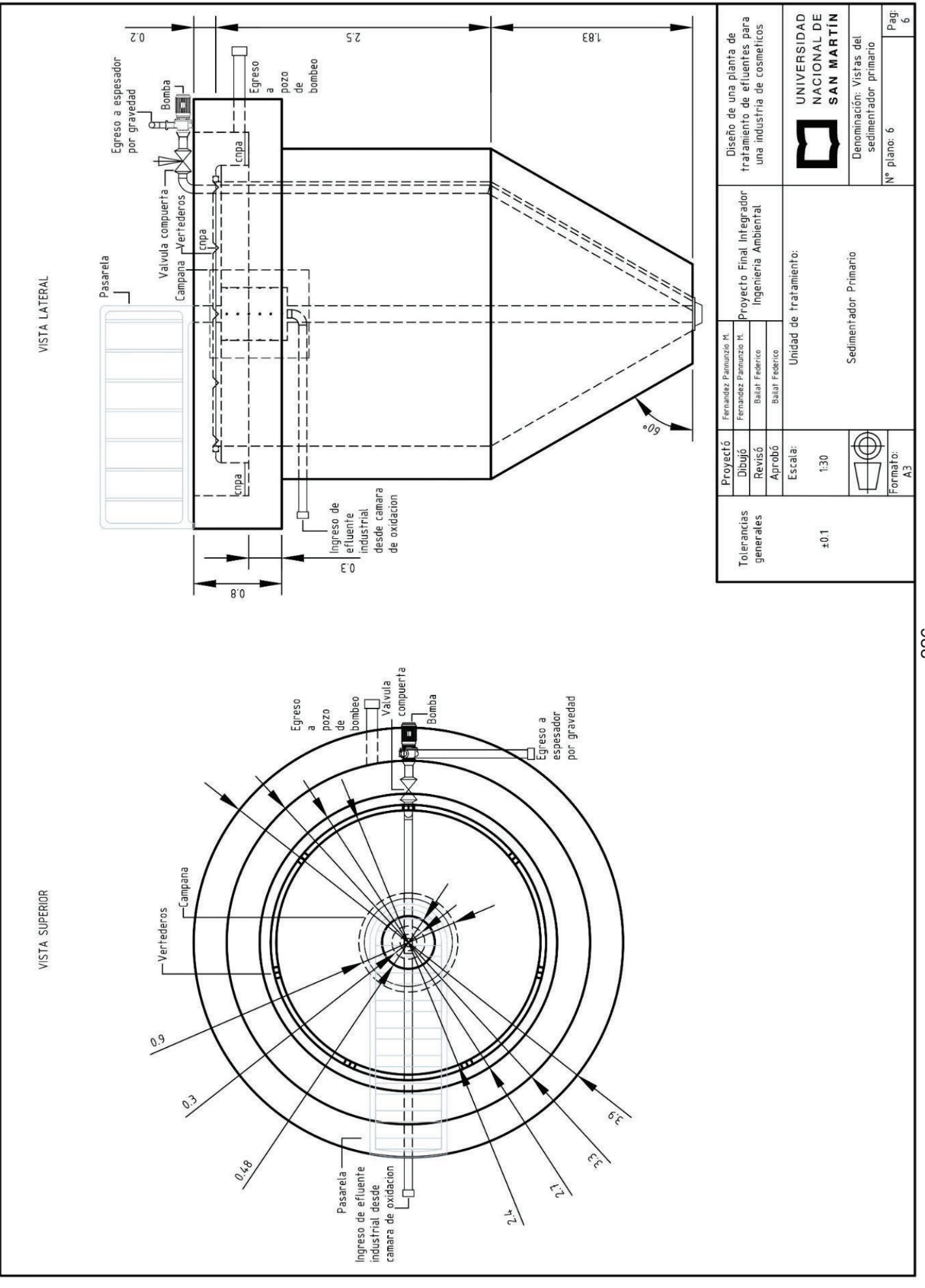

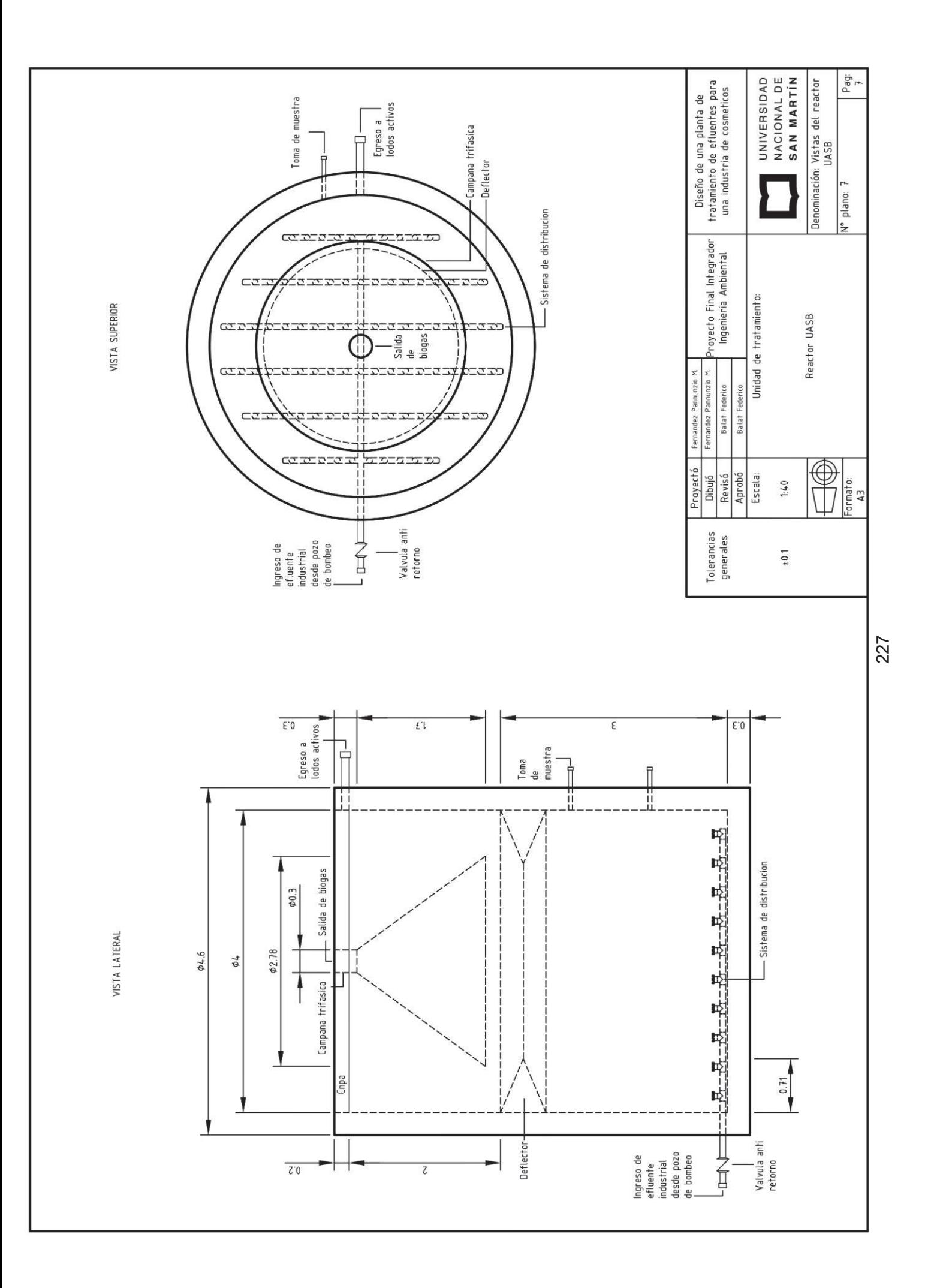

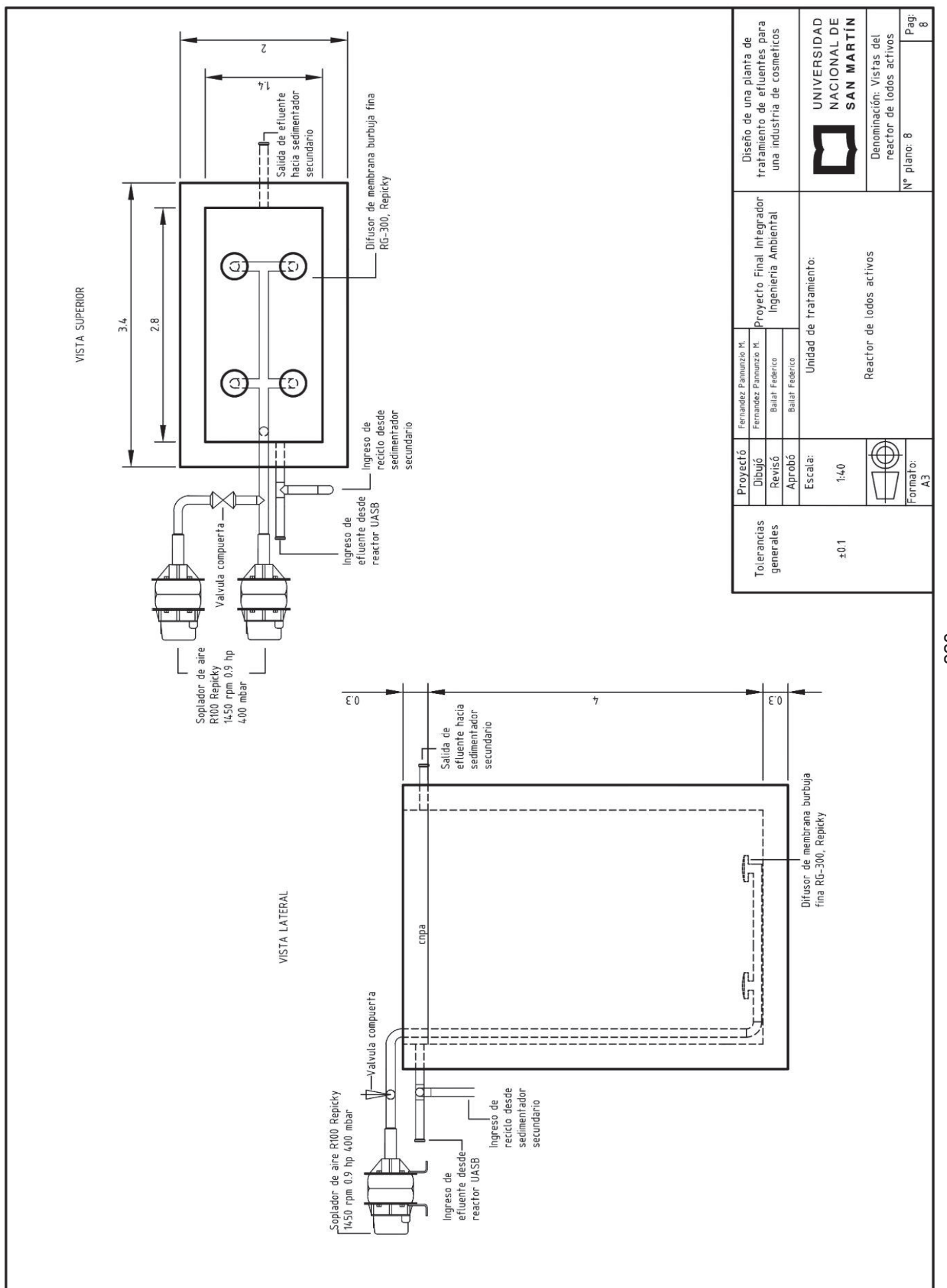

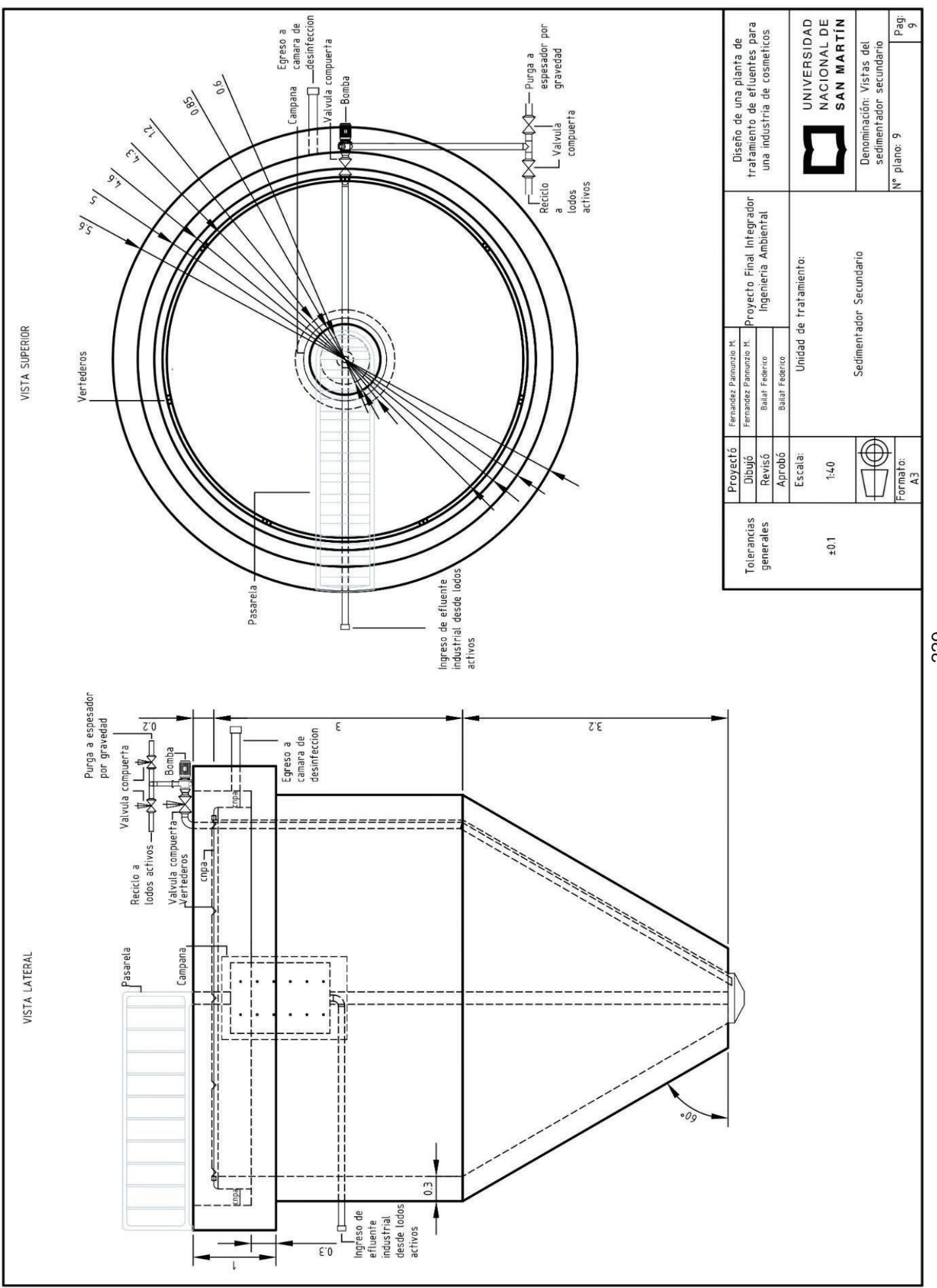

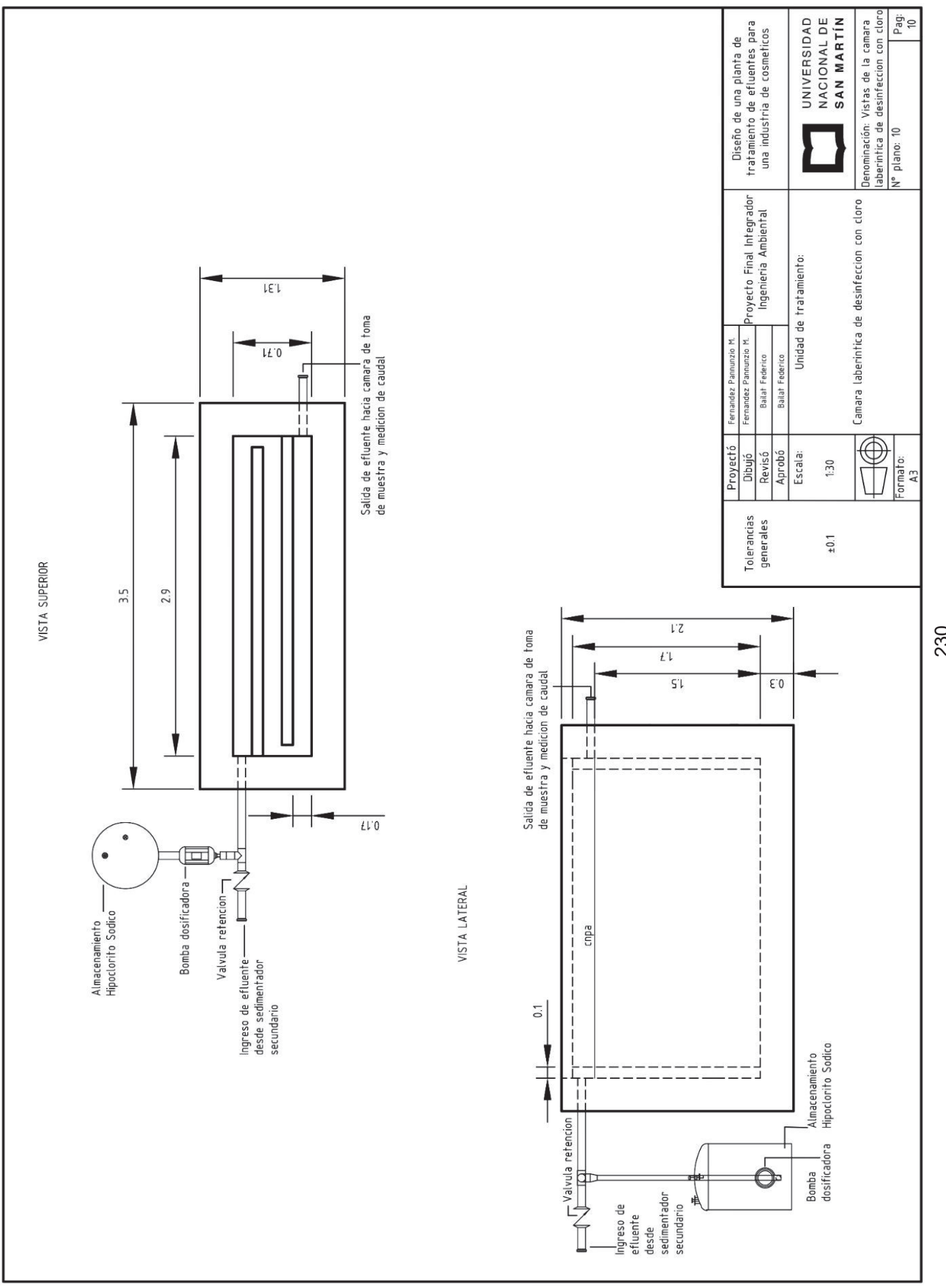

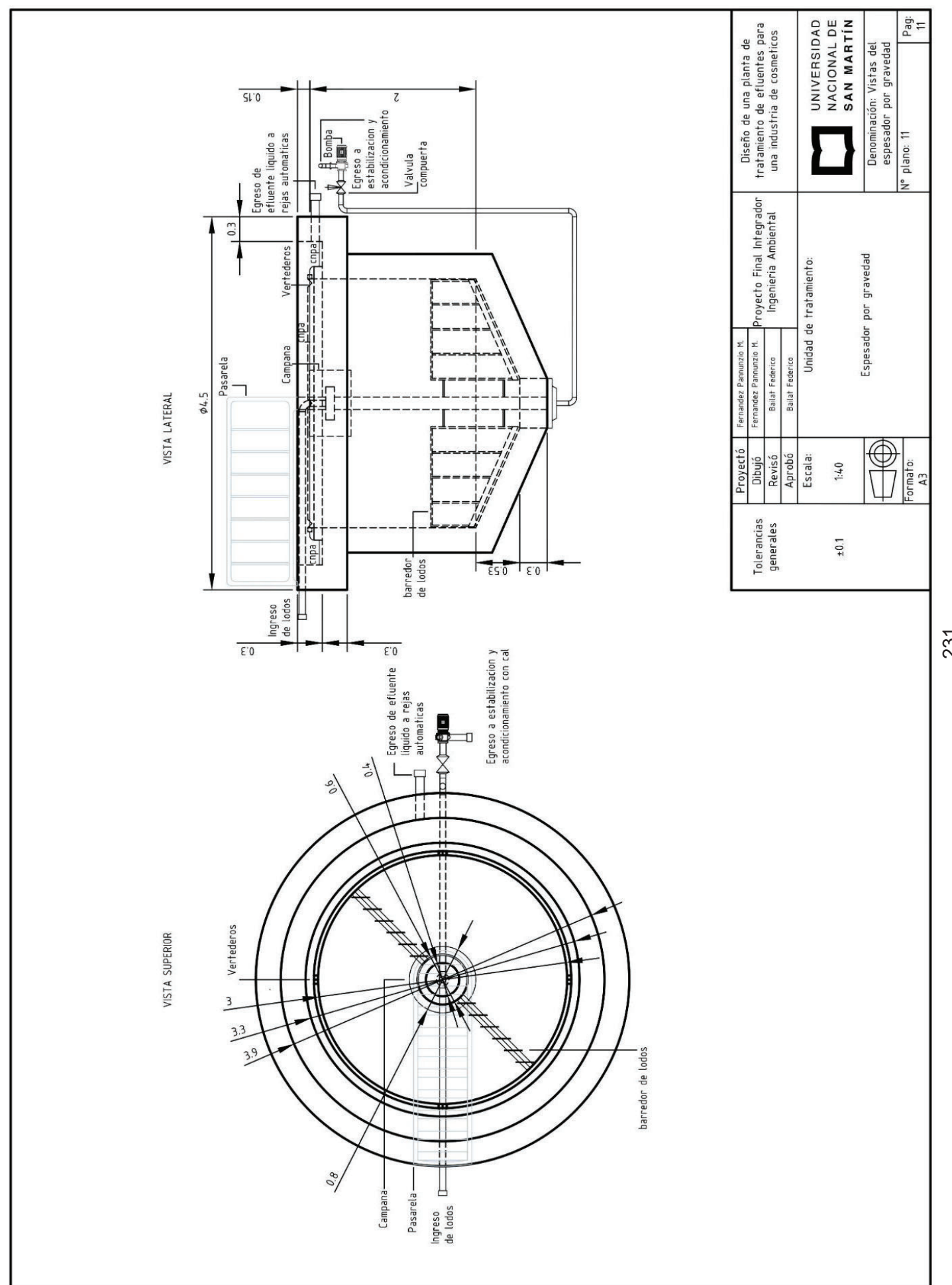

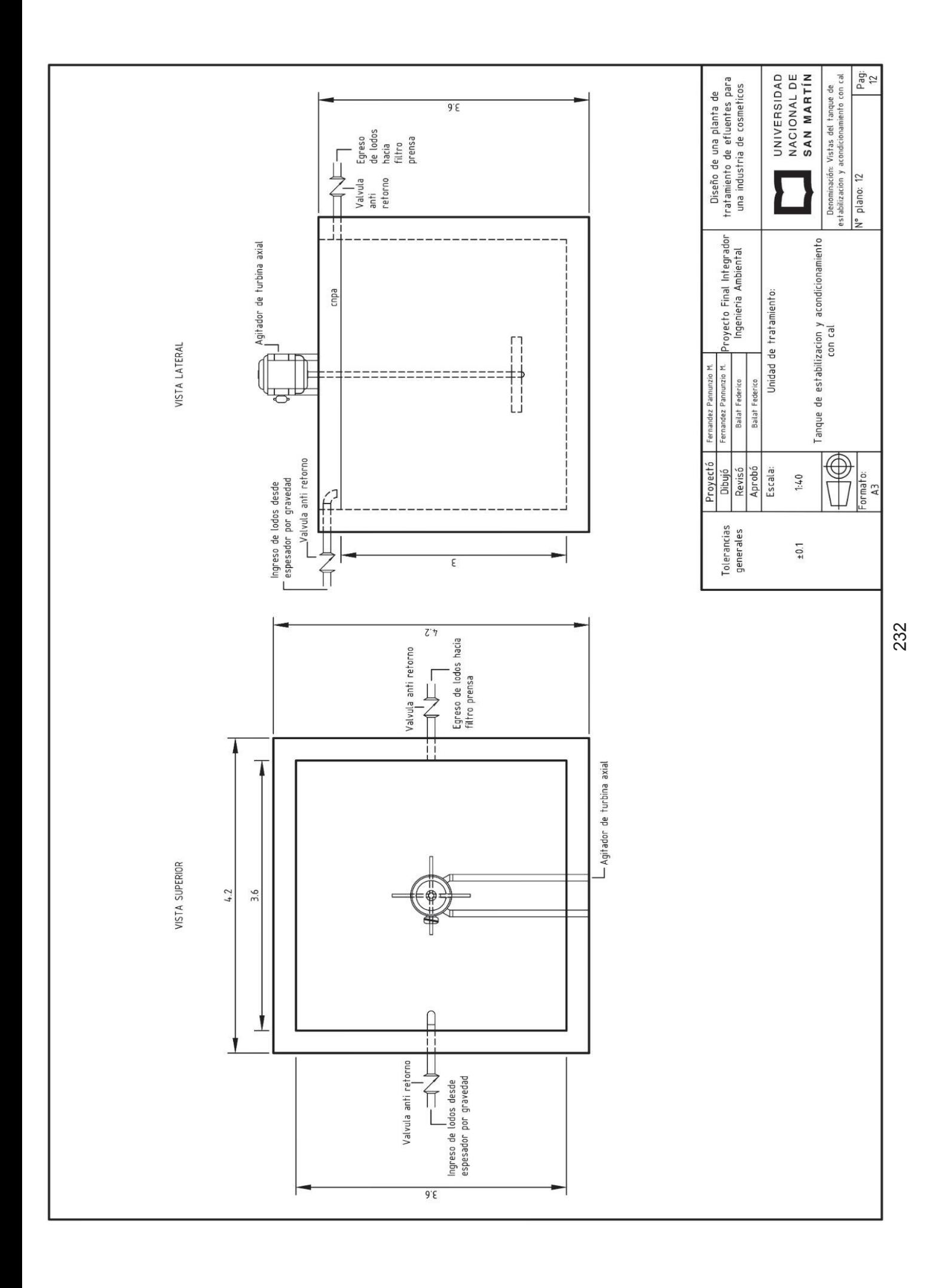

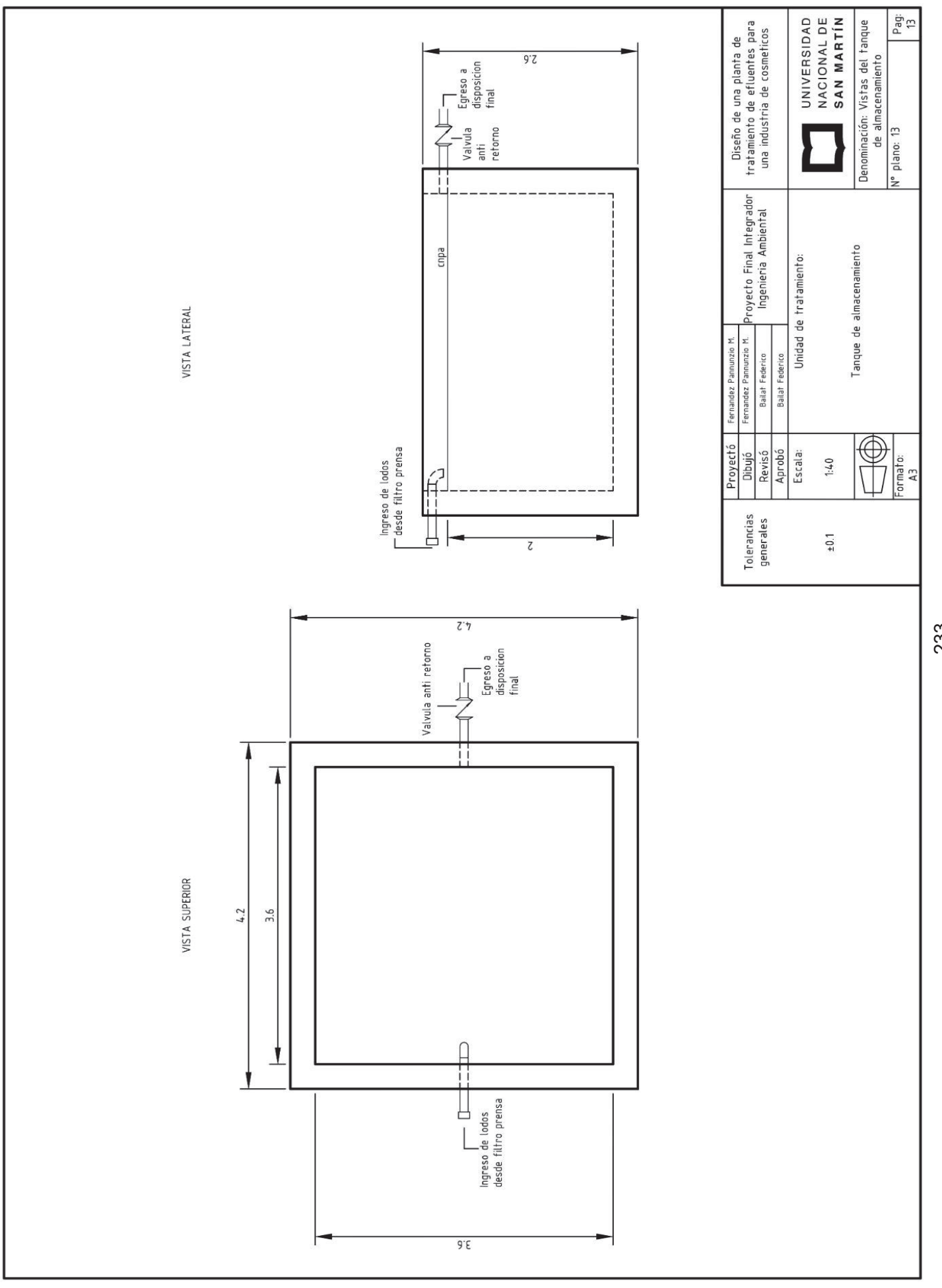

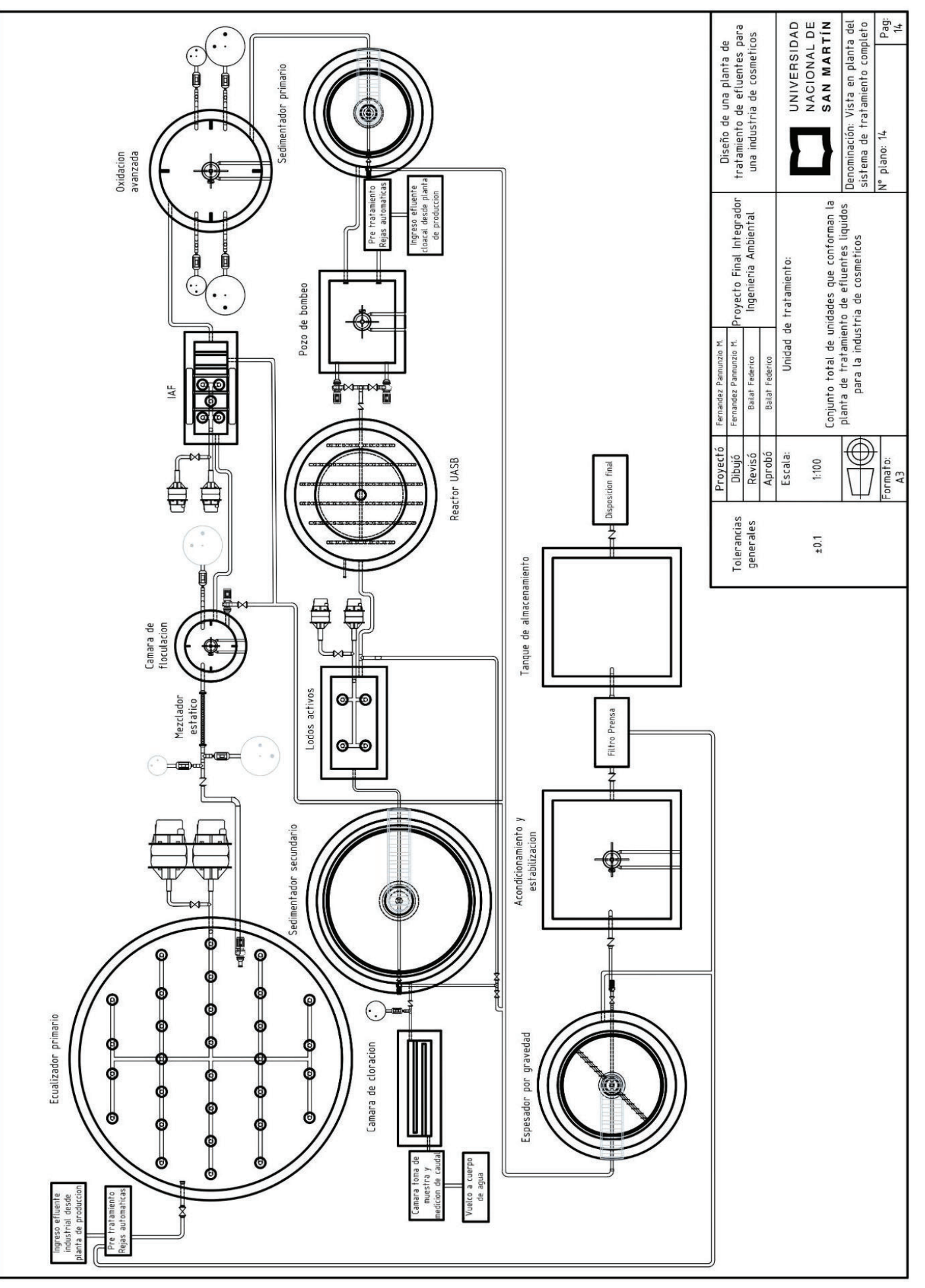

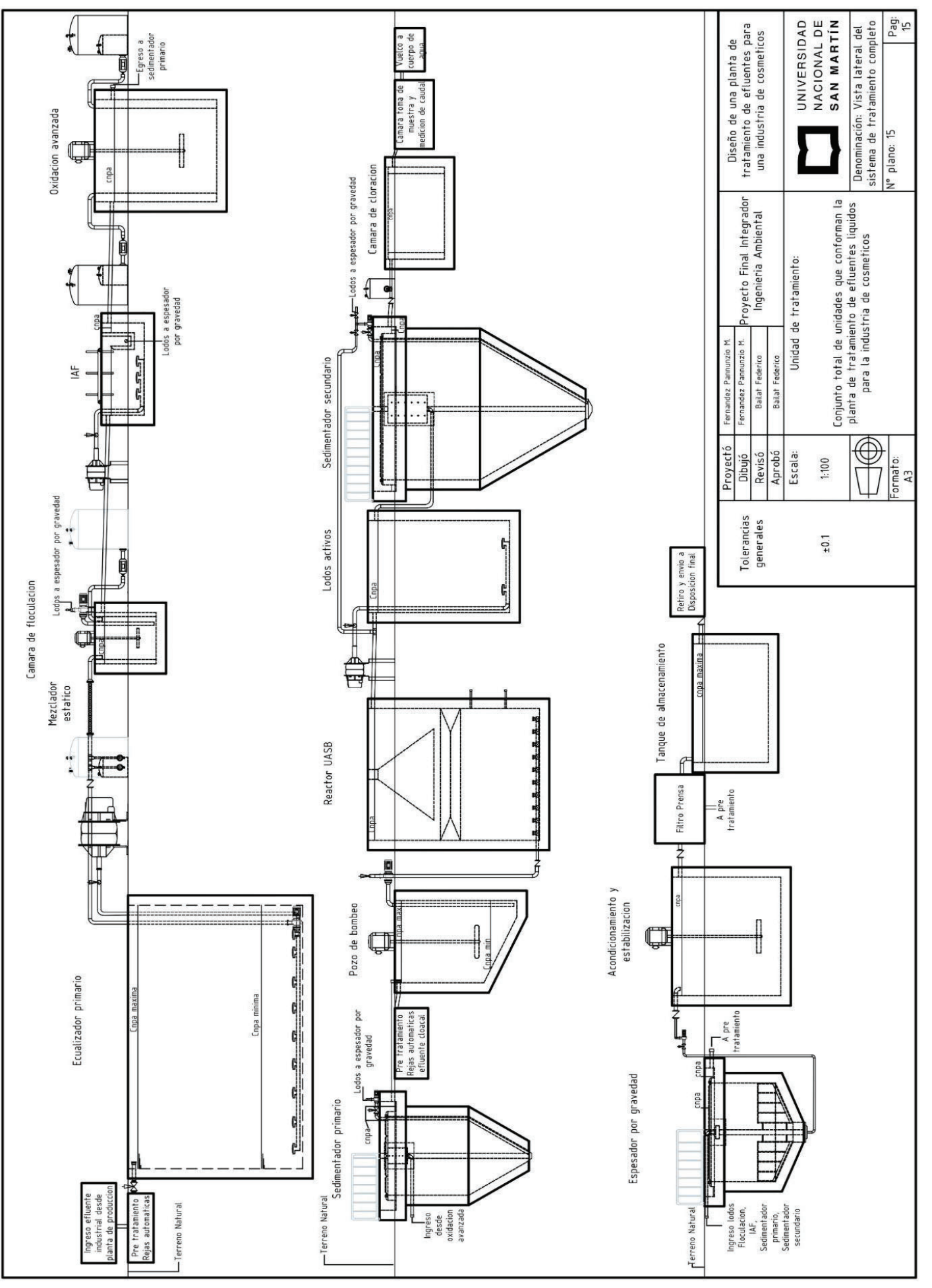

## V. Anexo 5 - Capítulo 7

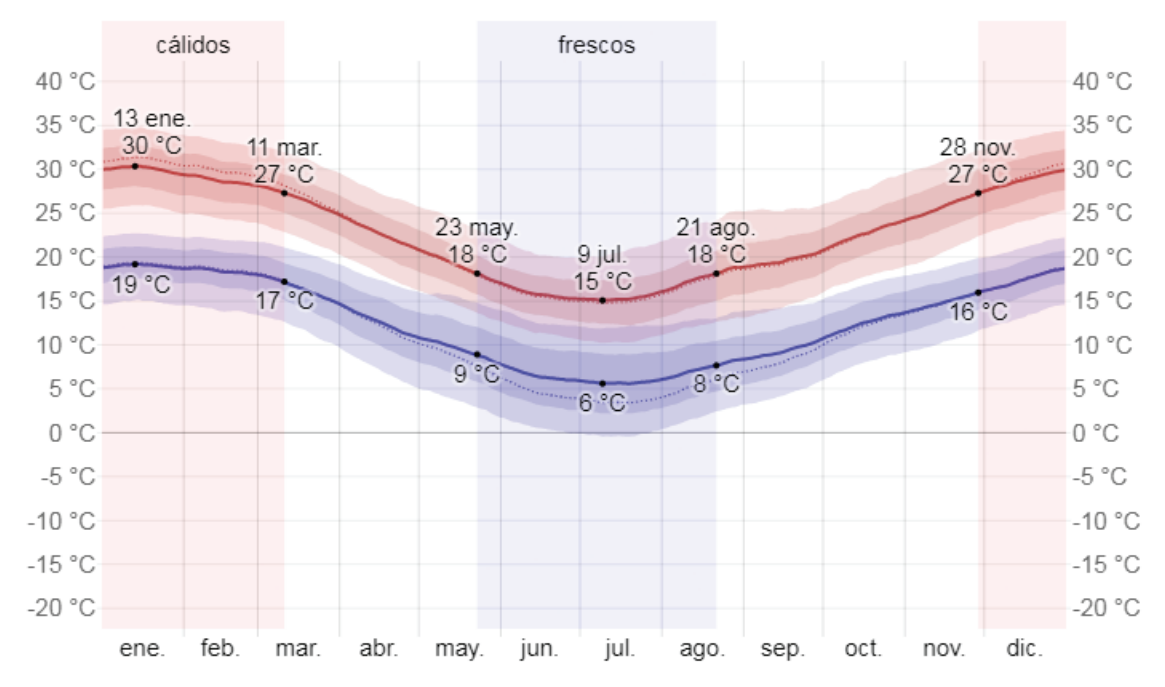

*Anexo 5 - Figura 37: Temperatura máxima y mínima promedio en Campana. La temperatura máxima (línea roja) y la temperatura mínima (línea azul) promedio diaria con las bandas de los percentiles 25° a 75°, y 10° a 90°. Las líneas delgadas punteadas son las temperaturas promedio percibidas correspondientes. Fuente: (Weatherspark, 2023).*

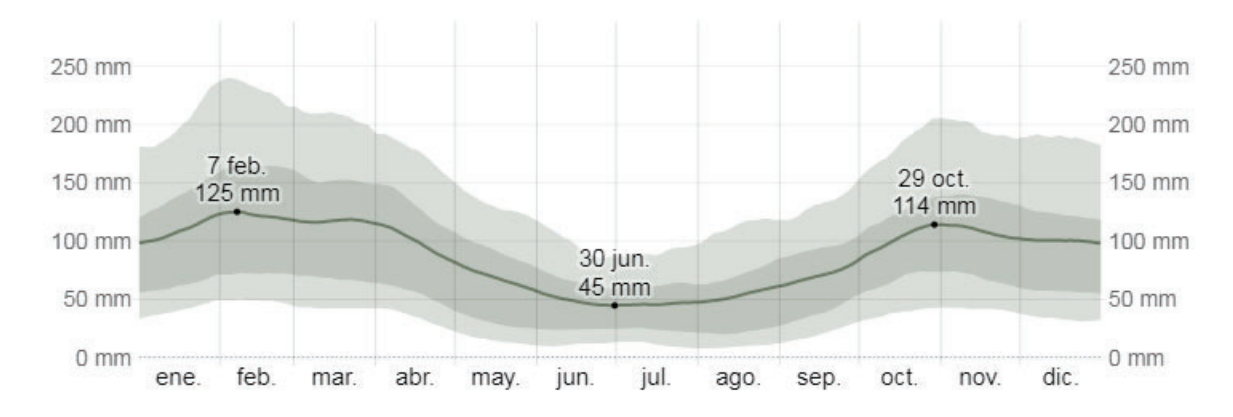

*Anexo 5 - Figura 38: Promedio mensual de lluvia en Campana. Fuente: (Weatherspark, 2023).*

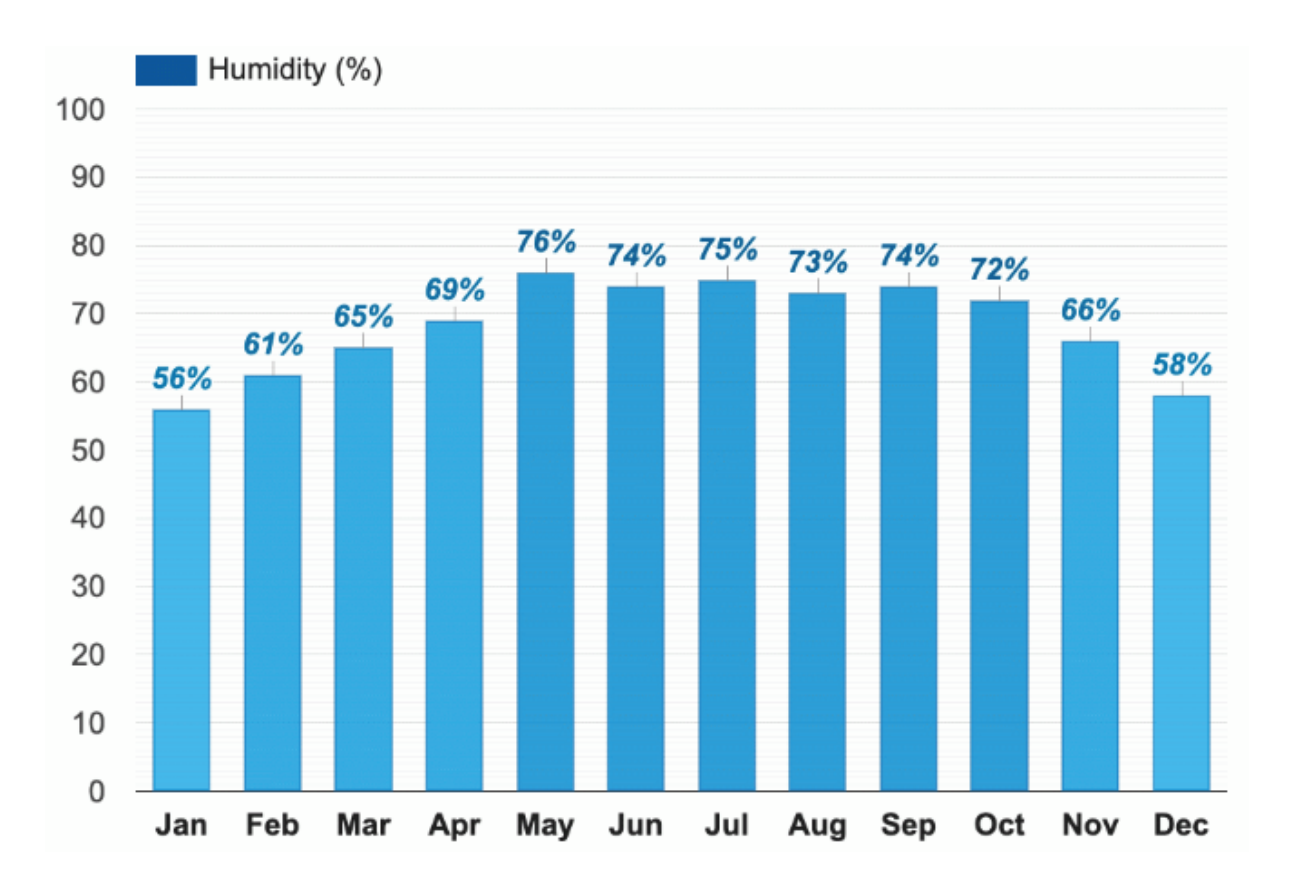

*Anexo 5 - Figura 39: Gráfico de barras de humedad relativa en Campana. Fuente: (Weatherspark, 2023).*

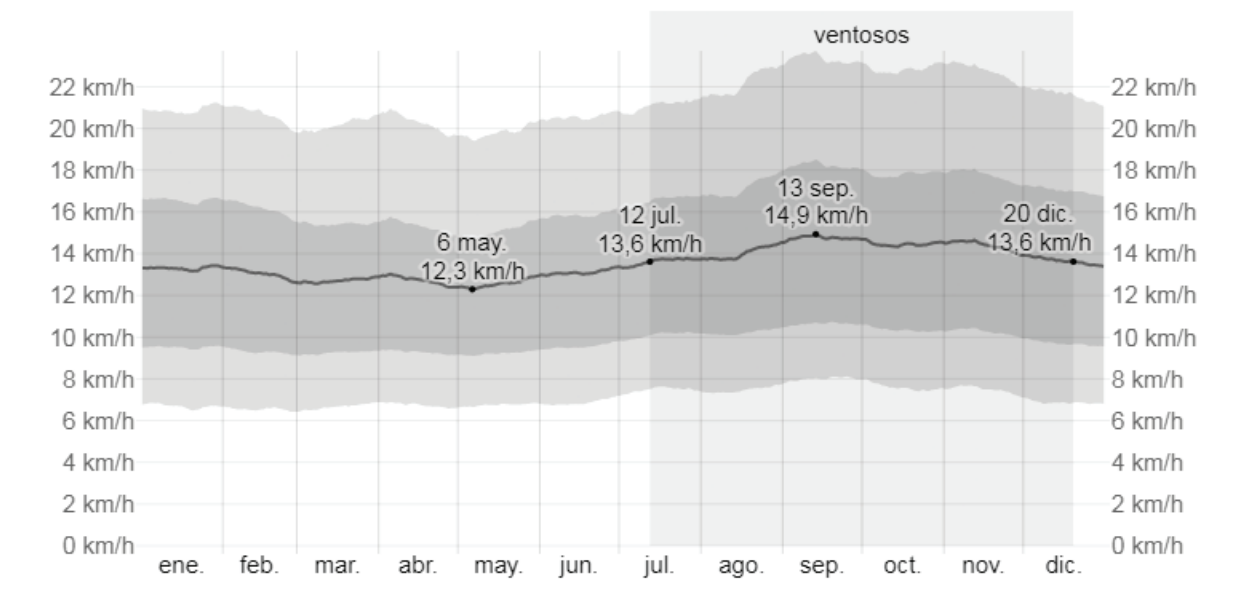

*Anexo 5 - Figura 40: Velocidad promedio del viento en Campana. La línea gris oscura representa el promedio de la velocidad media del viento por hora con las bandas de percentil 25° a 75° y 10° a 90° Fuente: (Weatherspark, 2023).*

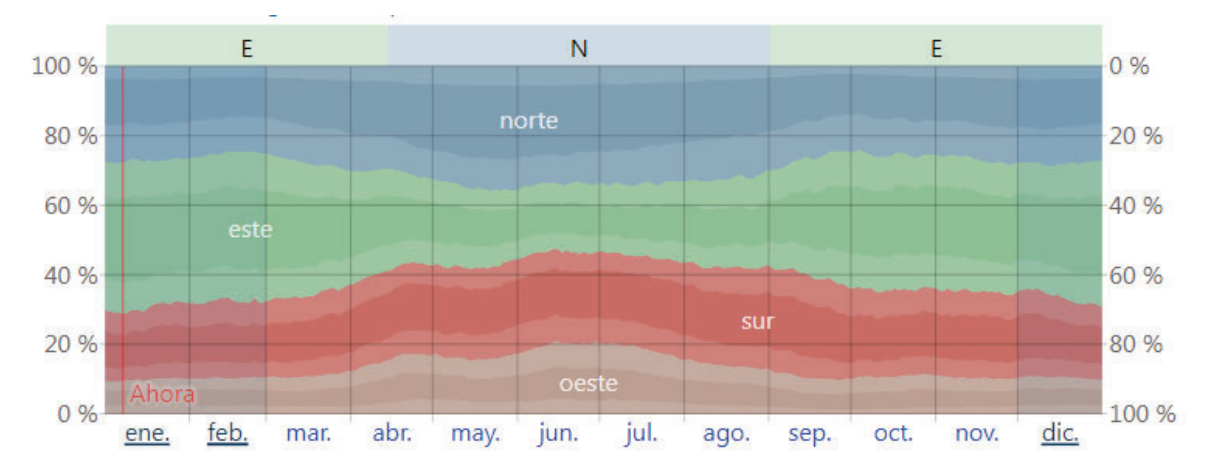

*Anexo 5 - Figura 41: Dirección del viento en Campana. El porcentaje de horas en las que la dirección media del viento viene de cada uno de los cuatro puntos cardinales, excluidas las horas en que la velocidad media del viento es menos de 1,6 km/h. Las áreas de colores claros en los límites son el porcentaje de horas que pasa en las direcciones intermedias implícitas (noreste, sureste, suroeste y noroeste). Fuente: (Weatherspark, 2023).*

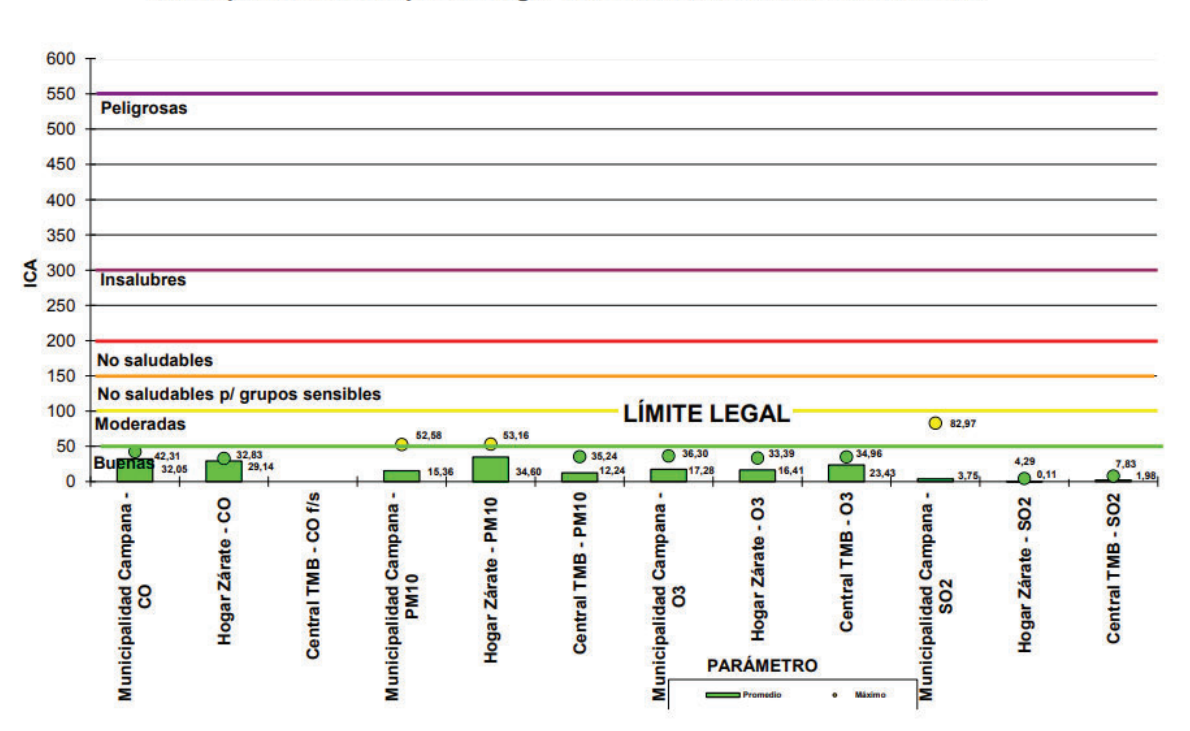

Índice de Calidad de Aire - Octubre 2022 Municipalidad de Campana - Hogar Sta. Teresita de Zárate - Central TMB

*Anexo 5 - Figura 42: Índice de calidad del aire (CO, PM10, O3, SO2) para el mes de octubre del 2022 . Fuente: (CICAZ, nd.).*

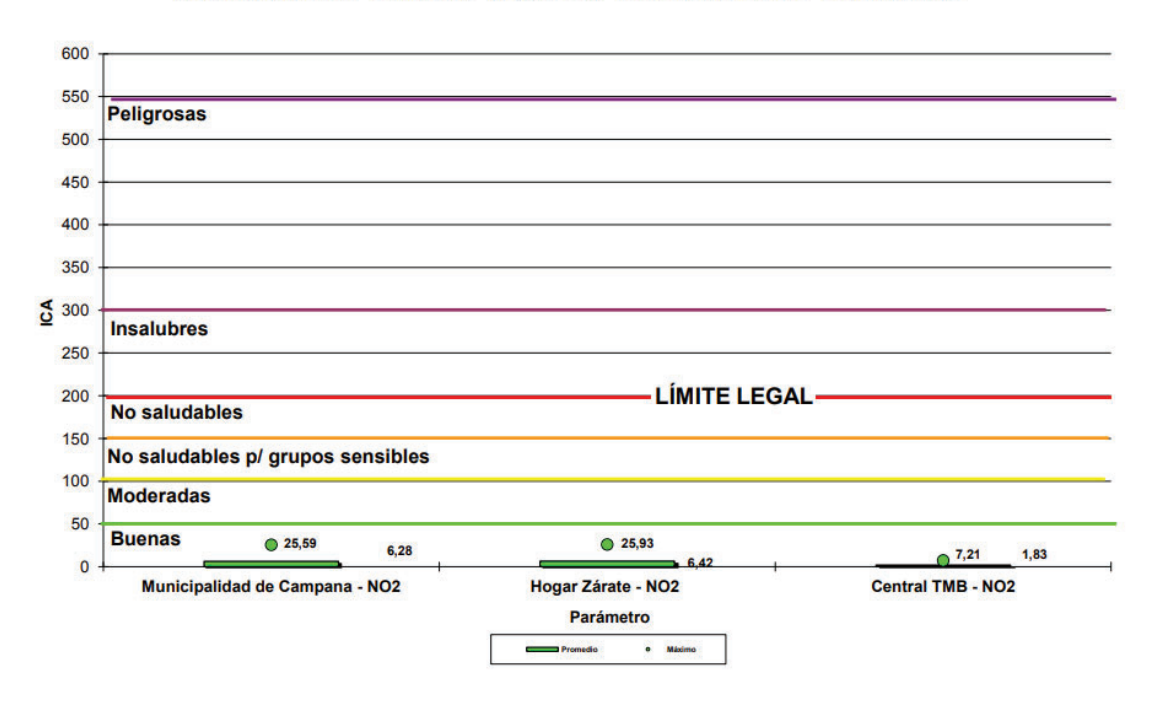

Índice de Calidad de Aire - Octubre 2022 Municipalidad de Campana - Hogar Sta. Teresita de Zárate - Central TMB

*Anexo 5 - Figura 43: Índice de calidad del aire (NO2) para el mes de octubre del 2022. Fuente: (CICAZ, nd.).*

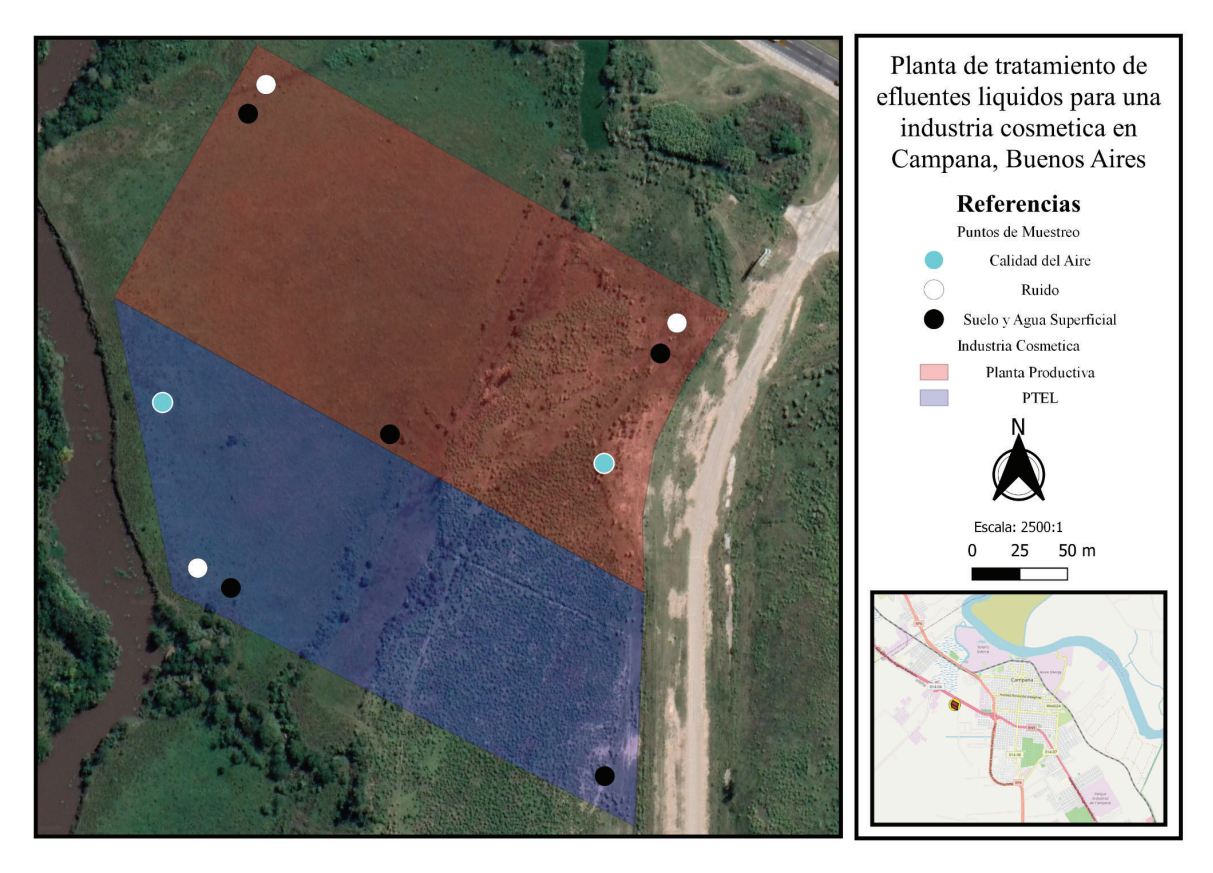

*Anexo 5 - Figura 44: Posible posición de los puntos de muestreo de calidad del aire, medición de ruido, calidad de agua y muestreo de suelo. Fuente: elaboración propia.*

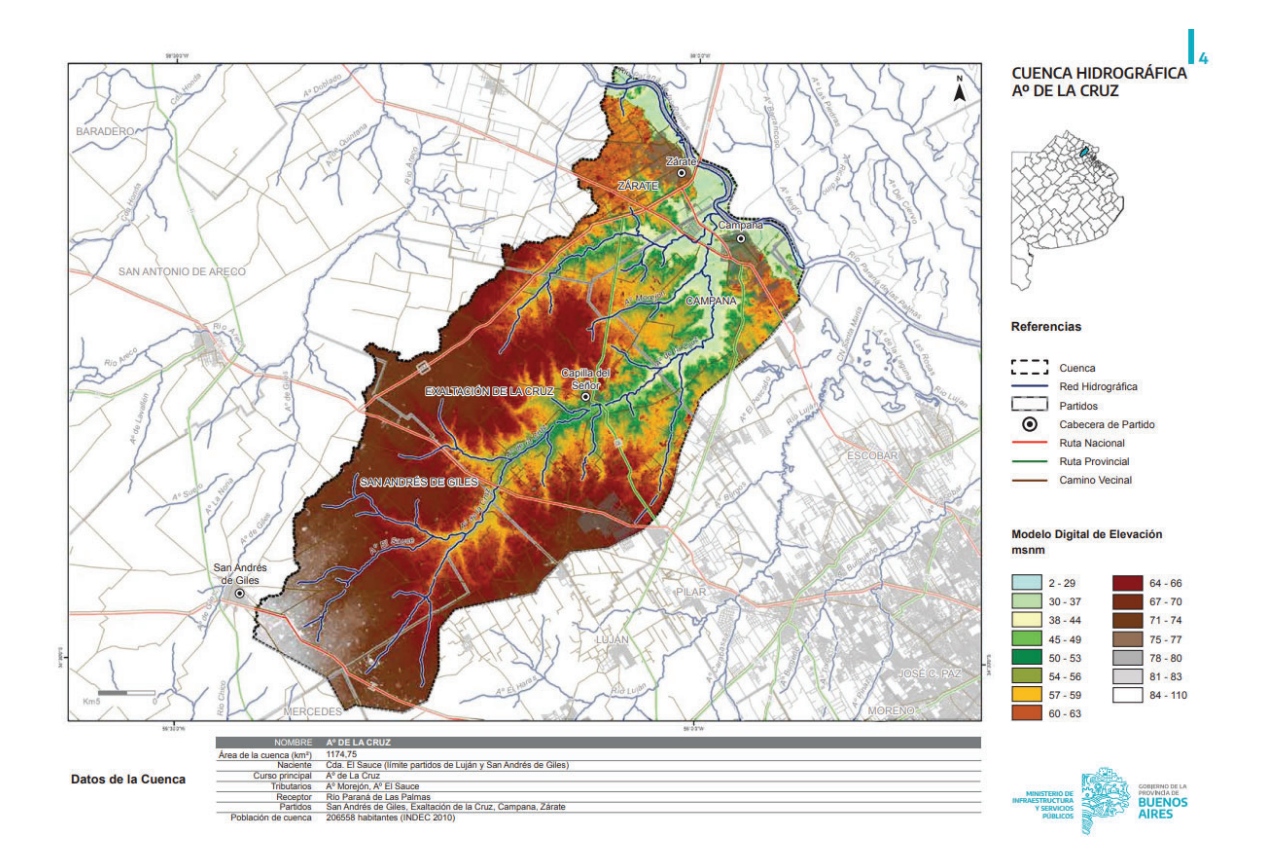

*Anexo 5 - Figura 45: Mapa de la cuenca hidrográfica del arroyo de La Cruz. Fuente: (Ministerio de Infraestructura de la Provincia de Buenos Aires, 2020).*

|                                                       |                        |                            | Etapa de construcción |                |                |                |                |                |              |              |    |                |                |       |
|-------------------------------------------------------|------------------------|----------------------------|-----------------------|----------------|----------------|----------------|----------------|----------------|--------------|--------------|----|----------------|----------------|-------|
| <b>Acción</b><br>identificada                         | <b>Elemento</b>        | <b>Factor</b>              | S                     |                | Ex             | Mo             | Pe             | <b>Rv</b>      | Si           | Ac           | Ef | Pr             | <b>Mc</b>      | Valor |
| Abastecimiento<br>de materiales<br>de<br>construcción | Aire                   | Calidad                    | $-1$                  | 8              | 4              | 8              | $\overline{2}$ | $\mathbf{1}$   | 1            | 1            | 4  | 4              | $\overline{2}$ | $-55$ |
|                                                       |                        | Ruidos                     | $-1$                  | 3              | $\overline{2}$ | 8              | $\mathbf{1}$   | 1              | 1            | 1            | 1  | $\overline{4}$ | 1              | $-31$ |
|                                                       | Fauna                  | Abundancia y<br>diversidad | $-1$                  | $\mathfrak{S}$ | $\overline{4}$ | $\overline{4}$ | $\overline{2}$ | 1              | $\mathbf{1}$ | 1            | 1  | $\overline{4}$ | $\overline{2}$ | $-33$ |
|                                                       | Aspectos<br>sociales   | Tráfico vehicular          | $-1$                  | $\overline{7}$ | 5              | 8              | $\mathbf{1}$   | $\overline{1}$ | 1            | $\mathbf{1}$ | 1  | $\overline{2}$ | 1              | $-47$ |
|                                                       | Aspectos<br>económicos | Generación de<br>empleo    | Impacto positivo      |                |                |                |                |                |              |              |    |                |                |       |
| Limpieza,<br>desmonte,<br>nivelación y                | Aire                   | Calidad                    | $-1$                  | 3              | 6              | 8              | $\overline{2}$ | 1              | 1            | 1            | 4  | 4              | $\overline{2}$ | $-44$ |
|                                                       |                        | Ruidos                     | $-1$                  | $\mathfrak{S}$ | 3              | 8              | $\mathbf{1}$   | 1              | $\mathbf{1}$ | 1            | 1  | 4              | 1              | $-33$ |
|                                                       | Suelo                  | Contaminación              | $-1$                  | 7              | 3              | 4              | 2              | 1              | 1            | 1            | 4  | 1              | 2              | $-43$ |

*Anexo 5 - Tabla 61: Valoración de impactos en la etapa de construcción. Fuente: elaboración propia.*

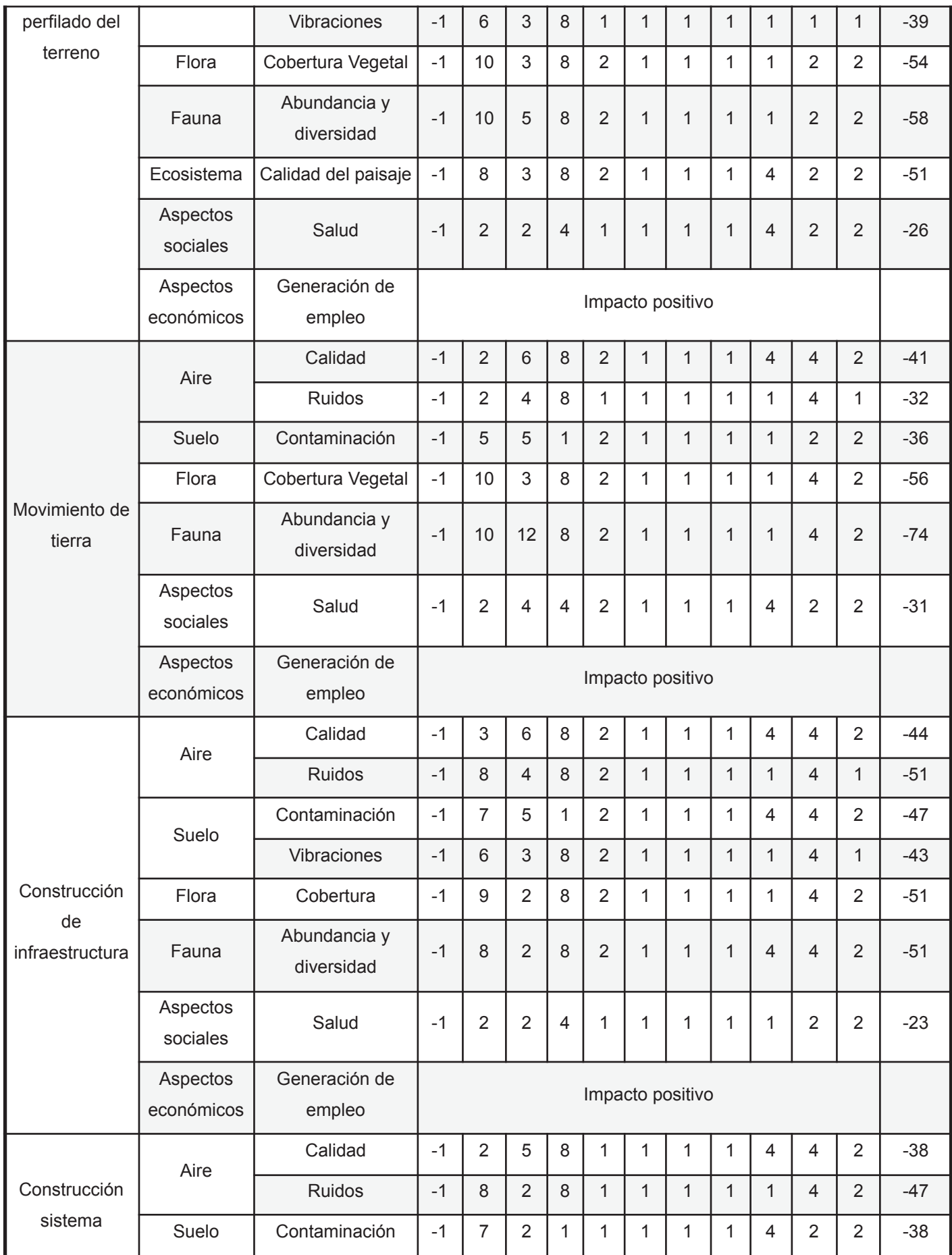

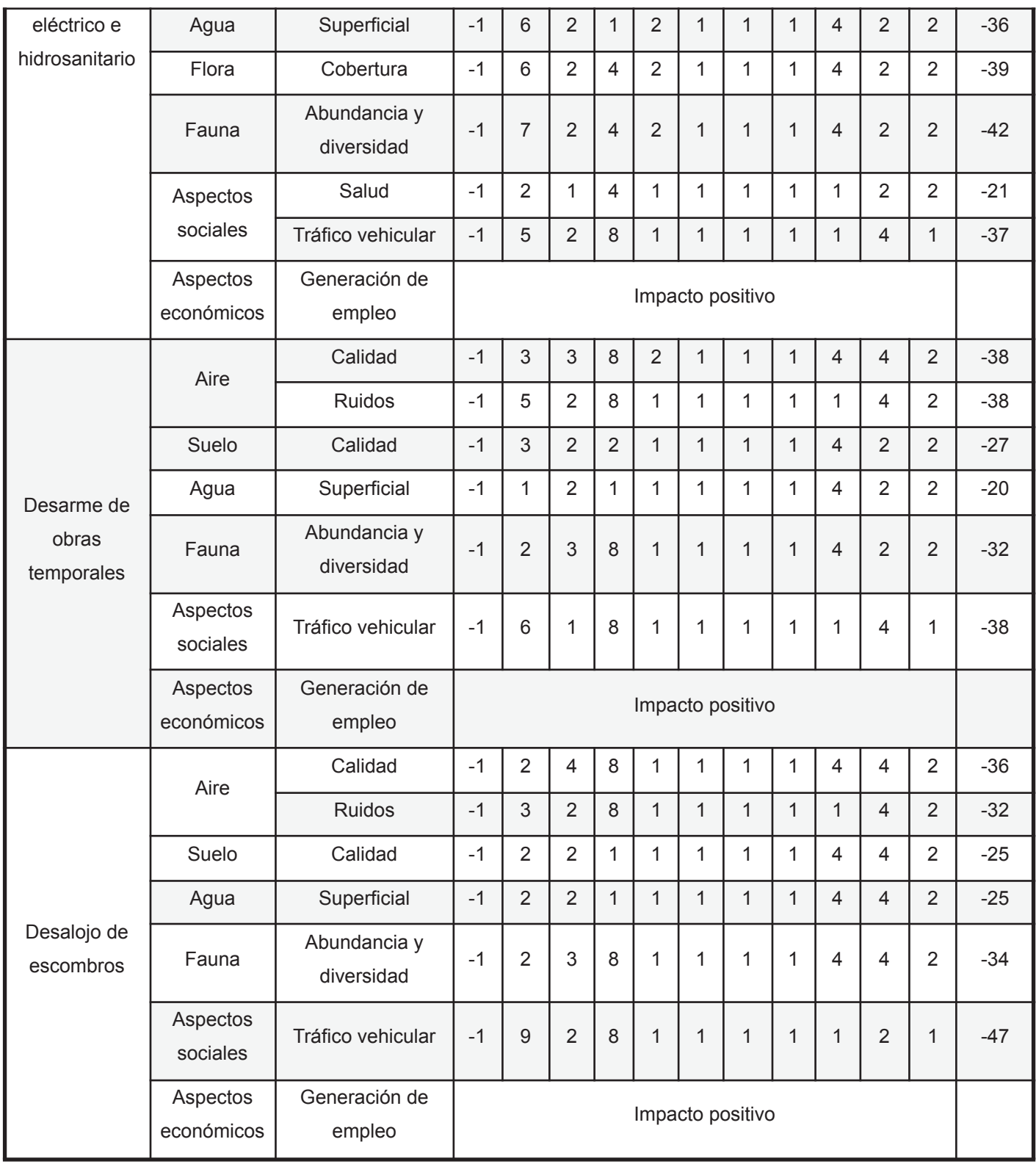

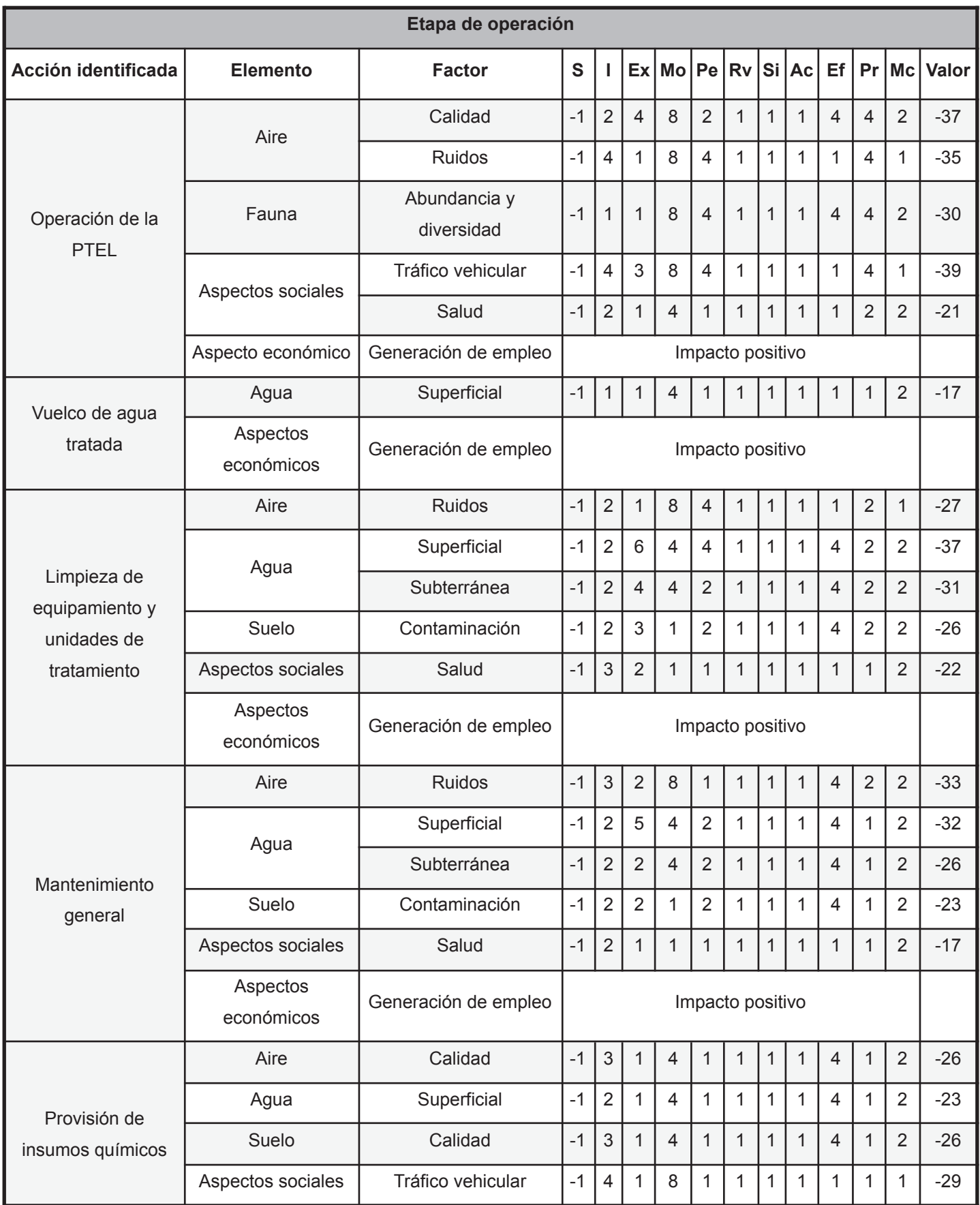

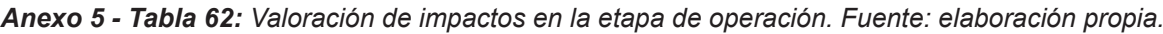

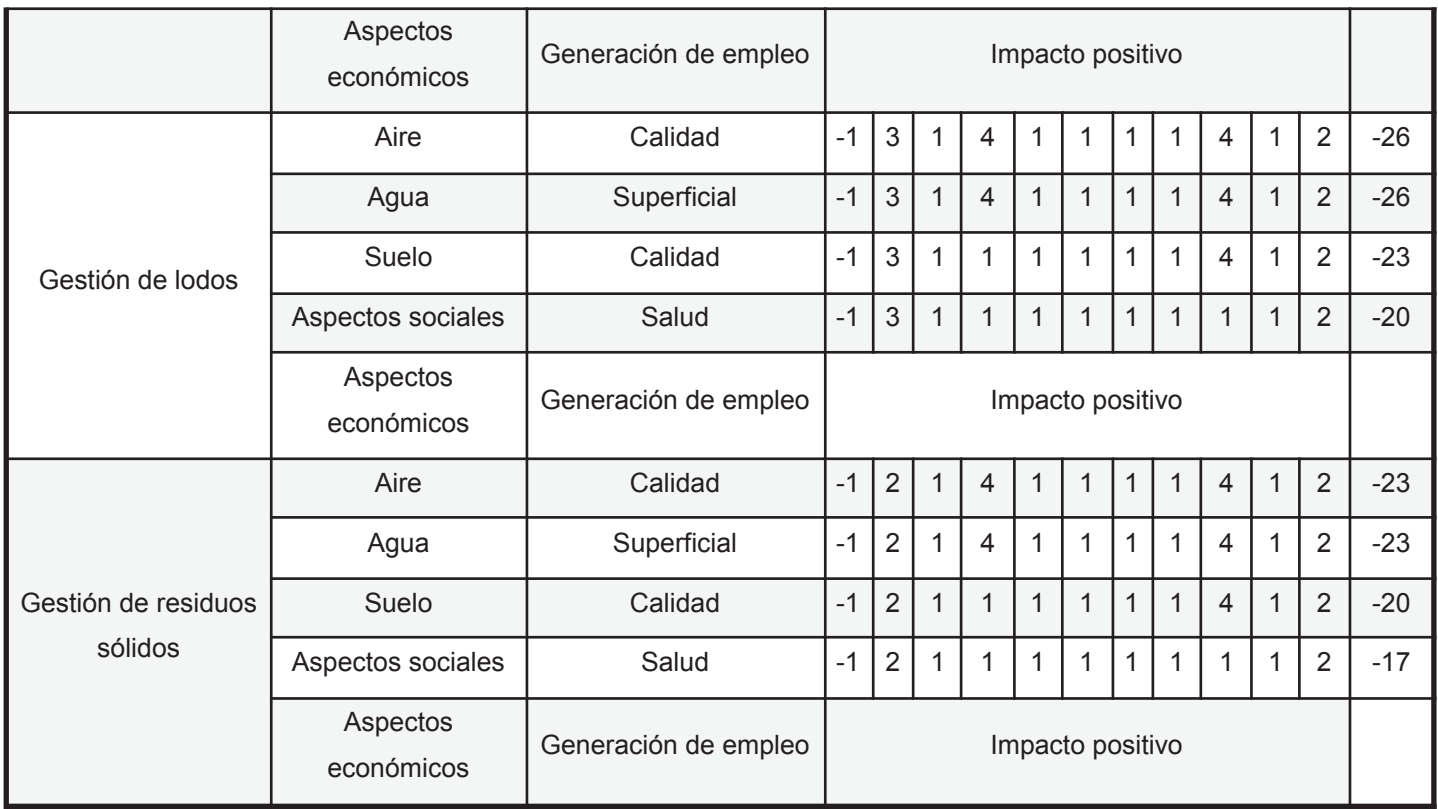

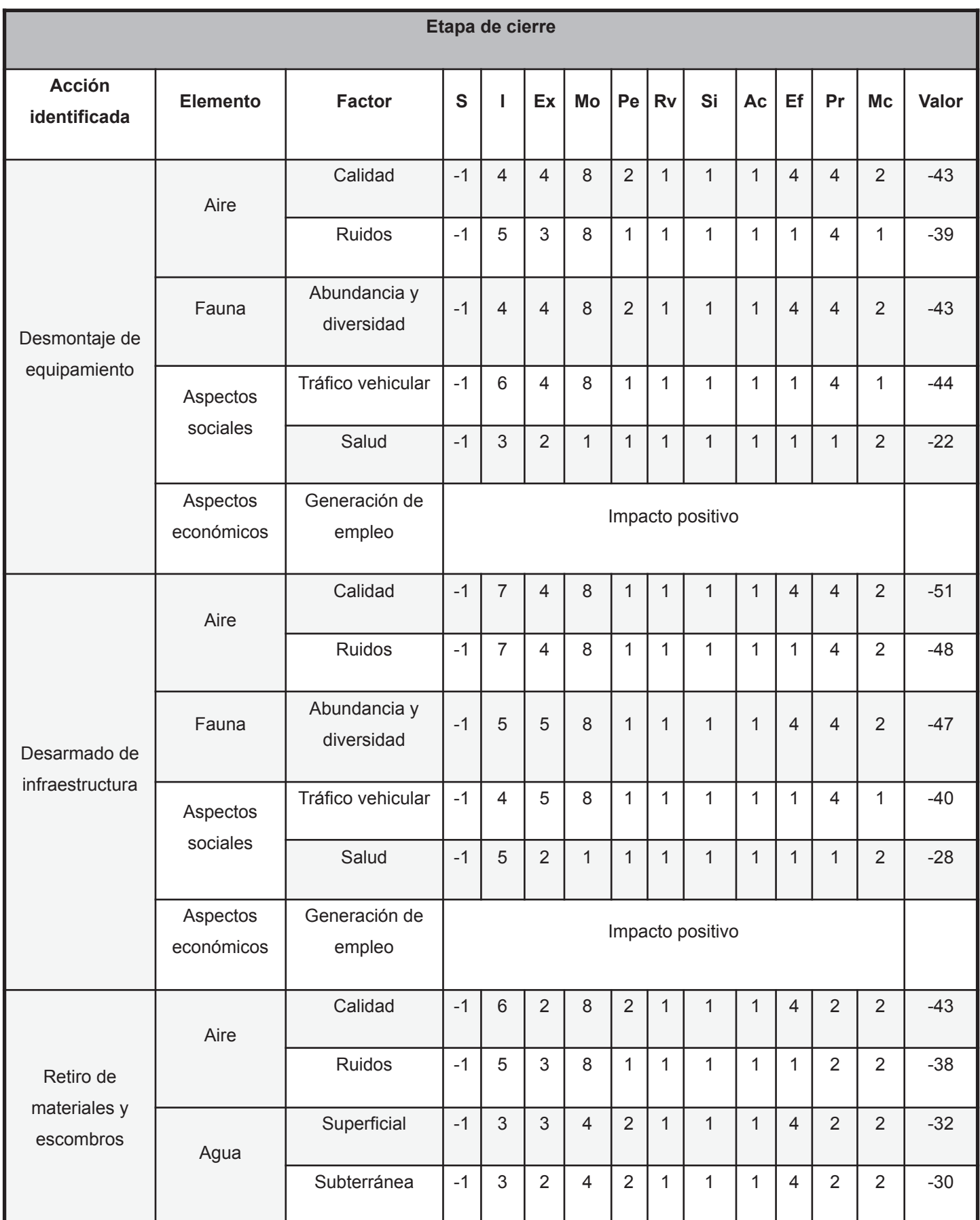

## *Anexo 5 - Tabla 63: Valoración de impactos en la etapa de cierre. Fuente: elaboración propia.*

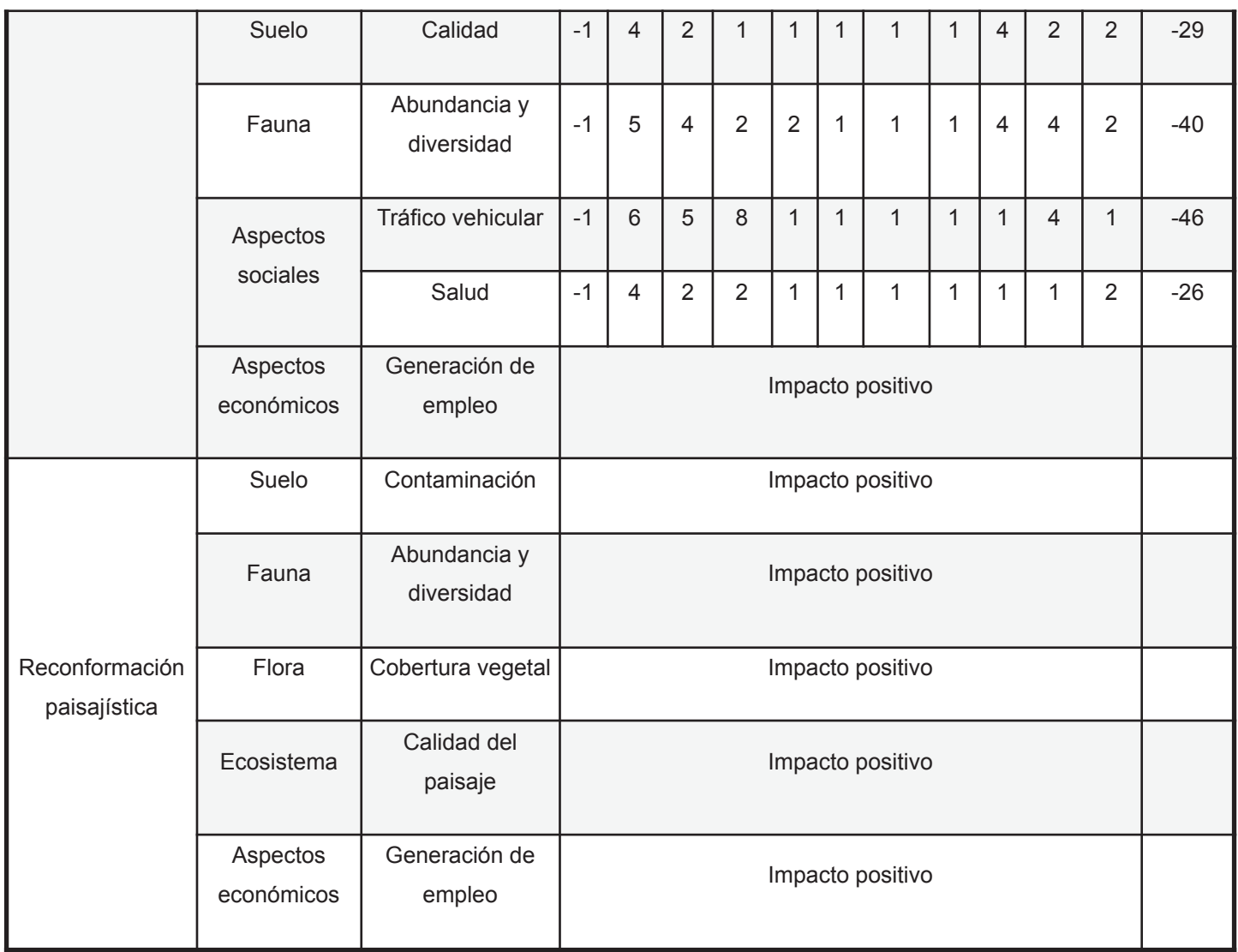